# **ПРАКТИКУМ** по биометрии

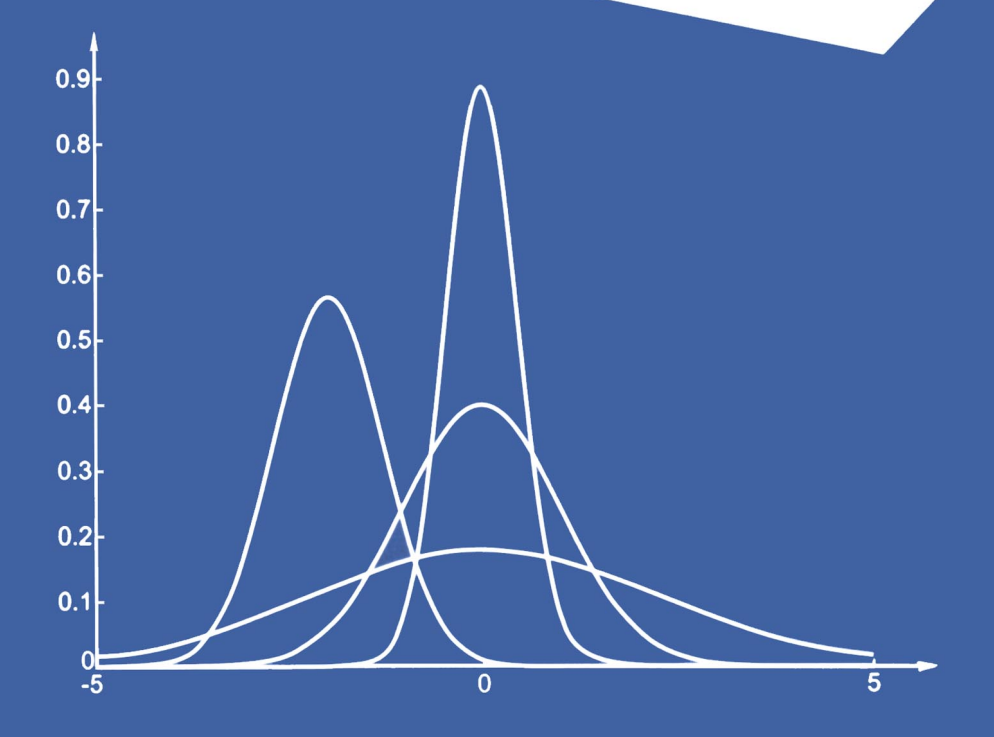

Министерство образования и науки Российской Федерации ФГБОУ ВО «Марийский государственный университет» Институт медицины и естественных наук

# ПРАКТИКУМ ПО БИОМЕТРИИ

Учебное пособие

Йошкар-Ола, 2017

УДК 57.087.1 ББК Еоя73 П 691

> Рецензенты: Л. А. Животовский, д-р биол. наук, канд. физ.-мат. наук, проф., Институт общей генетики им. Н. И. Вавилова РАН; Е. Р. Мансурова, канд. физ.-мат. наук, доц., Марийский государственный университет

Утверждено ученым советом Марийского государственного университета

П 691 Практикум по биометрии: учебное пособие / Мар. гос. ун-т; Н. В. Глотов, Л. В. Рыжова, А. Б. Трубянов, О. В. Жукова. – Йошкар-Ола, 2017. – 216 с.

ISBN 978-5-906949-01-1

Учебное пособие содержит рекомендации по проведению лабораторных занятий по курсу «Биометрия», включает теоретическую часть, примеры решения задач и задачи для самостоятельного решения. Предназначено для студентов, обучающихся по направлению подготовки бакалавров 06.03.01 Биология. Учебное пособие может быть использовано студентами близких направлений подготовки и студентами специальности «Лечебное дело».

УДК 57.087.1 ББК Еоя73

ISBN 978-5-906949-01-1 © ФГБОУ ВО «Марийский государственный университет», 2017

> ⃝c Глотов Н. В., Рыжова Л. В., Трубянов А. Б., Жукова О. В., составление, 2017

#### ВВЕДЕНИЕ

«Практикум по биометрии» – пособие к лабораторно-практическим занятиям, дополняющее лекционный курс «Биометрия», предназначен для студентов биологических специальностей очного и заочного отделения. Данное учебное пособие может быть использовано для проведения лабораторных занятий по дисциплине «Статистические методы анализа в медицине» для специальности «Лечебное дело». Основным руководством является учебное пособие: Глотов Н. В., Животовский Л. А., Хованов Н. В., Хромов-Борисов Н. Н. Биометрия. Л.: Изд-во Ленингр. ун-та, 1982. 263 с.

В данном учебном пособии приводятся основные темы курса «Биометрия». Каждая тема включает в себя краткое теоретическое изложение материала, способы решения задач и задачи для самостоятельного решения.

Практикум включает небольшое число оригинальных примеров. В основном же использованы задачи, опубликованные в ряде книг по биометрии и математической статистике.

В приложениях приводятся статистические таблицы.

#### $1<sup>1</sup>$ ОПЕРАТОР СУММИРОВАНИЯ

Оператор суммирования используется для компактной записи сумм конечного или бесконечного числа элементов, для которых характерна некоторая закономерность, или общее правило. Оператор суммирования состоит из заглавной греческой буквы «сигма» —  $\Sigma$ , «тела» оператора суммирования и диапазона изменения индекса суммирования (рис. 1.1).

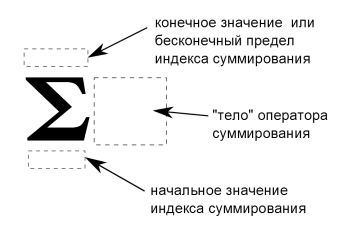

Рис. 1.1. Оператор суммирования

Индекс суммирования, как правило, обозначается прописными латинскими буквами  $(i, j, k, l, ...)$ . От выбора буквы, обозначающей индекс суммирования, сумма не изменяется. Например, запись  $\sum x_i$ обозначает сумму 5-ти элементов, содержащихся в «теле» оператора суммирования и отличающихся только значением индекса суммирования і, который принимает значение из ряда натуральных чисел от 1 до 5. Читается: сумма  $x_i$  при *i* меняющемся от 1 до 5.

Если расписать это выражение без использования оператора суммирования, то мы получим

$$
\sum_{i=1}^{5} x_i = x_1 + x_2 + x_3 + x_4 + x_5
$$

Рассмотрим основные свойства оператора суммирования.

1°. 
$$
\sum_{i=1}^{n} (x_i + y_i) = \sum_{i=1}^{n} x_i + \sum_{i=1}^{n} y_i.
$$
  
Докажем его. 
$$
\sum_{i=1}^{n} (x_i + y_i) = (x_1 + y_1) + (x_2 + y_2) + \ldots + (x_n + y_n) =
$$

$$
= (x_1 + x_2 + \ldots + x_n) + (y_1 + y_2 + \ldots + y_n) = \sum_{i=1}^{n} x_i + \sum_{i=1}^{n} y_i.
$$
Это свойство можно распространить на любое конечное число сла-

гаемых

 $2^{\circ}$ . Постоянный множитель можно выносить за знак оператора суммирования:  $\sum_{i=1}^{n} c \cdot x_i = c \cdot \sum_{i=1}^{n} x_i$ , где  $c$  — константа. Доказательство.  $\sum_{i=1}^{n} c \cdot x_i = c \cdot x_1 + c \cdot x_2 + \ldots + c \cdot x_n = c(x_1 + x_2 + \ldots + x_n)$  $+ \ldots + x_n) = c \cdot \sum_{i=1}^n x_i.$  $3^\circ$ .  $\sum_{n=1}^n \alpha = n \cdot \alpha$ . Доказательство.  $\sum_{i=1}^{n} \alpha = \underbrace{\alpha + \alpha + \ldots + \alpha}_{n \text{ has}} = n \cdot \alpha.$ 

Таким образом, если в «теле» оператора суммирования не содержится индекса суммирования, то такая сумма равна значению «тела» суммирования, умноженному на количество значений, которое принимает индекс суммирования.

Используя указанные выше свойства, докажем тождества, используемые в дальнейшем.

1. 
$$
\sum_{i=1}^{n} (x_i - m)^2 = \sum_{i=1}^{n} x_i^2 - \frac{1}{n} \left( \sum_{i=1}^{n} x_i \right)^2, \text{ r, q} = m = \frac{1}{n} \sum_{i=1}^{n} x_i.
$$
  
\n
$$
\sum_{i=1}^{n} (x_i - m)^2 = \sum_{i=1}^{n} (x_i^2 - 2m \cdot x_i + m^2) \stackrel{?}{=} \sum_{i=1}^{n} x_i^2 - \sum_{i=1}^{n} 2m \cdot x_i + \sum_{i=1}^{n} m^2 \stackrel{?}{=} \sum_{i=1}^{n} x_i^2 - 2m \sum_{i=1}^{n} x_i^2 - 2m \sum_{i=1}^{n} x_i + n \cdot m^2 = \sum_{i=1}^{n} x_i^2 - 2m \sum_{i=1}^{n} x_i^2 - 2m \sum_{i=1}^{n} x_i^2 - 2m \sum_{i=1}^{n} x_i^2 - 2m \sum_{i=1}^{n} x_i^2 - \frac{2}{n} \left( \sum_{i=1}^{n} x_i \right)^2 + \frac{1}{n} \left( \sum_{i=1}^{n} x_i \right)^2 = \sum_{i=1}^{n} x_i^2 - \frac{1}{n} \left( \sum_{i=1}^{n} x_i \right)^2.
$$
  
\n2. 
$$
\sum_{i=1}^{n} (x_i - m_x)(y_i - m_y) = \sum_{i=1}^{n} x_i y_i - n \cdot m_x \cdot m_y, \text{ r, q} = \frac{1}{n} \sum_{i=1}^{n} x_i,
$$
  
\n
$$
m_y = \frac{1}{n} \sum_{i=1}^{n} y_i.
$$
  
\n
$$
\sum_{i=1}^{n} (x_i - m_x)(y_i - m_y) = \sum_{i=1}^{n} (x_i y_i - m_y x_i - m_x y_i + m_x m_y) \stackrel{?}{=} \frac{1}{n} \sum_{i=1}^{n} x_i.
$$

$$
= \sum_{i=1}^{n} x_i y_i - \sum_{i=1}^{n} m_y x_i - \sum_{i=1}^{n} m_x y_i + \sum_{i=1}^{n} m_x m_y \stackrel{2^{\circ}}{=} \sum_{i=1}^{n} x_i y_i - m_y \sum_{i=1}^{n} x_i -
$$

$$
- m_x \sum_{i=1}^{n} y_i + \sum_{i=1}^{n} m_x m_y \stackrel{3^{\circ}}{=} \sum_{i=1}^{n} x_i y_i - m_y \sum_{i=1}^{n} x_i - m_x \sum_{i=1}^{n} y_i + n \cdot m_x m_y =
$$
  

$$
= \sum_{i=1}^{n} x_i y_i - m_y \cdot n \cdot \frac{1}{n} \cdot \sum_{i=1}^{n} x_i - m_x \cdot n \cdot \frac{1}{n} \cdot \sum_{i=1}^{n} y_i + n \cdot m_x m_y = \sum_{i=1}^{n} x_i y_i -
$$
  

$$
- m_y \cdot n \cdot m_x - m_x \cdot n \cdot m_y + n \cdot m_x \cdot m_y = \sum_{i=1}^{n} x_i y_i - n \cdot m_x m_y.
$$

#### Задачи

1.1. Раскройте следующие выражения:

a) 
$$
\sum_{i=1}^{3} x_i + \sum_{k=4}^{7} x_k
$$
; \t\t 6)  $\sum_{i=4}^{8} i$ ; \t\t B)  $\sum_{i=2}^{4} (i+1)$ ;  
\nr)  $\sum_{i=1}^{3} \frac{1}{x_i}$ ; \t\t  $\sum_{i=0}^{2} x_{i+1}$ ; \t\t e)  $\sum_{i=2}^{4} i^2$ .

1.2. Перепишите следующие выражения с помощью оператора суммирования:

a)  $x_1 + x_2 + x_3 + x_4$ ; 6)  $2^2 + 2^3 + 2^4$ ;  $\mbox{b)} \ x_2 + x_3 + x_4 - x_6 - x_7 - x_8; \qquad \mbox{c)} \ \frac{1}{3} - \frac{1}{9} + \frac{1}{27} - \frac{1}{81}.$ 

1.3. Выпишите в развернутом виде:

a) 
$$
\sum_{i=3}^{6} x_i
$$
;   
\nb)  $\sum_{i=3}^{6} x_i + \sum_{i=7}^{9} x_i$ ;   
\nc)  $\sum_{i=1}^{4} (i^2 + 2i)$ ;   
\nd)  $\sum_{i=1}^{3} (x_i + x_{i+1})$ ;   
\ne)  $\sum_{i=0}^{4} (-1)^i x^{-i}$ ;  
\n(b)  $\sum_{i=2}^{4} (-1)^i x^{-i}$ ;   
\n(c)  $\sum_{i=0}^{4} (-1)^i y_i$ ;   
\n(d)  $\sum_{i=0}^{2} \frac{(-1)^i 2^i}{x^i}$ .

### 1.4. Проверьте следующие тождества:

a) 
$$
\sum_{i=k}^{n} x_i = \sum_{i=0}^{n-k} x_{i+k};
$$
  
\nb) 
$$
\sum_{i=0}^{n} x_i = \sum_{i=0}^{n} x_{n-i};
$$
  
\nc) 
$$
\sum_{i=0}^{n} x_i = \sum_{i=1}^{n} x_{i+k}.
$$
  
\nd) 
$$
\sum_{i=0}^{n} x_i = \sum_{i=0}^{n} x_{n-i};
$$

1.5. Разверните выражения, иллюстрирующие приведенные выше тождества:

a)  $\sum_{i=2}^{5} (4x_i + 7y_i);$  6)  $\sum_{i=1}^{4} (3x_i + 2);$  B)  $\sum_{i=3}^{6} x_i;$ r)  $\sum_{i=0}^{3} x_{i+3}$ ;  $\qquad \qquad$   $\Box \sum_{i=0}^{4} x_{4-i}$ .

1.6. Выпишите в развернутом виде:

a) 
$$
\sum_{r=1}^{n} r(r-1)
$$
;   
\n5)  $\sum_{i=1}^{n-2} (i+2)\alpha_i$ ;   
\n6)  $\sum_{i=1}^{n-2} (i+2)\alpha_i$ ;   
\n7)  $\sum_{i=0}^{2n} [1 + (-1)^i]$ ;   
\n8)  $\sum_{r=1}^{n} (-1)^r r^2$ ;   
\n9)  $\sum_{r=1}^{n} (-1)^r r^2$ ;

1.7. Выразите следующие суммы с помощью  $\Sigma$ :

a) 
$$
1 \cdot 4 + 2 \cdot 5 + 3 \cdot 6 + \ldots
$$
, *n* vienons;

6) 
$$
1 - 2 + 3 - 4 + ...
$$
, 20 differentimes;  
\nB)  $\frac{1}{n^3} + \frac{1}{(n+1)^3} + \frac{1}{(n+2)^3} + ... + \frac{1}{(2n)^3}$ ;  
\nC)  $1 + 3 + 7 + ...$ , 10 differentimes;  
\nD)  $1 \cdot 2 + 3 \cdot 4 + 5 \cdot 6 + 7 \cdot 8 + ...$ , *n* differentimes.  
\n1.8. Yimport  $\sum_{i=1}^{48} [f(i+1) - f(i)]$ .  
\n1.9. Yimport  $\sum_{i=1}^{48} [\sqrt{i+1} - \sqrt{i}]$ .  
\n1.10. IJokaxarre,  $\text{triv} \sum_{i=1}^{n} (x_i - m)^2 = \sum_{i=1}^{n} x_i^2 - nm^2$ ,  $\text{triv} \in \mathbb{R}$ 

**1.11.** Пусть  $x_i$  - наблюдаемые значения, положим  $y_i = A + x_i$ , где  $A$  – константа. Покажите, что  $m_y = A + m_x$ ;  $\sum_{i=1}^{n} (y_i - m_y)^2 =$  $=\sum_{i=1}^{n}(x_i-m_x)^2$ .

1.12. Пусть  $x_i$  – наблюдаемые значения, положим  $y_i = Ax_i$ , где  $A$  – константа. Покажите, что  $m_y = A m_x; \ \sum\limits_{i=1}^n (y_i - m_y)^2 = A^2 \sum\limits_{i=1}^n (x_i (-m_{x})^{2}$ .

# 1.13. Напишите в развернутом виде:

a) 
$$
\sum_{i=1}^{3} x_{ij}
$$
;   
\nb)  $\sum_{j=2}^{4} x_{ij}$ ;   
\nc)  $\sum_{j=1}^{3} \sum_{i=1}^{2} x_i (x_i + y_j);$   
\n $\sum_{j=1}^{3} \sum_{i=1}^{2} x_{ij};$    
\nd)  $\sum_{j=1}^{2} \sum_{i=1}^{2} (2x_{ij} + 3)x_{ij};$    
\ne)  $\sum_{j=1}^{4} a_{ij} b_{jk}.$ 

# 1.14. Напишите в развернутом виде:

a) 
$$
\frac{1}{n} \sum_{i=1}^{k} \left( \sum_{j=1}^{n} x_{ij} \right)^2;
$$
  
\nb)  $\frac{1}{k-1} \left( n - \frac{1}{n} \sum_{i=1}^{k} n_i^2 \right)$ , r,  
\n $n = \sum_{i=1}^{k} n_i.$ 

# 1.15. Покажите, что

$$
\sum_{i=1}^{n} (x_i - m_x)(y_i - m_y) = \sum_{i=1}^{n} x_i y_i - \frac{1}{n} \left( \sum_{i=1}^{n} x_i \right) \left( \sum_{i=1}^{n} y_i \right).
$$

# 2. РЕПРЕЗЕНТАТИВНАЯ ВЫБОРКА. ПРОСТОЙ СЛУЧАЙНЫЙ ВЫБОР

Базовыми понятиями, на которых основана прикладная математическая статистика (в частности, математические методы в биологии), являются генеральная совокупность и выборка. Понятие генеральной совокупности тесно связано с постановкой задачи. Например, если изучается высота ржи определённого сорта, то генеральную совокупность будут составлять все колосья ржи данного сорта. Для изучения некоторого признака часто достаточно сложно, а иногда и невозможно измерить значение признака во всей генеральной совокупности. В таких случаях имеют дело лишь с частью генеральной совокупности – выборкой, сформированной при помощи определённой процедуры (рис. 2.1).

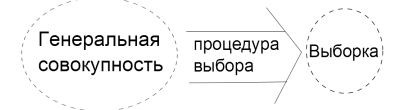

Рис. 2.1. Генеральная совокупность и выборка

В данной главе мы рассмотрим лишь одну из возможных процедур выбора – простой случайный выбор. Реализовать эту процедуру можно, например, следующим образом: пронумеровать все элементы генеральной совокупности и, вынимая из шляпы бумажки с номерами, формировать выборку. Для простоты подобных экспериментов созданы специальные таблицы случайных чисел по принципу той же «шляпы» (табл. 1 прил.). Таблицу можно читать в любом направлении: сверху вниз по столбцам, по диагонали и т. д. Главное, чтобы соблюдался сформулированный принцип отбора чисел из таблицы.

#### Задачи

**2.1.** Дана масса качественных ягод  $(\textbf{r})$  брусники (Vaccinium vitis $idaea$  L.), собранных с молодых генеративных парциальных кустов брусники в сосняке зеленомошном в заповеднике «Большая Кокшага»:

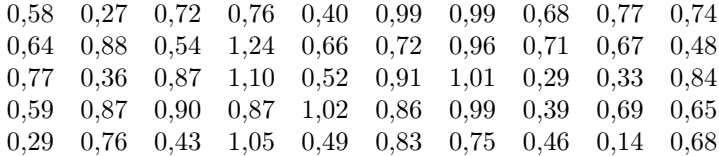

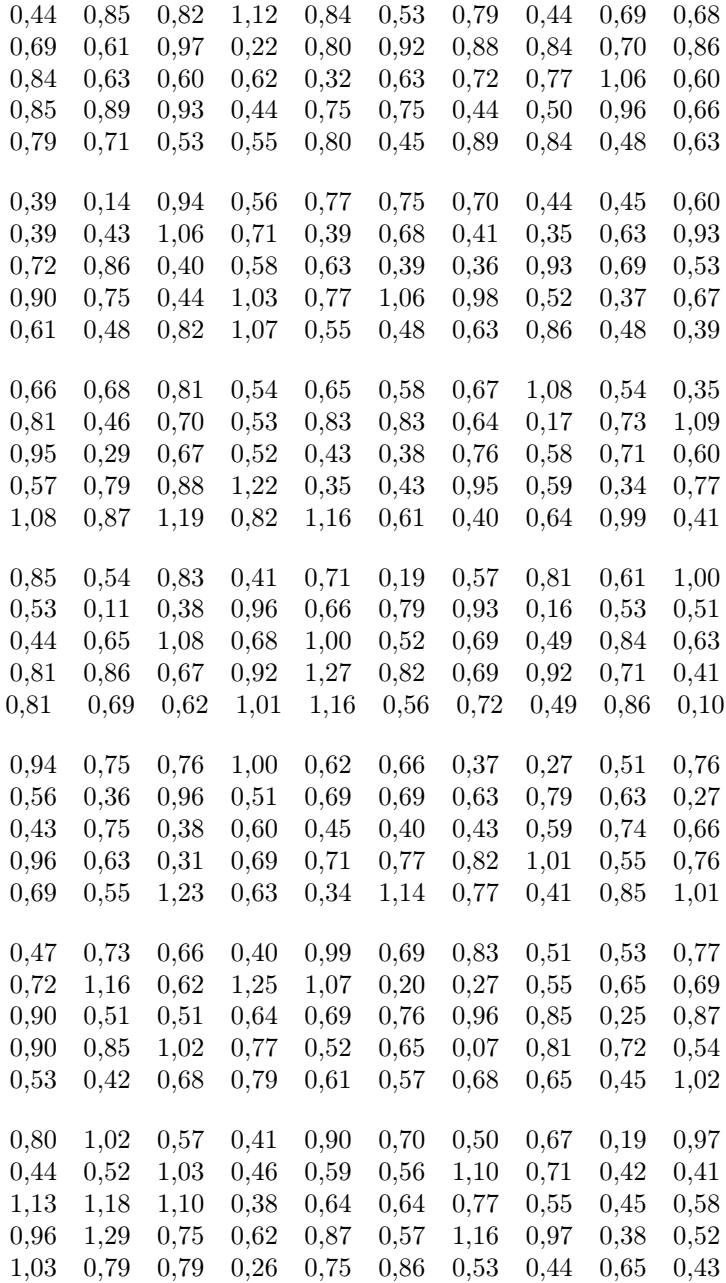

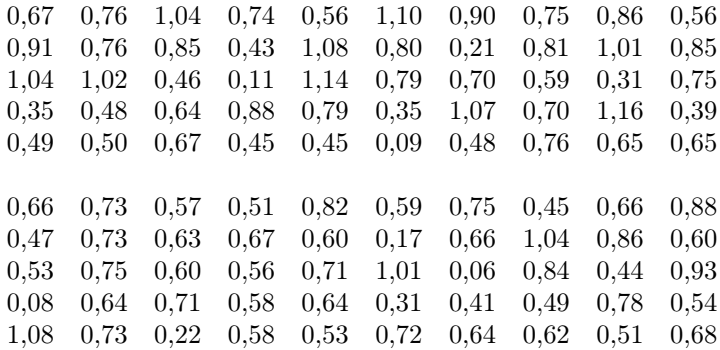

Предполагая, что предложенные данные представляют генеральную совокупность, отберите 20 значений признака для оценки средней массы ягод на одном парциальном кусте брусники.

Решение. Для удобства данные в генеральной совокупности представлены по блокам. В каждом блоке по 5 строк, в каждой строке — по 10 значений. Для отбора репрезентативной выборки методом простого случайного выбора необходимо воспользоваться таблицей Равномерно распределенные случайные числа (табл. 1 прил.). В представленной выше генеральной совокупности 500 значений признака, поэтому для случайного выбора значений удобно брать трехзначные числа. Залаем путь лвижения по таблице. Например, будем двигаться, начиная с верхнего левого угла вниз, взяв сначала первые три цифры, затем опять сверху вниз возьмем следующие три цифры ит. л.

Первое число, полученное таким образом - 100. В генеральной совокупности это число находится во втором блоке, в последней строке, последнее число, получаем значение признака - 0,63. Второе число в таблице - 173. В генеральной совокупности это число находится в четвертом блоке, в третьей строке, на третьем месте, получаем значение признака – 0.67. Третье число – 403. В генеральной совокупности это число находится в девятом блоке, в первой строке, на третьем месте, получаем значение признака – 1,04.

Четвертое число – 509. В нашей генеральной совокупности всего 500 значений. Поэтому данное число мы пропускаем. Пятое число - 019. Это число находится в первом блоке, во второй строчке, на девятом месте, получаем значение признака – 0,67.

Аналогичным образом двигаемся по таблице. Если встречаются числа более 500, — пропускаем их. Если повторно встречаются какието числа, их также пропускаем.

Таким образом, пользуясь таблицей случайных чисел, получаем следующие значения: 044, 010, 489, 388, 340, 476, 174, 448, 252, 098, 225, 355, 036, 104, 222, 303. Им соответствуют следующие значения признака из генеральной совокупности: 1,05; 0,74; 0,78; 0,97; 0,54;  $1,01; 0.52; 0.76; 0.75; 0.84; 1.00; 0.90; 0.86; 0.56; 0.65; 0.66.$ 

Итак, наша выборка включает следующие 20 значений признака:  $0,63; 0,67; 1,04; 0,67; 1,05; 0,74; 0,78; 0,97; 0,54; 1,01; 0,52; 0,76; 0,75;$  $0.84; 1.00; 0.90; 0.86; 0.56; 0.65; 0.66.$ 

2.2. Дано содержание гемоглобина в крови девочек  $14-16$  лет,  $r/100$  мл.:

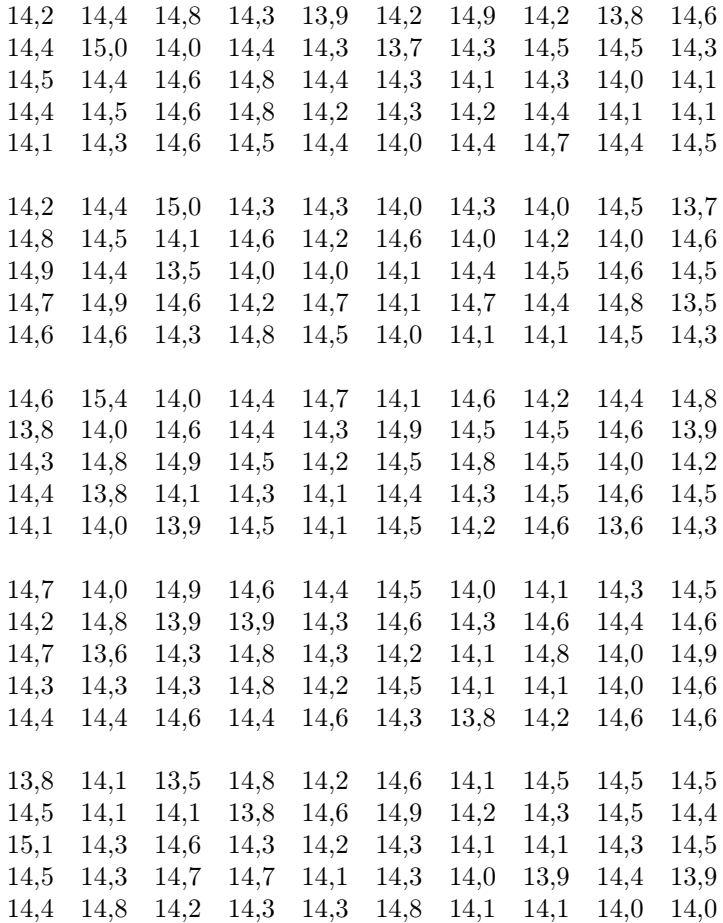

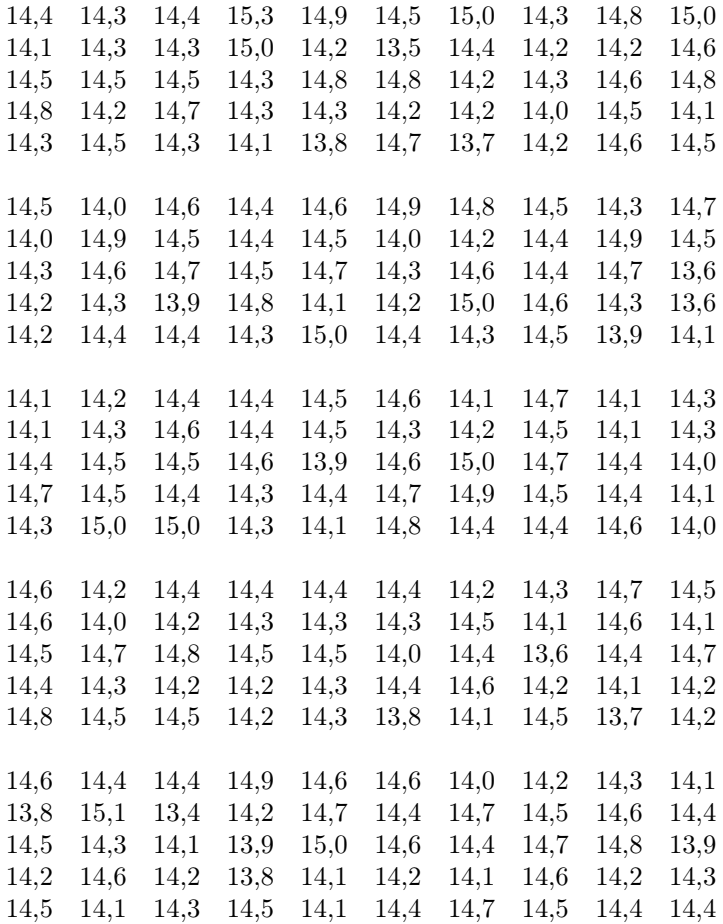

Предполагая, что указанные данные представляют генеральную совокупность, отберите 20 значений признака для оценки среднего содержания гемоглобина у девочек 14—16 лет.

2.3. Измерена ширина листа (посередине листовой пластинки) березы повислой Betula pendula Roth.:

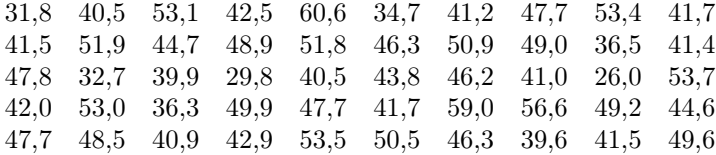

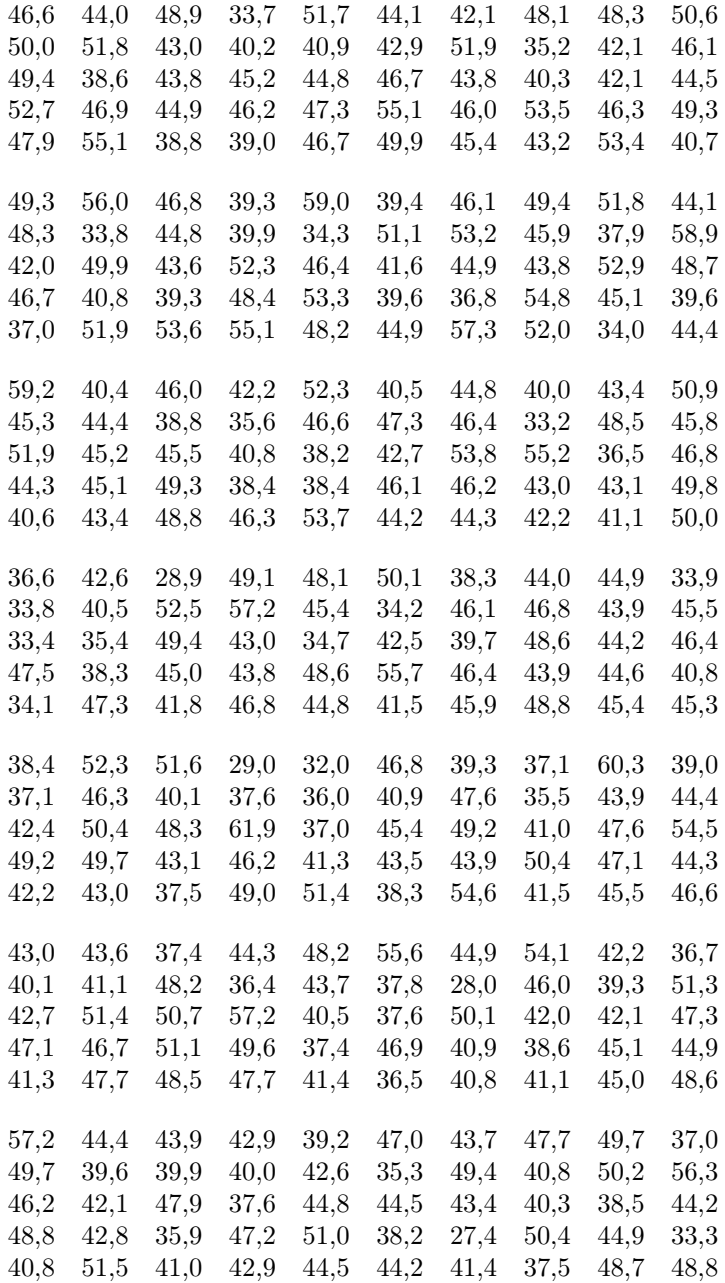

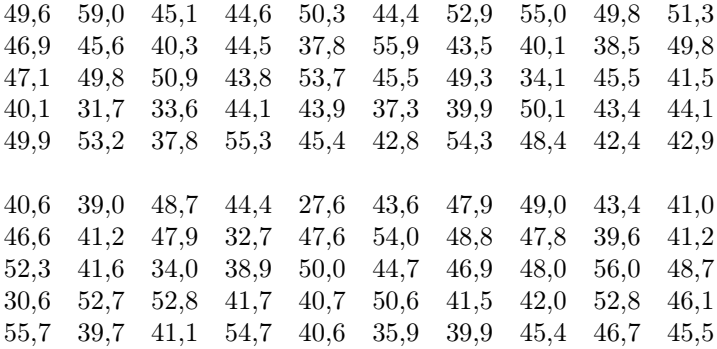

Предполагая, что указанные данные представляют генеральную совокупность, отберите 20 значений признака для оценки средней ширины листа березы повислой.

2.4. В отобранных случайным способом колосьях двурядного ячменя были подсчитаны зерна, содержащиеся в каждом колосе, шт.:

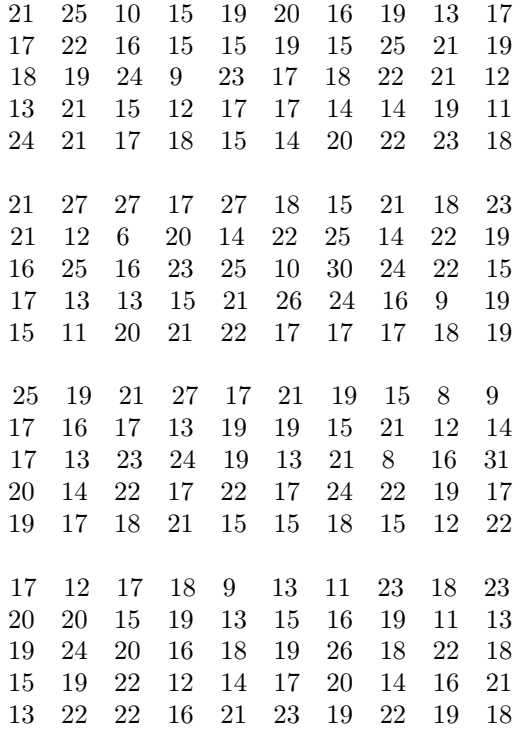

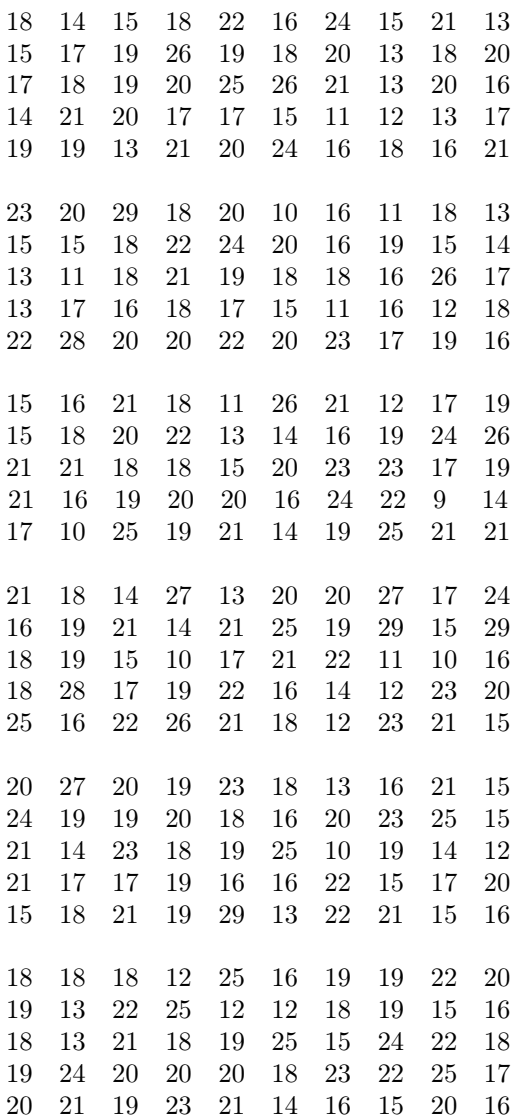

Предполагая, что указанные данные представляют генеральную совокупность, отберите 20 значений признака для оценки среднего числа зерен в колосьях двурядного ячменя.

2.5. Дано содержание витамина С в образцах свежего томатного сока, мг/100 г:

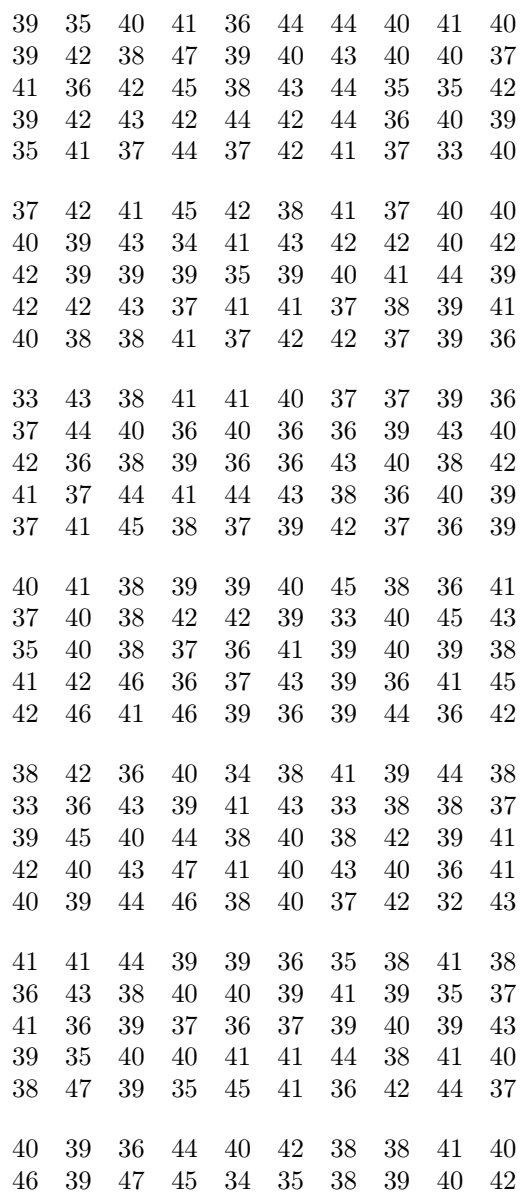

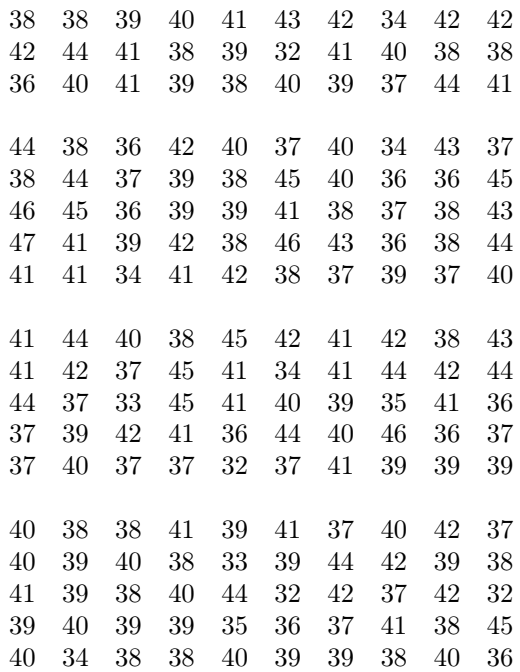

Предполагая, что указанные данные представляют генеральную совокупность, отберите 20 значений признака для оценки среднего содержания витамина С в образцах свежего томатного сока.

2.6. Имеются следующие данные о росте взрослых мужчин, см:

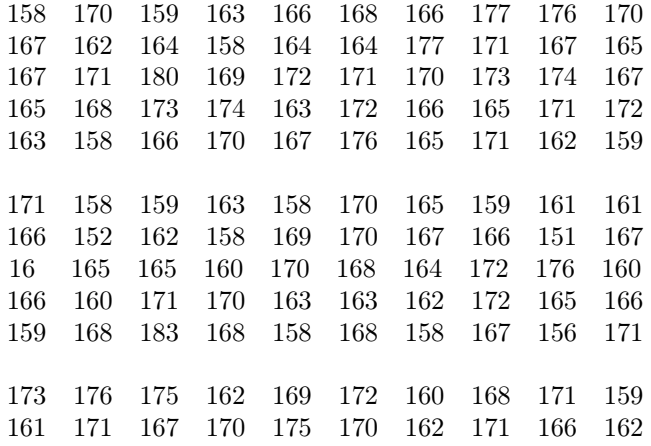

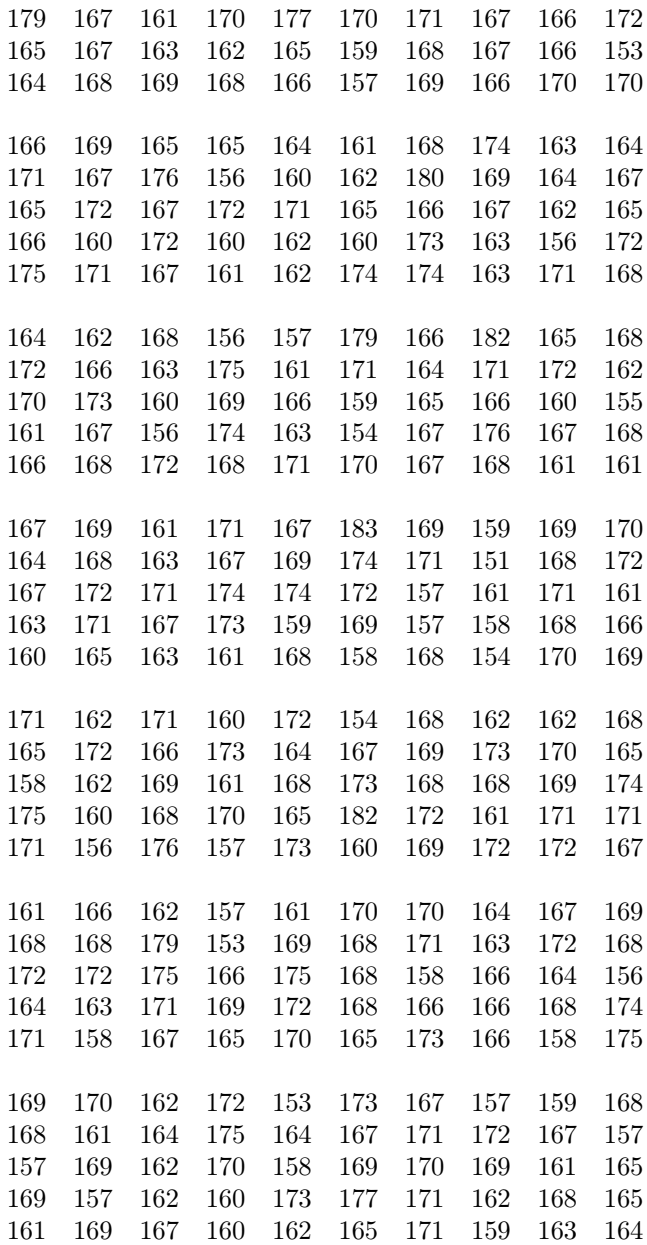

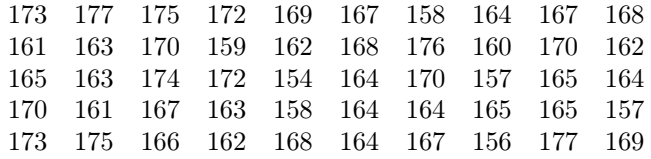

Предполагая, что указанные данные представляют генеральную совокупность, отберите 20 значений признака для оценки среднего роста взрослых мужчин.

#### 3. ВЫБОРОЧНОЕ РАСПРЕДЕЛЕНИЕ. ТЕОРЕТИЧЕСКОЕ РАСПРЕДЕЛЕНИЕ

Из курса теории вероятностей известно понятие теоретического распределения случайной величины. Выделяют дискретные и непрерывные случайные величины.

Дискретная случайная величина принимает отдельные изолированные значения, она задается законом распределения вероятностей. Рассмотрим некоторые законы распределения дискретных случайных величин.

**Биномиальное распределение**  $P_n(k) = C_n^k p^k (1-p)^{n-k}$ . гле  $p$  — вероятность «успеха» в одном испытании в схеме Бернулли,  $n$  число испытаний,  $C_n^k = \frac{n!}{k!(n-k)!}$  — число сочетаний. Величины  $p$  и  $\boldsymbol{n}$ являются параметрами биномиального распределения.

**Распределение Пуассона**  $P(k) = \frac{\lambda^k}{k!}e^{-\lambda}$ , где  $\lambda$  — параметр распределения Пуассона.

Непрерывная случайная величина принимает все возможные значения на заданном интервале или всей числовой прямой, она задается функцией плотности. Наиболее распространенным в прикладной математической статистике непрерывным распределением являности  $f(x) = \frac{1}{\sqrt{2\pi}\sigma}e^{-\frac{(x-\mu)^2}{2\sigma^2}}$ , где  $\mu$  и  $\sigma$  — параметры нормального распределения. ется нормальное (гауссово) распределение, его функция плот-

Универсальным способом задания дискретных и непрерывных случайных величин является функция распределения. Теоретической функцией распределения  $F(x)$  случайной величины X называется вероятность того, что случайная величина  $X$  не превзойдет x:  $F(x) = P\{X \leq x\}.$ 

Для представления выборочного распределения можно пользоваться выборочной функцией распределения. Выборочной (эмпирической) функцией распределения называется  $\hat{F}(x) = \frac{1}{n} \sum_{i=1}^{n} I\{x_i \leq$  $\leq x\},\,$ где  $I\{x_i \leq x\}$  — индикатор события  $\{x_i \leq x\},\,$ принимающий значение 1 для тех  $x$ , для которых неравенство справедливо, и значение  $0 -$  в противном случае. Ряд математических утверждений (теорема Гливенко - Кантелли, теорема Колмогорова, усиленный закон больших чисел) позволяют при достаточно большом объеме выборки п принимать выборочную функцию распределения в качестве хорошей оценки теоретической функции распределения.

Просмотр выборочных данных позволяет на начальном этапе выявить систематические ошибки (например, резко выделяющиеся наблюдения, которые могут быть связаны с опечаткой при наборе данных). Данные удобнее просматривать когда они располагаются в виде вариационного ряда (упорядочены от наименьшего к наибольшему значениям). В случае, когда объем выборки слишком велик и/или большое количество значений дискретного признака в выборке из возможного диапазона значений не реализовалось испольраспространенным ЗУЮТ группировку. Наиболее методом группировки является группировка на равные интервалы, где все интервалы группировки (кроме, быть может, крайних) имеют одинако-

вую длину, равную $k = \frac{x_{\text{max}} - x_{\text{min}}}{l}$ , где  $x_{\text{max}}$ и  $x_{\text{min}}$ – наибольшее и наименьшее значения признака в выборке соответственно,  $l$  – число интервалов группировки. Для определения числа интервалов, как правило, используют целое значение в диапазоне между  $1 + 3.22 \lg n$ и  $\sqrt{n}$  [1]. Для каждого интервала группировки подсчитывают число элементов выборки, имеющих численное значение из указанного интервалом диапазона - наблюдаемая численность. Кроме того, для конкретного теоретического распределения могут быть вычислены ожидаемые численности в интервалах группировки (разность между значениями функции распределения в правой и левой границах интервала).

Для графического представления выборочного распределения удобно пользоваться гистограммой или полигоном распределения. Гистограмма представляет собой графическое изображение зависимости частоты (абсолютной или относительной) попадания элементов выборки от соответствующего интервала группировки. Она изобпрямоугольников, ражается  $\bf{B}$ виде площадь **КОТОDЫХ** пропорциональна соответствующим частотам (рис. 3.1).

Полигон, в отличие от гистограммы, изображает указанную зависимость в виде точек, соединенных прямыми линиями (рис. 3.2).

При анализе данных спектр используемых статистических методов значительно расширяется, если удается установить согласие выборочного распределения с одним из известных теоретических распределений. В математической статистике для этого используются критерии согласия. Однако, на начальном этапе статистической обработки данных полезно провести визуально сравнение выборочного и теоретического распределений при помощи их графических представлений.

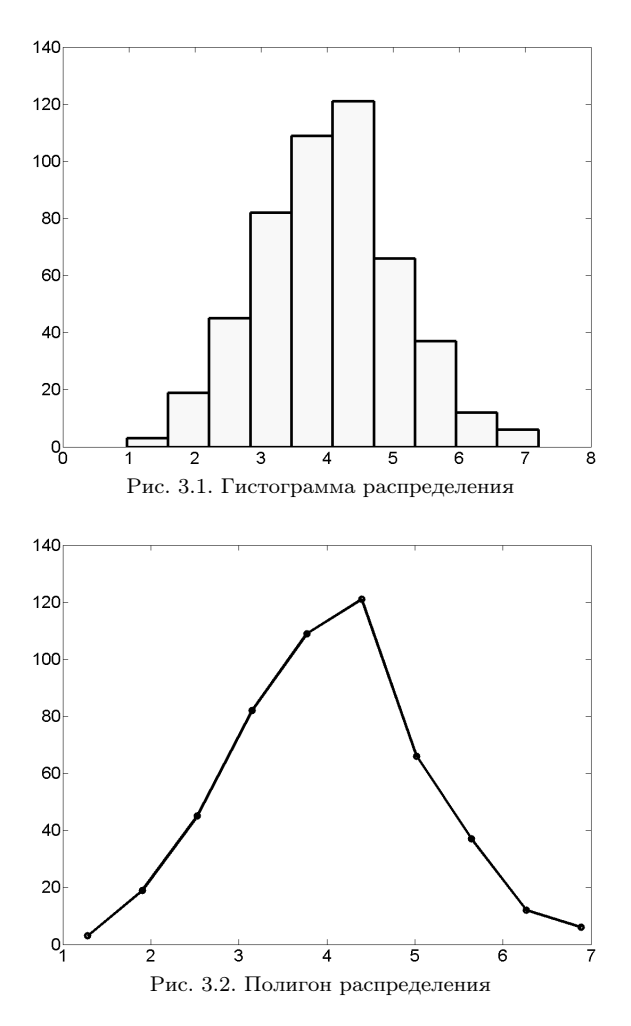

Приведем графики упомянутых выше законов распределения при некоторых значениях параметров (рис. 3.3–3.5). Особую роль в биометрии играет нормальное распределение. График функции плотности нормального распределения часто называют «колоколообразной кривой». Параметр  $\mu$  нормального распределения влияет на сдвиг графика вдоль оси абсцисс (параметр сдвига).

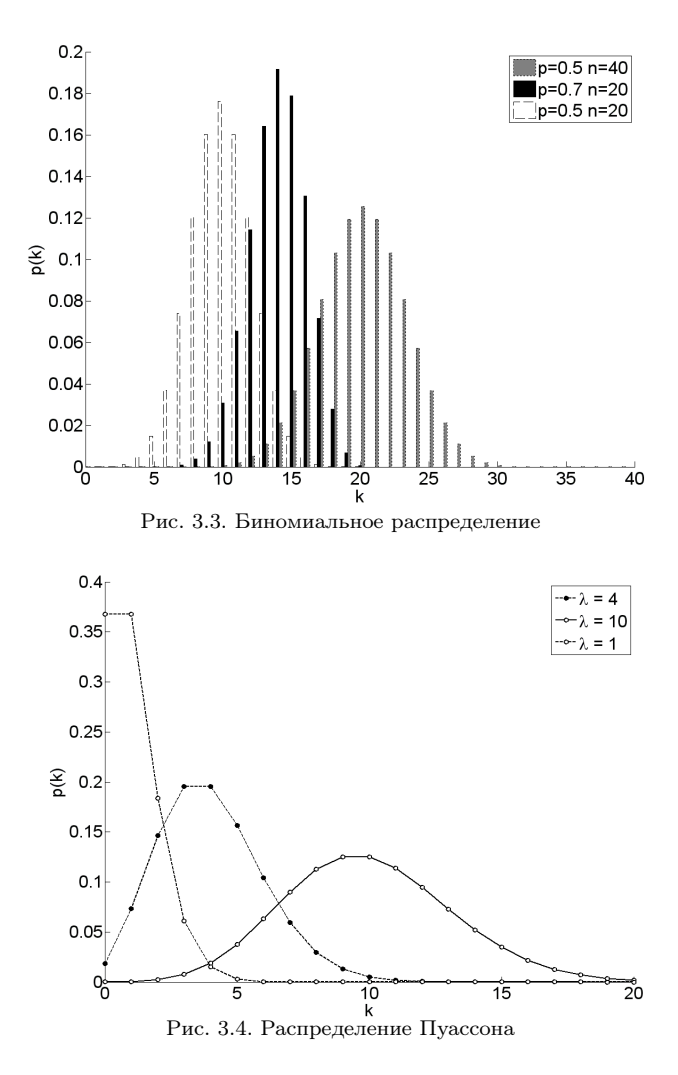

Кривая нормального распределения симметрична относительно прямой x = µ. Параметр σ влияет на диапазон изменчивости наиболее вероятностных значений признака (параметр масштаба), меньшему значению σ соответствует большая сконцентрированность данных около  $\mu$ . Ряд статистических методов может быть использован при анализе данных только, если выборочное распределение согласуется с нормальным [1]. Если согласие с нормальностью нет, то в некоторых случаях отклонение от нормальности нивелируют при

помощи преобразования исходных данных при помощи различных функций. Самым распространенным является логарифмическое преобразование (ln(x)).

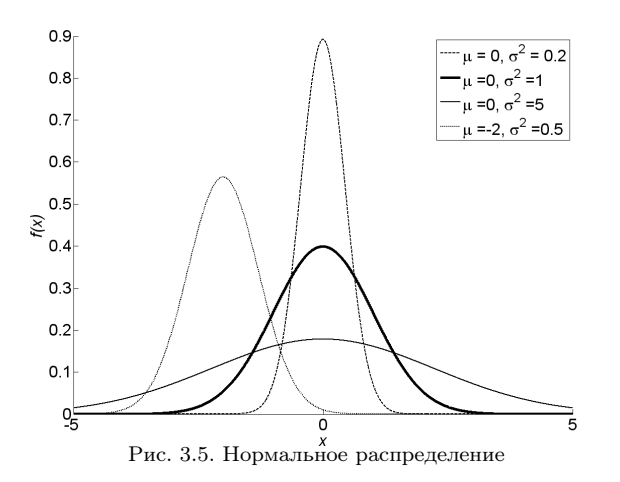

#### Задачи

3.1. Дано распределение по росту мужчин пигмеев из племени Бамбути (Южная Африка), см:

145 138 150 143 154 145 126 144 140 148 145 151 170 135 125 161 149 143 138 158 140 149 133 146 144 138 145 153 135 150 126 144 150 138 151 144 166 165 140 148 160 142 163 154 148 143 160 156 168 137.

В таблице представлено распределение признака по классам, рассчитана ожидаемая (теоретическая) численность в предположении, что признак имеет нормальное распределение.

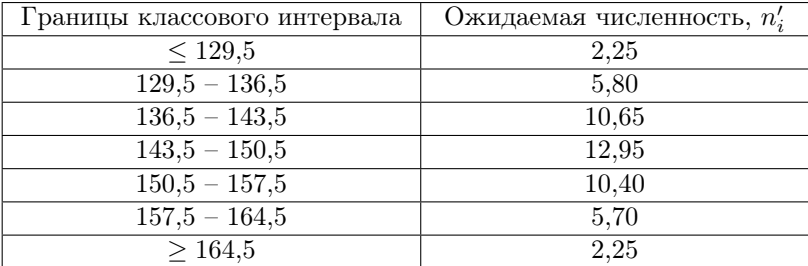

Постройте вариационный ряд, найдите наблюдаемые численности для каждого класса, постройте гистограммы распределений на основании наблюдаемых и ожидаемых численностей.

Решение. Данная задача представляет собой анализ количественного признака – рост мужчин, измеренный с точностью до 1 см. Чтобы проанализировать ту или иную совокупность данных, необходимо сгруппировать полученные отдельные варианты и затем представить их в виде таблицы или ряда. Такой ряд, в котором показано, как часто встречаются варианты каждого значения признака и как варьируют признаки от минимальной величины до максимальной, называется вариационным рядом.

Упорядочим значения признака «Рост мужчин пигмеев» по возрастанию и учтем, сколько раз  $(n_i)$  встречается каждое значение признака  $(x_i)$ , т. е. построим вариационный ряд:

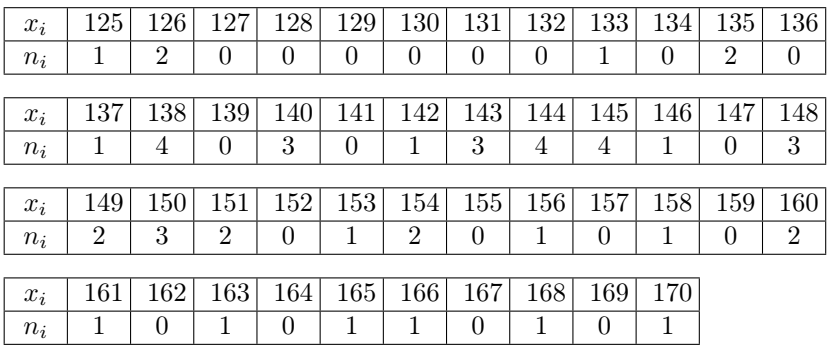

Проведем проверку: сумма  $n_i$  должна быть равна объему выборки:  $\sum_{i=1}^{l} n_i = n$ ; в нашей задаче  $n = 50$ .

Можно видеть, что шкала измерений излишне подробна для данного объема выборки: одно и то же значение признака повторяется в основном 0-2 раза, четырежды - 3 раза и трижды - 4 раза, так что никакая закономерность в распределении признака не выявляется. Поэтому нужно объединить значения признака в группы или классы. В таблице 1 представлено распределение признака «Рост мужчин пигмеев» по классам.

Таблица 1. Распределение признака «Рост мужчин пигмеев» по классам

| Границы классового | Ожидаемая           | Наблюдаемая        |
|--------------------|---------------------|--------------------|
| интервала          | численность, $n'_i$ | численность, $n_i$ |
| < 129.5            | 2,25                |                    |
| $129.5 - 136.5$    | 5.80                |                    |
| $136.5 - 143.5$    | $10.65\,$           |                    |

Окончание таблицы 1

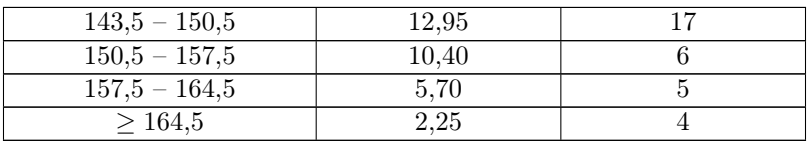

Для каждого класса подсчитана наблюдаемая численность и определена ожидаемая численность в предположении, что данное распределение признака согласуется с нормальным распределением. Построим полигоны распределения признака «Рост мужчин пигмеев»: на оси абсцисс отметим границы классовых интервалов, на оси ординат — наблюдаемые и ожидаемые численности (рис. 3.6).

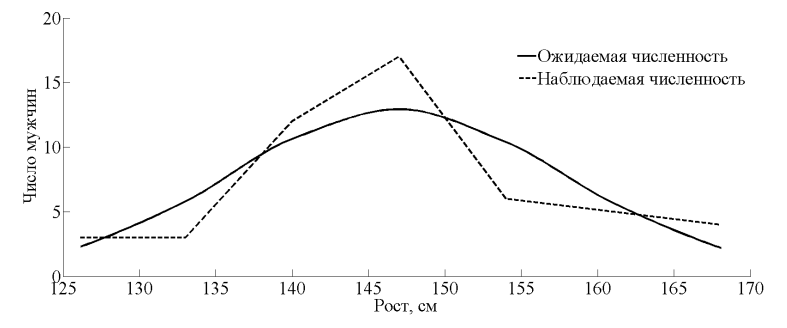

Рис. 3.6. Распределение признака «Рост мужчин пигмеев» по классам

Полученные распределения довольно близки. Можно предположить, что данный признак имеет нормальное распределение.

3.2. Дан вариационный ряд распределения личинок мухи  $Colli$ phora crythrocephalia по теплоустойчивости мышц при 42 ◦С (мин). Найдите наблюдаемые численности для каждого класса. Постройте полигоны распределений на основании наблюдаемых и ожидаемых численностей для а) абсолютных значений признака и б) значений признака, преобразованных по формуле ln(x). По построенным графикам сделайте вывод о согласии выборочного распределения с теоретическим нормальным распределением.

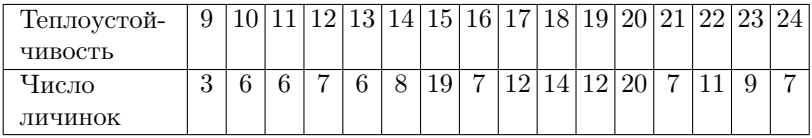

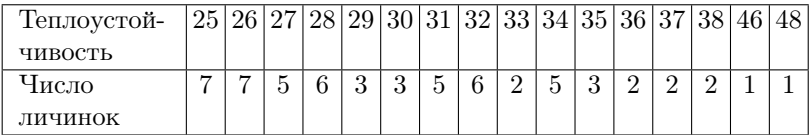

В таблицах представлены распределения признака «Теплоустойчивость мышц» по классам, рассчитаны ожидаемые (теоретические) численности в предположении, что признак имеет нормальное распределение.

а)

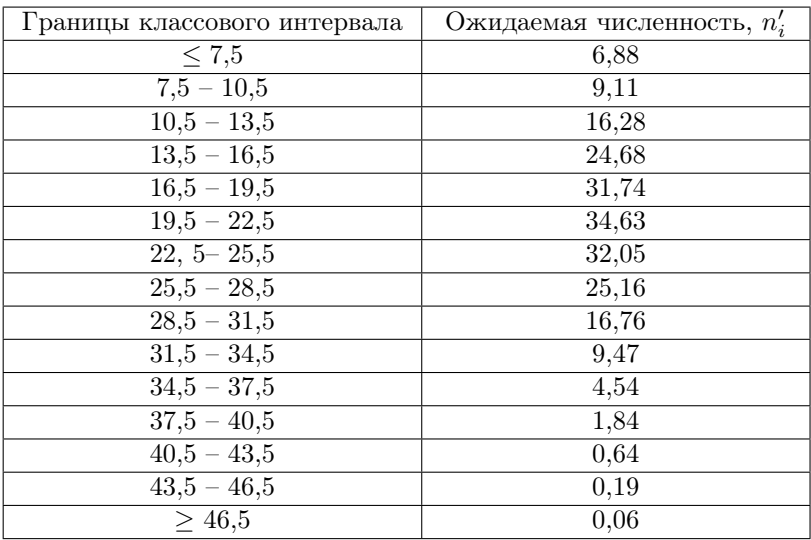

б)

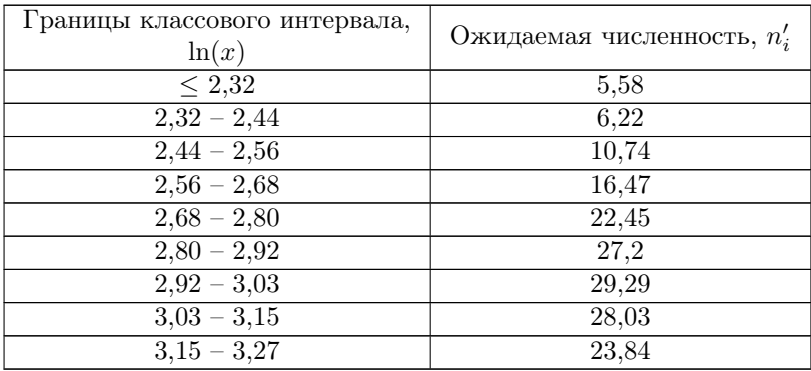

Окончание таблины

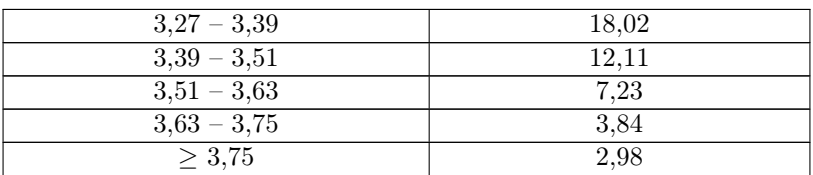

Решение. В данной задаче представлен уже готовый вариационный ряд. Сначала построим полигоны распределений по абсолютным значениям признака. Подсчитаем для каждого класса наблюдаемую численность, используя данные вариационного ряда.

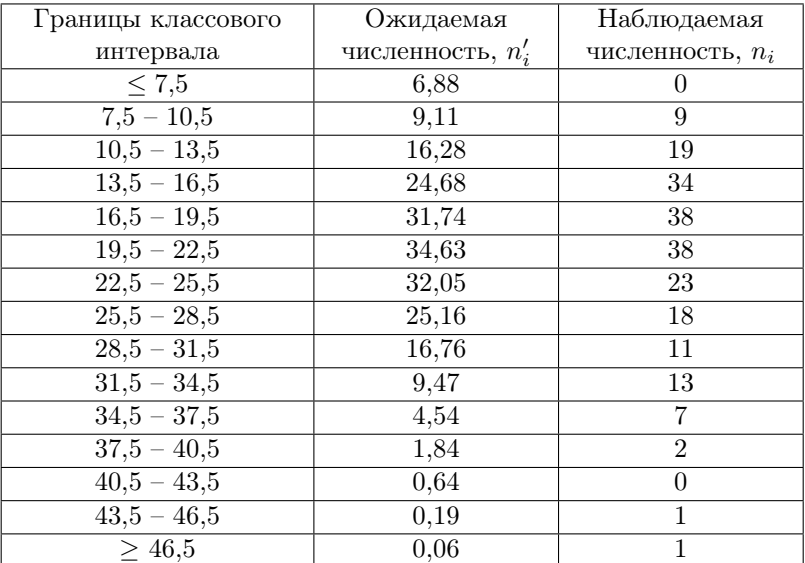

Построим полигоны распределения признака «Теплоустойчивость мышц»: на оси абсцисс отметим границы классовых интервалов признака, на оси ординат - наблюдаемые и ожидаемые численности (рис. 3.7).

На рисунке можно увидеть, что выборочное распределение отличается от кривой нормального распределения: полученное распределение имеет сильно вытянутую правую сторону. Следовательно, данное распределение, скорее всего, не согласуется с нормальным распределением.

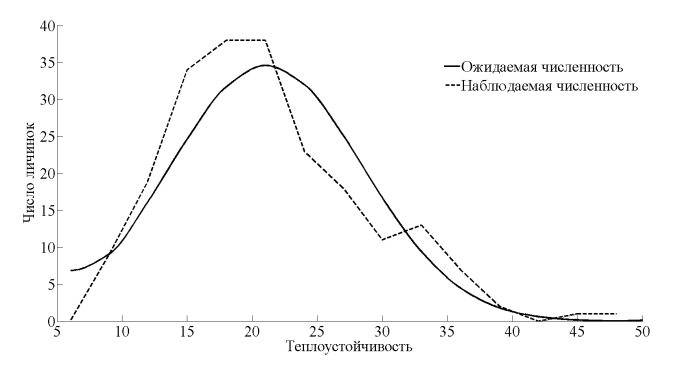

Рис. 3.7. Распределение признака «Теплоустойчивость мышц»

Используем преобразование признака по формуле  $\ln(x)$ . Получим следующий вариационный ряд:

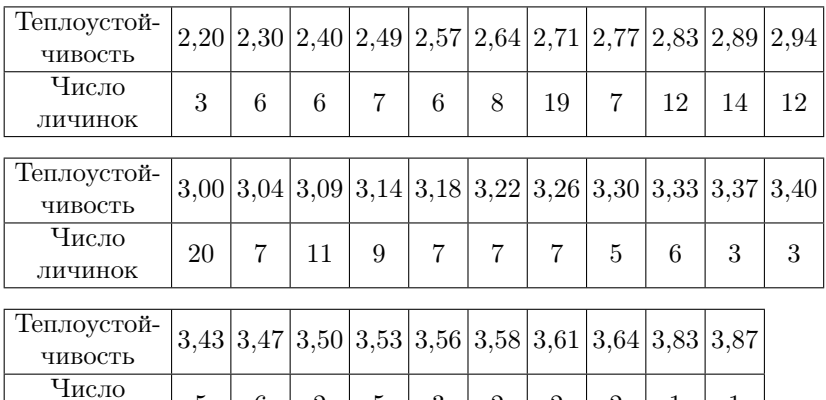

Найдем наблюдаемые численности для каждого класса и вычислим ожидаемые для новых интервальных границ:

 $5$   $6$   $2$   $3$   $3$   $2$   $2$   $2$   $1$   $1$ 

личинок

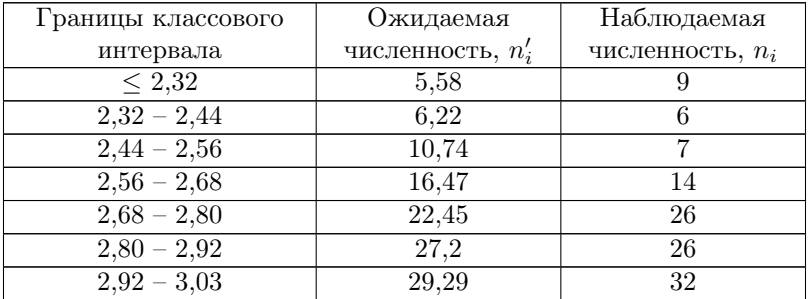

Окончание таблицы

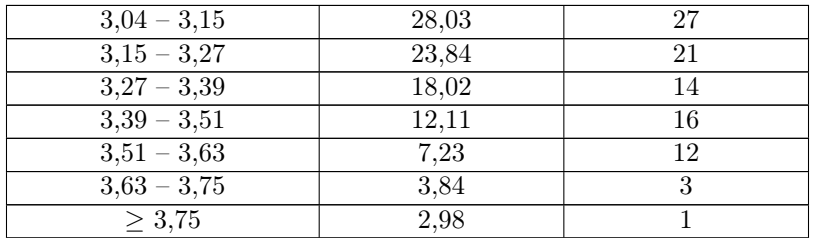

Построим полигоны выборочного и теоретического распределений признака «Теплоустойчивость мышц» в логарифмической шкале: на оси абсцисс отметим границы классовых интервалов признака, на оси ординат – наблюдаемые и ожидаемые численности (рис. 3.8).

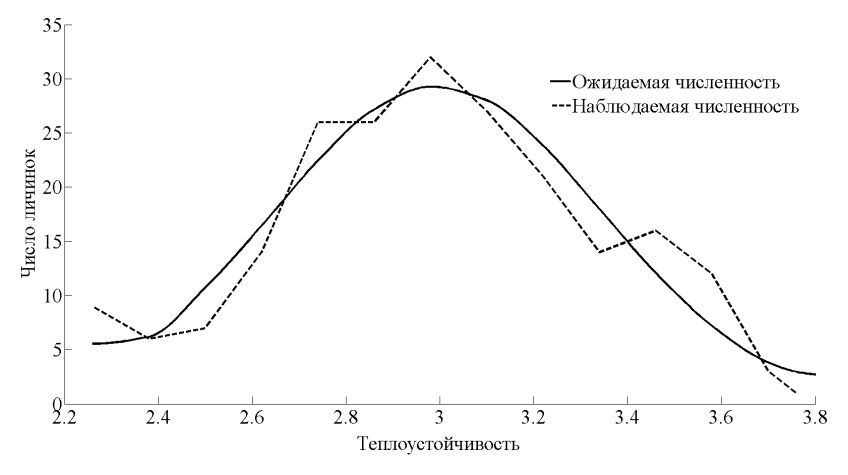

Рис. 3.8. Распределение признака «Теплоустойчивость мышц» в логарифмической шкале

Полученные распределения довольно близки к нормальному распределению. Можно предположить, что данный признак в логарифмической шкале имеет нормальное распределение.

3.3. Дано распределение числа хрячков в пометах свиноматок. Постройте полигоны распределений на основании наблюдаемых и ожидаемых численностей. По построенным графикам сделайте вывод о согласии выборочного распределения с теоретическим биномиальным распределением.

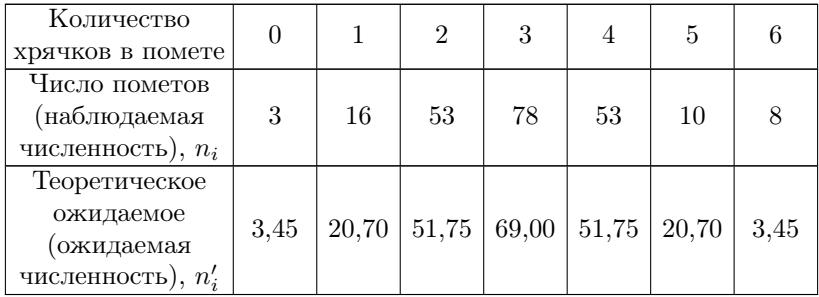

Решение. Построим полигоны распределения признака «Число хрячков»: на оси абсцисс отметим количество хрячков, на оси ординат – число пометов (наблюдаемые и ожидаемые численности) (рис. 3.9).

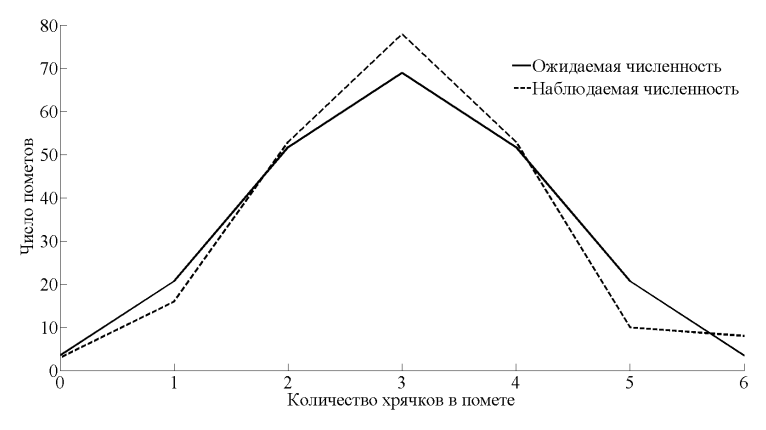

Рис. 3.9. Распределение признака «Число хрячков»

Кривые фактического (выборочного) и теоретического распределений количества хрячков в помете довольно хорошо согласуются между собой. Можно предположить, что данный признак имеет биномиальное распределение. Статистическая проверка согласия выборочного распределения с теоретическим биномиальным распределением будет показана в теме 7 «Сравнение распределений».

3.4. При облучении сухих семян гороха гамма-лучами в клетках проростков регистрировали число поврежденных хромосом. Всего было проанализировано 1000 клеток. Сравните наблюдаемые и ожидаемые численности, сделайте вывод о согласии выборочного распределения с теоретическим распределением Пуассона. Постройте

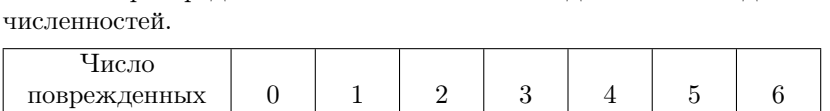

полигоны распределений на основании наблюдаемых и ожидаемых

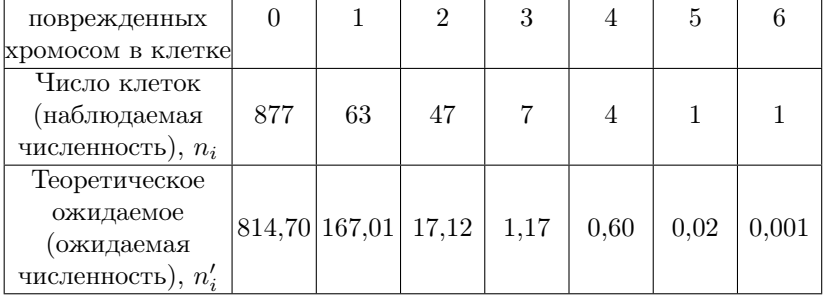

Решение. Рассмотрим таблицу с наблюдаемыми и ожидаемыми численностями числа клеток. Можно видеть, что наблюдаемые и ожидаемые численности довольно резко отличаются друг от друга. Можно проверить, что данное выборочное распределение не согласуется с распределением Пуассона. Посмотрим, как это выглядит графически. Построим полигоны распределения на основании наблюдаемых и ожидаемых численностей (рис. 3.10).

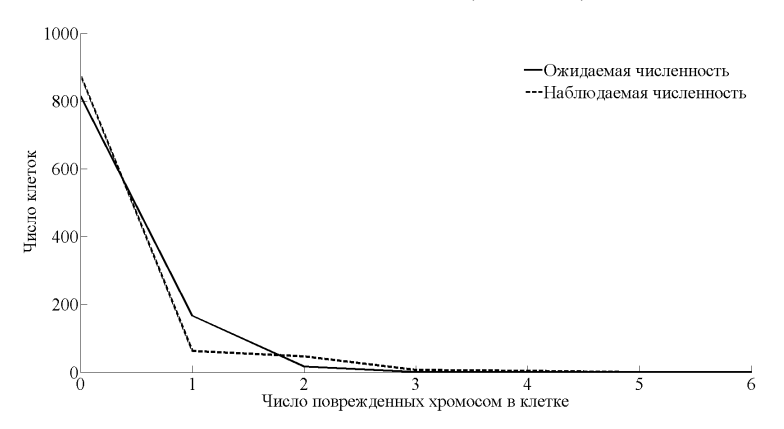

Рис. 3.10. Распределение признака «Число поврежденных хромосом»

На рисунке различия между наблюдаемыми и ожидаемыми численностями не выявляются, обе кривые вполне согласуются между собой. Это свойство распределения Пуассона, когда графики распределений не являются наглядной демонстрацией различий между распределениями. Проверка согласия выборочного распределения

с распределением Пуассона будет рассмотрена в теме 7 «Сравнение распределений».

3.5. Исследовано количество воды, выпиваемой человеком в течение суток при физической работе в условиях жаркого климата, л: 4,2 4,2 3,6 4,3 3,5 4,3 4,1 4,3 4,4 4,7 3,4 4,3 4,5 4,1 3,9 2,6 4,0 4,4 4,2 4,1 4, 4 3, 7 4, 6 3, 3 3, 2 4, 1 5, 0 3, 2 4, 5 3, 6 4, 8 4, 7 4, 5 4, 2 4, 1 3, 7 3, 9 3, 7 4, 7 4, 5 3,8 3,7 5,0 3,7 3,6 4,5 3,1 3,5 3,2 4,3 4,5 4,1 3,0 3,9 4,2 3,8 5,4 3,6 4,1 4,9 4.4 3.7 4.0 4.0 3.5 4.0 3.9 3.8.

В таблице представлено распределение признака по классам, рассчитана ожидаемая (теоретическая) численность в предположении, что признак имеет нормальное распределение.

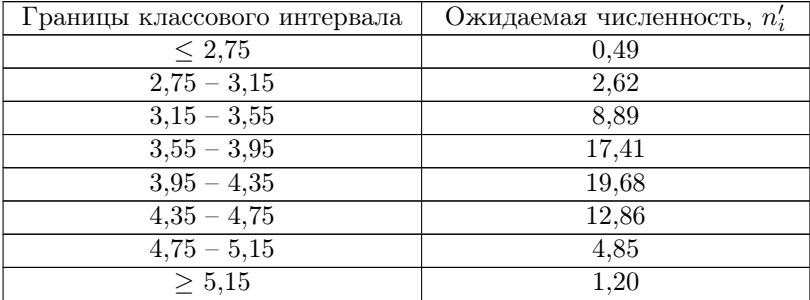

Постройте вариационный ряд, найдите наблюдаемые численности для каждого класса, постройте полигоны распределений на основании наблюдаемых и ожилаемых численностей. По построенным графикам сделайте вывод о согласии выборочного распределения с теоретическим нормальным распределением.

3.6. Исследовано количество воды, выпиваемой человеком в течение суток в норме, л:

1,3 1,5 1,5 1,6 1,6 1,3 1,0 1,2 1,1 1,5 1,2 1,7 1,5 2,0 1,6 1,5 0,9 1,4 1,8 1,9 1,5 1,2 2,0 1,0 1,7 1,5 1,6 2,2 1,5 1,6 1,8 0,8 1,2 1,8 2,0 1,9 1,1 1,6 1,5 1,4 2,1 1,4 1,6 1,8 0,8 1,4 1,3 1,6 1,0 1,4 1,8 1,7 2,0.

В таблице представлено распределение признака по классам, рассчитана ожидаемая (теоретическая) численность в предположении, что признак имеет нормальное распределение.

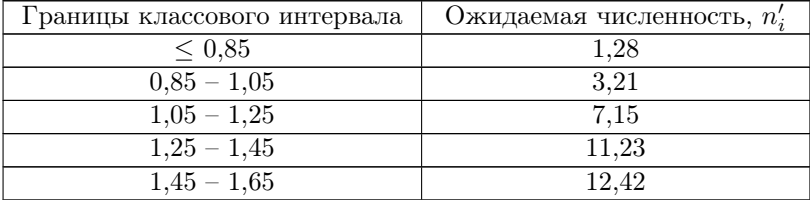

Окончание таблицы

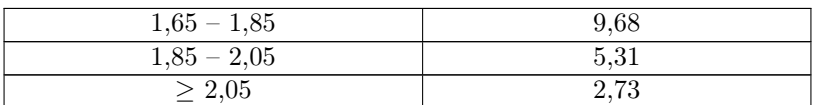

Постройте вариационный ряд, найдите наблюдаемые численности для каждого класса, постройте полигоны распределений на основании наблюдаемых и ожидаемых численностей. По построенным графикам сделайте вывод о согласии выборочного распределения с теоретическим нормальным распределением.

3.7. Исследовано распределение по весу ягод земляники в контроле, г:

2,4 3,1 2,6 2,6 2,7 2,7 2,5 2,5 3,2 2,2 1,9 2,4 3,3 2,5 3,0 2,5 2,4 2,7 2,9 2,8 2,9 2,5 2,8 2,6 3,1 2,6 2,4 2,4 2,9 2,2 2,7 2,6 2,7 2,6 3,0 2,7 2,8 2,1 2,8 2,9 2,6 2,5 2,2 2,5 3,0 2,7 2,7 2,7 2,6 2,6 2,6 2,9 2,8 2,4 2,8 3,3 2,4 3,0 2,2 2,5 2,5 2,6 2,8 2,8 2,7.

В таблице представлено распределение признака по классам, рассчитана ожидаемая (теоретическая) численность в предположении, что признак имеет нормальное распределение.

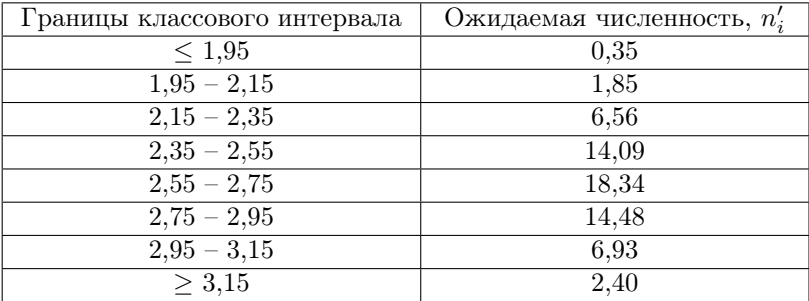

Постройте вариационный ряд, найдите наблюдаемые численности для каждого класса, постройте полигоны распределений на основании наблюдаемых и ожидаемых численностей. По построенным графикам сделайте вывод о согласии выборочного распределения с теоретическим нормальным распределением.

3.8. Исследовано содержание витамина С в образцах консервированного томатного сока, мг/100 г:

16 17 25 22 19 21 21 27 20 20 22 23 23 23 21 21 22 19 19 21 24 15 18 22 13 21 29 23 24 21 17 20 19 20 23 24 29 20 22 18 19 20 22 22 14 16 21 22 25 24 19 23 21 25 26 19 15 20 18.
В таблице представлено распределение признака по классам, рассчитана ожидаемая (теоретическая) численность в предположении, что признак имеет нормальное распределение.

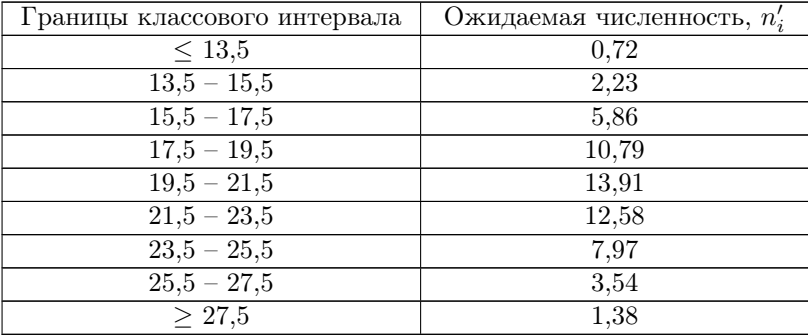

Постройте вариационный ряд, найдите наблюдаемые численности для каждого класса, постройте полигоны распределений на основании наблюдаемых и ожидаемых численностей. По построенным графикам сделайте вывод о согласии выборочного распределения с теоретическим нормальным распределением.

3.9. Исследовано содержание витамина С в образцах свежего томатного сока, мг/100 г:

37 45 33 41 41 37 43 38 41 39 34 39 39 37 42 36 39 40 38 37 43 40 42 44 44 40 42 40 47 38 38 41 46 41 39 37 42 43 38 39 36 35 39 40 41 34 42 39 40 46.

В таблице представлено распределение признака по классам, рассчитана ожидаемая (теоретическая) численность в предположении, что признак имеет нормальное распределение.

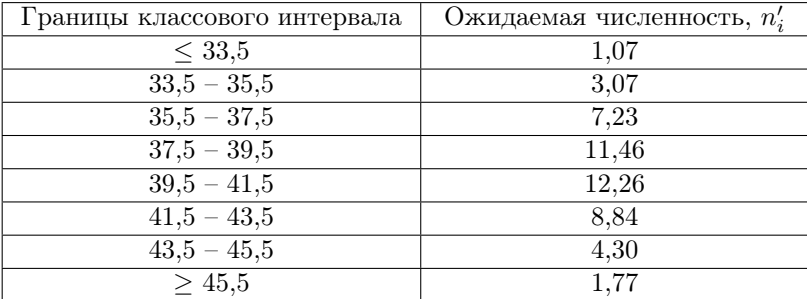

Постройте вариационный ряд, найдите наблюдаемые численности для каждого класса, постройте полигоны распределений на основании наблюдаемых и ожидаемых численностей. По построенным графикам сделайте вывод о согласии выборочного распределения с теоретическим нормальным распределением.

3.10. Исследована концентрация холестерина в крови представителей некоторых племен Нигерии, мг/100 мл:

100 105 135 118 116 118 173 102 169 140 85 161 88 123 107 121 132 171 120 142 107 119 155 140 122 175 152 135 115 155 111 124 142 137 172 110 131 110 112 121 141 98 158 134 138 125 167 126 184 184 180 160 130 130 122 125 144 95 87 165 131 150 118 138 145.

В таблице представлено распределение признака по классам, рассчитана ожидаемая (теоретическая) численность в предположении, что признак имеет нормальное распределение.

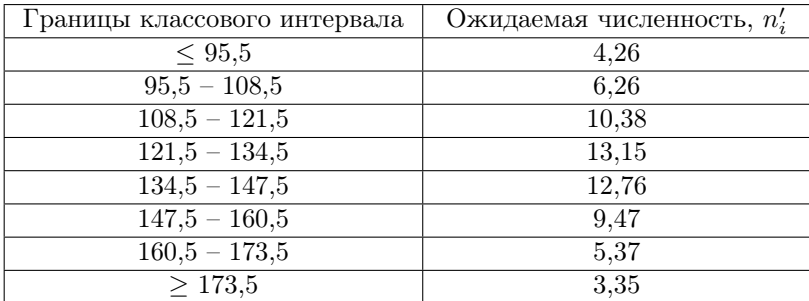

Постройте вариационный ряд, найдите наблюдаемые численности для каждого класса, постройте полигоны распределений на основании наблюдаемых и ожидаемых численностей. По построенным графикам сделайте вывод о согласии выборочного распределения с теоретическим нормальным распределением.

3.11. Исследована концентрация холестерина в крови американцев, мг/100 мл:

162 155 177 217 203 184 198 238 214 215 210 209 187 234 182 240 214 205 224 212 210 133 227 195 232 173 242 147 251 216 206 166 198 225 208 210 242 195 214 216 183 208 191 226 226 211 243 218 255 194.

В таблице представлено распределение признака по классам, рассчитана ожидаемая (теоретическая) численность в предположении, что признак имеет нормальное распределение.

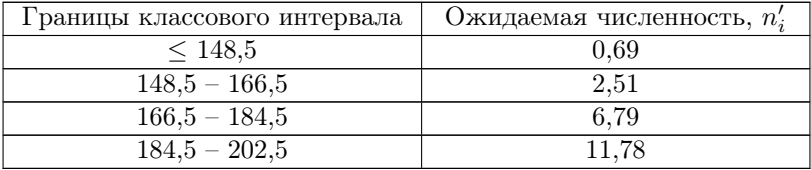

Окончание таблины

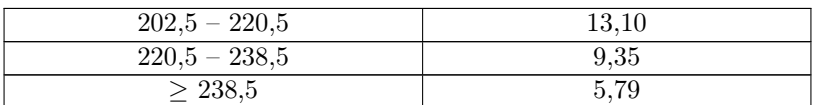

Постройте вариационный ряд, найдите наблюдаемые численности для каждого класса, постройте полигоны распределений на основании наблюдаемых и ожидаемых численностей. По построенным графикам сделайте вывод о согласии выборочного распределения с теоретическим нормальным распределением.

3.12. Исследована длина междоузлий у растений диплоидной ржи, см:

11,5 11,3 11,4 11,4 10,9 11,8 11,6 11,7 11,6 11,6 11,1 12,0 11,9 11,4 11,6 11,5 11,5 11,6 11,4 11,8 11,5 11,0 12,0 11,5 11,1 12,3 11,7 11,3 12,4 11,6 11.4 11.7 10.8 11.4 11.2 11.4 11.3 11.6 11.5 11.6 11.7 11.3 11.8 11.2 12.1 12.2 12.1 11.7 11.5 11.5 11.6 11.3.

В таблице представлено распределение признака по классам, рассчитана ожилаемая (теоретическая) численность в предположении. что признак имеет нормальное распределение.

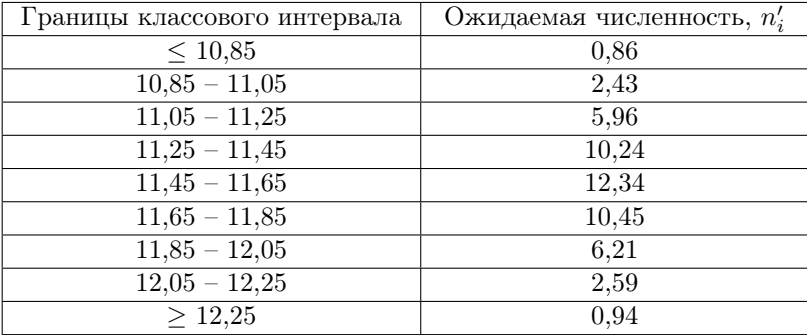

Постройте вариационный ряд, найдите наблюдаемые численности для каждого класса, постройте полигоны распределений на основании наблюдаемых и ожидаемых численностей. По построенным графикам слелайте вывод о согласии выборочного распределения с теоретическим нормальным распределением.

3.13. Исследована длина крыла полевого жаворонка, мм: 99 102 89 101 107 102 102 104 101 101 111 96 105 95 99 102 87 101 97 100 86 116 102 104 103 105 118 95 85 102 97 102 105 89 98 106 101 121 101 88 107 106 94 92 88 109 120 100 105 96 99 111 100 89 110 87 105 102 100 106 86 99 101 95 112 102 112 102 98 96 115 111 107 84 91 116 103 104 102 95 109 115 98 104 115 97 99 112 97 102 100.

В таблице представлено распределение признака по классам, рассчитана ожидаемая (теоретическая) численность в предположении, что признак имеет нормальное распределение.

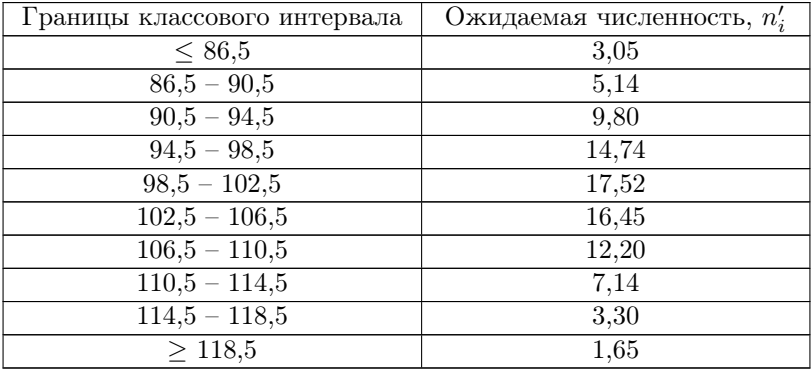

Постройте вариационный ряд, найдите наблюдаемые численности для каждого класса, постройте полигоны распределений на основании наблюдаемых и ожидаемых численностей. По построенным графикам сделайте вывод о согласии выборочного распределения с теоретическим нормальным распределением.

3.14. Исследована длина крыла скворца, мм:

121 121 121 125 123 119 119 119 123 122 123 121 123 124 118 117 121 119 121 120 123 124 123 121 120 118 121 120 122 121 120 123 122 120 127 123 118 125 119 120 123 120 121 122 120 121 123 121 119 122 122 123 124 120 121 121 120 124 120 124 122 121 120 119 122 120 122 121.

В таблице представлено распределение признака по классам, рассчитана ожидаемая (теоретическая) численность в предположении, что признак имеет нормальное распределение.

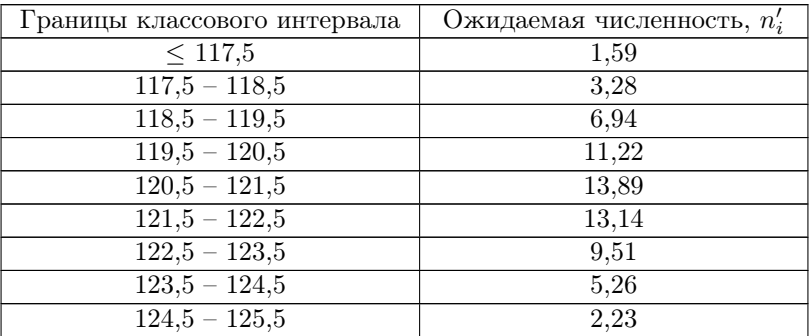

Окончание таблицы

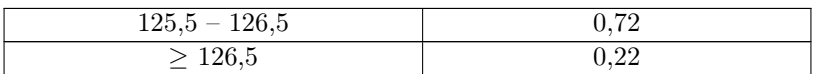

Постройте вариационный ряд, найдите наблюдаемые численности для каждого класса, постройте полигоны распределений на основании наблюдаемых и ожидаемых численностей. По построенным графикам сделайте вывод о согласии выборочного распределения с теоретическим нормальным распределением.

3.15. Исследовано максимальное (систолическое) давление у взрослого человека среднего возраста в аорте, мм рт. ст.: 120 117 121 130 122 111 131 115 115 124 117 118 116 110 125 116 125 110 128 119 120 115 128 124 124 124 113 130 120 120 120 105 108 111 125 123 116 109 132 118 112 115 129 114 119 123 126 104 115 123.

В таблице представлено распределение признака по классам, рассчитана ожидаемая (теоретическая) численность в предположении, что признак имеет нормальное распределение.

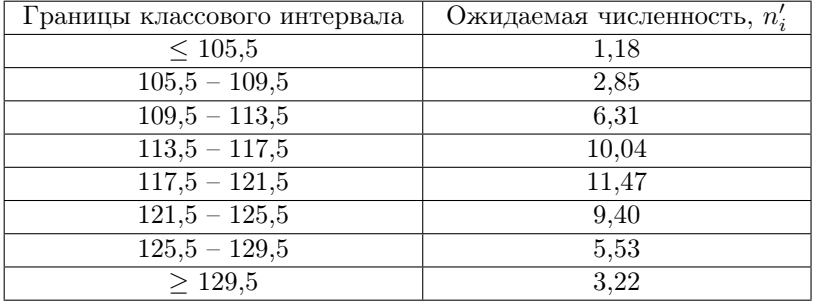

Постройте вариационный ряд, найдите наблюдаемые численности для каждого класса, постройте полигоны распределений на основании наблюдаемых и ожидаемых численностей. По построенным графикам сделайте вывод о согласии выборочного распределения с теоретическим нормальным распределением.

3.16. Исследовано максимальное (систолическое) давление у взрослого человека среднего возраста в крупных артериях конечностей, мм рт. ст.:

106 106 107 114 110 120 103 118 101 109 104 108 115 110 95 105 86 106 94 103 102 107 100 119 105 114 108 121 110 111 108 105 88 95 114 115 109 114 110 94 95 124.

В таблице представлено распределение признака по классам, рассчитана ожидаемая (теоретическая) численность в предположении, что признак имеет нормальное распределение.

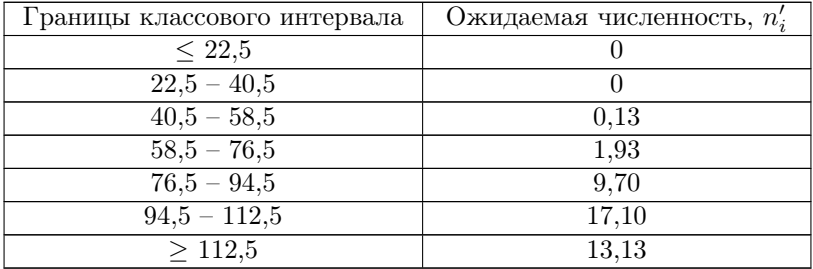

Постройте вариационный ряд, найдите наблюдаемые численности для каждого класса, постройте полигоны распределений на основании наблюдаемых и ожидаемых численностей. По построенным графикам сделайте вывод о согласии выборочного распределения с теоретическим нормальным распределением.

3.17. Представлено распределение по росту мужчин из племени Тутси (Южная Африка), см:

178 178 182 180 172 172 171 180 181 164 168 170 170 185 160 186 188 178 183 185 175 179 164 190 177 183 169 174 160 175 180 196 178 160 187 188 181 191 180 188 178 175 178 184 173 169.

В таблице представлено распределение признака по классам, рассчитана ожидаемая (теоретическая) численность в предположении, что признак имеет нормальное распределение.

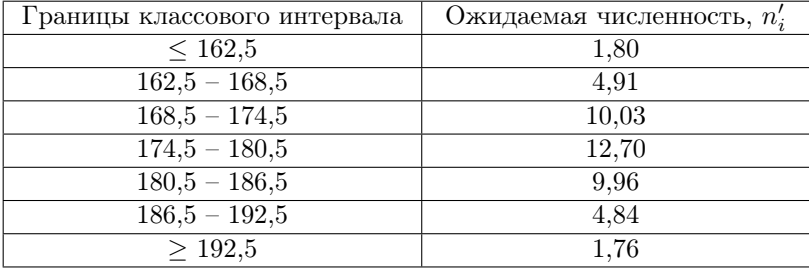

Постройте вариационный ряд, найдите наблюдаемые численности для каждого класса, постройте полигоны распределений на основании наблюдаемых и ожидаемых численностей. По построенным графикам сделайте вывод о согласии выборочного распределения с теоретическим нормальным распределением.

3.18. Исследовано содержание гемоглобина в крови мальчиков 7 лет, г/100 мл:

13,1 12,9 12,9 13,3 12,6 13,3 13,4 13,2 13,6 13,5 12,7 12,9 13,4 12,8 13,3 13,1 13,4 13,8 13,2 13,1 13,2 12,9 13,2 13,4 13,8 13,0 13,5 13,0 13,0 13,1

12,2 13,2 13,5 13,7 13,4 13,6 14,0 12,8 13,4 13,3 13,0 13,2 13,9 13,1 13,3 13,1 13,3 13,2 13,1 13,2 13,1 13,2 13,3 12,9 13,1.

В таблице представлено распределение признака по классам, рассчитана ожидаемая (теоретическая) численность в предположении, что признак имеет нормальное распределение.

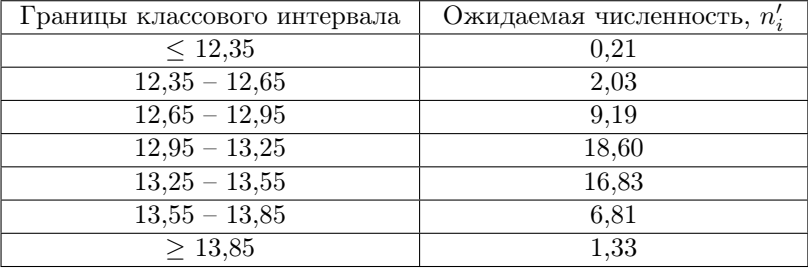

Постройте вариационный ряд, найдите наблюдаемые численности для каждого класса, постройте полигоны распределений на основании наблюдаемых и ожидаемых численностей. По построенным графикам сделайте вывод о согласии выборочного распределения с теоретическим нормальным распределением.

3.19. Исследовано содержание гемоглобина в крови девочек 7 лет, г/100 мл:

13,6 13,3 13,2 13,1 13,2 13,1 13,0 13,0 13,5 13,4 13,1 12,6 13,3 13,3 12,9 13,1 13,1 12,8 13,1 13,1 12,8 13,4 13,2 13,5 12,5 13,0 13,2 13,5 13,4 13,3 13,7 13,6 13,0 13,2 13,1 13,1 12,9 13,3 13,0 13,4 13,3 13,1 12,7 13,0 13,2 12,9 13,2 13,0 12,9 13,5 13,8 13,6 13,4.

В таблице представлено распределение признака по классам, рассчитана ожидаемая (теоретическая) численность в предположении, что признак имеет нормальное распределение.

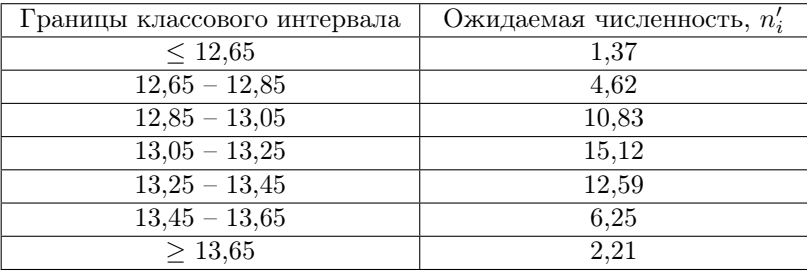

Постройте вариационный ряд, найдите наблюдаемые численности для каждого класса, постройте полигоны распределений на основании наблюдаемых и ожидаемых численностей. По построенным графикам сделайте вывод о согласии выборочного распределения с теоретическим нормальным распределением.

3.20. Исследовано содержание гемоглобина в крови девочек 14— 16 лет, г/100 мл:

14,3 14,4 14,3 14,6 14,4 14,6 14,2 14,7 14,5 14,2 14,4 14,6 14,5 14,3 14,1 13,9 13,7 14,3 14,3 14,1 14,6 14,2 14,0 13,6 14,5 14,4 14,4 13,8 14,4 14,3 15,0 14,5 14,4 14,7 14,3 14,2 14,5 14,3 14,6 14,8 14,1 14,9 14,7 14,0 14,8 13,5 14,2 14,4 14,6 14,5 14,3 14,0 14,2 14,4 14,0 14,1 14,7 13,9 14,2 14,7 14,5 14,5 14,4 14,7 14,7.

В таблице представлено распределение признака по классам, рассчитана ожидаемая (теоретическая) численность в предположении, что признак имеет нормальное распределение.

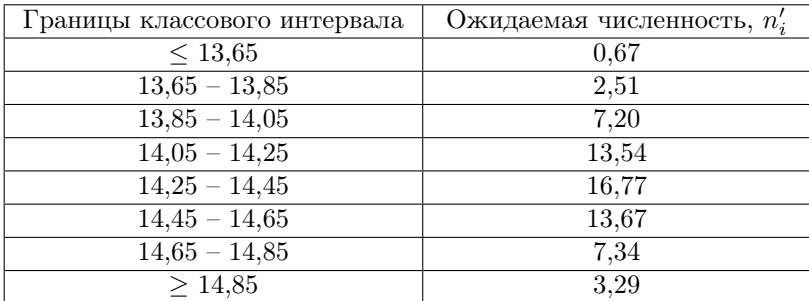

Постройте вариационный ряд, найдите наблюдаемые численности для каждого класса, постройте полигоны распределений на основании наблюдаемых и ожидаемых численностей. По построенным графикам сделайте вывод о согласии выборочного распределения с теоретическим нормальным распределением.

3.21. Исследована длина междоузлий у растений тетраплоидной ржи, см:

7,2 7,3 7,1 7,1 7,1 7,1 7,1 6,9 7,0 7,0 7,4 6,8 6,8 6,8 7,1 7,0 6,6 6,9 6,7 7,1 6,8 7,1 7,0 7,2 7,2 7,1 7,3 6,9 7,1 7,0 7,1 7,1 7,4 6,7 6,7 6,9 7,0 7,4 7,5 7,1 7,0 6,6 7,3 7,2 7,2 7,0 7,1 7,2 7,1 7,2 7,0 7,3 7,0 7,0 7,1 7,1 7,0 7,2 7,2 6,9.

В таблице представлено распределение признака по классам, рассчитана ожидаемая (теоретическая) численность в предположении, что признак имеет нормальное распределение.

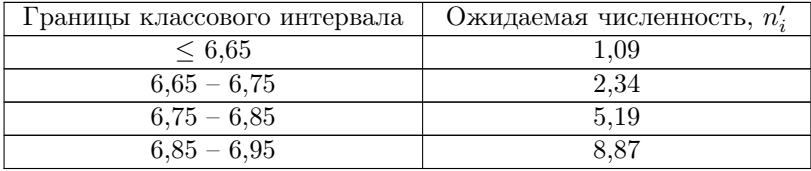

Окончание таблины

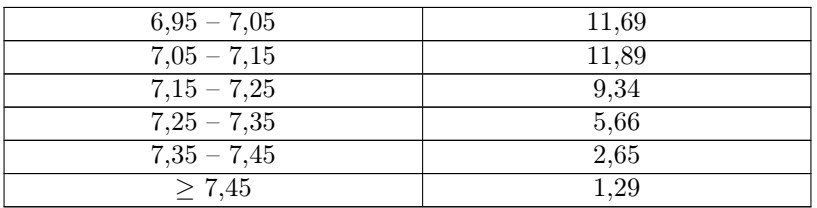

Постройте вариационный ряд, найдите наблюдаемые численности для каждого класса, постройте полигоны распределений на основании наблюдаемых и ожидаемых численностей. По построенным графикам сделайте вывод о согласии выборочного распределения с теоретическим нормальным распределением.

3.22. Исследован коэффициент отражения волос черного цвета у африканцев при длине волны 650 ммк, %:

1,8 3,7 3,8 2,0 3,2 4,4 3,5 3,6 2,7 3,2 2,4 4,0 2,9 3,8 4,1 3,2 3,0 2,7 3,5 3,3 4,0 1,9 2,6 5,0 3,3 3,3 3,9 3,4 2,6 2,9 3,2 3,4 3,7 2,8 3,1 2,3 4,2 2,5 3,6 2,2 3,6 2,5 2,0 3,0 3,1 4,6 2,8 4,2 2,9 3,2 3,4 2,1 2,4 2,5 3,5.

В таблице представлено распределение признака по классам, рассчитана ожидаемая (теоретическая) численность в предположении, что признак имеет нормальное распределение.

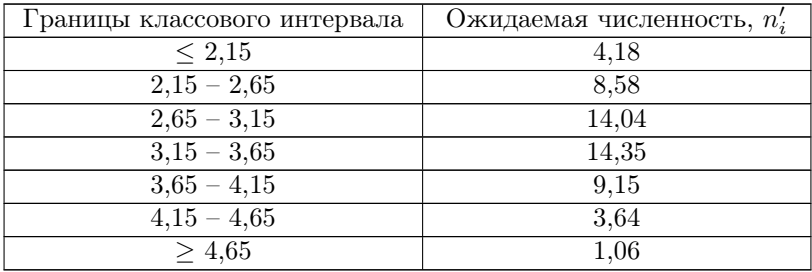

Постройте вариационный ряд, найдите наблюдаемые численности для каждого класса, постройте полигоны распределений на основании наблюдаемых и ожидаемых численностей. По построенным графикам сделайте вывод о согласии выборочного распределения с теоретическим нормальным распределением.

3.23. Исследован коэффициент отражения волос черного цвета у европейцев-брюнетов при длине волны 650 ммк, %:

6,0 5,8 5,9 5,2 6,3 4,5 6,4 7,8 7,2 5,9 5,4 6,1 6,2 5,8 6,0 6,6 4,3 5,5 6,1 5,6 7,6 4,7 7,0 6,4 6,5 5,6 6,1 5,7 4,8 6,7 4,2 6,0 6,3 6,7 5,0 6,8 7,5 6,2 6,4 5,8 5.4 6.3 7.3 6.6 6.7.

В таблице представлено распределение признака по классам, рассчитана ожидаемая (теоретическая) численность в предположении, что признак имеет нормальное распределение.

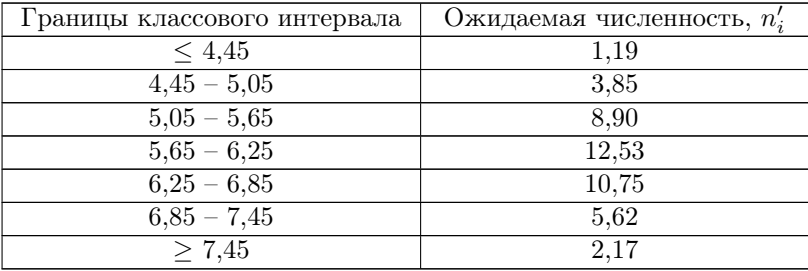

Постройте вариационный ряд, найдите наблюдаемые численности для каждого класса, постройте полигоны распределений на основании наблюдаемых и ожидаемых численностей. По построенным графикам сделайте вывод о согласии выборочного распределения с теоретическим нормальным распределением.

3.24. Исследован коэффициент отражения волос у европейцевблондинов при длине волны 650 ммк, %:

25,1 26,8 24,8 25,9 25,7 23,7 24,7 27,0 26,0 25,1 25,7 25,3 25,3 24,5 26,2 24,1 25,1 25,3 26,5 24,5 28,0 26,4 24,8 25,2 25,7 24,5 25,5 25,0 25,3 25,3 25,3 25,0 25,1 24,8 24,5 25,8 23,5 25,6 27,4 24,0 24,6 26,1 27,5 26,8 24,9 25,4 25,6 24,9 24,9 26,1 24,6 26,0 25,1 23,6 23,0 27,0 24,9 24,9 26,8 23,5 26,4 25,5 25,5 24,6.

В таблице представлено распределение признака по классам, рассчитана ожидаемая (теоретическая) численность в предположении, что признак имеет нормальное распределение.

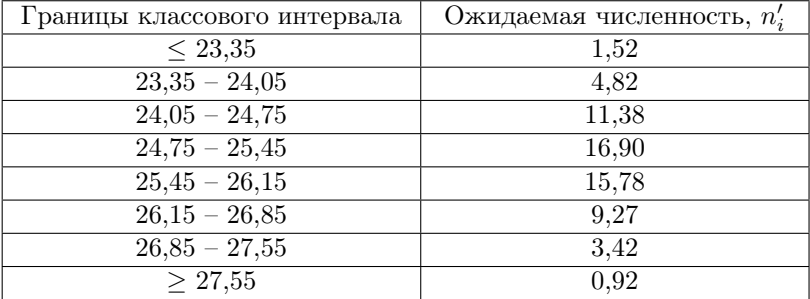

Постройте вариационный ряд, найдите наблюдаемые численности для каждого класса, постройте полигоны распределений на основании наблюдаемых и ожидаемых численностей. По построенным графикам сделайте вывод о согласии выборочного распределения с теоретическим нормальным распределением.

3.25. В отобранных случайным способом 50 колосьях двурядного ячменя были подсчитаны зерна, содержащиеся в каждом колосе, шт.: 21 18 17 17 11 24 27 22 18 20 15 19 22 23 16 12 21 17 24 10 15 13 15 17 20 18 25 19 15 16 22 21 16 14 22 15 9 18 21 22 16 15 23 17 16 19 21 17 24 18.

В таблице представлено распределение признака по классам, рассчитана ожидаемая (теоретическая) численность в предположении, что признак имеет нормальное распределение.

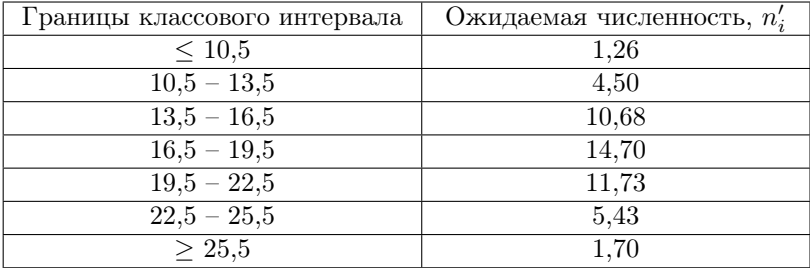

Постройте вариационный ряд, найдите наблюдаемые численности для каждого класса, постройте полигоны распределений на основании наблюдаемых и ожидаемых численностей. По построенным графикам сделайте вывод о согласии выборочного распределения с теоретическим нормальным распределением.

3.26. Измерен рост юношей студентов, см:

174 178 167 168 174 180 170 170 175 193 174 168 172 178 178 169 168 172 172 178 177 185 170 182 170 162 175 192 170 183 177 176 167 175 178 182 170 164 173 182 173 174 173 178 157 150 181 165 181 177 173 169 170 186 167 178 170 190 173 165 179 169 180 179 171 174 169 196 180 184 173 164 183 201 176 162 178 180 190 176 182 183 178 180 165 170 175 188 174 181 168 187 180 179 185 178 174 172 158 181 174 160 170 174 169 177 178 165 173 160 170 173 192 178 165 178 178 168 192 177 172 178 173 175 175.

В таблице представлено распределение признака по классам, рассчитана ожидаемая (теоретическая) численность в предположении, что признак имеет нормальное распределение.

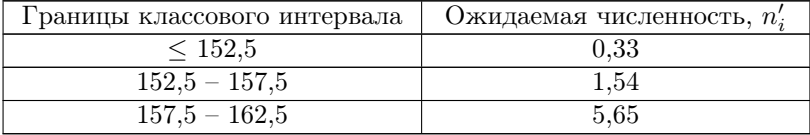

Окончание таблины

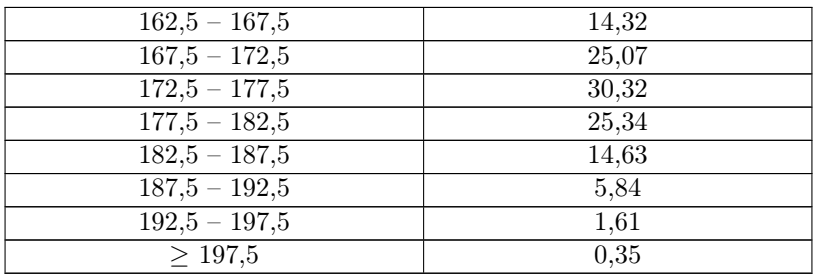

Постройте вариационный ряд, найдите наблюдаемые численности для каждого класса, постройте полигоны распределений на основании наблюдаемых и ожилаемых численностей. По построенным графикам слелайте вывод о согласии выборочного распределения с теоретическим нормальным распределением.

3.27. Измерен рост взрослых мужчин, см:

162 154 167 156 158 164 168 162 151 163 155 161 167 171 171 165 161 159 166 162 169 169 163 168 170 161 167 161 165 176 165 171 167 167 173 181 166 177 166 174 164 168 165 159 172 170 166 165 166 164 175 169 168 169 166 168 164 170 165 160 171 171 169 167 173 166 174 169 178 160 167 170 172 176 167 161 178 165 166 170 165 157 170 161 171 165 167 153 159 169 166 165 179 172 164 158 159 164 161 161 169 169 160 159 170 162 178 171 170 161 160 180 182 173 168.

В таблице представлено распределение признака по классам, рассчитана ожидаемая (теоретическая) численность в предположении, что признак имеет нормальное распределение.

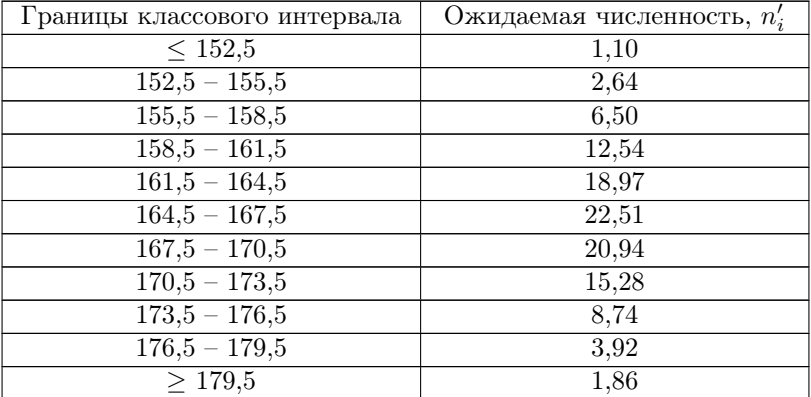

Постройте вариационный ряд, найдите наблюдаемые численности для каждого класса, постройте полигоны распределений на основании наблюдаемых и ожидаемых численностей. По построенным графикам сделайте вывод о согласии выборочного распределения с теоретическим нормальным распределением.

3.28. Измерены привесы свиней за 20 дней, футы:

3 7 11 12 13 14 15 16 17 17 18 18 18 19 19 19 20 20 21 21 21 22 22 23 23 24 24 24 25 25 25 26 26 26 26 27 27 27 28 28 28 29 29 29 29 30 30 30 30 30 30 30 30 30 30 31 31 31 31 32 32 33 33 33 33 33 34 34 34 35 35 35 36 36 36 37 37 38 38 39 39 39 40 40 41 41 41 42 42 42 43 43 44 45 46 47 48 49 53 57.

В таблице представлено распределение признака по классам, рассчитана ожидаемая (теоретическая) численность в предположении, что признак имеет нормальное распределение.

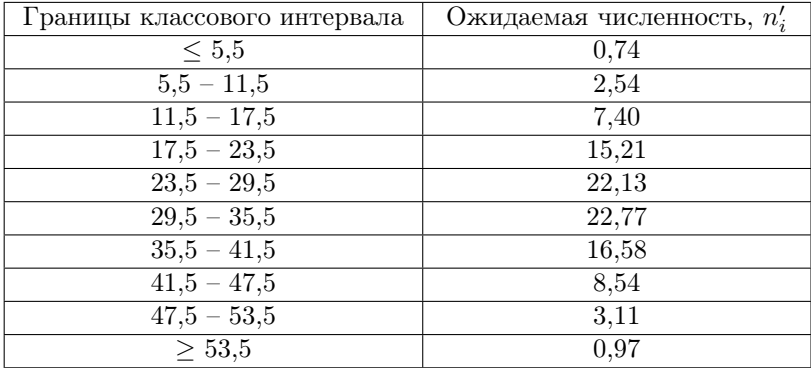

Постройте вариационный ряд, найдите наблюдаемые численности для каждого класса, постройте полигоны распределений на основании наблюдаемых и ожидаемых численностей. По построенным графикам сделайте вывод о согласии выборочного распределения с теоретическим нормальным распределением.

3.29. Исследован индекс телосложения у школьников Цюриха,  $(\text{sec}\times100/\text{pocr}^2)$ :

1,44 1,48 1,50 1,56 1,58 1,63 1,63 1,64 1,65 1,67 1,67 1,68 1,68 1,69 1,71 1,72 1,72 1,72 1,73 1,74 1,74 1,75 1,75 1,76 1,76 1,78 1,78 1,78 1,78 1,78 1,79 1,79 1,80 1,80 1,80 1,80 1,81 1,81 1,82 1,82 1,83 1,84 1,84 1,84 1,85 1,85 1,85 1,85 1,86 1,86 1,86 1,86 1,86 1,87 1,87 1,87 1,87 1,87 1,88 1,88 1,88 1,88 1,89 1,89 1,89 1,89 1,90 1,90 1,90 1,90 1,91 1,91 1,91 1,91 1,91 1,92 1,92 1,92 1,92 1,92 1,93 1,93 1,93 1,93 1,93 1,94 1,94 1,94 1,95 1,95 1,95 1,95 1,96 1,97 1,97 1,97 1,97 1,97 1,97 1,97 1,98 1,98 1,98 1,98 1,99

2.02 2.03 2.03 2.03 2.03 2.03 2.03 2.04 2.04 2.04 2.04 2.04 2.05 2.05 2.05 2.05 2.06 2.06 2.06 2.06 2.07 2.07 2.07 2.08 2.08 2.08 2.08 2.09 2,14 2,15 2,15 2,15 2,17 2,17 2,19 2,19 2,19 2,19 2,20 2,20 2,21 2,21 2,21 2,35 2,35 2,38 2,47 2,61.

В таблице представлено распределение признака по классам, рассчитана ожидаемая (теоретическая) численность в предположении, что признак имеет нормальное распределение.

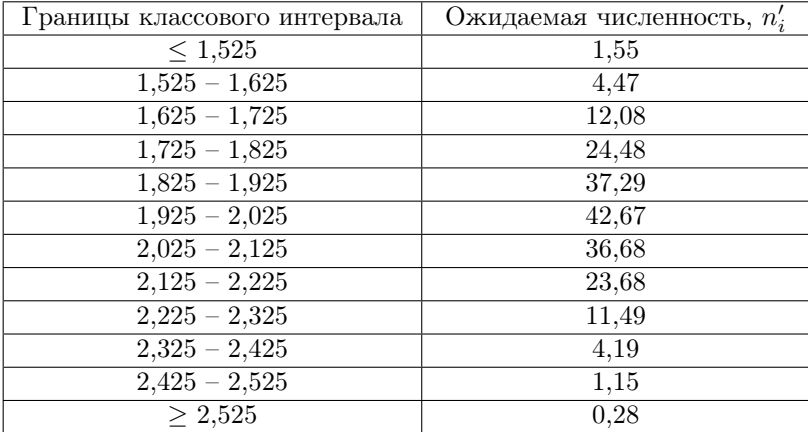

Постройте вариационный ряд, найдите наблюдаемые численности для каждого класса, постройте полигоны распределений на основании наблюдаемых и ожидаемых численностей. По построенным графикам сделайте вывод о согласии выборочного распределения с теоретическим нормальным распределением.

3.30. Исследовали действие колхицина на растения земляники. Получили яголы следующего веса, г (данные представлены в виде вариационного ряда):

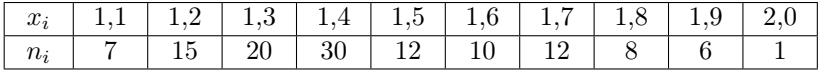

В таблице представлено распределение признака по классам, рассчитана ожидаемая (теоретическая) численность в предположении, что признак имеет нормальное распределение в обычной и логарифмической шкалах.

а)

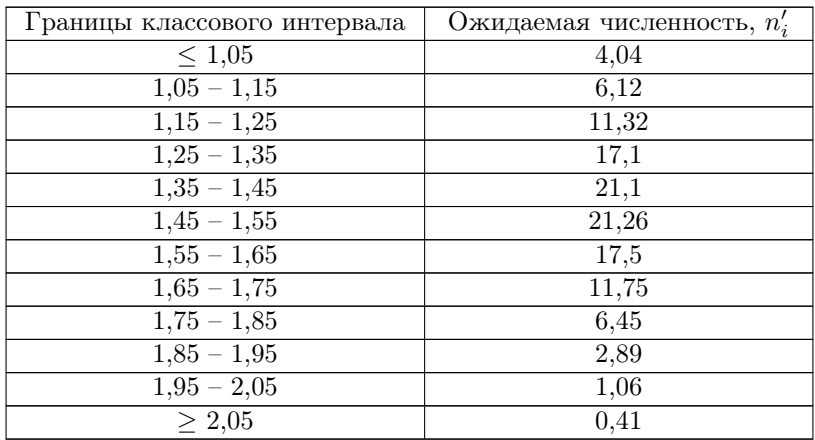

б)

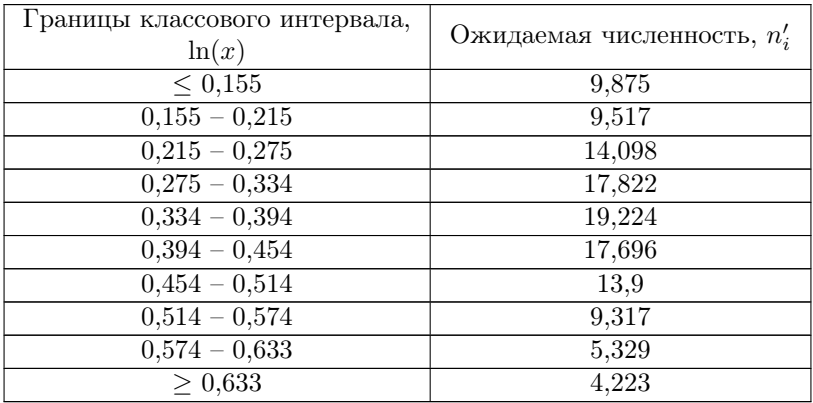

Найдите наблюдаемые численности для каждого класса. Постройте полигоны распределений на основании наблюдаемых и ожидаемых численностей для а) абсолютных значений признака и б) значений признака, преобразованных по формуле ln(x). По построенным графикам сделайте вывод о согласии выборочного распределения с теоретическим нормальным распределением.

3.31. Исследовали содержание кофеина в партии кофе,  $\% \times 10^{-3}$ (данные представлены в виде вариационного ряда):

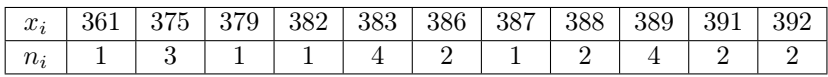

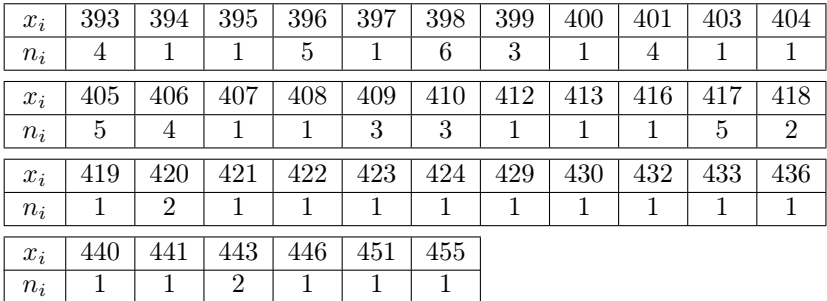

В таблице представлено распределение признака по классам, рассчитана ожидаемая (теоретическая) численность в предположении, что признак имеет нормальное распределение в обычной и логарифмической шкалах.

а)

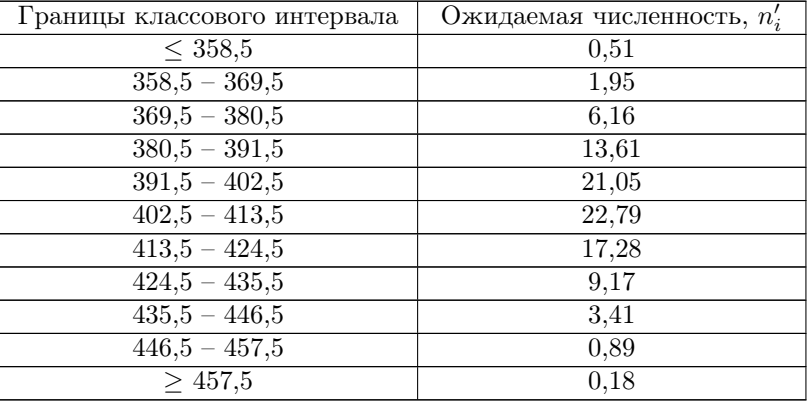

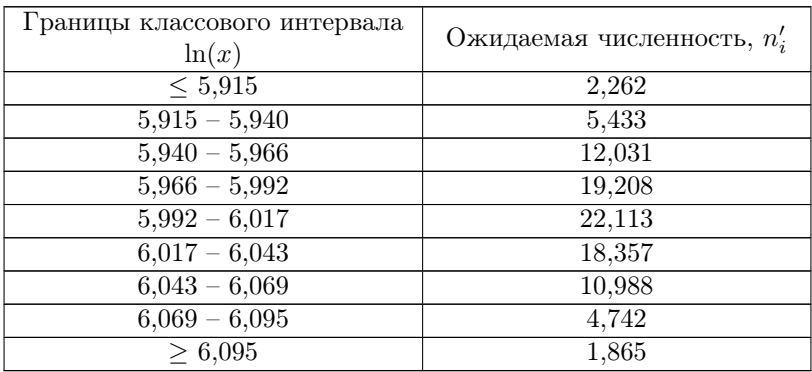

3.32. Исследовано содержание гемоглобина в крови мальчиков 14—16 лет, г/100 мл (данные представлены в виде вариационного ряда):

| $x_i$   14,0   14,2   14,3   14,5   14,6   14,7   14,8   14,9   15,0   15,1   15,2 |  |  |  |  |  |
|------------------------------------------------------------------------------------|--|--|--|--|--|
|                                                                                    |  |  |  |  |  |

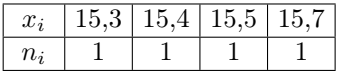

В таблице представлено распределение признака по классам, рассчитана ожидаемая (теоретическая) численность в предположении, что признак имеет нормальное распределение в обычной и логарифмической шкалах.

а)

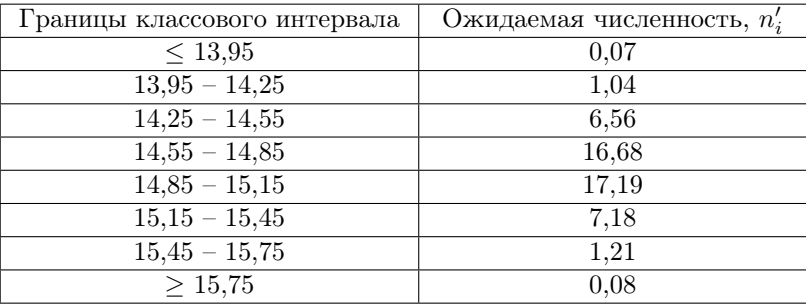

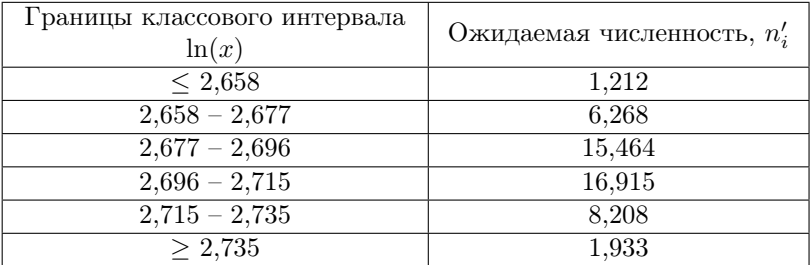

3.33. Исследована продолжительность развития эмбрионов кроликов породы альбинос в днях (данные представлены в виде вариационного ряда):

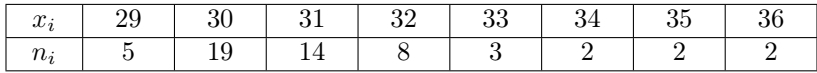

В таблице представлено распределение признака по классам, рассчитана ожидаемая (теоретическая) численность в предположении, что признак имеет нормальное распределение в обычной и логарифмической шкалах.

а)

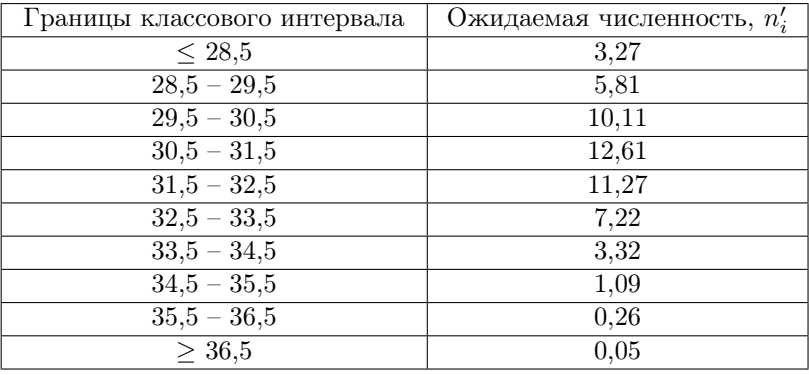

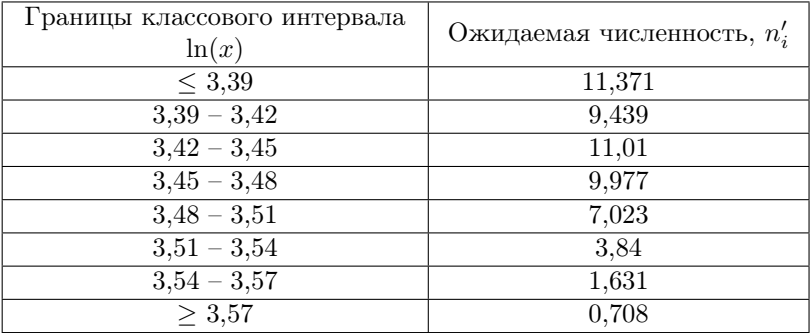

3.34. Исследована продолжительность развития эмбрионов кроликов породы шиншилла, дни (данные представлены в виде вариационного ряда):

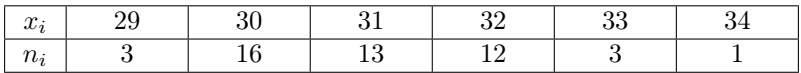

В таблице представлено распределение признака по классам, рассчитана ожидаемая (теоретическая) численность в предположении, что признак имеет нормальное распределение в обычной и логарифмической шкалах.

а)

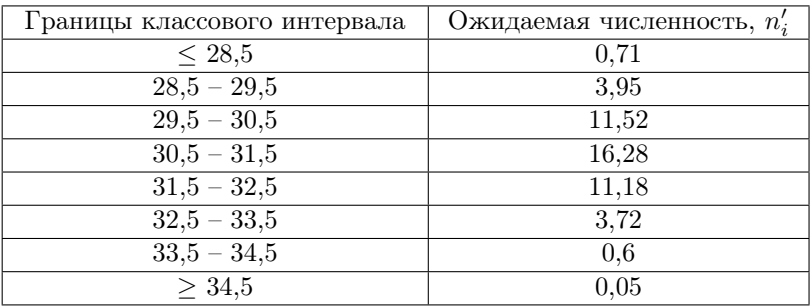

 $(6)$ 

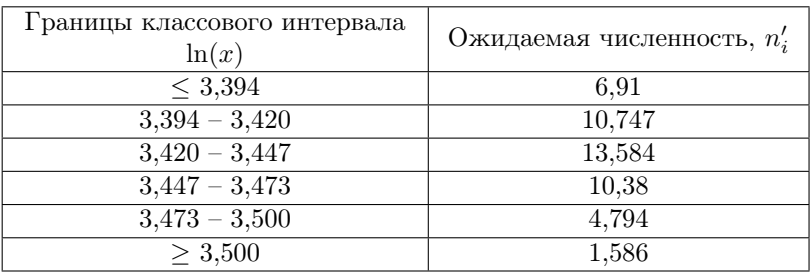

Найдите наблюдаемые численности для каждого класса. Постройте полигоны распределений на основании наблюдаемых и ожидаемых численностей для а) абсолютных значений признака и б) значений признака, преобразованных по формуле ln(x). По построенным графикам сделайте вывод о согласии выборочного распределения с теоретическим нормальным распределением.

3.35. Исследован коэффициент отражения волос у европейцевальбиносов при длине волны 650 ммк, % (данные представлены в виде вариационного ряда):

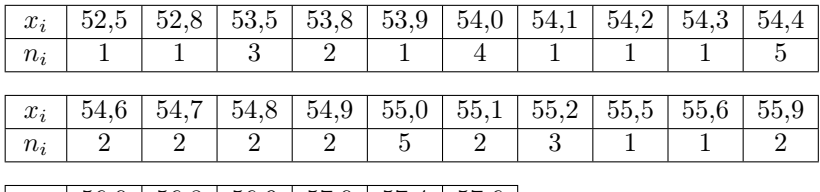

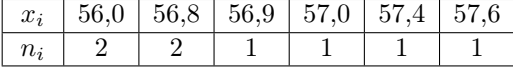

В таблице представлено распределение признака по классам, рассчитана ожидаемая (теоретическая) численность в предположении, что признак имеет нормальное распределение в обычной и логарифмической шкалах.

а)

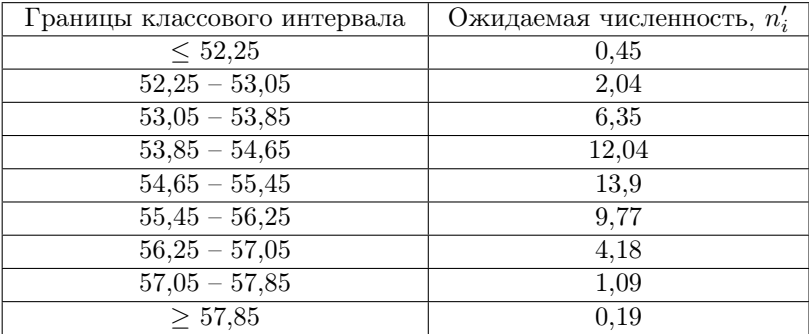

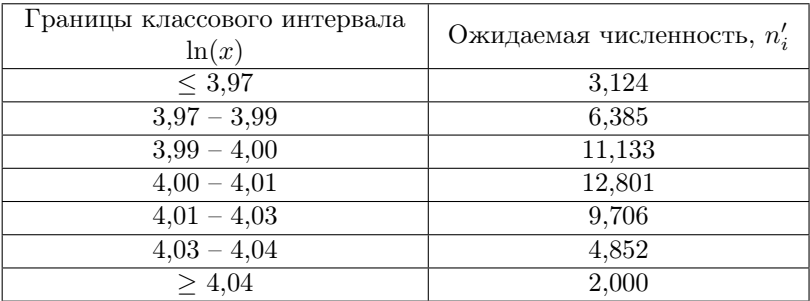

3.36. Исследовано число побегов на двухлетних растениях Гелениума осеннего, шт. (данные представлены в виде вариационного ряда):

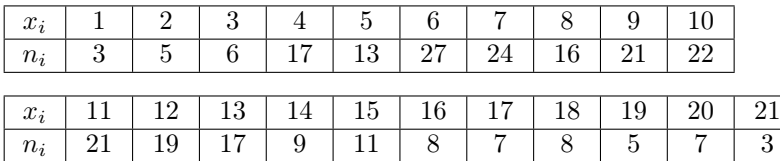

В таблице представлено распределение признака по классам, рассчитана ожидаемая (теоретическая) численность в предположении, что признак имеет нормальное распределение в обычной и логарифмической шкалах.

а)

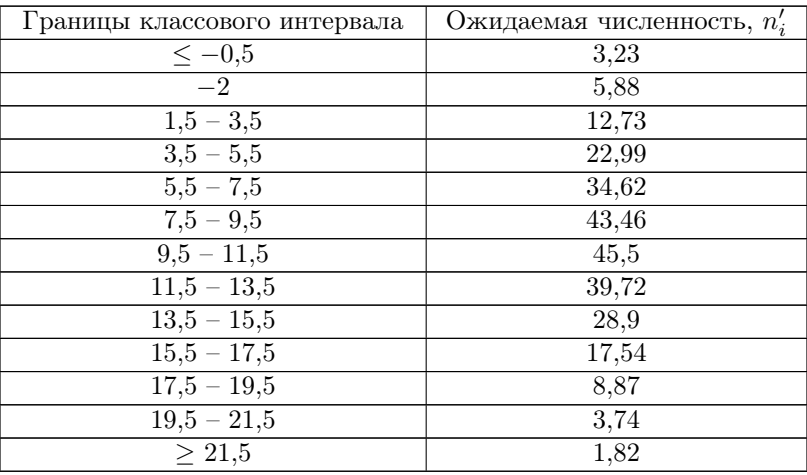

 $6)$ 

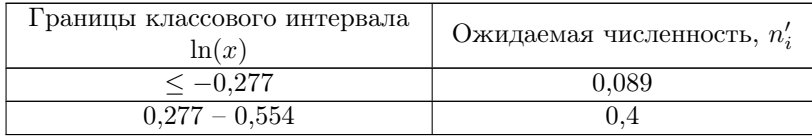

Окончание таблины

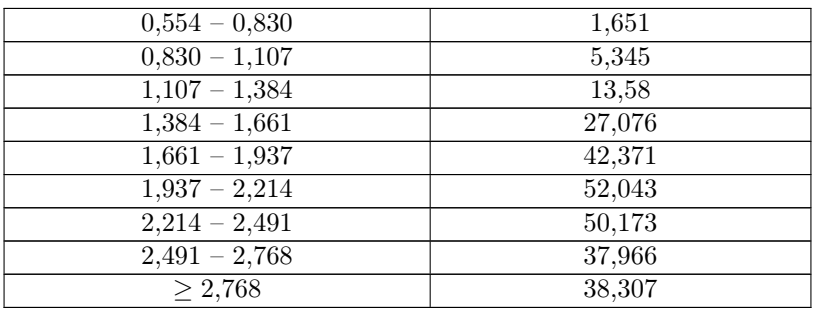

Найдите наблюдаемые численности для каждого класса. Постройте полигоны распределений на основании наблюдаемых и ожидаемых численностей для а) абсолютных значений признака и б) значений признака, преобразованных по формуле  $\ln(x)$ . По построенным графикам сделайте вывод о согласии выборочного распределения с теоретическим нормальным распределением.

3.37. На летней экскурсии учащимся было предложено подсчитать число язычковых цветков в соцветии в отобранных случайным способом 100 растений нивяника (данные представлены в виде вариационного ряда):

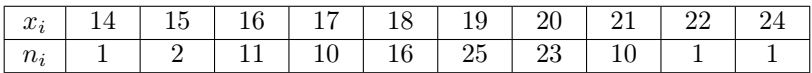

В таблице представлено распределение признака по классам, рассчитана ожидаемая (теоретическая) численность в предположении, что признак имеет нормальное распределение в обычной и логарифмической шкалах.

a)

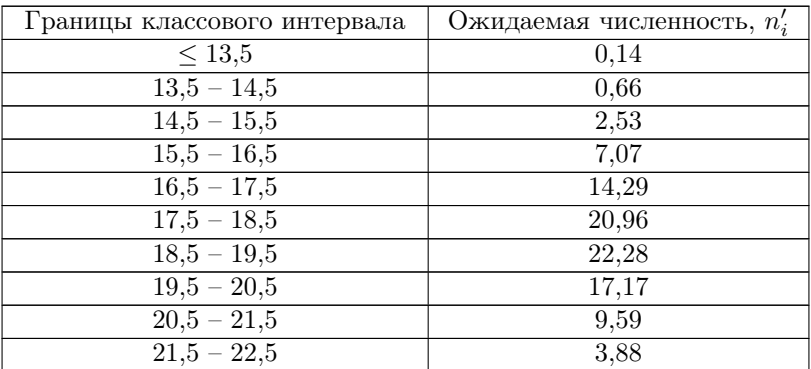

Окончание таблины

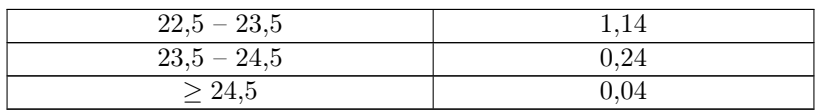

 $6)$ 

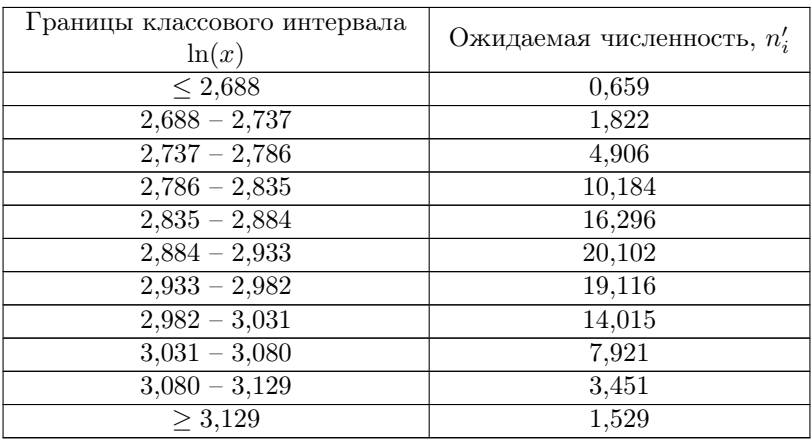

Найдите наблюдаемые численности для каждого класса. Постройте полигоны распределений на основании наблюдаемых и ожидаемых численностей для а) абсолютных значений признака и б) значений признака, преобразованных по формуле  $\ln(x)$ . По построенным графикам сделайте вывод о согласии выборочного распределения с теоретическим нормальным распределением.

3.38. Определяли содержание жира в молоке коров,  $\%$  (данные представлены в виде вариационного ряда):

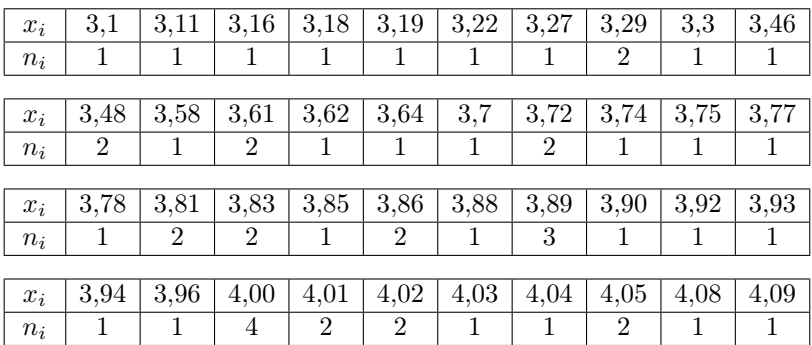

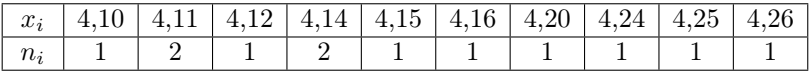

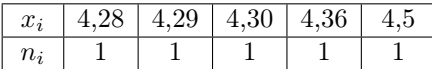

В таблице представлено распределение признака по классам, рассчитана ожидаемая (теоретическая) численность в предположении, что признак имеет нормальное распределение в обычной и логарифмической шкалах.

a)

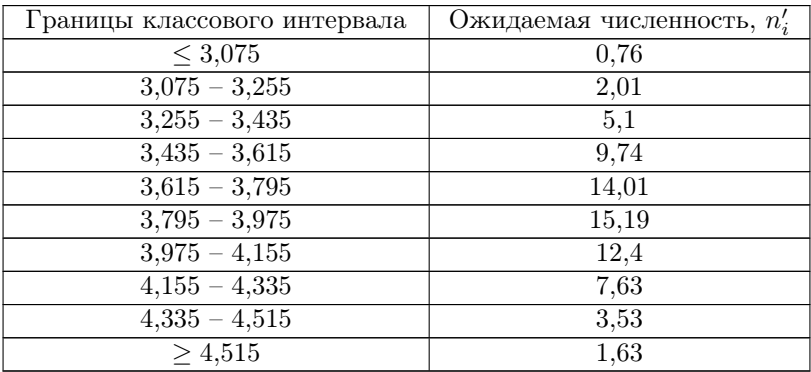

 $6)$ 

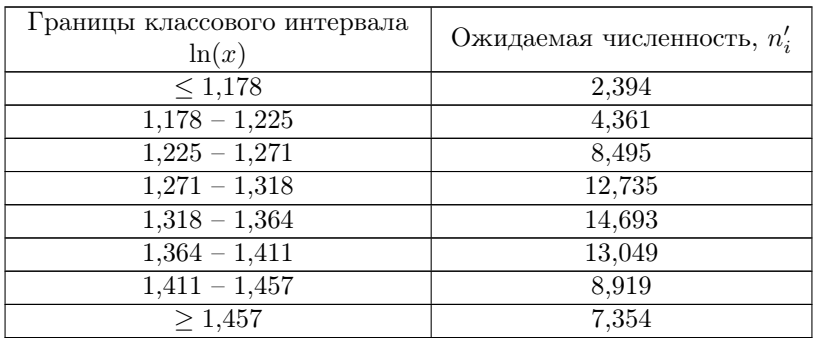

Найдите наблюдаемые численности для каждого класса. Постройте полигоны распределений на основании наблюдаемых и ожидаемых численностей для а) абсолютных значений признака и б) значений признака, преобразованных по формуле  $\ln(x)$ . По построенным графикам сделайте вывод о согласии выборочного распределения с теоретическим нормальным распределением.

3.39. Приведены «размеры крипт» (в делениях окуляр-микрометра) в ободочной кишке крыс:

| $\sim$<br>$u_1$ |                    |     |   | -- | -- | ິ |  |
|-----------------|--------------------|-----|---|----|----|---|--|
| $u_2$           | $\Omega$<br>$\sim$ | - - | ⊷ |    |    |   |  |

В таблице представлено распределение признака по классам, рассчитана ожидаемая (теоретическая) численность в предположении, что признак имеет нормальное распределение в обычной и логарифмической шкалах.

а)

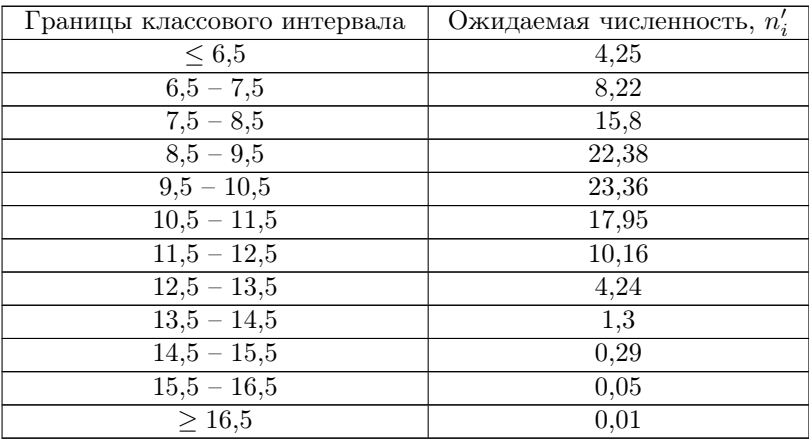

б)

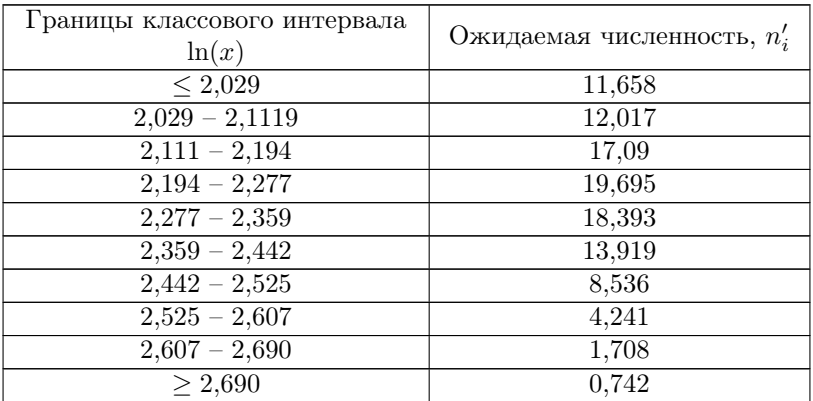

Найдите наблюдаемые численности для каждого класса. Постройте полигоны распределений на основании наблюдаемых и ожидаемых численностей для а) абсолютных значений признака и б) значений признака, преобразованных по формуле ln(x). По построенным графикам сделайте вывод о согласии выборочного распределения с теоретическим нормальным распределением.

3.40. Дано распределение числа альбиносов в 40 семьях растений ржи, каждая семья состоит из 5 растений. Постройте полигоны распределений на основании наблюдаемых и ожидаемых численностей. По построенным графикам сделайте вывод о согласии выборочного распределения с теоретическим биномиальным распределением.

| Число альбиносов в семье |      |                                      |  |
|--------------------------|------|--------------------------------------|--|
| Число семей              |      |                                      |  |
| Ожидаемое число семей    | 9.08 | $\vert 13,70 \vert 10,33 \vert 3,90$ |  |

3.41. Дано распределение числа мальчиков в семьях, имеющих 8 детей. Постройте полигоны распределений на основании наблюдаемых и ожидаемых численностей. По построенным графикам сделайте вывод о согласии выборочного распределения с теоретическим биномиальным распределением.

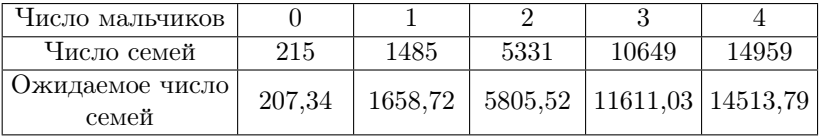

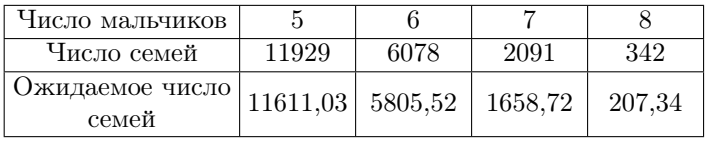

3.42. Дано распределение числа растений гороха, имеющих два доминантных признака, в  $F_2$  дигибридного скрещивания  $(p = 9/16)$ , в субвыборках по 4 растения. Постройте полигоны распределений на основании наблюдаемых и ожидаемых численностей. По построенным графикам сделайте вывод о согласии выборочного распределения с теоретическим биномиальным распределением.

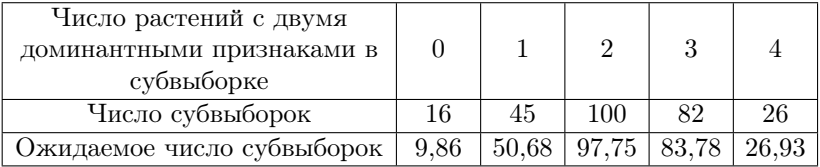

3.43. Дано распределение числа морских свинок, у которых проявилась аллергическая реакция при воздействии разными смолами, в группах по 4 животных. Постройте полигоны распределений на основании наблюдаемых и ожидаемых численностей. По построенным графикам сделайте вывод о согласии выборочного распределения с теоретическим биномиальным распределением.

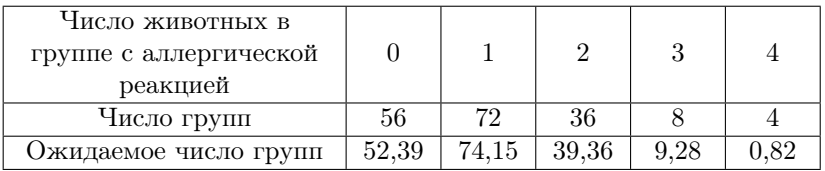

3.44. В заросли Alchemilla vulgaris на газоне было произведено бросание рамок из четырех игл, расположенных в углах квадрата. Представлено распределение числа рамок, в которых были «заняты» 0, 1, 2, 3 и 4 точки. Постройте полигоны распределений на основании наблюдаемых и ожидаемых численностей. По построенным графикам сделайте вывод о согласии выборочного распределения с теоретическим биномиальным распределением.

| Число «занятых» точек |       |       |      |  |
|-----------------------|-------|-------|------|--|
| Число рамок           | 64    | 20    |      |  |
| Ожидаемое число рамок | 52.82 | 36.55 | 9.49 |  |

3.45. На группах цыплят, являющихся полными сестрами (по отцу и матери), испытывали действие некоторого препарата; в группах по 4 цыпленка. Представлено число выживших цыплят в группе. Постройте полигоны распределений на основании наблюдаемых и ожидаемых численностей. По построенным графикам сделайте вывод о согласии выборочного распределения с теоретическим биномиальным распределением.

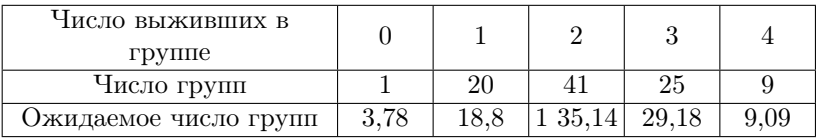

3.46. Дано распределение численности самок в 113 пометах лабораторных мышей. Постройте полигоны распределений на основании наблюдаемых и ожидаемых численностей. По построенным графикам сделайте вывод о согласии выборочного распределения с теоретическим биномиальным распределением.

| Число самок |      | $\overline{2}$ | 3                                                    |    | 5  | 6 |    |      |
|-------------|------|----------------|------------------------------------------------------|----|----|---|----|------|
| в помете    |      |                |                                                      |    |    |   |    |      |
| Число       |      | 10             | 17                                                   | 46 | 28 | 8 | 2  |      |
| пометов     |      |                |                                                      |    |    |   | ., |      |
| Јжидаемое   |      |                |                                                      |    |    |   |    |      |
| число       | 0.44 |                | $3,53$   12,36   24,72   30,9   24,72   12,36   3,53 |    |    |   |    | 0.44 |
| пометов     |      |                |                                                      |    |    |   |    |      |

3.47. Дано распределение самок серебристо-черных лисиц по количеству щенков в помете. Постройте полигоны распределений на основании наблюдаемых и ожидаемых численностей. По построенным графикам сделайте вывод о согласии выборочного распределения с теоретическим биномиальным распределением.

| Число       |      |         |    |    |                                                      |  |  |
|-------------|------|---------|----|----|------------------------------------------------------|--|--|
| щенков в    |      | 2<br>., |    |    |                                                      |  |  |
| помете      |      |         |    |    |                                                      |  |  |
| Число самок |      | 10      | 39 | 13 |                                                      |  |  |
| Ожидаемое   | 1.41 |         |    |    | $5,62$   13,12   19,69   19,69   13,12   5,62   1,41 |  |  |
| число самок |      |         |    |    |                                                      |  |  |

3.48. 106 опоросов по 8 поросят в каждом распределились по числу боровков. Постройте полигоны распределений на основании наблюдаемых и ожидаемых численностей. По построенным графикам сделайте вывод о согласии выборочного распределения с теоретическим биномиальным распределением.

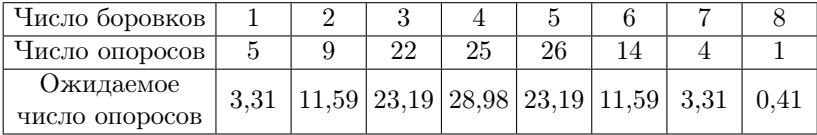

3.49. Дано распределение самок среди новорожденных детенышей в популяции грызунов. Постройте полигоны распределений на основании наблюдаемых и ожидаемых численностей. По построенным графикам сделайте вывод о согласии выборочного распределения с теоретическим биномиальным распределением.

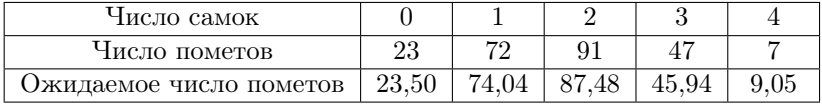

3.50. Дано распределение числа мальчиков в шведских семьях, имеющих по 7 детей. Постройте полигоны распределений на основании наблюдаемых и ожидаемых численностей. По построенным графикам сделайте вывод о согласии выборочного распределения с теоретическим биномиальным распределением.

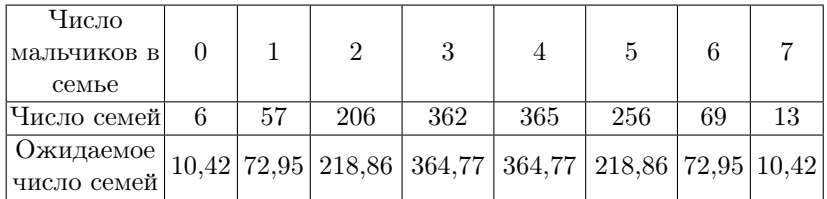

3.51. Опоросы из 8 поросят имеют разное количество боровков. Постройте полигоны распределений на основании наблюдаемых и ожидаемых численностей. По построенным графикам сделайте вывод о согласии выборочного распределения с теоретическим биномиальным распределением.

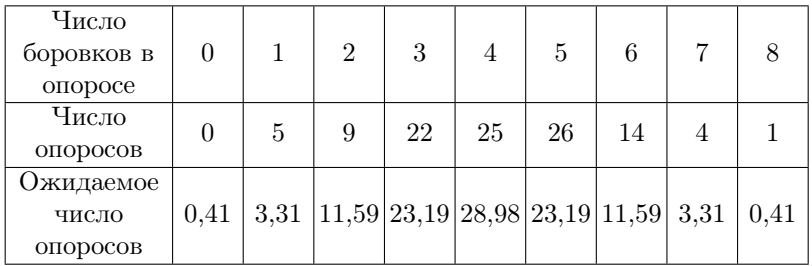

3.52. Опоросы из 8 поросят имеют разное количество боровков. Подсчитали число самцов среди 402 опоросов дюрок-джерзейской породы. Постройте полигоны распределений на основании наблюдаемых и ожидаемых численностей. По построенным графикам сделайте вывод о согласии выборочного распределения с теоретическим биномиальным распределением.

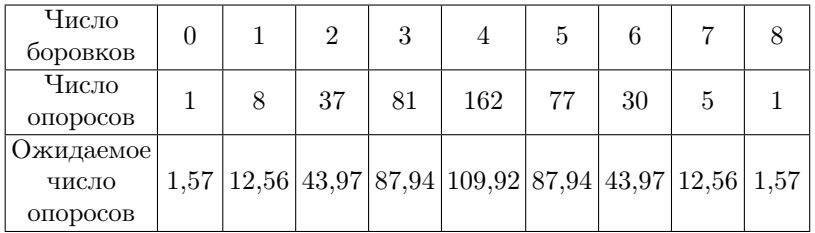

3.53. Пометы из 5 белых крыс имеют разное число самцов. Постройте полигоны распределений на основании наблюдаемых и ожидаемых численностей. По построенным графикам сделайте вывод о согласии выборочного распределения с теоретическим биномиальным распределением.

| Число самцов            |      |       |                   |  |  |
|-------------------------|------|-------|-------------------|--|--|
| Число пометов           |      |       |                   |  |  |
| Ожидаемое число пометов | 2.72 | 13,59 | 27.19 27.19 13.59 |  |  |

**3.54.** Пометы из 6 белых крыс имеют разное число самцов. Постройте полигоны распределений на основании наблюдаемых и ожидаемых численностей. По построенным графикам сделайте вывод о согласии выборочного распределения с теоретическим биномиальным распределением.

| Число самцов    |    |       |       |       |  |
|-----------------|----|-------|-------|-------|--|
| Число пометов   | 10 | ററ    | 94    |       |  |
| Ожидаемое число |    | 25,55 | 34.06 | 25,55 |  |
| пометов         |    |       |       |       |  |

**3.55.** Пометы из 7 белых крыс имеют разное число самцов. Постройте полигоны распределений на основании наблюдаемых и ожидаемых численностей. По построенным графикам сделайте вывод о согласии выборочного распределения с теоретическим биномиальным распределением.

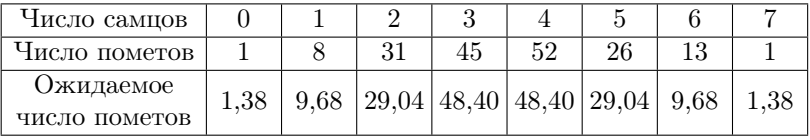

**3.56.** Пометы из 8 белых крыс имеют разное число самнов. Постройте полигоны распределений на основании наблюдаемых и ожидаемых численностей. По построенным графикам сделайте вывод о согласии выборочного распределения с теоретическим биномиальным распределением.

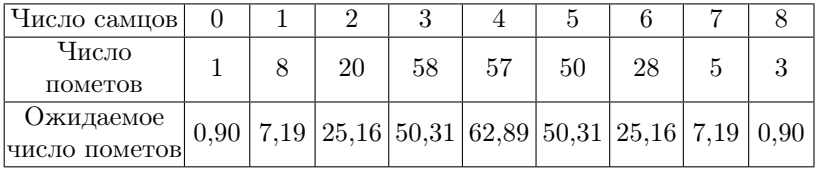

3.57. Подсчитали число деревьев апельсина, пораженных болезнью tristeza, на делянке, каждая делянка включает 9 деревьев. Постройте полигоны распределений на основании наблюдаемых и ожидаемых численностей. По построенным графикам сделайте вывод о согласии выборочного распределения с теоретическим биномиальным распределением.

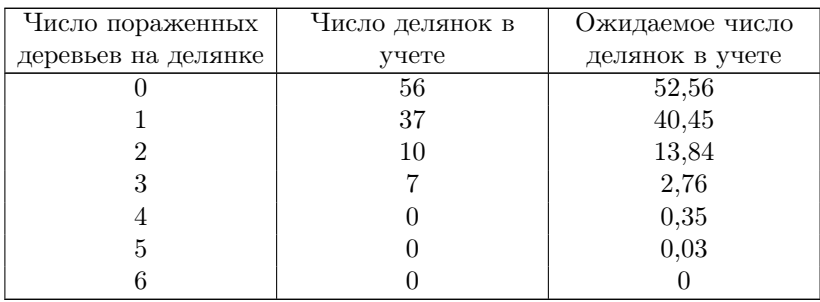

3.58. Подсчитали число деревьев апельсина, пораженных болезнью tristeza, на делянке, каждая делянка включает 9 деревьев. Постройте полигоны распределений на основании наблюдаемых и ожидаемых численностей. По построенным графикам сделайте вывод о согласии выборочного распределения с теоретическим биномиальным распределением.

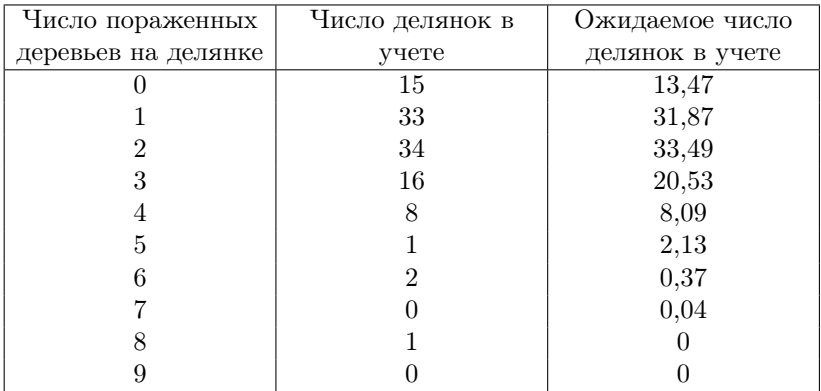

3.59. Подсчитали число деревьев апельсина, пораженных болезнью tristeza, на делянке, каждая делянка включает 9 деревьев. Постройте полигоны распределений на основании наблюдаемых и ожидаемых численностей. По построенным графикам сделайте вывод о согласии выборочного распределения с теоретическим биномиальным распределением.

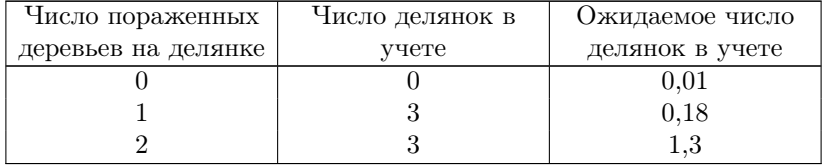

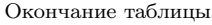

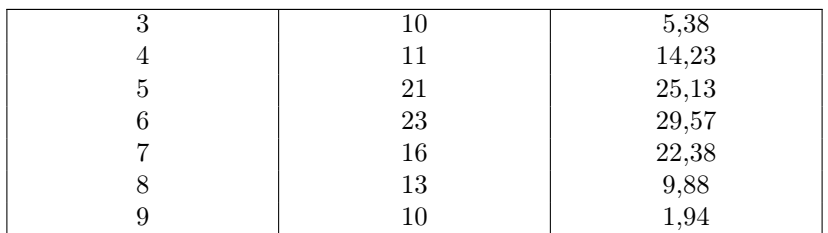

**3.60.** В горизонтальных слоях поверхности на каждом 1  $\mu^2$  было найдено определенное количество экземпляров ископаемого млекопитающего Litolestes notissimus. Сравните наблюдаемые и ожидаемые численности, сделайте вывод о согласии выборочного распределения с теоретическим распределением Пуассона. Постройте полигоны распределений на основании наблюдаемых и ожидаемых численностей.

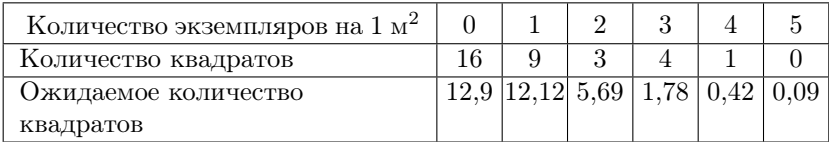

**3.61.** В 100 пробах, в каждой из которых находилось по 1200 зерен ржи, проверяли наличие двойных зародышей. Оказалось, что в некоторых пробах находили от 1 до 6 таких зародышей. Сравните наблюдаемые и ожидаемые численности, сделайте вывод о согласии выборочного распределения с теоретическим распределением Пуассона. Постройте полигоны распределений на основании наблюдаемых и ожидаемых численностей.

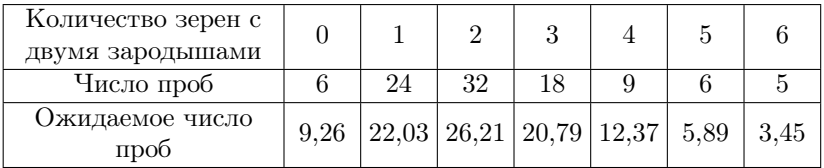

3.62. Исследовано размещение гнезд тонкоклювой чайки Larus genei в колониях на Черном море. Сравните наблюдаемые и ожидаемые численности, сделайте вывод о согласии выборочного распределения с теоретическим распределением Пуассона. Постройте полигоны распределений на основании наблюдаемых и ожидаемых численностей.

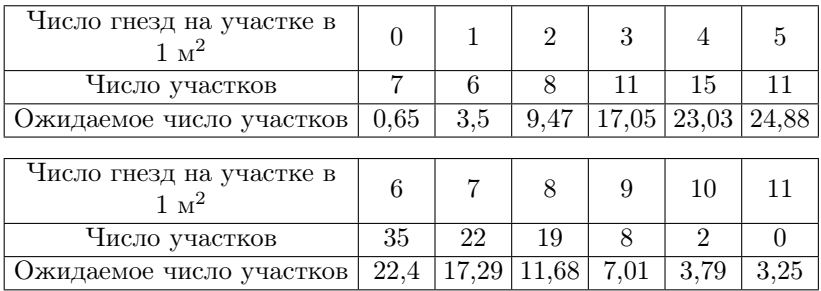

3.63. Исследовано размещение гнезд пестроносой крачки  $Sterna$ sondvicensis в колониях на Черном море. Сравните наблюдаемые и ожидаемые численности, сделайте вывод о согласии выборочного распределения с теоретическим распределением Пуассона. Постройте полигоны распределений на основании наблюдаемых и ожидаемых численностей.

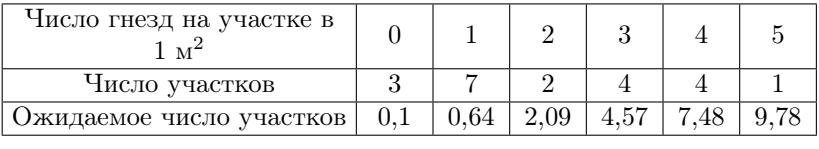

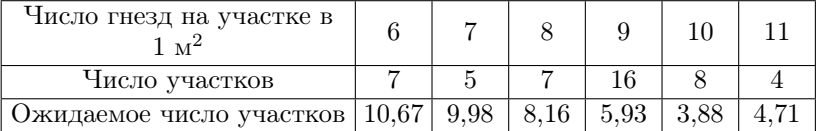

3.64. Исследовано размещение гнезд черноголовой чайки Larus melanocephalus в колониях на Черном море. Сравните наблюдаемые и ожидаемые численности, сделайте вывод о согласии выборочного распределения с теоретическим распределением Пуассона. Постройте полигоны распределений на основании наблюдаемых и ожидаемых численностей.

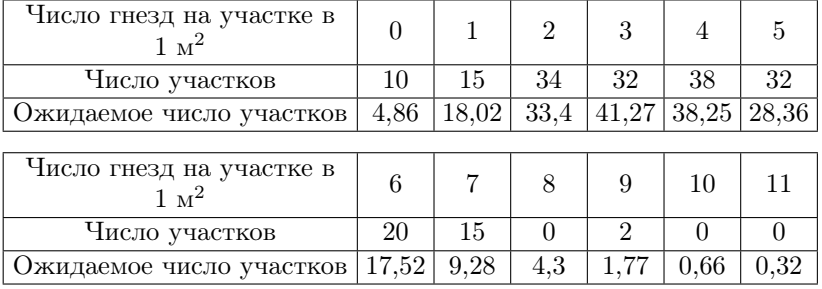

3.65. Представлено распределение числа колоний бактерий на чашках Петри, разделенных на равные малые квадраты. Сравните наблюдаемые и ожидаемые численности, сделайте вывод о согласии выборочного распределения с теоретическим распределением Пуассона. Постройте полигоны распределений на основании наблюдаемых и ожидаемых численностей.

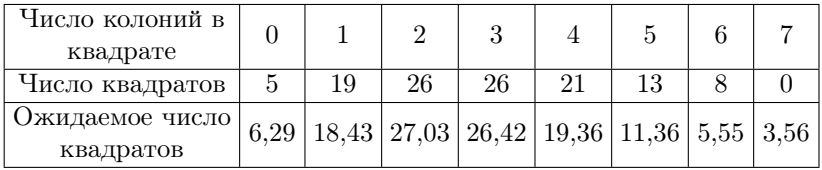

3.66. Представлено распределение числа колоний бактерий на чашках Петри, разделенных на равные малые квадраты. Сравните наблюдаемые и ожидаемые численности, сделайте вывод о согласии выборочного распределения с теоретическим распределением Пуассона. Постройте полигоны распределений на основании наблюдаемых и ожидаемых численностей.

| Число колоний в                                                                                                    |    |    |    |  |  |  |
|----------------------------------------------------------------------------------------------------|----|----|----|--|--|--|
| квадрате                                                                                                    |    |    |    |  |  |  |
| Число квадратов                                                                                                    | 26 | 40 | 38 |  |  |  |
| $\frac{1}{2}$ Ожидаемое число $\left  \,27.90 \, \right  42.50 \, \left  \,32.37 \, \right  16.44 \, \left  \,6.26 \, \right  1.91 \, \left  \,0.48 \, \right  0.13 \, \left  \,0.5 \, \right $ |    |    |    |  |  |  |
| квадратов                                                                                                    |    |    |    |  |  |  |

3.67. Представлено распределение числа колоний бактерий на чашках Петри, разделенных на равные малые квадраты. Сравните наблюдаемые и ожидаемые численности, сделайте вывод о согласии выборочного распределения с теоретическим распределением Пуассона. Постройте полигоны распределений на основании наблюдаемых и ожидаемых численностей.

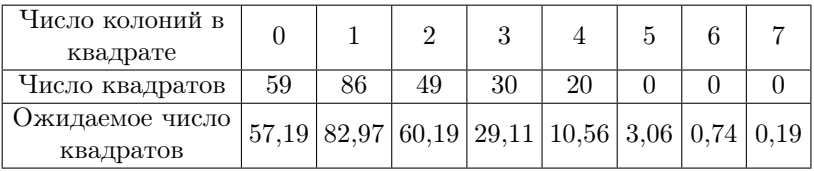

3.68. Представлено распределение числа колоний бактерий на чашках Петри, разделенных на равные малые квадраты. Сравните наблюдаемые и ожидаемые численности, сделайте вывод о согласии выборочного распределения с теоретическим распределением Пуассона. Постройте полигоны распределений на основании наблюдаемых и ожидаемых численностей.

| Число колоний в<br>квадрате  |    |     |                                                |     |    |  |  |
|------------------------------|----|-----|------------------------------------------------|-----|----|--|--|
| Число квадратов              | 83 | 134 | 135                                            | 101 | 40 |  |  |
| Ожидаемое число<br>квадратов |    |     | 75,9 145,48 139,42 89,07 42,68 16,36 5,23 1,86 |     |    |  |  |

3.69. Представлено распределение числа колоний бактерий на чашках Петри, разделенных на равные малые квадраты. Сравните наблюдаемые и ожидаемые численности, сделайте вывод о согласии выборочного распределения с теоретическим распределением Пуассона. Постройте полигоны распределений на основании наблюдаемых и ожидаемых численностей.

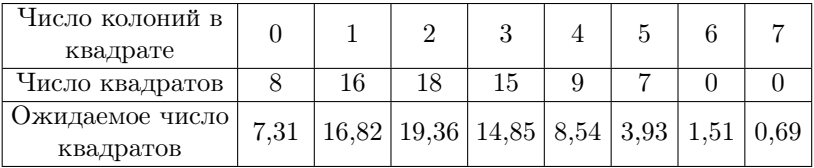

3.70. Представлено распределение числа колоний бактерий на чашках Петри, разделенных на равные малые квадраты. Сравните наблюдаемые и ожидаемые численности, сделайте вывод о согласии выборочного распределения с теоретическим распределением Пуассона. Постройте полигоны распределений на основании наблюдаемых и ожидаемых численностей.

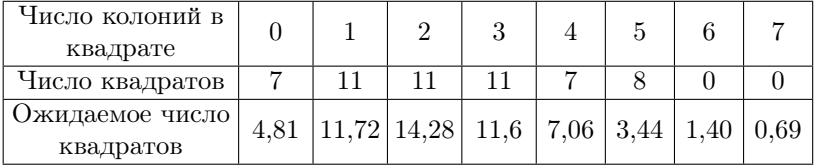

3.71. Представлено распределение числа колоний бактерий на чашках Петри, разделенных на равные малые квадраты. Сравните наблюдаемые и ожидаемые численности, сделайте вывод о согласии выборочного распределения с теоретическим распределением Пуассона. Постройте полигоны распределений на основании наблюдаемых и ожидаемых численностей.

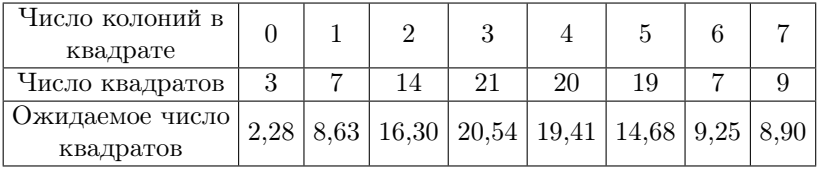

3.72. Представлено распределение числа колоний бактерий на чашках Петри, разделенных на равные малые квадраты. Сравните наблюдаемые и ожидаемые численности, сделайте вывод о согласии выборочного распределения с теоретическим распределением Пуассона. Постройте полигоны распределений на основании наблюдаемых и ожидаемых численностей.

| Число колоний в |    |    |                                               |  |  |  |
|-----------------|----|----|-----------------------------------------------|--|--|--|
| квадрате        |    |    |                                               |  |  |  |
| Число квадратов | 60 | 80 | 45                                            |  |  |  |
| Јжидаемое число |    |    | $62,65$ 75,78 45,83 18,48 5,59 1,35 0,27 0,06 |  |  |  |
| квадратов       |    |    |                                               |  |  |  |

3.73. Исследовали стабильность дрожжей в отношении способности продуцировать белок K. Приведены данные по встречаемости в дрожжевых клонах клеток, утративших эту способность (клетки K<sup>−</sup>). Сравните наблюдаемые и ожидаемые численности, сделайте вывод о согласии выборочного распределения с теоретическим распределением Пуассона. Постройте полигоны распределений на основании наблюдаемых и ожидаемых численностей.

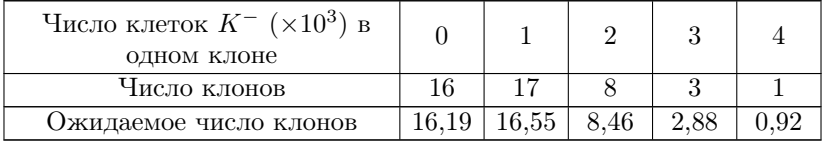

3.74. Представлено распределение числа троен в Швейцарии за 30 лет (1871–1900 гг.). Всего 2 612 246 рождений, из них 300 троен. Сравните наблюдаемые и ожидаемые численности, сделайте вывод о согласии выборочного распределения с теоретическим распределением Пуассона. Постройте полигоны распределений на основании наблюдаемых и ожидаемых численностей.

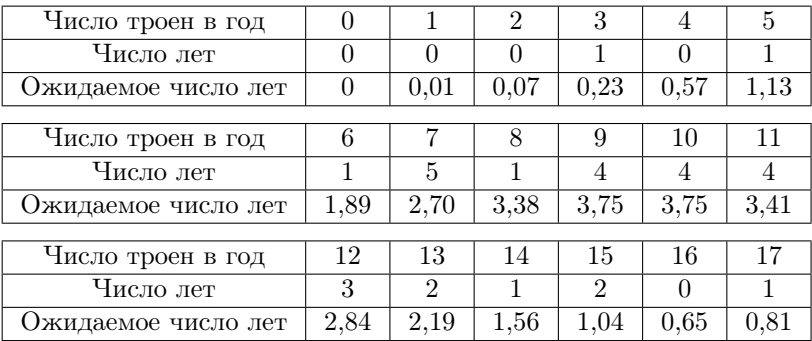
3.75. Представлено распределение островков Лангерганса по отдельным квадратам ткани поджелудочной железы макаки резус. Сравните наблюдаемые и ожидаемые численности, сделайте вывод о согласии выборочного распределения с теоретическим распределением Пуассона. Постройте полигоны распределений на основании наблюдаемых и ожидаемых численностей.

| Число островков в |     |                                                                      |     |    |  |  |
|-------------------|-----|----------------------------------------------------------------------|-----|----|--|--|
| квадрате          |     |                                                                      |     |    |  |  |
| Число островков   | 327 | 340                                                                  | 160 | 53 |  |  |
| Ожидаемое число   |     | $329,62$   $331,09$   $166,28$   $55,67$   $13,98$   $2,81$   $0,55$ |     |    |  |  |
| островков         |     |                                                                      |     |    |  |  |

3.76. Представлено распределение 1000 женщин по числу рожденных детей. Сравните наблюдаемые и ожидаемые численности, сделайте вывод о согласии выборочного распределения с теоретическим распределением Пуассона. Постройте полигоны распределений на основании наблюдаемых и ожидаемых численностей.

| Число детей   |     |     |                                                     |     |    |  |  |  |
|---------------|-----|-----|-----------------------------------------------------|-----|----|--|--|--|
| Число женщин! | 232 | 313 | 260                                                 | 130 | 52 |  |  |  |
| Ожидаемое     |     |     | $223,13$ 334,70 251,02 125,51 47,07 14,12 3,53 0,93 |     |    |  |  |  |
| число женщин  |     |     |                                                     |     |    |  |  |  |

3.77. Произвели подсчет дрожжевых клеток в счетной камере. Сравните наблюдаемые и ожидаемые численности, сделайте вывод о согласии выборочного распределения с теоретическим распределением Пуассона. Постройте полигоны распределений на основании наблюдаемых и ожидаемых численностей.

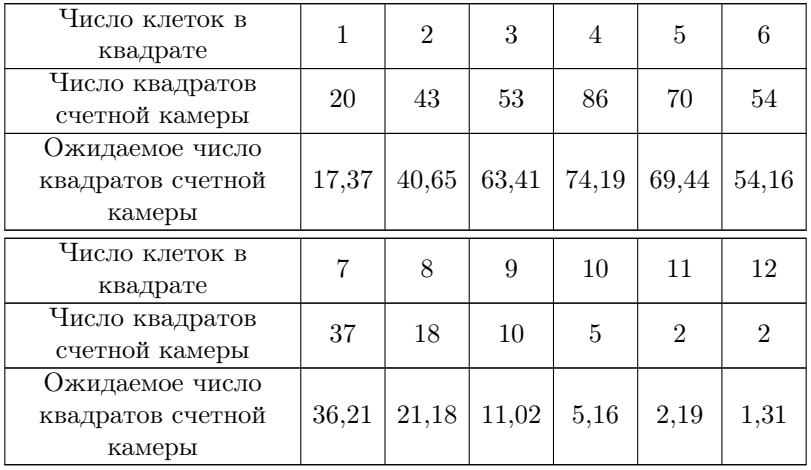

3.78. В выборках семян клевера встречаются семена повилики. Сравните наблюдаемые и ожидаемые численности, сделайте вывод о согласии выборочного распределения с теоретическим распределением Пуассона. Постройте полигоны распределений на основании наблюдаемых и ожидаемых численностей.

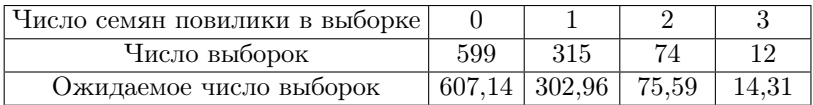

3.79. Представлено распределение семян сорняков в выборках семян тимофеевки (навески по четверти унции). Сравните наблюдаемые и ожидаемые численности, сделайте вывод о согласии выборочного распределения с теоретическим распределением Пуассона. Постройте полигоны распределений на основании наблюдаемых и ожидаемых численностей.

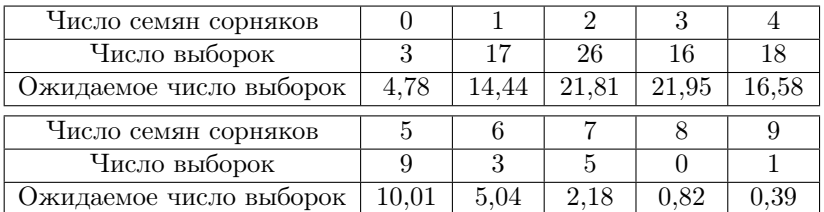

3.80. Приведены сведения о смертности от оспы в Швейцарии (1877–1900 гг.). Сравните наблюдаемые и ожидаемые численности, сделайте вывод о согласии выборочного распределения с теоретическим распределением Пуассона. Постройте полигоны распределений на основании наблюдаемых и ожидаемых численностей.

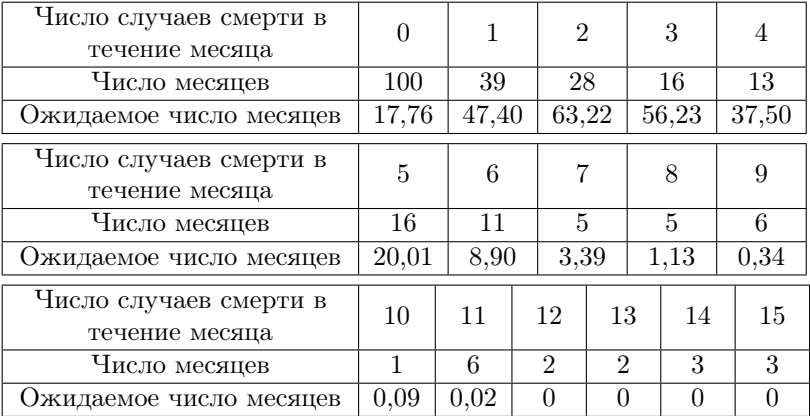

3.81. Представлено размещение личинок таежного клеща – переносчика вируса клещевого энцефалита на хозяевах – мелких таежных млекопитающих – во второй декаде июля. Сравните наблюдаемые и ожидаемые численности, сделайте вывод о согласии выборочного распределения с теоретическим распределением Пуассона. Постройте полигоны распределений на основании наблюдаемых и ожидаемых численностей.

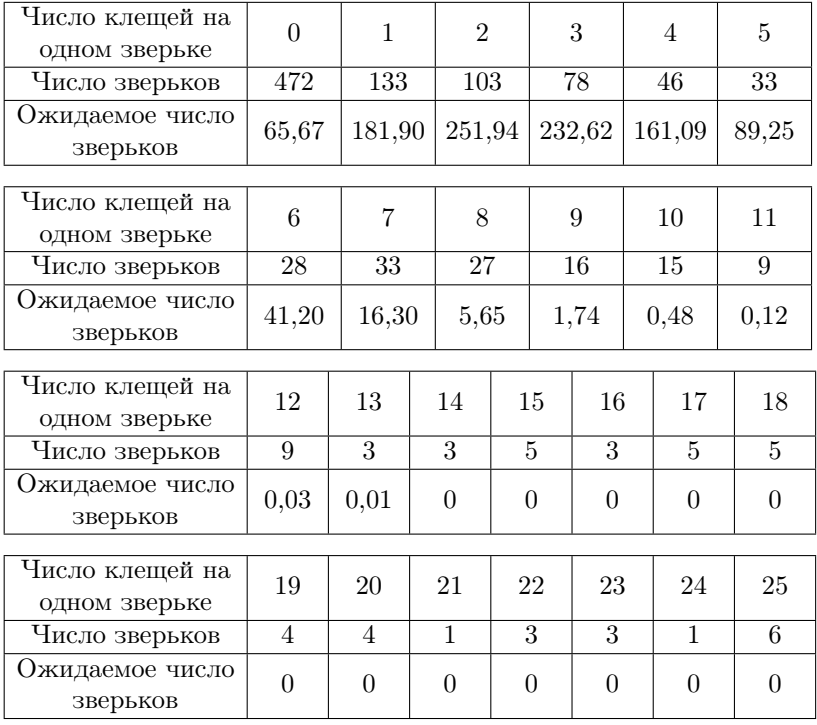

3.82. Представлено распределение эритроцитов по квадратам счетной камеры. Сравните наблюдаемые и ожидаемые численности, сделайте вывод о согласии выборочного распределения с теоретическим распределением Пуассона. Постройте полигоны распределений на основании наблюдаемых и ожидаемых численностей.

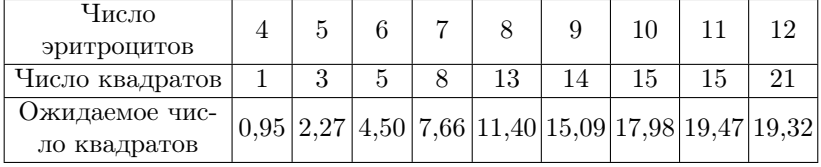

| Число<br>эритроцитов | 13 |                                                                                                    | 16 |  | -20 |  |
|----------------------|----|----------------------------------------------------------------------------------------------------|----|--|-----|--|
| Число квадратов      | 18 |                                                                                                    |    |  |     |  |
| Ожидаемое чис-       |    | $\left[17,70\right 15,06\right 11,96\right 8,90\left 6,24\right 4,13\left 2,59\right 1,54\left 2,23\right $ |    |  |     |  |
| ло квадратов         |    |                                                                                                    |    |  |     |  |

3.83. Представлена повреждаемость растений яровой пшеницы личинками жука-щелкуна. Сравните наблюдаемые и ожидаемые численности, сделайте вывод о согласии выборочного распределения с теоретическим распределением Пуассона. Постройте полигоны распределений на основании наблюдаемых и ожидаемых численностей.

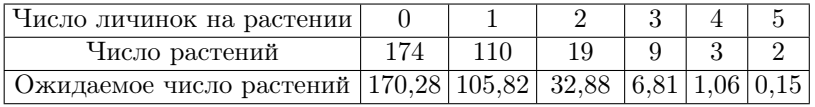

**3.84.** Представлено распределение числа растений  $Armeria$  mar $tima$  по квадратам поля. Сравните наблюдаемые и ожидаемые численности, сделайте вывод о согласии выборочного распределения с теоретическим распределением Пуассона. Постройте полигоны распределений на основании наблюдаемых и ожидаемых численностей.

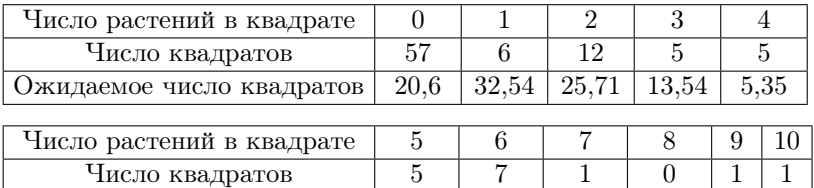

Ожидаемое число квадратов 1,69 0,45 0,10 0,02 0 0

3.85. Представлено распределение особей хлебного жука по участкам поля. Сравните наблюдаемые и ожидаемые численности, сделайте вывод о согласии выборочного распределения с теоретическим распределением Пуассона. Постройте полигоны распределений на основании наблюдаемых и ожидаемых численностей.

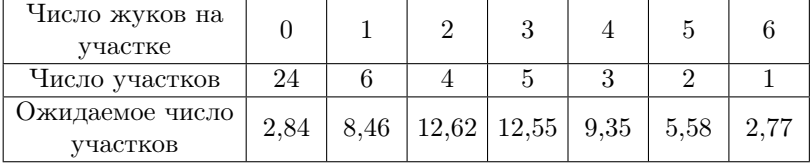

| Число жуков на<br>участке   |      |      |      | 10   |      | 19 |  |
|-----------------------------|------|------|------|------|------|----|--|
| Число участков              |      |      |      |      |      |    |  |
| Ожидаемое число<br>участков | 1.18 | 0.44 | 0.15 | 0,04 | 0.01 |    |  |

3.86. Представлено распределение больных скарлатиной, поступивших в течение одного дня в больницу. Сравните наблюдаемые и ожидаемые численности, сделайте вывод о согласии выборочного распределения с теоретическим распределением Пуассона. Постройте полигоны распределений на основании наблюдаемых и ожидаемых численностей.

| Число больных в<br>день | 0     | 1     | $\overline{2}$ |    | 3                                           |    | 4                             | 5        |    | 6        |  |
|-------------------------|-------|-------|----------------|----|---------------------------------------------|----|-------------------------------|----------|----|----------|--|
| Число дней              | 80    | 131   | 144            |    | 151                                         |    | 111                           | 82       |    | 57       |  |
| Ожидаемое число<br>дней |       |       |                |    | $29,94 100,19 167,61 186,94 156,37 104,64 $ |    |                               |          |    | 58,35    |  |
| Число больных в<br>день | 7     | 8     | 9              | 10 |                                             | 11 | 12                            | 13       | 14 | 15       |  |
| Число дней              | 47    | 15    | 13             | 8  |                                             | 7  | $\overline{2}$                | $\Omega$ |    |          |  |
| Ожидаемое число<br>дней | 27,89 | 11,67 |                |    |                                             |    | 4,34 1,45 0,44 0,12 0,03 0,01 |          |    | $\theta$ |  |

3.87. Представлено распределение смертей в день в возрасте старше 85 лет. Сравните наблюдаемые и ожидаемые численности, сделайте вывод о согласии выборочного распределения с теоретическим распределением Пуассона. Постройте полигоны распределений на основании наблюдаемых и ожидаемых численностей.

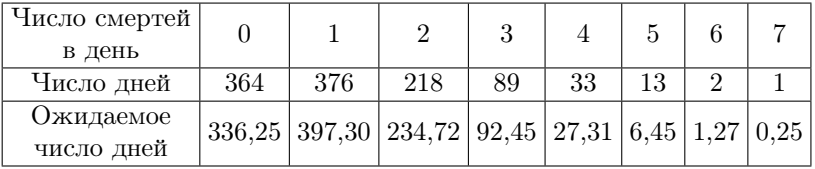

**3.88.** Подсчитали число побегов *Carex flacea* на одну пробную площадку при 200 бросках квадрата со стороной 10 см (на поросших травянистой растительностью почвах, подстилаемых известняком). Сравните наблюдаемые и ожидаемые численности, сделайте вывод о согласии выборочного распределения с теоретическим распределением Пуассона. Постройте полигоны распределений на основании наблюдаемых и ожидаемых численностей.

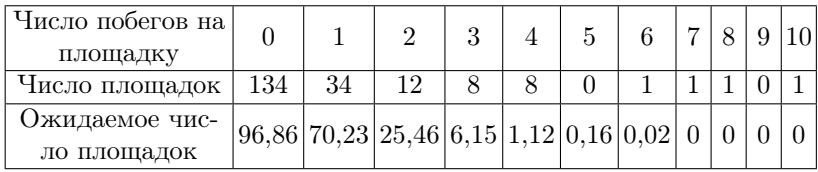

## 4. ТОЧЕЧНЫЕ И ИНТЕРВАЛЬНЫЕ ОЦЕНКИ ПАРАМЕТРОВ РАСПРЕДЕЛЕНИЙ

В прикладных задачах математической статистики часто возникает задача оценки некоторых числовых характеристик распределения, например, его параметров. Выделяют точечные и интервальные оценки параметров.

Точечной оценкой параметра является число. Для получения точечной опенки в математической статистике существует ряд методов: метод максимального правдоподобия, метод моментов, метод наименьших квадратов. Для одного и того же параметра можно получить различные его оценки. «Лучшие» из них должны удовлетворять следующим свойствам:

- несмещенность (математическое ожидание такой оценки равно оцениваемому параметру);

- состоятельность (такая оценка сходится по вероятности к оцениваемому параметру);

– эффективность (дисперсия такой оценки минимальна в классе всех возможных оценок).

Для рассмотренных в параграфе 3 законов распределений можно использовать следующие «лучшие» точечные оценки:

- для параметра  $p$  биномиального распределения:

$$
h = \frac{k}{n};\tag{4.1}
$$

- для параметра  $\lambda$  распределения Пуассона:

$$
m = \overline{x}, \text{ rge } \overline{x} = \frac{1}{n} \sum_{i=1}^{n} x_i;
$$
 (4.2)

- для параметра  $\mu$  нормального распределения:

$$
m = \overline{x};\tag{4.3}
$$

- для параметра  $\sigma^2$  нормального распределения:

$$
s^{2} = \frac{1}{n-1} \sum_{i=1}^{n} (x_{i} - \overline{x})^{2} = \frac{1}{n-1} \left( \sum_{i=1}^{n} x_{i}^{2} - \frac{1}{n} \left( \sum_{i=1}^{n} x_{i} \right)^{2} \right). \tag{4.4}
$$

Интервальная оценка (доверительный интервал) – это интервал, в котором с заданной доверительной вероятностью  $(1-\alpha)$  находится истинное значение параметра. С одной стороны, чем больше доверительная вероятность, тем шире будут границы доверительного интервала, что даст исследователю меньше информации об истинном значении параметра. С другой стороны, слишком малое значение доверительной вероятности ставит под сомнение тот факт, что истинное значение параметра расположено в пределах границ доверительного интервала. На практике чаще всего используют 95 % доверительный интервал  $(1-\alpha = 95\%)$ . Выбор доверительной вероятности определяется условием каждой конкретной задачи.

Доверительные интервалы для рассмотренных в параграфе 3 законов распределения следующие:

− для параметра p биномиального распределения

$$
\frac{2k}{2k+2(n-k+1)\cdot F_{\alpha/2}(2(n-k+1),2k)} < p < \\
& < \frac{2(k+1)\cdot F_{\alpha/2}(2(k+1),2(n-k))}{2(n-k)+2(k+1)\cdot F_{\alpha/2}(2(k+1),2(n-k))},\tag{4.5}
$$

где  $F_{\alpha/2}\left(\nu_1,\nu_2\right)$  – квантиль  $F$ -распределения Фишера с  $\nu_1$  и  $\nu_2$  степенями свободы,  $k$  – число «успехов» при  $n$  испытаниях в схеме Бернулли;

− для параметра λ распределения Пуассона

$$
\frac{1}{2}\chi^2_{1-\alpha/2}(2k) < \lambda < \frac{1}{2}\chi^2_{\alpha/2}(2(k+1)),\tag{4.6}
$$

где  $\chi^2_\alpha(\nu)$  – квантиль  $\chi^2$ -распределения с  $\nu$  степенями свободы;

− для параметра µ нормального распределения

$$
m - t_{\alpha/2}(n-1)\frac{s}{\sqrt{n}} < \mu < m + t_{\alpha/2}(n-1)\frac{s}{\sqrt{n}},\tag{4.7}
$$

где  $t_{\alpha/2}(\nu)$  – квантиль t-распределения Стьюдента с  $\nu$  степенями свободы,  $m$  и  $s$  – точечные оценки параметров нормального распределения,  $n$  – объем выборки, величину  $S_{\overline{x}} \, = \, \frac{S}{\sqrt{n}}\,$  называют ошибкой средней;

 $-$  для параметра  $\sigma^2$  нормального распределения

$$
\frac{s^2(n-1)}{\chi^2_{\alpha/2}(n-1)} < \sigma^2 < \frac{s^2(n-1)}{\chi^2_{1-\alpha/2}(n-1)},\tag{4.8}
$$

где  $\chi^2_\alpha(\nu)$  – квантиль  $\chi^2$ -распределения с  $\nu$  степенями свободы,  $s^2$  – точечная оценка дисперсии нормального распределения, n – объем выборки.

При вычислении границ доверительного интервала по формулам  $(4.5)$ - $(4.8)$  используются F-распределение Фишера,  $\chi^2$ -распре- деление и t-распределение Стьюдента. Из теории вероятностей известно, что при выполнении определенных условий эти распределения сходятся к нормальному, поэтому для нахождения границ доверительного интервала используют аппроксимации указанных распределений нормальным  $(u_{\alpha}$  – квантиль нормального распределения):

- для параметра  $p$  биномиального распределения

$$
h - \frac{1}{2n} - u_{\alpha/2} \sqrt{\frac{h\left(1 - h\right)}{n}} < p < h + \frac{1}{2n} + u_{\alpha/2} \sqrt{\frac{h\left(1 - h\right)}{n}},\tag{4.9}
$$

где  $h = \frac{k}{n}$ , *n* – объем выборки, условие аппроксимации  $nh\left( 1-h\right) >25,$ величину $\sqrt{\frac{h\left( 1-h\right) }{n}}$ называют ошибкой процента; - для параметра  $\lambda$  распределения Пуассона

$$
m - \frac{1}{2n} - u_{\alpha/2} \sqrt{\frac{m}{n}} < \lambda < m + \frac{1}{2n} + u_{\alpha/2} \sqrt{\frac{m}{n}},\tag{4.10}
$$

где  $m$  - точечная оценка параметра распределения Пуассона,  $n$  объем выборки, условие аппроксимации  $mn > 25$ ;

- для параметра  $\mu$  нормального распределения

$$
m - u_{\alpha/2} \frac{s}{\sqrt{n}} < \mu < m + u_{\alpha/2} \frac{s}{\sqrt{n}},\tag{4.11}
$$

где  $m$  и  $s$  - точечные оценки параметров нормального распределения,  $n -$ объем выборки, условие аппроксимации  $n > 30$ ;

 $-$  лля параметра  $\sigma^2$  нормального распределения

$$
s^{2}\left[1-u_{\alpha/2}\sqrt{\frac{2}{n}}+\frac{2}{3n}\left(u_{\alpha/2}^{2}-1\right)\right]<\sigma^{2}<\left(s^{2}\left[1+u_{\alpha/2}\sqrt{\frac{2}{n}}+\frac{2}{3n}\left(u_{\alpha/2}^{2}-1\right)\right],
$$
 (4.12)

где $s^2$ – точечная оценка дисперсии нормального распределения, $\sqrt{n}$ – объем выборки, условие аппроксимации  $n > 30$ .

Из формул (4.5)-(4.12) видно, что границы доверительного интервала зависят от объема выборки: чем больше объем выборки, тем уже границы доверительного интервала.

В некоторых задачах не удается установить вид распределения. В этом случае в качестве числовых характеристик используют характеристики, свободные от распределения - непараметрические.

Непараметрической характеристикой центра распределения (параметра положения) может служить медиана  $(Me)$ . Для нахождения медианы необходимо упорядочить (ранжировать) выборку  $x_{(1)}$  <  $\langle x_{(2)} \rangle$ ,  $\langle x_{(n)}, x_{(n)} \rangle$ , здесь индекс в скобках означает порядковый номер наблюдения в ранжированной выборке. Оценкой медианы будет

$$
Me = \begin{cases} x_{\left(\frac{n+1}{2}\right)}, & \text{input нечетном } n, \\ \frac{1}{2} \left[ x_{\left(\frac{n}{2}\right)} + x_{\left(\frac{n}{2}+1\right)} \right], & \text{hupu verном } n. \end{cases} \tag{4.13}
$$

Доверительный интервал для медианы находится в пределах, определяемых неравенством

$$
x_{(b)} < \xi < x_{(n-b+1)},
$$

где  $n-$ объем выборки,  $b-$ число определяемое из таблицы «Непараметрические доверительные пределы для медианы» (табл. 6 прил.).

Непараметрической характеристикой разброса значений выборки относительно центра (параметр масштаба) может служить интерквартильный размах  $IQR$  (Inter Quartile Range)

$$
IQR = Q_3 - Q_1,\tag{4.14}
$$

где  $Q_1$  и  $Q_3$  – первый и третий квартиль распределения,  $Q_1$  =  $= x_{\left(\left[\frac{1}{4}n+1\right]\right)}, Q_3 = x_{\left(\left[\frac{3}{4}n+1\right]\right)} - 3$ десь квадратные скобки означают, что берется целая часть числа.

## Залачи

4.1. Урожай люцерны составил, т/акр: 2,2 1,5 1,7 2,0 0,8 1,3 1,7 1,8 2,0 2,0. Найдите точечные и интервальные оценки параметров.

**Решение.** Объем выборки в данной задаче составляет  $n = 10$ . Урожай люцерны – это количественный признак. Поэтому предполагаем, что данный признак имеет нормальное распределение. Однако провести проверку согласия данного выборочного распределения с нормальным распределением представляется затруднительным, так как объем выборки очень мал. Поэтому данную задачу мы решаем исходя из двух предположений: а) признак имеет нормальное распределение; б) признак имеет неизвестное распределение.

а) Предположим, что данный признак распределен нормально. В этом случае мы оцениваем параметры нормального распределения. Нам нужно найти точечную оценку параметра  $\mu$  – среднее арифметическое  $\bar{x}$  с ошибкой  $(s_{\bar{x}})$ , точечную оценку параметра  $\sigma^2$  – выборочную дисперсию  $s^2$ , доверительный интервал для параметра  $\mu$ .

Вычисляем среднюю арифметическую  $\overline{x}$ :

$$
\overline{x} = \frac{1}{10}(2,2+1,5+1,7+2,0+0,8+1,3+1,7+1,8+2,0+2,0) =
$$
  
= 
$$
\frac{17}{10} = 1,70.
$$

Находим выборочную дисперсию  $s^2$ :

$$
s^{2} = \frac{1}{10-1}[(2,2^{2}+1,5^{2}+1,7^{2}+2,0^{2}+0,8^{2}+1,3^{2}+1,7^{2}+1,8^{2}+1,2^{2}+2,0^{2}) - \frac{1}{10}(17)^{2}] = \frac{1}{9}[30,44-28,9] = 0,171.
$$

Значение  $\sum_{i=1}^{n} x_i = 17$  было подсчитано нами при нахождении  $\overline{x}$ . Рассчитываем стандартное отклонение  $s$ :

$$
s = \sqrt{0,171} = 0,414.
$$

Для нахождения доверительного интервала для  $\mu$  необходимо знать значение  $t_{\alpha/2}$ . Это значение мы берем из таблицы *t*-распределения Стьюдента (табл. 3 прил.).

Сначала вычисляем значение  $\nu$ :

$$
\nu = n - 1 = 10 - 1 = 9.
$$

Далее по таблице 3 (см. прил.) выбираем столбец со значением  $P = 0.05$  (если хотим найти 95 % доверительный интервал); в первом столбце находим строчку с  $\nu = 9$ . На пересечении данного столбца и строчки находим значение  $t_{\alpha/2} = 2.26$ .

Находим доверительный интервал для параметра  $\mu$ :

$$
1{,}70-2{,}26\times\frac{0{,}414}{\sqrt{10}}<\mu<1{,}70+2{,}26\times\frac{0{,}414}{\sqrt{10}},
$$

$$
1,40 < \mu < 2,00.
$$

Вычисляем ошибку средней:

$$
s_{\overline{x}} = \frac{0,414}{\sqrt{10}} = 0,131.
$$

**Ответ.** Урожай люцерны составил  $\bar{x} = 1.70 \pm 0.131$  т/акр;  $s^2 = 0.171$ ; 1.40 <  $u < 2.00$ .

б) Предположим, что распределение признака неизвестное. В этом случае нужно найти точечную оценку параметра  $\xi$  – выборочную медиану (Ме) и доверительный интервал для параметра  $\xi$ . Чтобы найти точечную и интервальную оценки медианы необходимо построить ранжированный (упорядоченный по возрастанию) ряд, т.е. необходимо выписать все значения признака от минимального до максимального. Если какое-то значение признака повторяется несколько раз, его записывают столько раз, сколько раз оно встречается в выборке.

Записываем ранжированный ряд:  $(1)$   $(2)$   $(3)$   $(4)$   $(5)$   $(6)$   $(7)$   $(8)$   $(9)$   $(10)$ Ранг: Значение признака: 0.8 1.3 1.5 1.7 1.7 1.8 2.0 2.0 2.0 2.2

Вычисляем точечную оценку параметра  $\xi$ . Объем выборки  $n = 10$ , это четное число, соответственно:

$$
Me = \frac{1}{2} \times \left( x_{\left(\frac{n}{2}\right)} + x_{\left(\frac{n}{2}+1\right)} \right) = \frac{1}{2} \times \left( x_{\left(\frac{10}{2}\right)} + x_{\left(\frac{10}{2}+1\right)} \right) =
$$
  
=  $\frac{1}{2} \times \left( x_{(5)} + x_{(6)} \right) = \frac{1}{2} \times (1,7+1,8) = 1,75.$ 

Номер наблюдения (значение признака)  $x_{(5)}$  и  $x_{(6)}$  находим по ранжированному ряду.

Далее нужно найти интервальную оценку параметра  $\xi$ . Для этого находим значение  $b$  – номер ранжированного наблюдения, являющегося нижней границей доверительного интервала для  $\xi$ . Значение  $b$ определяется по таблице «Непараметрические доверительные пределы для медианы» (табл. 6 прил.). Выбираем в таблице столбец со значением  $P = 0.95$ . В этом столбце находим строчку с объемами выборки  $(9-11)$ , т. к. в нашей залаче  $n = 10$ . Двигаемся на начало (первый столбец) и находим  $b = 2$ . Определяем номер ранжированного наблюдения, являющегося верхней границей доверительного интервала:

 $n-b+1=10-2+1=9.$ 

Таким образом, 95 % доверительный интервал для параметра  $\xi$ составляет

$$
x_{(2)} < \xi < x_{(9)}.
$$

По ранжированному ряду определяем второе и девятое значение признака, получаем

$$
1,3 < \xi < 2,0.
$$

**Ответ.** Урожай люцерны составил  $Me = 1.75$  т/акр;  $1,3 < \xi < 2,0.$ 

4.2. Дано распределение по росту мужчин пигмеев из племени Бамбути (Южная Африка), см:

145 138 150 143 154 145 126 144 140 148 145 151 170 135 125 161 149 143 138 158 140 149 133 146 144 138 145 153 135 150 126 144 150 138 151 144 166 165 140 148 160 142 163 154 148 143 160 156 168 137

Для оценки роста мужчин пигмеев найдите точечную и интервальную оценки параметров в предположении, что распределение признака нормальное.

**Решение.** Рост мужчин пигмеев – количественный признак. Предполагая, что данный признак имеет нормальное распределение, необходимо найти точечную и интервальную оценки параметра  $\mu$ и точечную оценку параметра  $\sigma$ . Объем выборки  $n = 50$ . Представим данные в виде вариационного ряда:

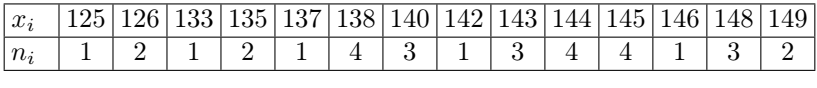

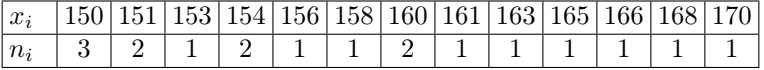

Вычисляем среднюю арифметическую  $\bar{x}$ :

$$
\bar{x} = \frac{1}{50} (125 \times 1 + 126 \times 2 + 133 \times 1 + 135 \times 2 + 137 \times 1 + 138 \times 4 + \dots +
$$

$$
+170 \times 1) = \frac{7344}{50} = 146,88.
$$

Находим дисперсию  $s^2$ :

$$
s^{2} = \frac{1}{50 - 1} \left[ (125^{2} \times 1 + 126^{2} \times 2 + 133^{2} \times 1 + 135^{2} \times 2 + \dots + 170^{2} \times 1) - \frac{1}{50} (7344)^{2} \right] = 110,15.
$$

Рассчитываем стандартное отклонение s:

$$
s=\sqrt{110{,}15}=10{,}50.
$$

Для нахождения доверительного интервала для  $\mu$  необходимо знать значение  $t_{\alpha/2}$ . Находим его по таблице t-распределения Стьюдента.

Сначала вычисляем значение ν:

$$
\nu = n - 1 = 50 - 1 = 49.
$$

Далее по таблице t-распределения Стьюдента выбираем столбец со значением Р = 0,05 (если находим 95 % доверительный интервал); в первом столбце находим строчку с  $\nu = 49$ . Такого значения нет, берем ближайшее к нему  $\nu = 50$ . На пересечении данного столбца и строчки находим значение  $t_{\alpha/2} = 2.01$ .

Находим доверительный интервал для параметра  $\mu$ :

$$
146,88 - 2,01 \times \frac{10,50}{\sqrt{50}} < \mu < 146,88 + 2,01 \times \frac{10,50}{\sqrt{50}},
$$
\n
$$
143,89 < \mu < 149,87.
$$

Вычисляем ошибку средней:

$$
s_{\bar{x}} = \frac{10,50}{\sqrt{50}} = 1,49.
$$

**Ответ.** Рост мужчин пигмеев составляет  $\bar{x} = 146,88 \pm 1,49$  см;  $s^2 = 110,15; 143,89 < \mu < 149,87.$ 

4.3. Дан вариационный ряд распределения личинок мухи  $Colli$ phora crythrocephalia по теплоустойчивости мышц при 42 °С (мин). Для оценки теплоустойчивости мышц найдите точечную и интервальную оценки параметров. Для нормализации признака попробуйте использовать преобразование ln(x) (см. тему 3).

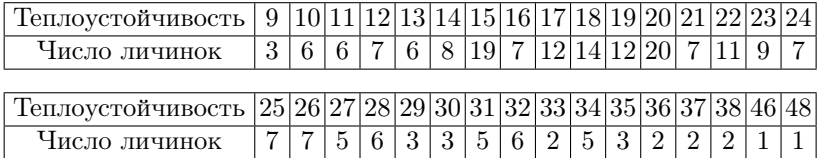

Решение. Данную задачу мы рассматривали в теме 3 «Выборочное распределение. Теоретическое распределение». По полигонам распределений можно было видеть, что данное распределение плохо согласуется с нормальным распределением, это распределение несимметрично, оно имеет сильно растянутую правую сторону.

Решим сначала задачу в предположении, что распределение признака теплоустойчивость мышц нормальное. Объем выборки  $n = 214$ .

Вычисляем среднюю арифметическую  $\bar{x}$ :

$$
\bar{x} = \frac{1}{214}(9 \times 3 + 10 \times 6 + 11 \times 6 + 12 \times 7 + \ldots + 48 \times 1) = \frac{4513}{214} = 21,09.
$$

Находим дисперсию  $s^2$ :

$$
s^{2} = \frac{1}{214 - 1} \left[ \left( 9^{2} \times 3 + 10^{2} \times 6 + 11^{2} \times 6 + 12^{2} \times 7 + \dots + 48^{2} \times 1 \right) - \right.
$$

$$
- \frac{1}{214} (4513)^{2} \Big] = 53,95.
$$

Рассчитываем стандартное отклонение  $s$ :

$$
s = \sqrt{53,95} = 7,35.
$$

Для нахождения доверительного интервала для  $\mu$  необходимо знать значение  $t_{\alpha/2}$ . Находим его по таблице *t*-распределения Стьюдента.

Сначала вычисляем значение  $\nu$ :

$$
\nu = n - 1 = 214 - 1 = 213.
$$

Далее по таблице t-распределения Стьюдента выбираем столбец со значением  $P = 0.05$  (если находим 95 % доверительный интервал); в первом столбце находим строчку с  $\nu = 213$ . Такого значения нет, берем ближайшее к нему  $\nu = 150$ . На пересечении данного столбца и строчки находим значение  $t_{\alpha/2} = 1.98$ .

Находим доверительный интервал для параметра  $\mu$ :

$$
21,09 - 1,98 \times \frac{7,35}{\sqrt{214}} < \mu < 21,09 + 1,98 \times \frac{7,35}{\sqrt{214}},
$$
\n
$$
20,10 < \mu < 22,08.
$$

Вычисляем ошибку средней:

$$
s_{\bar{x}} = \frac{7,35}{\sqrt{214}} = 0,50.
$$

Итак, теплоустойчивость мышц составляет  $\bar{x} = 21.09 \pm 0.50$  мин;  $s^2 = 53,95; 20,10 < \mu < 22,08.$ 

Так как данное распределение не согласуется с нормальным (по полигонам распределения, см. рис. 3.7), для нормализации признака попробуем использовать преобразование  $\ln x$ . Получим следующий вариационный ряд:

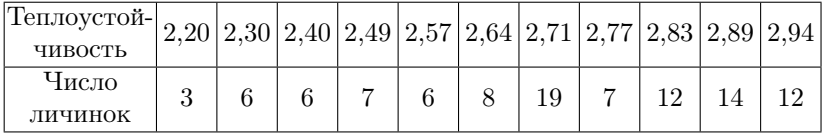

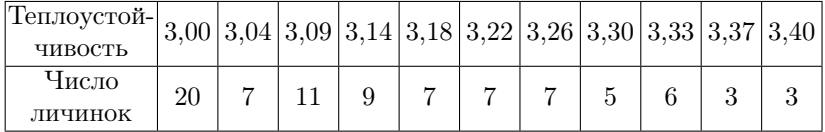

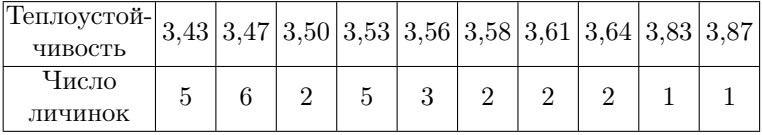

Вычисляем среднюю арифметическую  $\bar{x}$ :

$$
\bar{x} = \frac{1}{214}(2,20 \times 3 + 2,30 \times 6 + 2,40 \times 6 + 2,49 \times 7 + \ldots + 3,87 \times 1) =
$$

$$
=\frac{639,95}{214}=2,99.
$$

Находим дисперсию  $s^2$ :

 $\overline{a}$ 

$$
s^{2} = \frac{1}{214 - 1} \left[ (2,20^{2} \times 3 + 2,30^{2} \times 6 + 2,40^{2} \times 6 + 2,49^{2} \times 7 + \dots + \right.
$$

$$
+3,87^2 \times 1) - \frac{1}{214}(639,95)^2 = 0,120.
$$

Рассчитываем стандартное отклонение  $s$ :

$$
s = \sqrt{0,120} = 0,346.
$$

Для нахождения доверительного интервала для  $\mu$  необходимо знать значение  $t_{\alpha/2}$ . Находим его по таблице  $t$ -распределения Стьюдента.

Сначала вычисляем значение ν:

$$
\nu = n - 1 = 214 - 1 = 213.
$$

Далее по таблице t-распределения Стьюдента выбираем столбец со значением Р = 0,05 (если находим 95 % доверительный интервал); в первом столбце находим строчку с  $\nu = 213$ . Такого значения нет, берем ближайшее к нему  $\nu = 150$ . На пересечении данного столбца и строчки находим значение  $t_{\alpha/2} = 1.98$ .

Находим доверительный интервал для параметра  $\mu$ :

$$
2,99 - 1,98 \times \frac{0,346}{\sqrt{214}} < \mu < 2,99 + 1,98 \times \frac{0,346}{\sqrt{214}},
$$
\n
$$
2,94 < \mu < 3,04.
$$

Вычисляем ошибку средней:

$$
s_{\bar{x}} = \frac{0,346}{\sqrt{214}} = 0,024.
$$

Итак, теплоустойчивость мышц составляет  $\bar{x} = 2.99 \pm 0.024$ ;  $s^2 = 0,120; 2,94 < \mu < 3,04.$  Это данные, которые мы нашли в логарифмической шкале (по преобразованным данным). Применим обратное преобразование этих показателей. Получим:  $\bar{x} = 19.88 \pm 1.02$ ;  $s^2 = 1,190; 18,92 < \mu < 20,91.$ 

Сравним полученные показатели:

а) по абсолютным значениям теплоустойчивость мышц составляет  $\bar{x} = 21{,}09 \pm 0{,}50$  мин;  $s^2 = 53{,}95;$   $20{,}10 < \mu < 22{,}08.$ 

б) по преобразованным данным теплоустойчивость мышц составляет  $\bar{x} = 19,88 \pm 1,02; s^2 = 1,190; 18,92 < \mu < 20,91.$ 

Можно видеть, что значения средней арифметической довольно близки. Однако значения дисперсий резко отличаются друг от друга. Кроме того, произошло смещение доверительного интервала в сторону снижения показателя. Вычисление параметров будет наиболее правильным по преобразованным данным.

**Ответ.** Теплоустойчивость мышц составляет  $\bar{x} = 19.88 \pm 1.02$ мин;  $s^2 = 1,190$ ;  $18,92 < \mu < 20,91$ .

4.4. При укоренении черенков томатов с использованием кинетина из 2417 черенков укоренился 561. Для оценки эффективности этого способа укоренения найдите точечную и интервальную оценку параметра р.

**Решение.** Исследуемый признак – укоренение черенков – имеет две градации: укоренился – не укоренился. Это качественный альтернативный признак. Предполагаем, что признак имеет биномиальное распределение.

Найдем точечную оценку параметра  $p$  – частоту h:

$$
h = \frac{561}{2417} = 0,232 \times 100\% = 23,2\%
$$

Для вычисления интервальной оценки параметра  $p$  проверяем сначала условие аппроксимации биномиального распределения нормальным:

$$
2417 \times 0,232 \times (1 - 0,232) = 430,65 > 25.
$$

Условия аппроксимации выполняется, поэтому можно воспользоваться аппроксимацией биномиального распределения нормальным. Находим интервальную оценку параметра р. Значение  $U_{\alpha/2}$  берем из таблицы *t*-распределение Стьюдента, где значение  $\nu = \infty$ . Для вычисления 95 % доверительного интервала для параметра  $p$ , значение  $U_{\acute{\alpha}/2} = 1.96$ 

$$
0,232 - \frac{1}{2 \times 2417} - 1,96 \times \sqrt{\frac{0,232 \times (1 - 0,232)}{2417}} < p <
$$
  

$$
< 0,232 + \frac{1}{2 \times 2417} + 1,96 \times \sqrt{\frac{0,232 \times (1 - 0,232)}{2417}};
$$
  

$$
0,215 < p < 0,249.
$$

Находим ошибку процента:

$$
\sqrt{\frac{0,232 \times (1 - 0,232)}{2417}} = 0,009 \times 100\% = 0,9\%
$$

Ответ. Эффективность укоренения черенков томата с использованием кинетина составляет  $23.2 \pm 0.9$  %. 95 % доверительный интервал  $0.215 < p < 0.249$ .

4.5. Из 16 осмотренных пчел 5 поражены клещами. Для оценки доли больных пчел найдите точечные и интервальные оценки параметра р.

**Решение.** Исследуемый признак – поражение клещами – имеет две градации: поражен - не поражен. Это качественный альтернативный признак. Предполагаем, что такой признак имеет биномиальное распределение.

Найдем точечную оценку параметра  $p$  – частоту h:

$$
h = \frac{5}{16} = 0,313 = 31,3\%
$$

При нахождении интервальной оценки параметра  $p$ , проверяем сначала условие аппроксимации биномиального распределения нормальным распределением:

$$
16 \times 0,313 \times (1 - 0,313) = 3,44 < 25.
$$

Условие аппроксимации не выполняется, поэтому для нахождения интервальной оценки параметра р используем точное решение.

Нахолим число степеней своболы числителя  $\nu_1$  и число степеней свободы знаменателя  $\nu_2$  для верхней границы доверительного интервала:

$$
\nu_1 = 2 \times (5 + 1) = 12; \quad \nu_2 = 2 \times (16 - 5) = 22.
$$

Далее по таблице F-распределения Снедекора - Фишера находим значение  $F_{\alpha/2}$ . Если требуется найти 95 % доверительный интервал для параметра р, то значение  $\dot{\alpha} = 0.05$ ;  $\dot{\alpha}/2 = 0.025$ . В таблице F-распределения выбираем таблицу под буквой б)  $F\{\widetilde{F} > F\}$  =  $= 0.025$ . По верхней строке находим  $\nu_1 = 12$ , этого числа нет, выбираем ближайшее к нему  $\nu_1 = 10$ . В первом столбце находим  $\nu_2 = 22$ . На пересечении этих двух значений находим значение  $F_{0.025}(10;22) =$  $= 2.70.$ 

Находим верхнюю границу доверительного интервала:

$$
p_e = \frac{12 \times 2{,}70}{22 + 12 \times 2{,}70} = 0{,}596.
$$

Находим число степеней свободы числителя  $\nu_1$  и число степеней свободы знаменателя  $\nu_2$  для нижней границы доверительного интервала:

$$
\nu_1 = 2 \times (16 - 5 + 1) = 24; \quad \nu_2 = 2 \times 5 = 10.
$$

Далее по таблице  $F$ -распределения Снедекора – Фишера находим значение  $F_{\alpha/2}$ . Если требуется найти 95 % доверительный интервал для параметра р, то значение  $\dot{\alpha} = 0.05; \dot{\alpha}/2 = 0.025$ . В таблице  $F$ -распределения выбираем таблицу под буквой б)  $F\{\widetilde{F} \geq F\}$  =  $= 0.025$ . По верхней строке находим  $\nu_1 = 24$ , этого числа нет, выбираем ближайшее к нему  $\nu_1 = 20$ . В первом столбце находим  $\nu_2 = 22$ . На пересечении этих двух значений находим значение  $F_{0.025}(20; 22) =$  $= 3.42.$ 

Находим верхнюю границу доверительного интервала:

$$
p_n = \frac{10}{10 + 24 \times 3{,}42} = 0{,}109.
$$

Таким образом, 95 % доверительный интервал для параметра  $p$ составляет:

 $0,109 < p < 0,596$ 

или в %:

$$
10.9\,\,\%\!< p < 59.6\,\,\%
$$

Полученный интервал довольно широкий: от 11 % до 60 %, что связано с малым объемом выборки. Чтобы достоверно оценить долю пораженных пчел, необходимо исследовать большее их количество.

**Ответ.** Доля пораженных пчел составляет 31.3 %, 95 % доверительный интервал 10.9 % <  $p <$  59.6 %.

4.6. Получено распределение островков Лангерганса по отдельным квадратам ткани поджелудочной железы макаки резус Масаса rhesus  $(n = 900)$ :

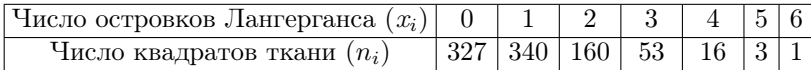

Для оценки числа островков Лангерганса в отдельном квадрате найдите точечную и интервальную оценки параметра  $\lambda$ .

Решение. Признак распределение островков Лангерганса – редкое событие. Предполагаем, что данный признак имеет распределение Пуассона.

Найдем точечную оценку параметра  $\lambda$  – выборочное среднее *m*:

$$
m = \frac{0 \times 327 + 1 \times 340 + 2 \times 160 + 3 \times 53 + 4 \times 16 + 5 \times 3 + 6 \times 1}{900} =
$$

 $= 1.00.$ 

Для нахождения интервальной оценки проверяем сначала условие аппроксимации распределения Пуассона нормальным распределением:

$$
mn = 1,00 \times 900 = 900 > 25.
$$

Условие аппроксимации выполняется, находим 95  $\%$  доверительный интервал для параметра  $\lambda$ . Значение  $U_{\alpha/2}$  берем из таблицы t-распределения Стьюдента, из последней строки, где значение  $\nu = \infty$ . Если мы хотим найти 95 % доверительный интервал для параметра р, значение  $U_{\phi/2} = 1.96$ :

$$
1{,}00 - \frac{1}{2 \times 900} - 1{,}96 \times \sqrt{\frac{1{,}00}{900}} < \lambda < 1{,}00 + \frac{1}{2 \times 900} + 1{,}96 \times \sqrt{\frac{1{,}00}{900}},
$$
  

$$
0{,}94 < \lambda < 1{,}06.
$$

Ответ. Среднее число островков Лангерганса в отдельном квадрате ткани 1,00; 95 % доверительный интервал  $0.94 < \lambda < 1.06$ .

4.7. Используя данные выборки, полученные при решении темы 2 «Репрезентативная выборка. Простой случайный выбор» найдите точечные и интервальные оценки параметров.

4.8. Средний процент жира в молоке за лактацию коров холмогорских помесей был следующим: 3,4 3,6 3,2 3,1 2,9 3,7 3,2 3,6 4,0 3,4 4,1 3,8 3,4 4,0 3,3 3,7 3,5 3,6 3,4 3,8. Найдите точечные и интервальные оценки параметров.

4.9. Максимальное артериальное давление у 16 здоровых людей после приема кофеина, мм. рт. ст. составляет 126, 145, 137, 116, 137, 157, 126, 139, 143, 129, 143, 145, 153, 135, 163, 133. Найдите точечные и интервальные оценки параметров.

4.10. После действия колхицина на растения земляники получены ягоды следующего веса, г: 1,2 1,3 1,8 1,4 1,5 1,3 1,4 1,5 1,8 1,7  $1,21,31,41,81,41,21,71,41,31,4$ . Найдите точечные и интервальные оценки параметров.

4.11. У растений тетраплоидной ржи измерена длина междоузлий. см: 7.2 7.1 7.0 6.8 6.6 6.8 7.2 7.1 7.4 7.0 7.0 7.2 7.1 7.3 7.1 7.2 7.3 7.1 7.0 6.8. Найлите точечные и интервальные оценки параметров.

4.12. При взвешивании яиц у 20 кур породы Австролори получили следующие результаты, г: 15,1 14,3 12,1 16,4 10,2 10,8 11,0 12,4 13,1 10,5 12,4 13,2 12,8 14,2 15,7 15,6 14,1 16,3 12,1 14,2. Найдите точечные и интервальные оценки параметров.

4.13. Представлены данные по содержанию хлороформа в крови 25 кроликов через 10 мин после воздействия парами хлороформа определенной концентрации, мг/л: 19 20 20 20 21 21 21 21 22 22 22 22 22 23 23 23 24 24 25 25 26 26 27 27 28. Найдите точечные и интервальные оценки параметров.

4.14. Вес морских свинок при рождении, г: 30 30 26 32 30 23 29 31 36 30 25 34 32 24 28 27 38 31 34 30. Найдите точечные и интервальные оценки параметров.

4.15. Характеристика опоздания вылета самолетов, ч: 0.8 1.0 1.9  $2,1$  2,7 2,8 3,2 3,6 3,9 4,2 5,0. Найдите точечные и интервальные оценки параметров.

4.16. Исследована концентрация холестерина в крови представителей некоторых племен Нигерии, мг/100 мл: 100 105 135 118 116 118 173 102 169 140 85 161 88 123 107 121. Найдите точечные и интервальные оценки параметров.

4.17. Имеются данные о длине верхнего предкоренного зуба у 21 экземпляра ископаемого млекопитающего Ptilodius montanus, MM: 3,2 3,1 2,6 2,8 2,7 3,0 2,9 3,4 2,8 3,0 2,9 3,0 3,1 3,0 3,1 3,3 2,9 2,9 2.9 2.8 3.0. Найдите точечные и интервальные оценки параметров.

4.18. Представлены данные о продолжительности физической нагрузки до развития приступа стенокардии у 12 человек с ишемической болезнью сердца, с: 289 203 359 243 232 210 251 246 224 239 220 211. Найдите точечные и интервальные оценки параметров.

4.19. Приведены результаты оценки проницаемости сосудов сетчатки, 1,2 1,4 1,6 1,7 1,7 1,8 2,2 2,3 2,4 6,4 19,0 23,6. Найдите точечные и интервальные оценки параметров.

4.20. Исследовано количество воды, выпиваемой человеком в течение суток при физической работе в условиях жаркого климата, л: 4,2 4,2 3,6 4,3 3,5 4,3 4,1 4,3 4,4 4,7 3,4 4,3 4,5 4,1 3,9 2,6 4,0 4,4 4,2 4,1 4,4 3,7 4,6 3,3 3,2 4,1 5,0 3,2 4,5 3,6 4,8 4,7 4,5 4,2 4,1 3,7 3,9 3,7 4,7 4,5 3,8 3,7 5,0 3,7 3,6 4,5 3,1 3,5 3,2 4,3 4,5 4,1 3,0 3,9 4,2 3,8 5,4 3,6 4,1 4,9  $4,4$  3,7 4,0 4,0 3,5 4,0 3,9 3,8.

Для оценки количества воды, выпиваемой человеком в течение суток при физической работе в условиях жаркого климата, найдите точечную и интервальную оценки параметров в предположении, что распределение признака нормальное.

4.21. Исслеловано количество волы. выпиваемой человеком в течение суток в норме. л:

1.3 1.5 1.5 1.6 1.6 1.3 1.0 1.2 1.1 1.5 1.2 1.7 1.5 2.0 1.6 1.5 0.9 1.4 1.8 1.9 1,5 1,2 2,0 1,0 1,7 1,5 1,6 2,2 1,5 1,6 1,8 0,8 1,2 1,8 2,0 1,9 1,1 1,6 1,5 1,4 2.1 1.4 1.6 1.8 0.8 1.4 1.3 1.6 1.0 1.4 1.8 1.7 2.0.

Для оценки количества воды, выпиваемой человеком в течение суток в норме, найдите точечную и интервальную оценки параметров в предположении, что распределение признака нормальное.

4.22. Исследовано распределение по весу ягод земляники в контроле, г:

2.4 3.1 2.6 2.6 2.7 2.7 2.5 2.5 3.2 2.2 1.9 2.4 3.3 2.5 3.0 2.5 2.4 2.7 2.9 2.8 2,9 2,5 2,8 2,6 3,1 2,6 2,4 2,4 2,9 2,2 2,7 2,6 2,7 2,6 3,0 2,7 2,8 2,1 2,8 2,9 2,6 2,5 2,2 2,5 3,0 2,7 2,7 2,7 2,6 2,6 2,6 2,9 2,8 2,4 2,8 3,3 2,4 3,0 2,2 2,5 2,5 2,6 2,8 2,8 2,7.

Для оценки веса ягод земляники в контроле найдите точечную и интервальную оценки параметров в предположении, что распределение признака нормальное.

4.23. Исследовано содержание витамина С в образцах консервированного томатного сока, мг/100 г:

16 17 25 22 19 21 21 27 20 20 22 23 23 23 21 21 22 19 19 21 24 15 18 22 13 21 29 23 24 21 17 20 19 20 23 24 29 20 22 18 19 20 22 22 14 16 21 22 25 24 19 23 21 25 26 19 15 20 18.

Для оценки содержания витамина С в образцах консервированного томатного сока найдите точечную и интервальную оценки параметров в предположении, что распределение признака нормальное.

4.24. Исследовано содержание витамина С в образцах свежего томатного сока, мг/100 г:

37 45 33 41 41 37 43 38 41 39 34 39 39 37 42 36 39 40 38 37 43 40 42 44 44 40 42 40 47 38 38 41 46 41 39 37 42 43 38 39 36 35 39 40 41 3442 39 40 46.

Для оценки содержания витамина С в образцах свежего томатного сока найдите точечную и интервальную оценки параметров в предположении, что распределение признака нормальное.

4.25. Исследована концентрация холестерина в крови представителей некоторых племен Нигерии, мг/100 мл:

100 105 135 118 116 118 173 102 169 140 85 161 88 123 107 121 132 171 120 142 107 119 155 140 122 175 152 135 115 155 111 124 142 137 172 110 131 110 112 121 141 98 158 134 138 125 167 126 184 184 180 160 130 130 122 125 144 95 87 165 131 150 118 138 145.

Для оценки концентрации холестерина в крови представителей некоторых племен Нигерии найдите точечную и интервальную оценки параметров в предположении, что распределение признака нормальное.

4.26. Исследована концентрация холестерина в крови белых американцев, мг/100 мл:

162 155 177 217 203 184 198 238 214 215 210 209 187 234 182 240 214 205 224 212 210 133 227 195 232 173 242 147 251 216 206 166 198 225 208 210 242 195 214 216 183 208 191 226 226 211 243 218 255 194.

Для оценки концентрации холестерина в крови белых американцев найдите точечную и интервальную оценки параметров в предположении, что распределение признака нормальное.

4.27. Исследована длина междоузлий у растений диплоидной ржи, см:

11,5 11,3 11,4 11,4 10,9 11,8 11,6 11,7 11,6 11,6 11,1 12,0 11,9 11,4 11,6 11,5 11,5 11,6 11,4 11,8 11,5 11,0 12,0 11,5 11,1 12,3 11,7 11,3 12,4 11,6 11,4 11,7 10,8 11,4 11,2 11,4 11,3 11,6 11,5 11,6 11,7 11,3 11,8 11,2 12,1 12,2 12,1 11,7 11,5 11,5 11,6 11,3.

Для оценки длины междоузлий у растений диплоидной ржи найдите точечную и интервальную оценки параметров в предположении, что распределение признака нормальное.

4.28. Исследована длина крыла полевого жаворонка, мм: 99 102 89 101 107 102 102 104 101 101 111 96 105 95 99 102 87 101 97 100 86 116 102 104 103 105 118 95 85 102 97 102 105 89 98 106 101 121 101 88 107 106 94 92 88 109 120 100 105 96 99 111 100 89 110 87 105 102 100 106 86 99 101 95 112 102 112 102 98 96 115 111 107 84 91 116 103 104 102 95 109 115 98 104 115 97 99 112 97 102 100.

Для оценки длины крыла полевого жаворонка найдите точечную и интервальную оценки параметров в предположении, что распределение признака нормальное.

4.29. Исследована длина крыла скворца, мм:

121 121 121 125 123 119 119 119 123 122 123 121 123 124 118 117 121 119 121 120 123 124 123 121 120 118 121 120 122 121 120 123 122 120 127 123 118 125 119 120 123 120 121 122 120 121 123 121 119 122 122 123 124 120 121 121 120 124 120 124 122 121 120 119 122 120 122 121.

Для оценки длины крыла скворца найдите точечную и интервальную оценки параметров в предположении, что распределение признака нормальное.

4.30. Исследовано максимальное (систолическое) давление у взрослого человека среднего возраста в аорте, мм рт. ст.:

120 117 121 130 122 111 131 115 115 124 117 118 116 110 125 116 125 110 128 119 120 115 128 124 124 124 113 130 120 120 120 105 108 111 125 123 116 109 132 118 112 115 129 114 119 123 126 104 115 123.

Для оценки максимального (систолического) давления у взрослого человека среднего возраста в аорте найдите точечную и интервальную оценки параметров в предположении, что распределение признака нормальное.

4.31. Представлено распределение по росту мужчин из племени Тутси (Южная Африка), см:

178 178 182 180 172 172 171 180 181 164 168 170 170 185 160 186 188 178 183 185 175 179 164 190 177 183 169 174 160 175 180 196 178 160 187 188 181 191 180 188 178 175 178 184 173 169.

Для оценки роста мужчин из племени Тутси найдите точечную и интервальную оценки параметров в предположении, что распределение признака нормальное.

4.32. Исследовано содержание гемоглобина в крови мальчиков 7 лет, г/100 мл:

13,1 12,9 12,9 13,3 12,6 13,3 13,4 13,2 13,6 13,5 12,7 12,9 13,4 12,8 13,3 13,1 13,4 13,8 13,2 13,1 13,2 12,9 13,2 13,4 13,8 13,0 13,5 13,0 13,0 13,1 12,2 13,2 13,5 13,7 13,4 13,6 14,0 12,8 13,4 13,3 13,0 13,2 13,9 13,1 13,3 13,1 13,3 13,2 13,1 13,2 13,1 13,2 13,3 12,9 13,1.

Для оценки содержания гемоглобина в крови мальчиков 7 лет найдите точечную и интервальную оценки параметров в предположении, что распределение признака нормальное.

4.33. Исследовано содержание гемоглобина в крови девочек 7 лет, г/100 мл:

13,6 13,3 13,2 13,1 13,2 13,1 13,0 13,0 13,5 13,4 13,1 12,6 13,3 13,3 12,9 13,1 13,1 12,8 13,1 13,1 12,8 13,4 13,2 13,5 12,5 13,0 13,2 13,5 13,4 13,3 13,7 13,6 13,0 13,2 13,1 13,1 12,9 13,3 13,0 13,4 13,3 13,1 12,7 13,0 13,2 12,9 13,2 13,0 12,9 13,5 13,8 13,6 13,4.

Для оценки содержания гемоглобина в крови девочек 7 лет найдите точечную и интервальную оценки параметров в предположении, что распределение признака нормальное.

4.34. Исследовано содержание гемоглобина в крови девочек  $14-$ 16 лет, г/100 мл:

14,3 14,4 14,3 14,6 14,4 14,6 14,2 14,7 14,5 14,2 14,4 14,6 14,5 14,3 14,1 13,9 13,7 14,3 14,3 14,1 14,6 14,2 14,0 13,6 14,5 14,4 14,4 13,8 14,4 14,3 15,0 14,5 14,4 14,7 14,3 14,2 14,5 14,3 14,6 14,8 14,1 14,9 14,7 14,0 14,8 13,5 14,2 14,4 14,6 14,5 14,3 14,0 14,2 14,4 14,0 14,1 14,7 13,9 14,2 14,7 14,5 14,5 14,4 14,7 14,7.

Для оценки содержания гемоглобина в крови девочек 14—16 лет найдите точечную и интервальную оценки параметров в предположении, что распределение признака нормальное.

4.35. Исследована длина междоузлий у растений тетраплоидной ржи, см:

7,2 7,3 7,1 7,1 7,1 7,1 7,1 6,9 7,0 7,0 7,4 6,8 6,8 6,8 7,1 7,0 6,6 6,9 6,7 7,1 6,8 7,1 7,0 7,2 7,2 7,1 7,3 6,9 7,1 7,0 7,1 7,1 7,4 6,7 6,7 6,9 7,0 7,4 7,5 7,1 7,0 6,6 7,3 7,2 7,2 7,0 7,1 7,2 7,1 7,2 7,0 7,3 7,0 7,0 7,1 7,1 7,0 7,2 7,2 6,9.

Для оценки длины междоузлий у растений тетраплоидной ржи найдите точечную и интервальную оценки параметров в предположении, что распределение признака нормальное.

4.36. Исследован коэффициент отражения волос черного цвета у африканцев при длине волны 650 ммк, %:

1,8 3,7 3,8 2,0 3,2 4,4 3,5 3,6 2,7 3,2 2,4 4,0 2,9 3,8 4,1 3,2 3,0 2,7 3,5 3,3 4,0 1,9 2,6 5,0 3,3 3,3 3,9 3,4 2,6 2,9 3,2 3,4 3,7 2,8 3,1 2,3 4,2 2,5 3,6 2,2 3,6 2,5 2,0 3,0 3,1 4,6 2,8 4,2 2,9 3,2 3,4 2,1 2,4 2,5 3,5.

Для оценки коэффициента отражения волос черного цвета у африканских негров при длине волны 650 ммк найдите точечную и интервальную оценки параметров в предположении, что распределение признака нормальное.

4.37. Исследован коэффициент отражения волос черного цвета у европейцев-брюнетов при длине волны 650 ммк, %:

6,0 5,8 5,9 5,2 6,3 4,5 6,4 7,8 7,2 5,9 5,4 6,1 6,2 5,8 6,0 6,6 4,3 5,5 6,1 5,6 7,6 4,7 7,0 6,4 6,5 5,6 6,1 5,7 4,8 6,7 4,2 6,0 6,3 6,7 5,0 6,8 7,5 6,2 6,4 5,8 5,4 6,3 7,3 6,6 6,7.

Для оценки коэффициента отражения волос черного цвета у европейцев-брюнетов при длине волны 650 ммк найдите точечную и интервальную оценки параметров в предположении, что распределение признака нормальное.

4.38. Исследован коэффициент отражения волос у европейцевблондинов при длине волны 650 ммк, %:

25,1 26,8 24,8 25,9 25,7 23,7 24,7 27,0 26,0 25,1 25,7 25,3 25,3 24,5 26,2 24,1 25,1 25,3 26,5 24,5 28,0 26,4 24,8 25,2 25,7 24,5 25,5 25,0 25,3 25,3 25,3 25,0 25,1 24,8 24,5 25,8 23,5 25,6 27,4 24,0 24,6 26,1 27,5 26,8 24,9 25,4 25,6 24,9 24,9 26,1 24,6 26,0 25,1 23,6 23,0 27,0 24,9 24,9 26,8 23,5 26,4 25,5 25,5 24,6.

Для оценки коэффициента отражения волос у европейцев-блондинов при длине волны 650 ммк найдите точечную и интервальную оценки параметров в предположении, что распределение признака нормальное.

4.39. В отобранных случайным способом 50 колосьях двурядного ячменя были подсчитаны зерна, содержащиеся в каждом колосе, шт.: 21 18 17 17 11 24 27 22 18 20 15 19 22 23 16 12 21 17 24 10 15 13 15 17 20 18 25 19 15 16 22 21 16 14 22 15 9 18 21 22 16 15 23 17 16 19 21 17 24 18.

Для оценки числа зерен, содержащихся в каждом колосе двурядного ячменя, найдите точечную и интервальную оценки параметров в предположении, что распределение признака нормальное.

4.40. Измерен рост юношей студентов, см:

174 178 167 168 174 180 170 170 175 193 174 168 172 178 178 169 168 172 172 178 177 185 170 182 170 162 175 192 170 183 177 176 167 175 178 182 170 164 173 182 173 174 173 178 157 150 181 165 181 177 173 169 170 186 167 178 170 190 173 165 179 169 180 179 171 174 169 196 180 184 173 164 183 201 176 162 178 180 190 176 182 183 178 180 165 170 175 188 174 181 168 187 180 179 185 178 174 172 158 181 174 160 170 174 169 177 178 165 173 160 170 173 192 178 165 178 178 168 192 177 172 178 173 175 175.

Для оценки роста юношей студентов найдите точечную и интервальную оценки параметров в предположении, что распределение признака нормальное.

4.41. Измерен рост взрослых мужчин, см:

162 154 167 156 158 164 168 162 151 163 155 161 167 171 171 165 161 159 166 162 169 169 163 168 170 161 167 161 165 176 165 171 167 167 173 181 166 177 166 174 164 168 165 159 172 170 166 165 166 164 175 169 168 169 166 168 164 170 165 160 171 171 169 167 173 166 174 169 178 160 167 170 172 176 167 161 178 165 166 170 165 157 170 161 171 165 167 153 159 169 166 165 179 172 164 158 159 164 161 161 169 169 160 159 170 162 178 171 170 161 160 180 182 173 168.

Для оценки роста взрослых мужчин найдите точечную и интервальную оценки параметров в предположении, что распределение признака нормальное.

4.42. Измерены привесы свиней за 20 дней, футы:

3 7 11 12 13 14 15 16 17 17 18 18 18 19 19 19 20 20 21 21 21 22 22 23 23 24 24 24 25 25 25 26 26 26 26 27 27 27 28 28 28 29 29 29 29 30 30 30 30 30 30 30 30 30 30 31 31 31 31 32 32 33 33 33 33 33 34 34 34 35 35 35 36 36 36 37 37 38 38 39 39 39 40 40 41 41 41 42 42 42 43 43 44 45 46 47 48 49 53 57.

Для оценки привеса свиней за 20 дней найдите точечную и интервальную оценки параметров в предположении, что распределение признака нормальное.

4.43. Исследовали действие колхицина на растения земляники. Получили ягоды, следующего веса, г (данные представлены в виде вариационного ряда):

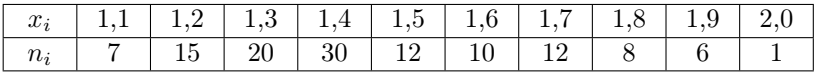

Для оценки действия колхицина на растения земляники найдите точечную и интервальную оценки параметров. Для нормализации признака используйте преобразование ln(х).

4.44. Исследовали содержание кофеина в партии кофе,  $\% \times 10^{-3}$ (данные представлены в виде вариационного ряда):

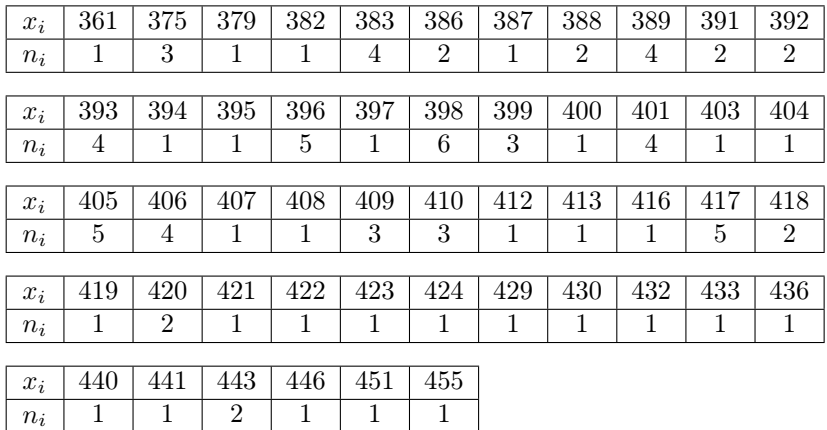

Для оценки содержания кофеина в партии кофе найдите точечную и интервальную оценки параметров. Для нормализации признака используйте преобразование  $ln(x)$ .

4.45. Исследовано содержание гемоглобина в крови мальчиков  $14-16$  лет, г/100 мл (данные представлены в виде вариационного ряда):

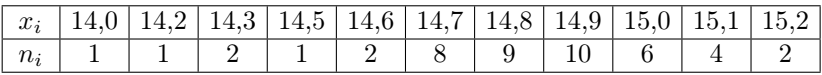

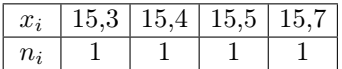

Для оценки содержания гемоглобина в крови мальчиков 14—16 лет найдите точечную и интервальную оценки параметров. Для нормализации признака используйте преобразование  $\ln(x)$ .

4.46. Исследована продолжительность развития эмбрионов кроликов породы альбинос, дни (данные представлены в виде вариационного ряда):

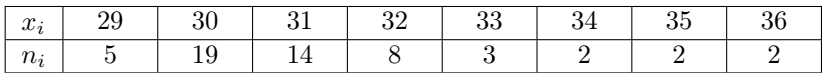

Для оценки продолжительности развития эмбрионов кроликов породы альбинос найдите точечную и интервальную оценки параметров. Для нормализации признака используйте преобразование  $\ln(x)$ .

4.47. Исследована продолжительность развития эмбрионов кроликов породы шиншилла, дни (данные представлены в виде вариационного ряда):

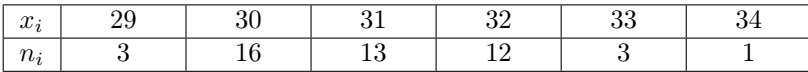

Для оценки продолжительности развития эмбрионов кроликов породы шиншилла найдите точечную и интервальную оценки параметров. Для нормализации признака используйте преобразование  $ln(x)$ .

4.48. Исследован коэффициент отражения волос у европейцевальбиносов при длине волны 650 ммк, % (данные представлены в виде вариационного ряда):

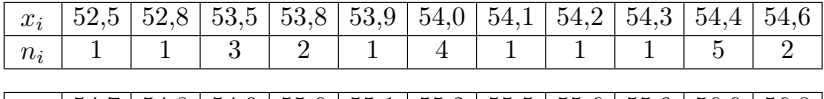

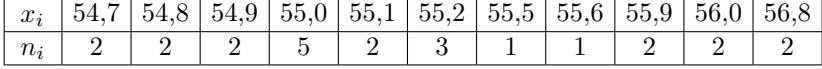

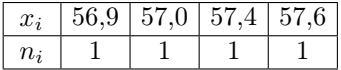

Для оценки коэффициента отражения волос у европейцев-альбиносов при длине волны 650 ммк найдите точечную и интервальную оценки параметров. Для нормализации признака используйте преобразование ln(х).

4.49. Исследовано число побегов на двухлетних растениях Гелениума осеннего, шт. (данные представлены в виде вариационного ряда):

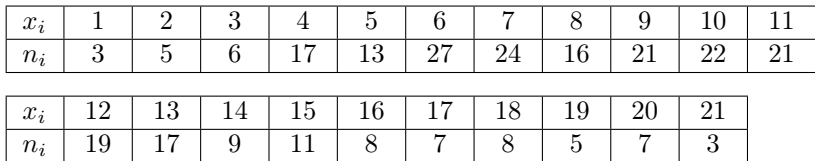

Для оценки числа побегов на двухлетних растениях Гелениума осеннего найдите точечную и интервальную оценки параметров. Для нормализации признака используйте преобразование  $ln(x)$ .

4.50. На летней экскурсии учащимся было предложено подсчитать число лепестков в отобранных случайным способом 100 ромашках (данные представлены в виде вариационного ряда):

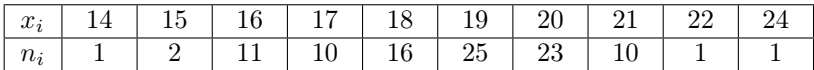

Для оценки числа лепестков в отобранных случайным способом 100 ромашках найдите точечную и интервальную оценки параметров. Для нормализации признака используйте преобразование  $ln(x)$ .

4.51. Определяли содержание жира в молоке коров, % (данные представлены в виде вариационного ряда):

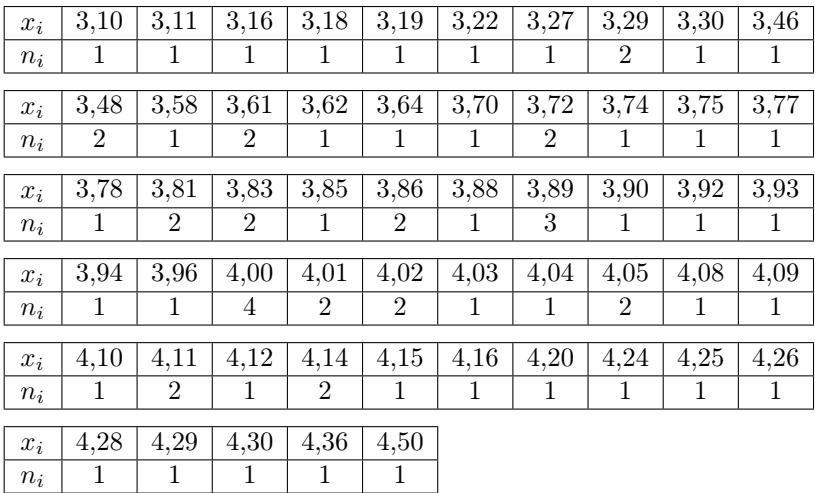

Для оценки содержания жира в молоке коров найдите точечную и интервальную оценки параметров. Для нормализации признака используйте преобразование  $\ln(x)$ .

4.52. Приведены «размеры крипт» (в делениях окуляр-микрометра) в ободочной кишке крыс:

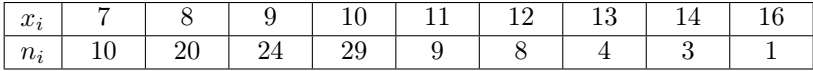

Для оценки «размеров крипт» найдите точечную и интервальную оценки параметров. Для нормализации признака используйте преобразование ln(х).

4.53. Из 180 студентов 32 студента заболели гриппом. Для оценки частоты заболевших студентов найдите точечные и интервальные оценки параметра р.

4.54. Из 430 колосьев пшеницы 37 оказались пораженными головней. Для оценки частоты пораженных колосьев найдите точечные и интервальные оценки параметра р.

4.55. Из 22 растений капусты 8 были поражены плазмодиофорой. Для оценки частоты пораженных растений найдите точечные и интервальные оценки параметра р.

4.56. Проводили учет растений пшеницы, пораженных твердой головней. 11 растений были здоровыми, 87 – пораженными. Для оценки процента пораженных растений найдите точечные и интервальные оценки параметра р.

4.57. При анализе расщепления у  $Primula$  получено 486 растений с гладкими листьями и 102 растения со сморщенными листьями. Для оценки частоты растений со сморщенными листьями найдите точечные и интервальные оценки параметра р.

4.58. Из 16 просмотренных консервных банок 3 оказались дефектными. Для оценки частоты дефектных банок найдите точечные и интервальные оценки параметра р.

4.59. При иммунизации телят от туберкулеза из 20 животных заболело 6. Для оценки частоты заболевших телят найдите точечные и интервальные оценки параметра р.

4.60. При рентгеновском облучении 10 мышей погибло 5 мышей. Для оценки частоты гибели мышей найдите точечные и интервальные оценки параметра р.

4.61. В эксперименте из рассеченной на 133 части ножки спорогона мха 113 кусочков проросли и дали новые растения. Для оценки частоты проросших кусочков найдите точечные и интервальные оценки параметра р.

4.62. При анализе расщепления у хлопчатника получено 51 растение с цельнокрайними листьями и 18 растений с рассеченными листьями. Для оценки частоты растений с рассеченными листьями найдите точечные и интервальные оценки параметра р.

4.63. 37 растений ржи из 72 оказались пораженными спорыньей. Для оценки частоты пораженных растений найдите точечные и интервальные оценки параметра р.

4.64. В 10 выводках получено 51 курочка и 37 петушков. Для оценки частоты самок найдите точечные и интервальные оценки параметра р.

4.65. При проверке ящика с консервами из 64 банок 3 оказались дефектными. Для оценки частоты бракованных банок найдите точечные и интервальные оценки параметра р.

4.66. В опыте по искусственному осеменению у 86 коров из 166 не произошло оплодотворения. Для оценки доли неоплодотворенных животных найдите точечные и интервальные оценки параметра р.

4.67. Из 1800 человек зарегистрировано 72 больных диабетом. Для оценки процента больных диабетом в популяции найдите точечные и интервальные оценки параметра р.

4.68. Количество абортивной пыльцы у линий земляники Рюген – 560 из 1060 просмотренных зерен. Для оценки процента абортивной пыльцы найдите точечные и интервальные оценки параметра р.

4.69. 71 больной был подвергнут лечению сульфаниламидами. Улучшение наступило у 60 человек. Для оценки эффективности лечения найдите точечные и интервальные оценки параметра р.

4.70. В горизонтальных слоях поверхности на каждом  $1\text{ m}^2$  было найдено определенное количество экземпляров ископаемого млекопитающего Litolestes notissimus.

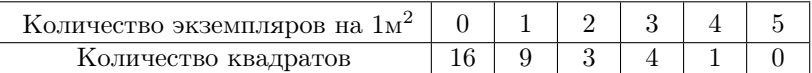

Для оценки количества экземпляров ископаемого млекопитающего на каждом 1 м<sup>2</sup> поверхности найдите точечную и интервальную оценки параметра λ.

4.71. В 100 пробах, в каждой из которых находилось по 1200 зерен ржи, проверяли наличие двойных зародышей. Оказалось, что в некоторых пробах находили от 1 до 6 таких зародышей.

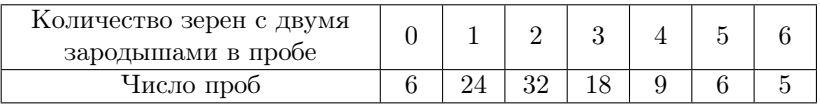

Для оценки числа зерен с двумя зародышами в пробе найдите точечную и интервальную оценки параметра λ.

4.72. Исследовано размещение гнезд тонкоклювой чайки Larus genei в колониях на Черном море.

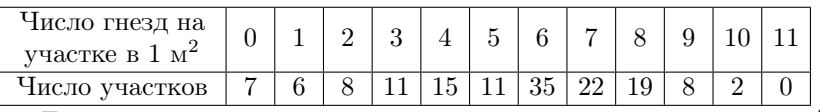

Для оценки числа гнезд тонкоклювой чайки на участке в 1  $\mu^2$ найдите точечную и интервальную оценки параметра  $\lambda$ .

4.73. Исследовано размещение гнезд пестроносой крачки Sterna sondvicensis в колониях на Черном море.

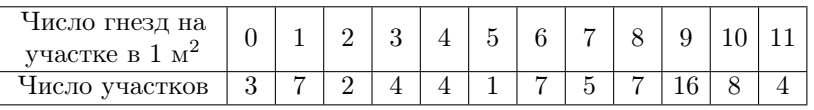

Для оценки числа гнезд пестроносой крачки на участке в 1  $\mu^2$ найдите точечную и интервальную оценки параметра  $\lambda$ .

4.74. Исследовано размещение гнезд черноголовой чайки Larus melanocephalus в колониях на Черном море.

| Число гнезд на<br>участке в 1 м <sup>2</sup> |    | -  |    |  |  |  |  |
|----------------------------------------------|----|----|----|--|--|--|--|
| Число участков                               | L5 | 34 | 32 |  |  |  |  |

Для оценки числа гнезд черноголовой крачки на участке в 1  $\mu^2$ найдите точечную и интервальную оценки параметра  $\lambda$ .

4.75. Представлено распределение числа колоний бактерий на чашках Петри, разделенных на равные малые квадраты.

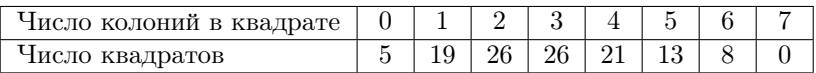

Для оценки числа колоний бактерий в квадрате чашки Петри найдите точечную и интервальную оценки параметра  $\lambda$ .

4.76. Представлено распределение числа колоний бактерий на чашках Петри, разделенных на равные малые квадраты.

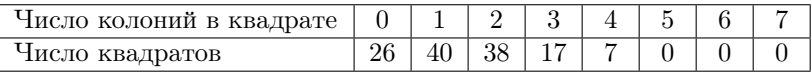

Для оценки числа колоний бактерий в квадрате чашки Петри найдите точечную и интервальную оценки параметра  $\lambda$ .

4.77. Представлено распределение числа колоний бактерий на чашках Петри, разделенных на равные малые квадраты.

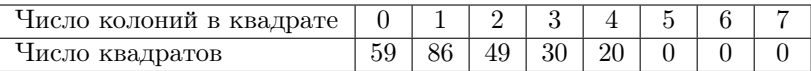

Для оценки числа колоний бактерий в квадрате чашки Петри найдите точечную и интервальную оценки параметра  $\lambda$ .

4.78. Представлено распределение числа колоний бактерий на чашках Петри, разделенных на равные малые квадраты:

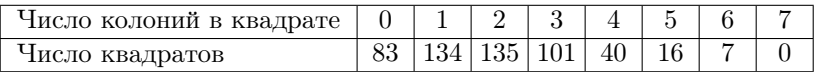

Для оценки числа колоний бактерий в квадрате чашки Петри найдите точечную и интервальную оценки параметра  $\lambda$ .

4.79. Представлено распределение числа колоний бактерий на чашках Петри, разделенных на равные малые квадраты.

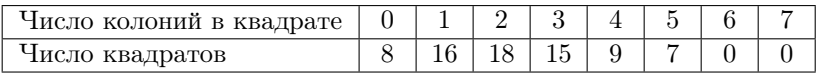

Для оценки числа колоний бактерий в квадрате чашки Петри найдите точечную и интервальную оценки параметра  $\lambda$ .

4.80. Представлено распределение числа колоний бактерий на чашках Петри, разделенных на равные малые квадраты.

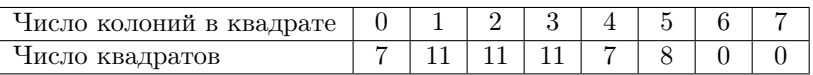

Для оценки числа колоний бактерий в квадрате чашки Петри найдите точечную и интервальную оценки параметра  $\lambda$ .

4.81. Представлено распределение числа колоний бактерий на чашках Петри, разделенных на равные малые квадраты.

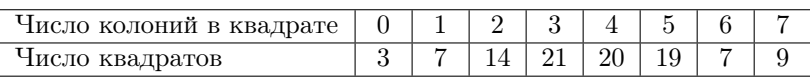

Для оценки числа колоний бактерий в квадрате чашки Петри найдите точечную и интервальную оценки параметра  $\lambda$ .

4.82. Представлено распределение числа колоний бактерий на чашках Петри, разделенных на равные малые квадраты.

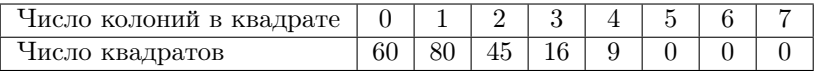

Для оценки числа колоний бактерий в квадрате чашки Петри найдите точечную и интервальную оценки параметра  $\lambda$ .

4.83. Исследовали стабильность дрожжей в отношении способности продуцировать белок К. Приведены данные по встречаемости в дрожжевых клонах клеток, утративших эту способность (клетки  $K^-$ ).

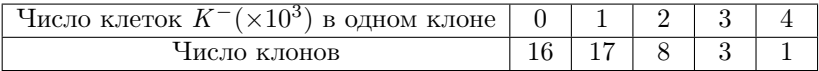

Для оценки числа клеток  $K^-~(\times 10^3)$  в одном клоне найдите точечную и интервальную оценки параметра  $\lambda$ .

4.84. Представлено распределение числа троен в Швейцарии за 30 лет (1871—1900 гг.). Всего 2 612 246 рождений, из них 300 троен.

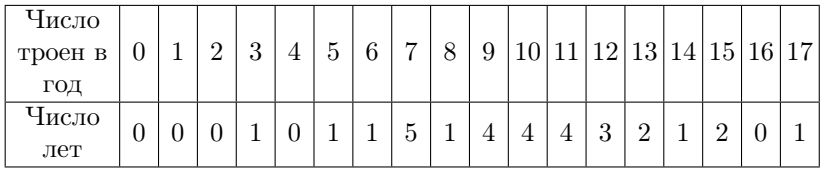

Для оценки числа рождения троен в год найдите точечную и интервальную оценки параметра  $\lambda$ .

4.85. Представлено распределение 1000 женщин по числу рожденных детей.

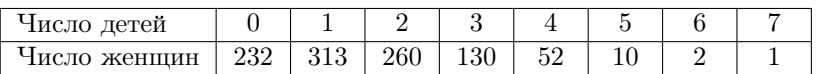

Для оценки числа детей, рожденных одной женщиной, найдите точечную и интервальную оценки параметра  $\lambda$ .

4.86. Произвели подсчет дрожжевых клеток в счетной камере.

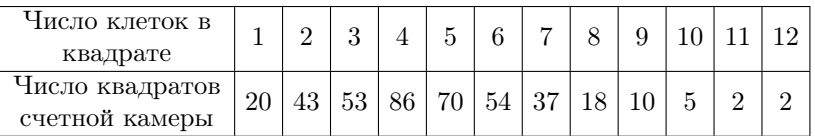

Для оценки числа клеток в квадрате счетной камеры найдите точечную и интервальную оценки параметра λ.

4.87. В выборках семян клевера встречаются семена повилики.

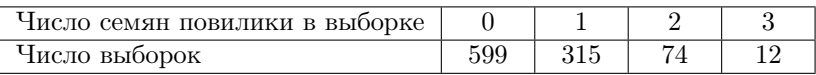

Для оценки числа семян повилики в выборке семян клевера найдите точечную и интервальную оценки параметра  $\lambda$ .

4.88. Представлено распределение семян сорняков в выборках семян тимофеевки (навески по четверти унции).

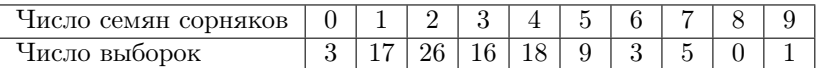

Для оценки числа семян сорняков в выборке семян тимофеевки найдите точечную и интервальную оценки параметра  $\lambda$ .

## 5. РАНДОМИЗАЦИЯ

Рандомизацией называется статистическая процедура отбора значений признака из генеральной совокупности с помощью вероятностного закона, как правило, закона о равномерном распределении случайной величины.

Наглядно процедуру рандомизации можно проиллюстрировать извлечением жетона с номером объекта из урны, при условии что все объекты генеральной совокупности пронумерованы.

На практике чаще всего используют два типа рандомизации: полную и блочную (случайных блоков). В случае полной рандомизации все элементы выборки извлекаются случайным образом в одну совокупность. В блочной рандомизации элементы выборки извлекаются в несколько случайных блоков (групп) фиксированного объема. Выбор того или иного типа рандомизации зависит от постановки задачи.

Рандомизация используется при планировании эксперимента, а также при построении рандомизационных критериев.

Процедура рандомизации реализуется при помощи того или иного генератора псевдослучайных чисел либо с использованием таблицы случайных чисел. В случае использования таблицы случайных чисел важно для выбора значений выбрать тот или иной алгоритм обхода таблицы, например, брать все значения подряд или каждое третье значение, двигаться по таблице в вертикальном или горизонтальном направлении и т. д.

Процедура рандомизации в планировании эксперимента используется для того, чтобы избежать систематических ошибок отбора.

## Задачи

5.1. Распределите 20 животных на две группы: контрольную и опытную.

Решение. Для случайного распределения животных на группы воспользуемся таблицей «Равномерно распределенные случайные числа». В задаче – 20 животных, присвоим каждому животному номер от 1 до 20. Выбираем ход движения по таблице. Так как 20 – это двузначное число, то для удобства будем брать по две цифры. Например, начнем двигаться с нижнего левого угла слева направо, затем на второй строчке снизу будем двигаться справа налево, на третьей строчке – снизу слева направо и т. д. Сначала сформируем контрольную группу.
Таким образом, первое число, которое получим – 87. В нашей задаче всего 20 животных, поэтому это число пропускаем. Следующее число – 54, пропускаем; 62 – пропускаем, 24 – пропускаем, 44, 31, 91 – все эти числа пропускаем. Следующее число – 19, следовательно, животное под номером 19 помещаем в контрольную группу. Следующие номера – 04, 11, 15, 18, 01, 05, 07, 17, 20 – это животные, которых помещаем в контрольную группу. Животных с номерами 02, 03, 06, 08, 09, 10, 12, 13, 14, 16 включаем в опытную группу.

5.2. Распределите 30 животных на 3 группы.

5.3. Распределите 5 сортов картофеля (каждый сорт взят в четырех повторностях) на 20 делянках.

5.4. Участок разбит на 50 площадок. Высадите 30 растений случайным образом.

5.5. В районе исследования расположено 96 озер. Выберите из них случайным образом 25 озер для исследования зоопланктона.

5.6. На пробной площади находится 88 деревьев. Выберите 30 деревьев, с которых будут взяты листья для физиолого-биохимических анализов.

# 6. СРАВНЕНИЕ ПАРАМЕТРОВ ДВУХ РАСПРЕДЕЛЕНИЙ

Статистическая гипотеза. Статистической гипотезой называется предположение о параметрах, виде или свойствах распределений. Выделяют нулевую (проверяемую) гипотезу  $H_0$  и альтернативные гипотезы  $H_1, H_2, \ldots$  или  $H_A$ . Для задачи сравнение параметров двух распределений нулевая гипотеза формулируется в виде равенства двух параметров  $(H_0: \theta_1 = \theta_2).$ 

Альтернативная гипотеза бывает левосторонней  $(H_A: \theta_1 < \theta_2),$ правосторонней  $(H_0: \theta_1 > \theta_2)$  или двусторонней  $(H_0: \theta_1 \neq \theta_2)$ . При пользовании статистическими таблицами следует выбирать столбец с уровнем значимости согласно виду альтернативной гипотезы.

### Сравнение параметров двух биномиальных распределений.

Требуется проверить гипотезу  $H_0: p_1 = p_2 = p$  равенства параметров двух биномиальных распределений на основе их выборочных оценок  $h_1 = \frac{k_1}{n}$  $\frac{k_1}{n_1}$  и  $h_2 = \frac{k_2}{n_2}$  $\frac{n_2}{n_2}$ , где  $k_1$  и  $k_2$  – число «успехов» в первой и второй выборках соответственно,  $n_1$  и  $n_2$  – объемы данных выборок. Рассмотрим два способа решения данной задачи: при помощи аппроксимации биномиального распределения нормальным и при помощи точного критерия Фишера.

В первом случае статистикой критерия служит величина

$$
u = \frac{|h_1 - h_2| - \frac{1}{2n}}{\sqrt{h(1 - h)\left(\frac{1}{n_1} + \frac{1}{n_2}\right)}} \sim N(0; 1),\tag{6.1}
$$

где  $n = n_1 + n_2, h = \frac{k_1 + k_2}{n}$  $\frac{n}{n}$ .

Величина u достаточно хорошо аппроксимируется нормальным распределением при условии, если  $n_1h \geq 5$ ,  $n_2h \geq 5$ ,  $n_1(1-h) \geq 5$ ,  $n_2(1-h) \geq 5$ . Сравнивая полученное значение с квантилем нормированного нормального распределения, делаем вывод: если  $|u|$  <  $u_{\alpha/2}$ , то нулевая гипотеза принимается, в противном случае – отвергается на уровне значимости α.

Во втором случае рассматриваются все возможные таблицы  $2\times2$  (табл. 2) с фиксированными суммами по строкам и по столбцам  $(n_1, n_2, k_1 + k_2, n - (k_1 + k_2)).$ 

|           | Число «успехов» | Число «не успехов» | Сумма     |
|-----------|-----------------|--------------------|-----------|
| Выборка 1 |                 | $n_1 - k_1$        | $n_1$     |
| Выборка 2 | ĸэ              | $n_2 - k_2$        | $n_{2}$   |
| Сумма     | $k_1 + k_2$     | $n - (k_1 + k_2)$  | $n_{\rm}$ |

Таблица 2. Таблица 2 × 2 для точного критерия Фишера

Для каждой таблицы рассчитывается вероятность наблюдать соотношения между численностями  $k_1, k_2, n_1 - k_1, n_2 - k_2$ . Вероятность для исходной таблицы (P) интерпретируется как вероятность получить наблюдаемый результат случайно. Сравнивая полученную вероятность с уровнем значимости  $\alpha$ , делаем вывод: если  $P > \alpha$ , то гипотеза  $H_0$  принимается, в противном случае – отвергается на уровне значимости  $\alpha$ . Для расчета значений  $P$  существуют специальные программы и статистические таблицы.

### Сравнение параметров двух распределений Пуассона.

Требуется проверить гипотезу  $H_0: \lambda_1 = \lambda_2 = \lambda$  равенства параметров двух распределений Пуассона на основе их выборочных оценок  $m_1$  и  $m_2$ . В случае  $m_1 + m_2 \geq 5$  возможна аппроксимация распределения Пуассона нормальным распределением:

$$
u = \frac{m_1 - m_2}{\sqrt{\frac{m_1}{n_1} + \frac{m_2}{n_2}}} \sim N(0; 1),
$$
\n(6.2)

где  $n_1$  и  $n_2$  – объемы соответствующих выборок.

Сравнивая полученное значение с квантилем нормированного нормального распределения, делаем вывод: если  $|u| < u_{\alpha/2},$ то нулевая гипотеза принимается, в противном случае – отвергается на уровне значимости α.

#### Сравнение параметров двух нормальных распределений.

Для сравнения дисперсий  $(H_0: \sigma_1^2 = \sigma_2^2)$  двух независимых нормальных распределений на основе их выборочных оценок  $(s_1^2$  и  $s_2^2$  соответственно, объемы выборок равны  $n_1$  и  $n_2$ ) используется  $F$ -критерий (критерий Фишера):

$$
F = \frac{\max\left(s_1^2, s_2^2\right)}{\min\left(s_1^2, s_2^2\right)}.\tag{6.3}
$$

Сравнивая полученное значение с квантилем распределения Фишера (степени свободы  $\nu_1 = \max(n_1, n_2) - 1$ ,  $\nu_2 = \min(n_1, n_2) - 1$ , где max  $(n_1, n_2)$  – объем выборки с наибольшей выборочной дисперсией, min  $(n_1, n_2)$  – с наименьшей) делаем вывод: если  $F < F_{\alpha/2}(\nu_1, \nu_2)$ , то нулевая гипотеза принимается, в противном случае - отвергается на уровне значимости  $\alpha$ .

Сравнение средних значений  $(H_0: \mu_1 = \mu_2)$  двух **независимых** нормальных распределений на основе их выборочных оценок ( $m_1$ ) и  $m_2$ ) осуществляется при помощи t-критерия (критерия Стьюдента). В случае равенства дисперсий статистика *t*-критерия рассчитывается по формуле

$$
t = \frac{m_1 - m_2}{S\sqrt{\frac{1}{n_1} + \frac{1}{n_2}}},\tag{6.4}
$$

rge  $S = \sqrt{\frac{\nu_1 s_1^2 + \nu_2 s_2^2}{\nu_1 + \nu_2}}$ .

Данная статистика имеет *t*-распределение с  $\nu = \nu_1 + \nu_2$  степенями своболы.

В случае неравных дисперсий значение статистики определяется формулой:

$$
t = \frac{m_1 - m_2}{\sqrt{\frac{s_1^2}{n_1} + \frac{s_2^2}{n_2}}},
$$
\n(6.5)

а число степеней свободы  $\nu$  находят из соотношения:

$$
\frac{1}{\nu} = \frac{C^2}{\nu_1} + \frac{(1 - C)^2}{\nu_2},\tag{6.6}
$$

где

$$
C = \frac{\frac{s_1^2}{n_1}}{\frac{s_1^2}{n_1} + \frac{s_2^2}{n_2}}.\tag{6.7}
$$

Сравнивая полученное значение с квантилем t-распределения делаем вывод: если  $t < t_{\alpha/2}(\nu)$ , то нулевая гипотеза принимается, в противном случае – отвергается на уровне значимости  $\alpha$ .

Сравнение средних значений  $(H_0: \mu_1 = \mu_2)$  двух зависимых нормальных распределений (парные наблюдения) на основе их выборочных оценок  $(m_1 \text{ m } m_2)$ , объемы выборок  $n_1 = n_2 = n$ ) производится на основе разностей  $d_i = x_{1i} - x_{2i}$  ( $x_{1i}$  и  $x_{2i} - i$ -е значение первой и второй выборок соответственно), которые являются реализацией нормально распределенной случайной величины  $d$ . Вычислив для нее выборочные оценки средней  $(m_d)$  и стандартного отклонения  $(s_d)$ , приходим к парному t-критерию:

$$
t = \frac{m_d}{s_d/\sqrt{n}} \sim t(\nu), \quad \nu = n - 1.
$$
 (6.8)

Вывод формулируется аналогично предыдущему случаю.

# Сравнение параметров двух неизвестных распределений (непараметрические критерии).

Если нельзя ничего определенного сказать о законе распределения изучаемых признаков, то для проверки гипотез используют непараметрические критерии. Для сравнения параметров положения двух неизвестных независимых распределений  $(H_0: \tau_1 = \tau_2)$  используют критерий Вилкоксона - Манна - Уитни. Он строится на знаках (+ или -) всевозможных разностей значений признаков первой и второй выборок  $(U^+ -$ число положительных разностей,  $U^-$  - отрицательных,  $n_1$ ,  $n_2$  – объемы выборок). Для случаев, когда значения признака совпадают (разность равна нулю), к каждой величине  $(U^+$  и  $U^-$ ) прибавляется по 0,5. Для проверки гипотезы значение  $U = \min(U^+, U^-)$  сравнивается с квантилем распределения статистики Манна – Уитни  $(U_{\alpha/2}(n_1, n_2))$ : если  $U \leq U_{\alpha/2}(n_1, n_2)$ , то гипотезу  $H_0$  отвергают на уровне значимости  $\alpha$ , в противном случае принимают.

В случае зависимых распределений (парные выборки) используется парный критерий Вилкоксона. Для его построения необходимо вычислить разности  $d_i = x_{1i} - x_{2i} (x_{1i} \times x_{2i} - i$ -е значение первой и второй выборок соответственно,  $i = \overline{1 \dots n}$ ,  $n -$ число ненулевых разностей, нулевые разности в вычислении статистики не участвуют) и выяснить знаки их попарных сумм  $(W^+$  – число положительных сумм  $d_i + d_j$ ,  $i \leq j$ ,  $W^-$  – число отрицательных). Статистикой критерия Вилкоксона служит наименьшее из данных чисел  $W = \min(W^+, W^-)$ . Если  $W \leq W_{\alpha/2}(n)$ , то гипотезу  $H_0$  отвергают на уровне значимости  $\alpha$ , в противном случае - принимают.

#### Залачи

6.1. Сравните содержание фосфора ( $\%$  на сухое вещество) в хлоропластах шпината и люцерны:

 $III<sub>THHAT</sub>$ 0,87 0.84 0.89 0,82 Люцерна 0,79 0.83  $0,80$ 0,78 0,83 0.80 0.81

Решение. В задаче рассматривается количественный признак содержание фосфора, два вида растений (две выборки), выборки независимые. Предположим, что данный количественный признак имеет нормальное распределение. Таким образом, возникает задача сравнения средних значений независимых нормальных распределений.

Объемы выборок  $n_1 = 4$ ,  $n_2 = 7$ .

Вычисляем выборочные средние значения  $\bar{x}_1$  (шпинат) и  $\bar{x}_2$  (люцерна).

$$
\bar{x}_1 = \frac{1}{4} \times (0.87 + 0.84 + 0.89 + 0.82) = \frac{1}{4} \times 3.42 = 0.855;
$$
  

$$
\bar{x}_2 = \frac{1}{7} \times (0.79 + 0.83 + 0.80 + 0.78 + 0.83 + 0.80 + 0.81) =
$$
  

$$
= \frac{1}{7} \times 5.64 = 0.806.
$$

Вычисляем выборочные дисперсии:

$$
s_1^2 = \frac{1}{4-1} \times \left[ \left( 0.87^2 + 0.84^2 + 0.89^2 + 0.82^2 \right) - \frac{1}{4} \times (3.42)^2 \right] =
$$
  
= 0,00097;  

$$
s_2^2 = \frac{1}{7-1} \times \left[ \left( 0.79^2 + 0.83^2 + 0.80^2 + 0.78^2 + 0.83^2 + 0.80^2 + 0.81^2 \right) - \frac{1}{7} \times (5.64)^2 \right] = 0,00037.
$$

Первоначально сравниваем дисперсии с помощью F-критерия. Проверяем нулевую гипотезу  $H_0$ :  $\sigma_1^2 = \sigma_2^2$ ;  $H_1$ :  $\sigma_1^2 \neq \sigma_2^2$ . При вычислении F-критерия в числителе всегда стоит большая дисперсия, в знаменателе – меньшая

$$
F_{\text{3\%}} = \frac{0,00097}{0,00037} = 2,62; \quad \nu_1 = 4 - 1 = 3; \quad \nu_2 = 7 - 1 = 6.
$$

Сравниваем  $F_{\text{3}\kappa c n}$  с теоретическим по таблице F-распределения Снедекора – Фишера. При  $P = 0.025 F_{0.025} (\nu_1 = 3; \nu_2 = 6) = 6,60.$ Так как  $F_{\text{3\text{sc}}n.} < F_{\text{ma6a}}$ . принимаем нулевую гипотезу  $H_0: \sigma_1^2 = \sigma_2^2$ .

Так как дисперсии не различаются, средние значения сравниваем по формуле 6.4. Проверяемые гипотезы  $H_0: \mu_1 = \mu_2: H_1: \mu_1 \neq \mu_2$ .

Вычисляем общую средневзвешенную выборочную дисперсию и стандартное отклонение:

$$
s^{2} = \frac{(4-1) \times 0,00097 + (7-1) \times 0,00036}{4+7-2} = 0,00057;
$$
  

$$
s = \sqrt{0,00057} = 0,024.
$$

Вычисляем  $t_{\tiny \textrm{3\%cm}}$ :

$$
t_{\text{sken.}} = \frac{|0,855 - 0,806|}{0,024\sqrt{\frac{1}{4} + \frac{1}{7}}} = 3,26.
$$

Число степеней свободы  $\nu = 4 + 7 - 2 = 9$ .

Сравниваем  $t_{\text{3KCR}}$  с теоретическим по таблице *t*-распределения Стьюдента. При ν = 9 определяем значение Р: Р < 0,01. Следовательно нулевую гипотезу  $H_0$  отклоняем, принимаем  $H_1: \mu_1 \neq \mu_2$ , средние различаются.

**Omsem.**  $t_{\text{exch}} = 3.26$ ;  $\nu = 9$ ;  $P < 0.01$ .

6.2. В двух популяциях нивяника обыкновенного измерялась высота растения в см. Получены следующие результаты.

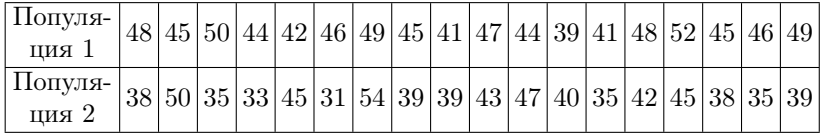

Различаются ли по высоте растения нивяника в популяциях?

Решение. В этой задаче рассматривается количественный признак – высота растений, две популяции (две выборки), выборки независимые. Предположим, что данный количественный признак имеет нормальное распределение. Таким образом, возникает задача сравнения средних значений независимых нормальных распределений.

Объемы выборок  $n_1 = 18$ ,  $n_2 = 18$ . Вычисляем выборочные средние значения  $\bar{x}_1$  и  $\bar{x}_2$ .

$$
\bar{x}_1 = \frac{1}{18} \times (48 + 45 + 50 + \ldots + 49) = \frac{1}{18} \times 821 = 45,6
$$
cm;

$$
\bar{x}_2 = \frac{1}{18} \times (38 + 50 + 35 + \ldots + 39) = \frac{1}{18} \times 728 = 40,4
$$
cm.

Вычисляем выборочные дисперсии:

$$
s_1^2 = \frac{1}{18 - 1} \left[ \left( 48^2 + 45^2 + 50^2 + \dots + 49^2 \right) - \frac{1}{18} \times (821)^2 \right] = 11,90;
$$
  

$$
s_2^2 = \frac{1}{18 - 1} \left[ \left( 38^2 + 50^2 + 35^2 + \dots + 39^2 \right) - \frac{1}{18} \times (728)^2 \right] = 36,50.
$$

Сначала сравниваем дисперсии с помощью F-критерия. Проверяем нулевую гипотезу  $H_0$ :  $\sigma_1^2 = \sigma_2^2$ ;  $H_1$ :  $\sigma_1^2 \neq \sigma_2^2$ . При вычислении F-критерия в числителе всегда стоит большая дисперсия, в знаменателе - меньшая.

$$
F_{\text{sken.}} = \frac{36,50}{11,90} = 3,07; \quad \nu_1 = \nu_2 = 18 - 1 = 17.
$$

Сравниваем с теоретическим по таблице F-распределения Снедекора – Фишера, при  $P = 0.025$ . Таблица не содержит  $\nu_1 = \nu_2$ = 17. Ближайшее значение  $F_{0,025} = (15; 16) = 2,79$ . Так как  $F_{\text{3\text{}}\text{}} >$  $> F_{mab}$ , нулевую гипотезу  $H_0$  отклоняем, принимаем  $H_1$ :  $\sigma_1^2 \neq \sigma_2^2$ , дисперсии различаются.

Так как дисперсии различаются, средние значения сравниваем по формулам 6.5–6.7. Проверяемые гипотезы  $H_0: \mu_1 = \mu_2$ ;  $H_1: \mu_1 \neq$  $\neq \mu_2$ .

Вычисляем  $t_{\text{arcn}}$ :

$$
t_{\text{skcn.}} = \frac{|45,6 - 40,4|}{0.024\sqrt{\frac{11,90}{18} + \frac{36,50}{18}}} = 3,17.
$$

Вычисляем число степеней свободы  $\nu$ :

$$
C = \frac{36,50/18}{36,50/18 + 11,90/18} = 0,754;
$$
  

$$
\frac{1}{\nu} = \frac{0,754^2}{17} + \frac{(1 - 0,754)^2}{17} = 0,037; \quad \nu = \frac{1}{0.037} \approx 27
$$

Сравниваем  $t_{\text{3\text{m}}c}$  с теоретическим по таблице *t*-распределения Стьюдента. В таблице  $\nu = 27$  нет, берем ближайшее  $\nu = 26$ . Определяем значение  $P: P < 0, 01$ . Следовательно нулевую гипотезу  $H_0$ отклоняем, принимаем  $H_1: \mu_1 \neq \mu_2$ , средние различаются.

**Ответ.**  $t_{\text{3kcn.}} = 3.17$ ;  $\nu = 27$ ;  $P < 0.01$ . Высота растений нивяника в двух популяциях различна.

6.3. У 10 онкологических больных измеряли содержание адреналина (мкг/л) до  $(x_{1i})$  и после  $(x_{2i})$  применения препарата, стимулирующего симпатоадреналиновую систему. Получили следующие данные:

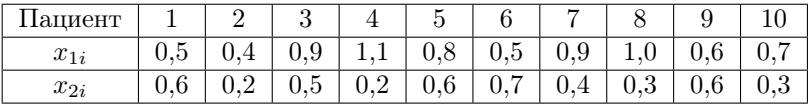

Изменяется ли содержание адреналина после применения препарата? Решите задачу в предположении, что признак имеет нормальное распределение.

Решение. Признак содержание адреналина - количественный. Предполагаем нормальное распределение признака. Выборки - связанные (зависимые), т. к. у одного и того же больного измеряли содержание препарата два раза: до и после воздействия. Возникает задача сравнения параметров двух зависимых нормальных распределений.

По выборочным данным вычисляем разности  $d_i = x_{1i} - x_{2i}$ . Вычитание всегда производится в одном направлении, т. е. с учетом знака.

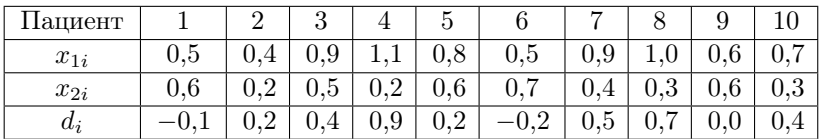

Вычисляем среднюю разность  $\overline{d}$ . Суммирование ведется с учетом знака разности:

$$
\bar{d} = \frac{1}{10}(-0.1 + 0.2 + 0.4 + 0.9 + 0.2 + (-0.2) + 0.5 + 0.7 + 0.0 + 0.4) =
$$
  
=  $\frac{3.0}{10} = 0.30$  (MKT/T).

Вычисляем выборочную дисперсию  $s_d^2$ :

$$
s_d^2 = \frac{1}{10-1} \left[ (-0,1)^2 + (0,2)^2 + (0,4)^2 + (0,9)^2 + (0,2)^2 + (-0,2)^2 + \right.
$$
  
+ 
$$
(0,5)^2 + (0,7)^2 + (0,0)^2 + (0,4)^2 - \frac{1}{10} \times (3,0)^2 \right] = 0,122 \text{ (mkr/m)}^2.
$$

Находим статистику парного  $t$ -критерия:

$$
t_{\text{skcn.}} = \frac{0,30}{0,350/\sqrt{10}} = 2,70, \quad \nu = 10 - 1 = 9.
$$

По таблице t-распределения Стьюдента определяем значение вероятности Р: Р < 0,05. Вероятность довольно высока, поэтому нулевую гипотезу принимаем. Содержание адреналина после применения препарата не изменяется.

**Ответ.**  $t_{\text{skcn.}} = 2.71$ ,  $\nu = 9$ ,  $P < 0.05$ , принимаем нулевую гипотезу  $H_0$ . Содержание адреналина после применения препарата не изменяется.

6.4. Изучались две породы медоносной пчелы по устойчивости к американскому гнильцу – болезни, вызываемой Bacillus larvae. Из 276 зараженных личинок породы Ван-Скоя выжило 69 личинок. Из 395 зараженных личинок породы Шартрезская выжило 185 личинок. Различаются ли две породы медоносной пчелы по устойчивости к американскому гнильцу?

Решение. Исследуемый признак – число выживших личинок – качественный альтернативный признак (рассматриваются две градации признака: выжил, не выжил). В данной задаче рассматривается две выборки (две породы), поэтому возникает задача сравнения выборочных параметров  $h_1$  и  $h_2$ , т. е. необходимо проверить нулевую гипотезу  $H_0: p_1 = p_2$ ; альтернативная гипотеза  $H_1: p_1 \neq p_2$ .

Находим точечные оценки параметров  $p_1$  и  $p_2$  – частоты  $h_1$  и  $h_2$ соответственно. В качестве значения «k» возьмем число выживших личинок.

$$
h_1 = \frac{69}{276} = 0,250 = 25,0\%;
$$
  $h_2 = \frac{185}{395} = 0,468 = 46,8\%.$ 

Находим средневзвешенную частоту h:

$$
h = \frac{69 + 185}{276 + 395} = \frac{254}{671} = 0,379.
$$

Проверяем условие аппроксимации:

 $276 \times 0.379 = 104.6 > 5$ ,  $276 \times (1 - 0.379) = 171.4 > 5$ ,  $395 \times 0,379 = 149,7 > 5,$  $395 \times (1 - 0.379) = 245.3 > 5.$ 

Так как все значения  $> 5$ , то можно воспользоваться аппроксимацией биномиального распределения нормальным, т. е. найти значение и-критерия:

$$
u_{\text{sken.}} = \frac{|0,250 - 0,468| - \frac{1}{2 \times 671}}{\sqrt{0,379 \times (1 - 0,379) \times \left(\frac{1}{276} + \frac{1}{395}\right)}} = 5,70.
$$

Проверяем полученное экспериментальное значение с теоретическим значением по таблице *t*-распределения Стьюдента, при  $\nu = \infty$ . Находим значение  $P: P < 0,001$ , поэтому  $H_0$  мы отклоняем и принимаем  $H_1: p_1 \neq p_2$ , следовательно, частоты выживших личинок двух пород медоносной пчелы различаются.

**Ответ.**  $u = 5.70$ ,  $P < 0.001$ . Порода медоносной пчелы Шартрезская более устойчива к заболеванию американским гнильцом по сравнению с породой Ван-Скоя.

6.5. На чашку Петри с плотной питательной средой нанесен смыв с почвенного образца. На чашке выросли 42 колонии одного вида микроорганизмов и 71 колония другого вида. Есть ли основания полагать, что численности популяций этих двух видов различны?

Решение. Исследуемый признак - число колоний микроорганизмов – редкое событие. Предполагаем, что данный признак имеет распределение Пуассона. В данной задаче необходимо сравнить выборочные параметры  $m_1$  и  $m_2$ , т. е. проверить нулевую гипотезу  $H_0$ :  $\lambda_1 = \lambda_2$ ; альтернативная гипотеза  $H_1$ :  $\lambda_1 \neq \lambda_2$ .

Находим точечные оценки параметров  $\lambda_1$  и  $\lambda_2$  – средние  $m_1$  и  $m_2$ соответственно.

$$
m_1 = 42
$$
;  $m_2 = 71$ ;  $n_1 = n_2 = 1$ .

Проверяем условие аппроксимации:

$$
42 + 71 = 113 > 5.
$$

Условие аппроксимации выполняется, поэтому для проверки нулевой гипотезы можно использовать и-критерий:

$$
u_{\text{sken.}} = \frac{|42 - 71|}{\sqrt{\frac{42}{1} + \frac{71}{1}}} = 2{,}73.
$$

118

Проверяем полученное экспериментальное значение с теоретическим значением по таблице  $t$ -распределения Стьюдента, при  $\nu = \infty$ . Находим значение  $P: P < 0.01$ , поэтому  $H_0$  мы отклоняем и принимаем альтернативную гипотезу  $H_1: \lambda_1 = \lambda_2$ , следовательно, численности популяций двух видов микроорганизмов различны.

**Ответ.**  $u = 2.73$ ,  $P < 0.01$ . Численности популяций двух видов микроорганизмов различны.

6.6. Исследовали влияние лекарства на скорость развития туберкулеза у мышей. Четное число мышей случайным образом разделили на контрольную  $(A)$  и опытную  $(B)$  группы. Мышам опытной группы предварительно вводили лекарство. После заражения туберкулезом регистрировали время гибели мышей (дни). Данные об одном животном были утрачены

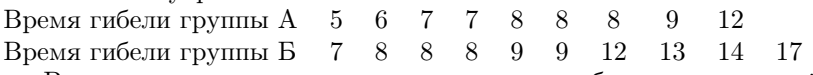

Влияет ли лекарство на скорость развития туберкулеза у мышей? Решите задачу в предположении, что признак имеет ненормальное распределение.

Решение. В данной задаче рассматривается количественный признак – время гибели; две выборки – группа А и группа Б; выборки не связаны друг с другом. Решаем задачу в предположении, что распределение признака ненормальное (неизвестное). Таким образом, необходимо сравнить параметры двух независимых неизвестных распределений – для решения такой задачи используется критерий Вилкоксона – Манна – Уитни.

Строим матрицу для сравнения параметров. В первую строчку записываем время гибели группы A  $(x_i)$ , в первый столбец – время гибели группы Б  $(y_i)$ . Будем учитывать знак разности  $(x_i - y_i)$ . Вычитание всегда проводится в одном направлении. В ячейке записывается знак разности. Если разница равна нулю, то в ячейку записываем знак  $*+$ ».

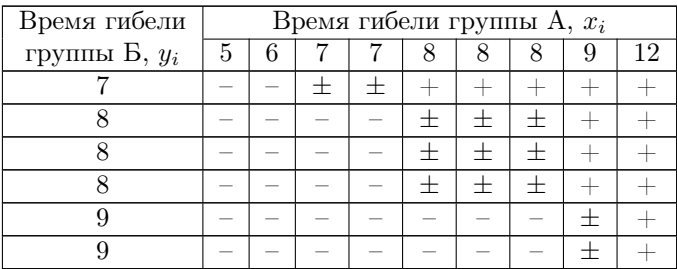

Окончание таблины

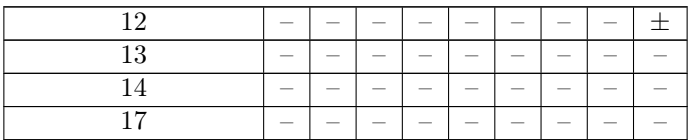

Подсчитываем число «+» и «-». Ячейка с одним знаком «+» или «-» дает единицу, ячейка с знаком « $\pm$ » дает 0,5. Определяем статистику критерия Вилкоксона – Манна – Уитни  $U$ :

 $U^+ = 13 + 14 \times 0.5 = 20$  (число плюсов).

 $U^- = 63 + 14 \times 0.5 = 70$  (число минусов).

Проверка:  $U^+ + U^- = n_1 \times n_2 \Rightarrow 70 + 20 = 9 \times 10$ .

В качестве экспериментального значения берется то число, которое меньше. В нашем случае  $U_{\text{arcn}} = 20$ . Сравниваем полученное экспериментальное значение с теоретическим, используя таблицу Критерий Вилкоксона – Манна – Уитни. При  $n_1 = 10$  и  $n_2 = 9$  значение  $P = 0.05$ . Вероятность достаточно высока, поэтому  $H_0$  принимается. Лекарство не влияет на скорость развития туберкулеза у мышей.

Так как объемы выборок в обоих случаях больше 8, для проверки нулевой гипотезы можно воспользоваться аппроксимацией нормального распределения, т. е. вычислить значение  $u_{\text{3\textit{m}}cn}$  (нормированное нормальное распределение).

$$
EU = \frac{1}{2} \times 10 \times 9 = 45; \quad DU = \frac{1}{2} \times 10 \times 9 \times (10 + 9 + 1) = 150;
$$

$$
u_{\text{3\!}} = \frac{20 - 45}{\sqrt{150}} = 2,04.
$$

По таблице *t*-распределения Стьюдента определяем значение P.

Для  $u_{\text{3\text{m}}\text{m}} = 2.04, P < 0.02.$  При данном значении  $P$  нулевая гипотеза отклоняется, принимается альтернативная гипотеза. Следовательно, лекарство влияет на скорость развития туберкулеза.

Ответ. Таким образом, при использовании двух критериев (критерия Вилкоксона – Манна – Уитни и нормированного нормального распределения) мы получили несколько разные результаты. В этом случае лучше использовать результаты непараметрического критерия, т. е. критерия Вилкоксона - Манна - Уитни. Следовательно,

 $P = 0.05 \Rightarrow H_0$  принимается. Лекарство не влияет на скорость развития туберкулеза у мышей.

6.7. Выдвинута гипотеза о повышении значения некоторого показателя при наличии заболевания А по сравнению с обычным состоянием здоровья. Значения показателя были сняты дважды: у группы пациентов с заболеванием А  $(x_k)$  и у той же группы индивидуумов через месяц после излечения  $(y_k)$ .

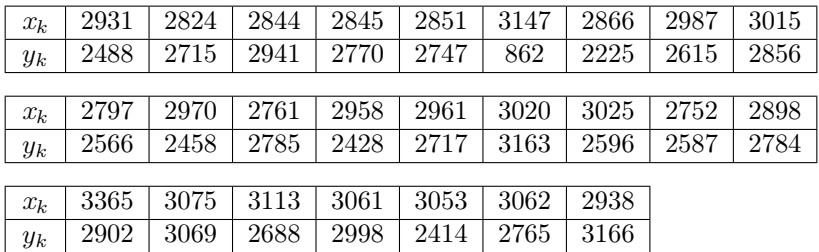

Увеличивается ли значение некоторого показателя при наличии заболевания А? Решите задачу в предположении, что распределение признака ненормальное (неизвестное).

Решение. Исследуемый признак – значение некоторого показателя при наличии заболевания А – количественный признак. Рассматриваются две выборки: группа пациентов с заболеванием и та же группа пациентов через месяц после излечения, т. е. рассматривается какое-то число объектов (пациентов), и для каждого объекта (пациента) один и тот же показатель регистрируется два раза: до какого-то воздействия (до лечения) и после какого-то воздействия (через месяц после излечения), исследуются зависимые (парные) выборки. Рассмотрим решение этой задачи в предположении, что признак имеет неизвестное распределение, т. е. возникает задача сравнения двух неизвестных парных распределений. Для решения такой задачи применяется парный критерий Вилкоксона.

Находим разницы между двумя показателями  $d_i = x_k - y_k$  отдельно по каждому объекту. При этом учитываем знак разности:

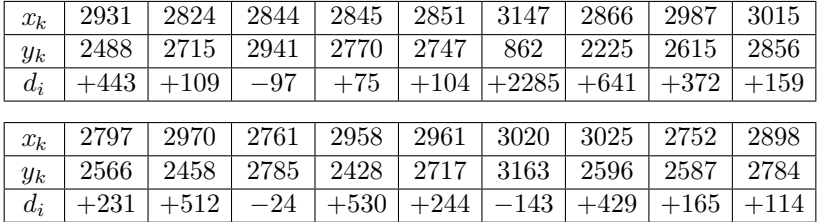

|       |        |      | $3365$   $3075$   $3113$   $3061$   $3053$   $3062$ |  | $+2938$ |
|-------|--------|------|-----------------------------------------------------|--|---------|
| $y_k$ |        |      | $2902$   3069   2688   2998   2414   2765   3166    |  |         |
|       | $+463$ | $+6$ | $+425$   $+63$   $+639$   $+297$   $-228$           |  |         |

Если  $d_i = 0$ , в дальнейшем анализе они не используются, т. к. для рассматриваемого парного критерия они не несут никакой информации. При этом может измениться объем выборки.

Составляем матрицу сравнений. Для этого в первый столбец  $(d_{1i})$ и нижнюю строку  $(d_{2i})$  записываем значения полученных разниц  $d_i$ . В матрице будем учитывать знак суммы  $(d_{1i} + d_{2i})$ . В случаях, когда  $d_{1i} + d_{2i} = 0$ , в ячейке записывают знак « $\pm$ ». В матрице заполняется главная диагональ и все, что лежит ниже ее (табл. 3).

Посчитываем число «+» и число «-». Знак « $\pm$ » дает 0,5. Парный критерий Вилкоксона  $W^+=300, W^- = 25.$ 

Проведите проверку:

\n
$$
W^{+} + W^{-} = \frac{1}{2} \times N \times (N+1);
$$
\n
$$
300 + 25 = \frac{1}{2} \times (25 \times 26).
$$

Для проверки нулевой гипотезы используется минимальное значение критерия Вилкоксона, т. е. в нашем примере  $W = 25$ . Сравниваем  $W_{\text{3}\kappa c n}$  с теоретическим по таблице Парный критерий Вилкоксона. Находим значение вероятности P при  $N = 25$ :  $P < 0.001$ . Вероятность очень мала, поэтому нулевую гипотезу  $H_0$  отклоняем, принимаем альтернативную гипотезу  $H_1$ :  $\tau_1 \neq \tau_2$ . Таким образом, значение некоторого показателя при наличии заболевания А повышается по сравнению с обычным состоянием здоровья.

При  $N > 25$  можно воспользоваться аппроксимацией нормальным распределением. В нашей задаче  $N = 25$ , в этом случае можно воспользоваться аппроксимацией, рассчитываем значение  $u$ :

$$
E\tilde{W} = \frac{1}{2} \times 25 \times 26 = 162.5;
$$

$$
D\tilde{W} = \frac{1}{24} \times 25 \times (25 + 1) \times (2 \times 25 + 1) = 1381,25;
$$

$$
u_{\text{sken.}} = \frac{|30 - 162,5|}{\sqrt{1381,25}} = 3,57.
$$

По таблице t-распределения Стьюдента определяем значение Р. Для  $u_{\text{3}\kappa c n.} = 3.57 \, P < 0.001$ . При данном значении P, нулевая гипотеза отклоняется, принимается альтернативная гипотеза. Следовательно, значение некоторого показателя при наличии заболевания А повышается по сравнению с обычным состоянием здоровья.

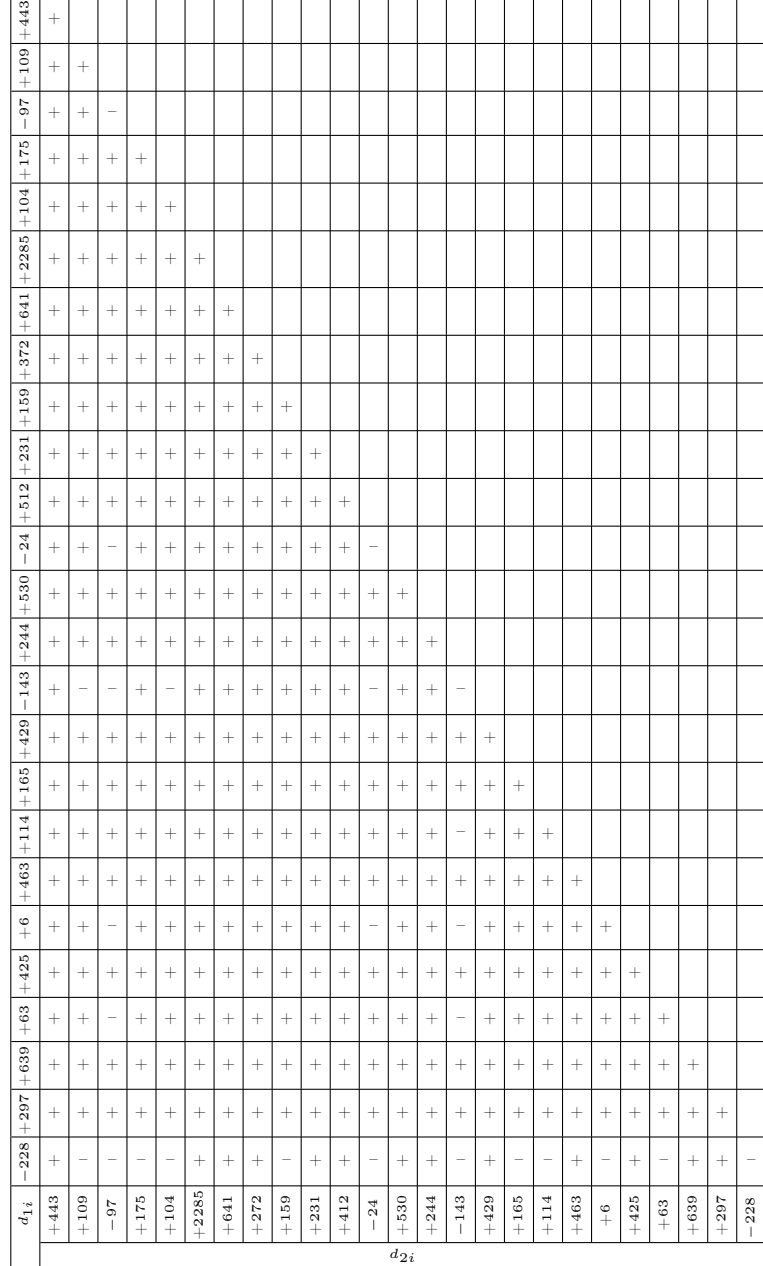

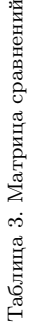

ÌД

**Ответ.**  $P < 0.001 \Rightarrow H_0$  отклоняется, принимается  $H_1$ . Значение некоторого показателя при наличии заболевания А повышается по сравнению с обычным состоянием здоровья.

6.8. При обследовании школьников получены данные о распределении по весу (кг) мальчиков 10 и 11 лет. Значимы ли различия в весе?

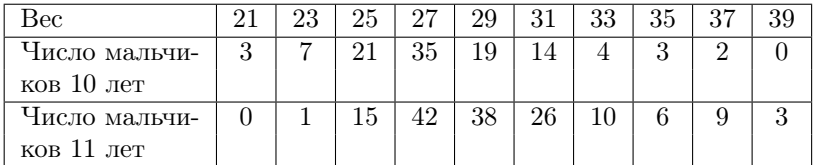

6.9. Представлены данные по содержанию серотонина в крови людей (мкг/мл) в норме  $x_{1i}$  и при онкологическом заболевании  $x_{2i}$ . Различается ли содержание серотонина в крови людей в норме и при онкологическом заболевании?

 $x_{1i}$  0,16 0,10 0,14 0,11 0,15 0,10  $x_{2i}$  0,10 0,10 0,12 0,11 0,11 0,14 0,13 0,12

6.10. В организме человека присутствует фермент, катализирующий окисление бензапирена. При этом образуются соединения, являющиеся мощными канцерогенами. Сравните активность этого фермента (усл. ед.) у курящих людей и некурящих людей.

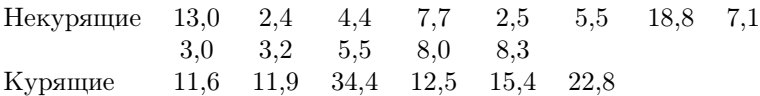

6.11. Представлены данные о пределе прочности волокон древесины маньчжурского ясеня, кгс/см<sup>2</sup>. Сравните предел прочности волокон древесины в двух партиях.

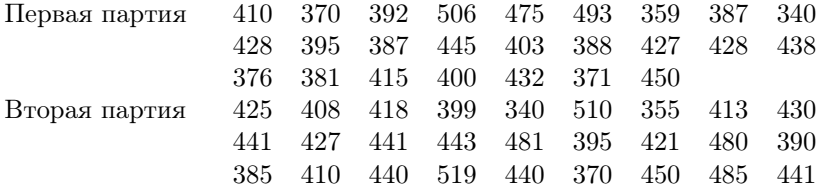

6.12. Сравните содержание калия (% на сухое вещество) в хлоропластах шпината и люцерны.

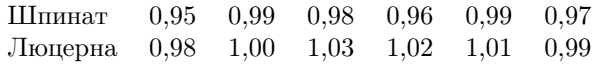

6.13. Сравните содержание серы (% на сухое вещество) в хлоропластах шпината и люцерны.

Шпинат 0,30 0,29 0,31 0,30 0,33 Люцерна 0,28 0,31 0,32 0,29 0,28

6.14. Сравните содержание фосфора (% на сухое вещество) в хлоропластах шпината и люцерны.

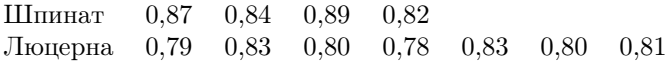

6.15. Для производства вирусных вакцин необходимо подавить инфекционную активность вирусных частиц, не изменив их иммунологических свойств. Орудием такого «нежного убийства» является ультрафиолетовое излучение. С этой целью изучена фоточувствительность двух штаммов вируса гриппа и получены следующие данные  $(cM/10^{15} \text{ квант}).$ 

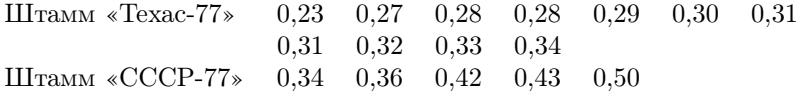

Различаются ли штаммы по чувствительности к ультрафиолету?

6.16. Сравните данные о влиянии на урожай пшеницы (ц/га) селитры и сульфата аммония в многолетнем опыте.

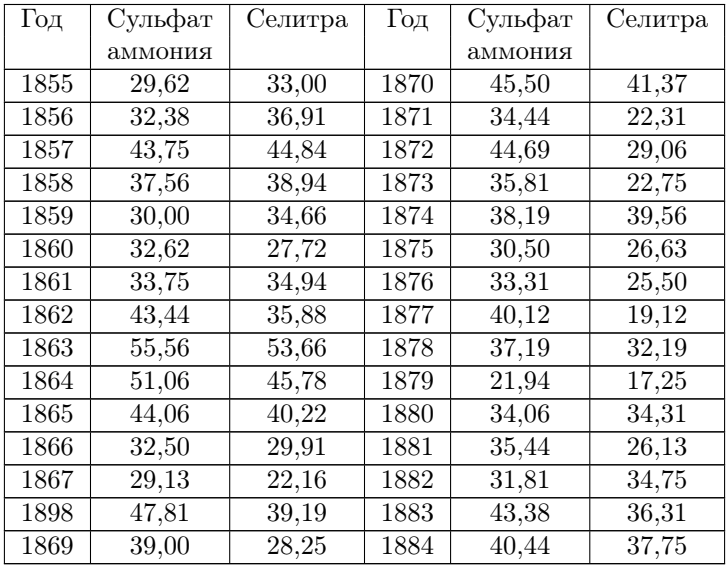

6.17. Сравните данные о длине крыльев у двух видов скворцов в Индии, мм:

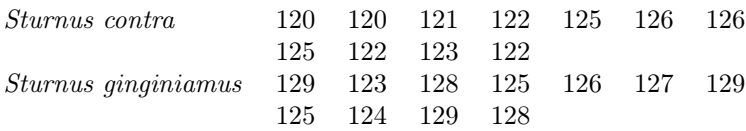

6.18. Сравните удои (кг) у двух пород коров: холмогорской и костромской.

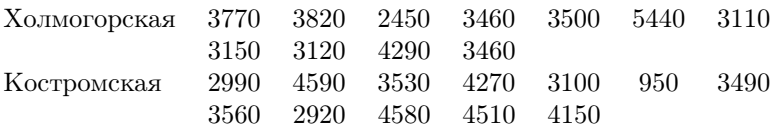

6.19. Два опытных участка засевали рожью, на первом семена не просеивали, на втором был проведен машинный просев зерна. На каждой учетной площадке по  $1 \text{ m}^2$  выросло следующее количество сорняков.

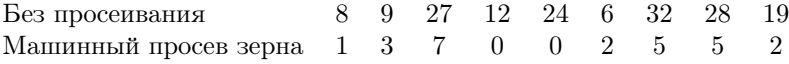

Какова эффективность машинного просева семян?

6.20. Меняется ли у детей частота пульса при отравлениях?

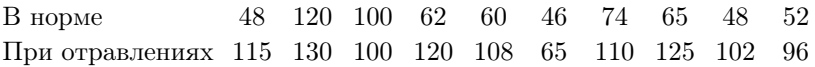

6.21. Изучалась скорость диффузии углекислоты через легкую почву и через тяжелую. Различаются ли средние статистические значения?

Легкая почва 20 31 18 23 23 28 23 26 27 26 12 17 25 Тяжелая почва 19 30 32 28 15 26 35 18 25 27 35 34

6.22. У белых крыс в возрасте 37 дней и 180 дней определяли содержание общего азота в плазме крови (г/100 см<sup>3</sup> плазмы).

Возраст 37 дней 0,98 0,83 0,99 0,86 0,90 0,81 0,94 0,92 0,87 Возраст 180 дней 1,20 1,18 1,33 1,21 1,20 1,07 1,13 1,12

Различается ли содержание общего азота в плазме крови крыс разного возраста?

6.23. Сравните средние показатели основного обмена у двух групп студенток (кал): 1 группа – 7 и более часов сна, 2 группа – 6 и менее часов сна.

1 группа 35,3 35,9 37,2 33,0 31,9 33,7 36,0 35,0 33,3 33,6 37,9 35,6 29,0 33,7 35,7 2 группа 32,5 34,0 34,4 31,8 35,0 34,6 34,6 33,5 33,6 31,5 33,8

6.24. Изучалось время (мин) сохранения жизнеспособности симпатических нервов в анаэробных условиях у кошек и кроликов. Сравните данные для разных видов животных.

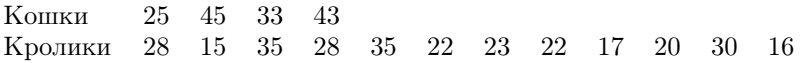

6.25. Зерна кукурузы зрелые и в стадии восковой спелости испытывались на сопротивление раздавливанию (фунты). Сравните зерна кукурузы на сопротивление раздавливанию.

Зрелые 50 36 34 45 56 42 53 25 65 33 40 42 39 43 42

В стадии восковой спелости

43 44 51 40 29 49 39 59 43 48 67 44 46 54 64

6.26. Сравните скорости роста бычков, получивших два разных рациона кормов (фунт в день):

1-й рацион 1,95 2,17 2,06 2,11 2,24 2,52 2,04 1,95 2-й рацион 1,82 1,85 1,87 1,74 2,04 1,78 1,76 1,86

6.27. Две группы пчел подкармливали сиропом 20- и 65 %-й концентрации; кормушки находились на расстоянии полумили от улья. После прилета к улью их взяток извлекали и устанавливали концентрацию в нем сахара. Уменьшение концентрации составило, %:

Для 20 %-го сиропа 0,7 0,5 0,4 0,7 0,5 0,4 0,7 0,4 0,2 0,5 Для 65 %-го сиропа 1,7 2,8 2,2 1,4 1,3 2,1 0,8 3,4 1,9 1,4

Сравните уменьшение концентрации сахара во взятке при подкармливании пчел сиропом разной концентрации.

6.28. Ш. Хейл и соавторы измеряли диаметр коронарных артерий после приема нифедипина и плацебо, мм. Позволяют ли приводимые ниже данные утверждать, что нифедипин влияет на диаметр коронарных артерий?

Плацебо 2,5 2,2 2,6 2,0 2,1 1,8 2,4 2,3 2,7 2,7 1,9 Нифедипин 2,5 1,7 1,5 2,5 1,4 1,9 2,3 2,0 2,6 2,3 2,2

6.29. При заболеваниях сетчатки повышается проницаемость ее сосудов. Дж. Фишмен и соавторы измерили проницаемость сосудов сетчатки у здоровых и больных с ее поражением. Подтверждают ли эти данные гипотезу о различии в проницаемости сосудов сетчатки? Здоровые 0,5 0,7 0,7 1,0 1,0 1,2 1,4 1,4 1,6 1,6 1,7 2,2 Больные 1,2 1,4 1,6 1,7 1,7 1,8 2,2 2,3 2,4 6,4 19,0 23,6

6.30. У растений манжетки Alchemilla gracilis, собранных в разных ценопопуляциях, измерили длину листовой пластинки, мм. Можно ли сказать, что длина листовой пластинки манжетки в исследованных ценопопуляциях различается статистически значимо?

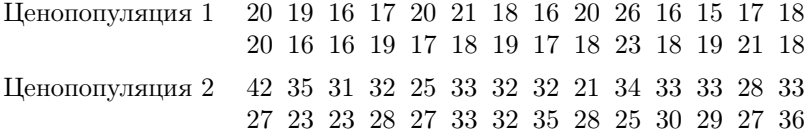

6.31. У растений манжетки Alchemilla gracilis, собранных в разных ценопопуляциях, измерили длину гипантия цветка, мм. Можно ли сказать, что длина гипантия цветка манжетки в исследованных ценопопуляциях различается статистически значимо?

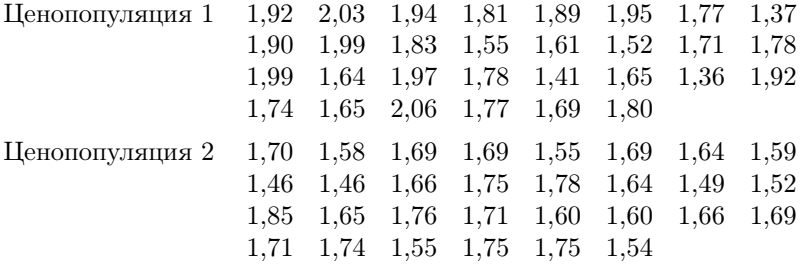

6.32. Сравните длину листовой пластинники (мм) у растений разных микровидов манжетки  $A$ lchemilla, произрастающих в одном местообитании.

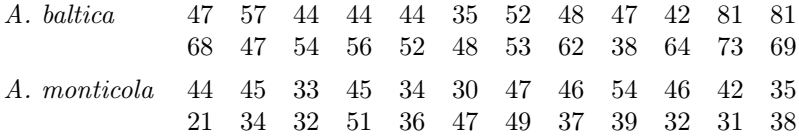

6.33. В работе В. Д. Макаровской отмечается, что обмен железа в патологических и даже физиологических условиях мало изучен. Автор приводит ряд данных по количеству железа (в мг%) в крови (натощак) у мужчин и женщин. Сравните содержание железа у женщин и мужчин.

Мужчины 57 50 54 48 58 54 53 49 48 Женщины 45 49 45 48 45 47 41 46 44 50 48 42 42 47 44

128

6.34. Сравните максимальное (систолическое) давление у взрослого человека среднего возраста в аорте и в крупных артериях конечностей, мм. рт. ст.

В аорте 120 117 121 130 122 111 131 115 115 124 117 118 В артериях 106 106 107 114 110 120 103 118 101 109 104 108 115

6.35. Сравните содержание гемоглобина в крови мальчиков и девочек 7 лет, г/100 мл.

Мальчики 13,1 12,9 12,9 13,3 12,6 13,3 13,4 13,2 13,6 13,5 12,7 12,9 Девочки 13,6 13,3 13,2 13,1 13,2 13,1 13,0 13,0 13,5 13,4 13,1 12,6

6.36. Сравните рост юношей студентов и рост взрослых мужчин, см.

Юноши 174 178 167 168 174 180 170 170 175 193 174 168 172 178 Мужчины 162 154 167 156 158 164 168 162 151 163 155 161 167 171 171

6.37. Сравните коэффициент отражения волос черного цвета у европейцев-брюнетов и европейцев-блондинов при длине волны 650 ммк, %.

Европейцы-брюнеты

6,0 5,8 5,9 5,2 6,3 4,5 6,4 7,8 7,2 5,9 5,4 6,1 6,2 5,8 Европейцы-блондины

25,1 26,8 24,8 25,9 25,7 23,7 24,7 27,0 26,0 25,1 25,7 25,3

6.38. Сравните коэффициент отражения волос черного цвета у европейцев-брюнетов и африканцев-брюнетов при длине волны 650 ммк, %.

Европейцы-брюнеты

4,7 7,0 6,4 6,5 5,6 6,1 5,7 4,8 6,7 4,2 6,0 6,3 6,7 5,0 Африканцы-брюнеты

1,8 3,7 3,8 2,0 3,2 4,4 3,5 3,6 2,7 3,2 2,4 4,0 2,9

6.39. Получены данные о скорости кровотока у здоровых людей в норме и после физической нагрузки (20 приседаний), с.

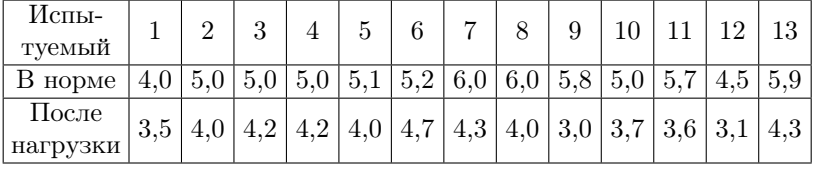

Изменяется ли скорость кровотока у здоровых людей после физической нагрузки?

Больроль- $\frac{1}{1}$  1  $\frac{1}{2}$  3  $\frac{1}{4}$  5  $\frac{1}{6}$  7  $\frac{1}{8}$  9  $\frac{10}{11}$  12  $\frac{13}{14}$  14  $\frac{15}{16}$  17  $\frac{18}{19}$  20 До опера- $\left|38\right|42\right|40\left|38\right|38\left|38\right|40\left|42\right|38\left|40\right|36\left|34\right|38\left|40\right|40\left|42\right|40\left|40\right|42\left|40\right|4$ ции После опера- $\left|36\right|40\left|36\right|40\left|38\right|40\left|36\right|40\left|36\right|44\left|30\right|40\left|42\right|40\left|36\right|34\left|38\right|36\left|38\right.$ ции

6.40. Содержание остаточного азота в крови больных  $(\text{mr}\%)$ до и после операции.

Изменяется ли содержание остаточного азота в крови больных после операции?

6.41. Приведены сведения о количестве метилникотинамида, выведенного больными в первый и во второй день после операции, мг.

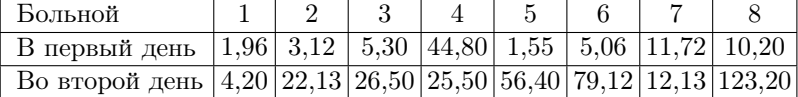

Оцените значимость различий в количестве выведенного метилникотинамида у больных в первый и во второй день после операции.

6.42. Испытывали эффективность двух снотворных препаратов. Оцените значимость различий в дополнительных часах сна, полученных в результате применения препаратов.

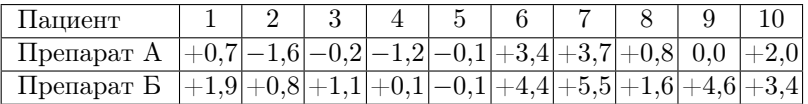

6.43. Исследовали вопрос: верно ли, что определенные числа, показываемые людям в случайном порядке, воспринимаются быстрее одним из зрительных полей – правым либо левым – или строгого различия тут нет, и дело случая, когда одно поле реагирует быстрее другого? Приведено среднее время реакции, мс.

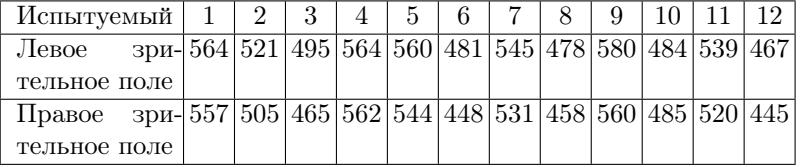

6.44. Изучалось систолическое кровяное давление (мм рт. ст.) до и после приема каптоприла. Изменяется ли систолическое кровяное давление после приема каптоприла?

| Паци- <br><b>CHT</b>                                                                            |  |                                                                |  |  | 9 |  | 10   11   12   13   14   15 |  |
|-------------------------------------------------------------------------------------------------|--|----------------------------------------------------------------|--|--|---|--|-----------------------------|--|
|                                                                                                 |  | $ 210 169 187 160 167 176 185 206 173 146 174 201 198 148 154$ |  |  |   |  |                             |  |
| После   201   165   166   157   147   145   168   180   147   136   151   168   179   129   131 |  |                                                                |  |  |   |  |                             |  |

6.45. Изучалось диастолическое кровяное давление (мм рт. ст.) до и после приема каптоприла. Изменяется ли диастолическое кровяное давление после приема каптоприла?

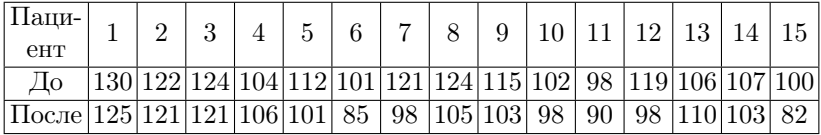

6.46. Исследовали влияние гипофиза на чувствительность органов к ацетилхолину. Проверили 20 пар лягушек, одинаковых по полу и весу, удаляя гипофиз у одной из каждой пары. В данном случае выборки зависимы, так как особи в парах специально подобраны одинаковыми по параметрам. Условно каждую пару можно считать за одну особь. Влияет ли гипофиз на чувствительность органов к ацетилхолину?

| $\Pi$ apa                                                                                                    |  |  | $1 2 3 4 5 6 7 8 9 10 11 12 13 14 15 16 17 18 19 20$ |  |  |  |  |  |  |  |
|----------------------------------------------------------------------------------------------------|--|--|------------------------------------------------------|--|--|--|--|--|--|--|
| $\left  \frac{\text{C}}{\text{c}} \frac{\text{r}\text{m}}{\text{o}} \right  \text{47}  32  \text{40}  27  \text{38}  20  \text{43}  28  \text{43}  39  \text{43}  28  \text{35}  33  \text{43}  32  \text{36}  21  \text{38}  26 $<br>физом                                                                                                    |  |  |                                                      |  |  |  |  |  |  |  |
| $\big  \text{Be}^3 \text{ r}^\text{H-} _{28}\big _{20}\big _{45}\big _{35}\big _{36}\big _{22}\big _{34}\big _{32}\big _{36}\big _{37}\big _{34}\big _{29}\big _{35}\big _{26}\big _{33}\big _{24}\big _{37}\big _{34}\big _{28}\big _{26}\big _{37}\big _{38}\big _{38}\big _{39}\big _{39}\big _{31}\big _{34}\big _{35}\big _{36}\big _{37}\big _{38}\big _{38}\big _{39}\big _{$<br>пофиза |  |  |                                                      |  |  |  |  |  |  |  |

6.47. Фермер тратил на удобрение поля А по 1 фунту стерлингов на акр, а поля Б – по 2 фунта. В течение пяти лет он получил с этих двух полей следующий чистый доход на акр (без учета стоимости удобрений) (фунты стерлингов).

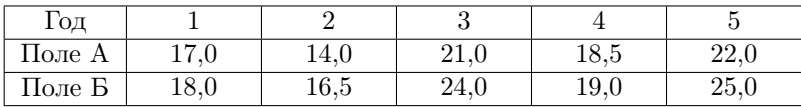

Имеет ли смысл фермеру продолжать применять удобрение?

6.48. Изучали регуляцию тонуса кровеносных сосудов. Для этого подопытное животное (кошку) подключали к системе искусственного кровообращения, замеряли артериальное давление (мм рт. ст.) –  $x_{1i}$ , затем прерывали и вновь возобновляли кровоток, повторно замеряя давление, –  $x_{2i}.$  Можно ли говорить о восстановлении артериального давления?

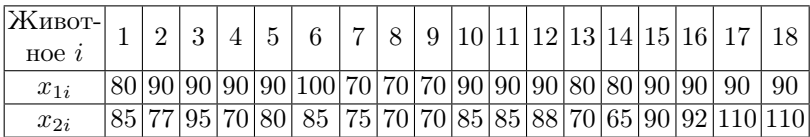

6.49. Испытывали влияние витамина  $B_{12}$  на рост свиней. Было 8 парных групп, каждая из которых включала животных одного помета. Получены следующие приросты за сутки, фунты:  $1,60$  с  $B_{12}$ и 1,56 без В12; 1,68 и 1,52; 1,75 и 1,52; 1,64 и 1,49; 1,75 и 1,59; 1,79 и 1,60; 1,77 и 1,56. Влияет ли добавка витамина в корм на увеличение веса?

6.50. Испытывали эффективность действия на листья табака двух препаратов вируса табачной мозаики: одна половина листа натиралась куском марли, смоченным в одном препарате экстракта вируса, а вторая половина листа таким же образом обрабатывалась другим препаратом. Действие препарата характеризовалось числом мест поражения на соответствующей половине листа:

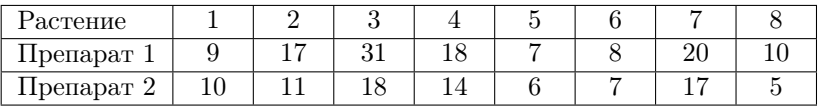

Можно ли считать, что средняя разность равна нулю?

6.51. Изучалось влияние дезинфекции семян кукурузы, зараженных диплоидозом, на урожайность на парных делянках в 1933 г.

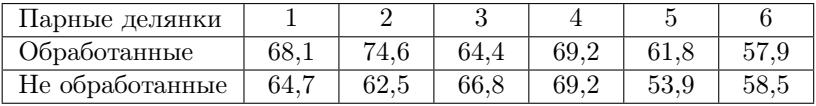

Эффективна ли дезинфекция семян?

6.52. Изучалось влияние дезинфекции семян кукурузы, зараженных диплоидозом, на урожайность на парных делянках в 1934 г.

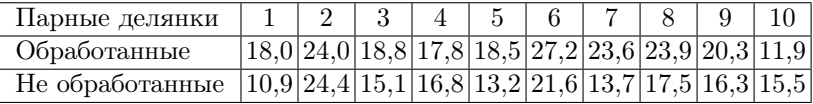

Эффективна ли дезинфекция семян?

6.53. Определяли среднее число соцветий гладиолуса сорта Превосходный на 7 парах делянок: на одной делянке из каждой пары были высажены крупные (одногодичные) клубнелуковицы, на другой – мелкие (двухлетние и более старые). Средние по отдельным делянкам равны: 11,2 и 14,6; 13,3 и 12,6; 12,8 и 15,0; 13,7 и 15,6; 12,2 и 12,7; 11,9 и 12,0; 12,1 и 13,1. Зависит ли число соцветий от размеров клубнелуковиц?

6.54. Сравните влияние двух рационов кормления на прирост свиней. При подборе пар животных стремились, чтобы исходный вес их по возможности был одинаковым. Выбор рациона в пределах пары проводили по жребию. Получены результаты: первый рацион – 17 и второй – 20, 22 и 21, 22 и 21, 15 и 24, 24 и 24, 22 и 22, 21 и 23, 21 и 22, 17 и 22, 21 и 23 фунта прироста на 100 фунтов кормов.

6.55. Определяли биологическую ценность протеина, полученного из сырых (С) и поджаренных (П) семян арахиса, в эксперименте с 10 парами крыс. Получены следующие полярные значения С и П: 61 и 55, 60 и 54, 56 и 47, 63 и 59, 56 и 51, 63 и 61, 59 и 57, 56 и 54, 44 и 63, 61 и 58. Проявляется ли влияние обработки семян? Данным в целом явно противоречит пара 44 и 63. Что бы Вы предприняли? Может быть эту пару следует исключить из анализа?

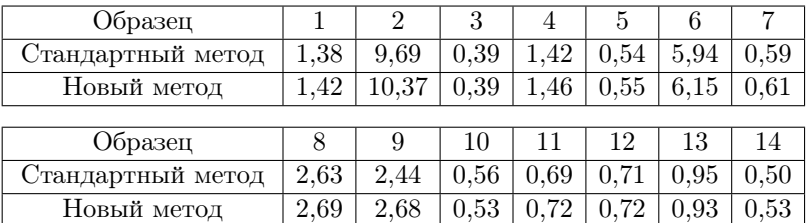

6.56. Сравните стандартный и новый методы газового анализа.

6.57. Сравните два метода определения содержания крахмала в картофеле (%). Были взяты 16 клубней с меняющимся в широких пределах содержанием крахмала, и к каждому клубню были применены оба метода.

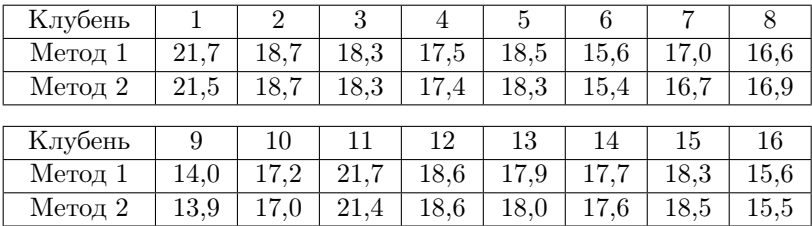

6.58. Сравните эффективность использования обыкновенной (О) и специальной (С) сеялок. Участки равной площади, засеиваемые тем или иным образом, располагались рядом, и вопрос о том, какой из них засеивать специальной сеялкой, решался бросанием монеты.

| Участок                   |                  |     |                  |     |                |             |                  |                  |                  |     |
|---------------------------|------------------|-----|------------------|-----|----------------|-------------|------------------|------------------|------------------|-----|
| Способ сева О $\parallel$ | 8.0 <sub>1</sub> | 8,4 | 8.0 <sub>1</sub> | 6.4 |                | $8,6$   7,7 | 7.7              | $5.6\,$          | 5.6 <sub>1</sub> | 6.2 |
| Способ сева С             | 5.6 <sub>1</sub> | 7,4 | $+7.3+$          | 6.4 | $^{\circ}$ 7.5 | 6.1         | 6.6 <sub>1</sub> | 6.0 <sub>1</sub> | 5.5              | 5,5 |

6.59. Интеллектуальный уровень учеников шестых классов оценивали с помощью двух тестов А и Б.

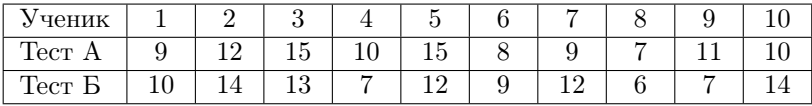

Сравните два использованных метода.

6.60. У группы студентов-второкурсников проверялись знания английского языка до и после консультации.

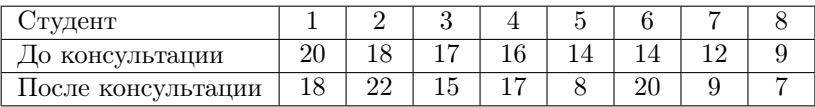

Нужна ли была консультация студентам-второкурсникам?

6.61. Преподаватель выяснял сравнительную эффективность двух методов обучения чтению в первом классе: наглядного и звукового. Он произвел выборку из 24 учеников и сформировал из них 2 группы по 12 человек. Пары подбирались из учеников, имеющих примерно одинаковый первоначальный уровень подготовки. Тестирование обеих групп через 3 месяца дало следующие результаты.

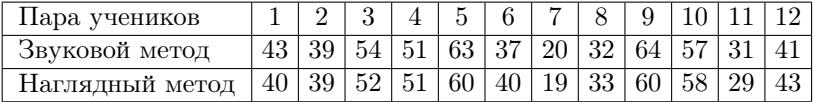

6.62. В течение года две группы детей обучались на уроках труда с помощью двух разных методов: А и Б. До начала обучения каждый ребенок из группы А был объединен в пару с ребенком из группы Б, имеющий сходный уровень навыков.

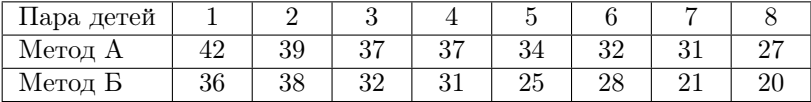

Сравните эффективность методов обучения.

6.63. Преподаватель машинописи высказал предположение, что его ученики при печатании текстов днем допускают больше ошибок, чем утром, и при проверке группы учеников получил следующие результаты:

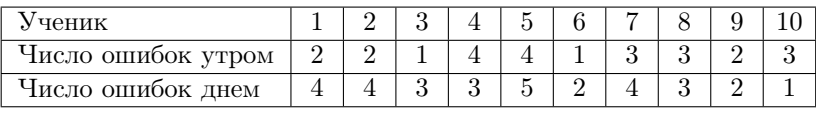

Различается ли количество ошибок утром и днем?

6.64. Ф. Эшли и соавторы сравнивали два средства для предупреждения образования зубного налета: хлоргексидин и хлорид аммония. Каждый из участников исследования в течение 48 часов полоскал рот одним из средств, после чего налет оценивали визуально. Через некоторое время опыт повторяли с другим средством (очередность определялась случайным образом). Эффективно ли полоскание хлоридом аммония?

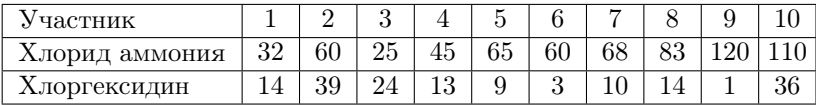

6.65. Антитела, полученные от матери, обеспечивают ребенку в раннем детстве антибактериальную защиту. Если у матери вырабатывается недостаточное количество антител, ребенок оказывается беззащитным перед бактериями. К. Бейкер с соавторами ввели 20 женщинам пневмококковую вакцину и определили уровень антител к пневмококкам до и после вакцинации. Различается ли уровень антител до и после вакцинации?

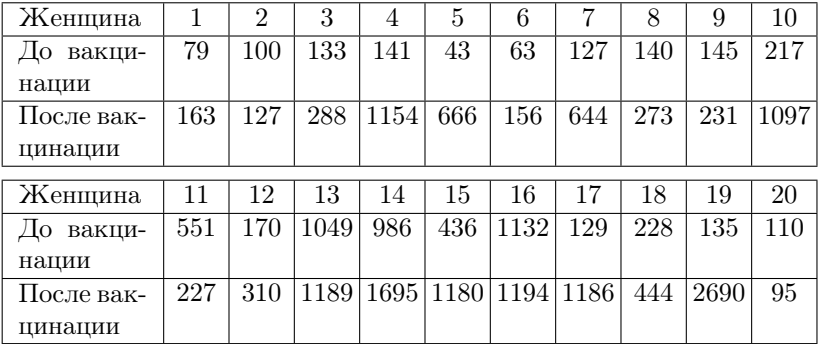

6.66. Антитела, полученные от матери, обеспечивают ребенку в раннем детстве антибактериальную защиту. Если у матери вырабатывается недостаточное количество антител, ребенок оказывается беззащитным перед бактериями. К. Бейкер с соавторами ввели 20 женщинам пневмококковую вакцину и определили уровень антител к стрептококкам до и после вакцинации. Различается ли уровень антител до и после вакцинации?

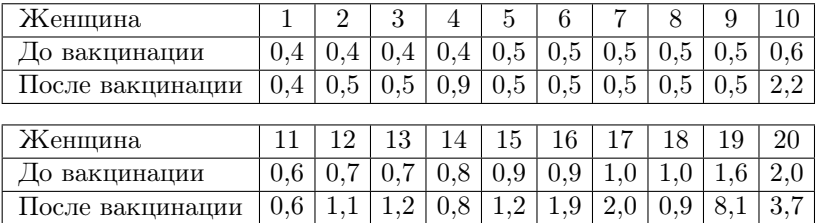

6.67. При ишемической болезни сердца никотин может вызвать приступ стенокардии. Чтобы установить, способствуют ли развитию приступов стенокардии другие компоненты табачного дыма, У. Аронов определил у 12 больных ишемической болезнью сердца продолжительность физической нагрузки до развития приступа стенокардии. У каждого больного опыт проводили до и после выкуривания пяти безникотиновых сигарет. Способствуют ли развитию приступов стенокардии другие компоненты табачного дыма?

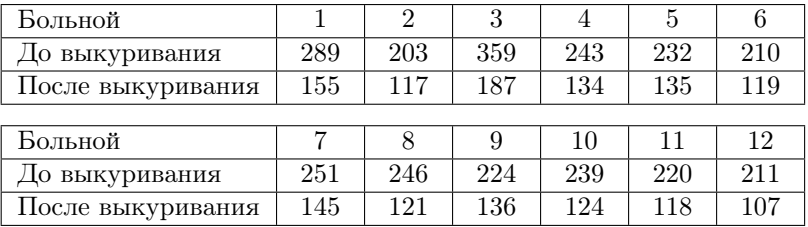

6.68. При ишемической болезни сердца никотин может вызвать приступ стенокардии. Чтобы установить, способствуют ли развитию приступов стенокардии другие компоненты табачного дыма, У. Аронов определил у 12 больных ишемической болезнью сердца продолжительность физической нагрузки до развития приступа стенокардии. У каждого больного опыт проводили до и после вдыхания эквивалентного количества окиси углерода. Способствует ли развитию приступов стенокардии окись углерода?

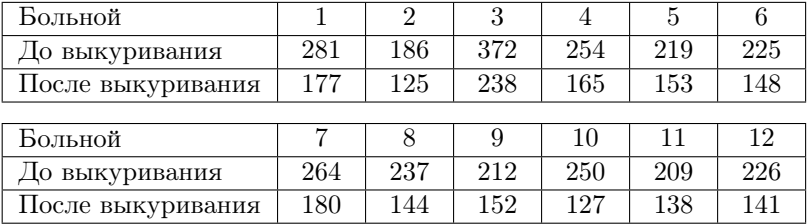

6.69. Сравните данные двух опытов по искусственному осеменению коров: 1) число оплодотворенных коров – 194, неоплодотворенных – 155; 2) число оплодотворенных коров – 80, неоплодотворенных – 86.

6.70. Исследовали влияние экстракта аралии, содержащего аралозиды, на устойчивость имаго самок комнатной мухи к интоксикации формальдегидом. Оцените достоверность влияния адаптогена у самок и самцов.

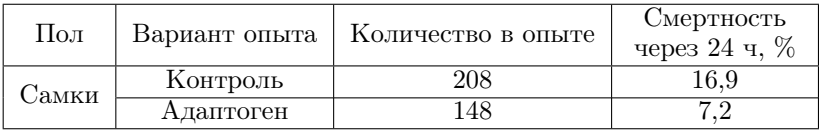

6.71. Исследовали влияние экстракта аралии, содержащего аралозиды, на устойчивость имаго самцов комнатной мухи к интоксикации формальдегидом. Оцените достоверность влияния адаптогена у самцов.

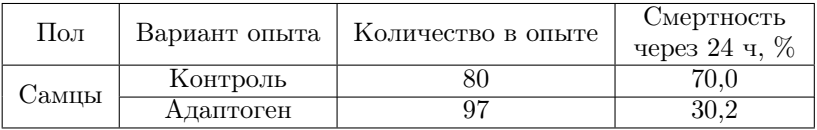

6.72. Исследовали влияние экстракта аралии, содержащего аралозиды, на устойчивость имаго комнатной мухи к интоксикации формальдегидом. Оцените значимость различий по выживаемости самцов и самок при действии препарата.

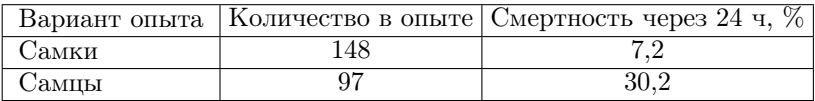

6.73. Сравните данные об эффективности применения лекарственных препаратов.

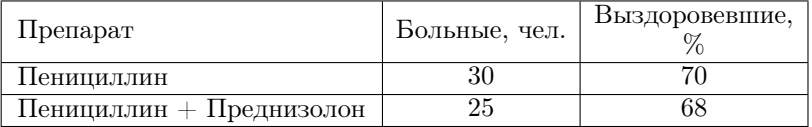

6.74. Сравните данные об эффективности применения лекарственных препаратов.

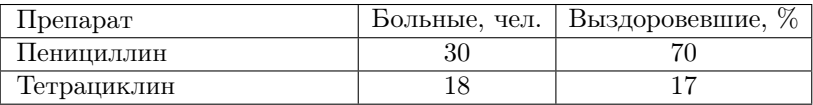

6.75. Сравните данные об эффективности применения лекарственных препаратов.

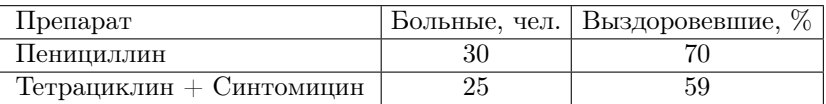

6.76. Сравните данные об эффективности применения лекарственных препаратов.

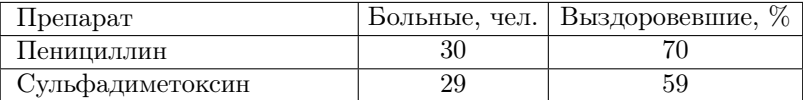

6.77. Сравните данные об эффективности применения лекарственных препаратов.

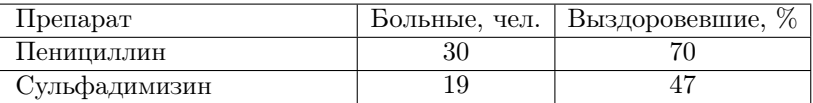

6.78. Сравните данные об эффективности применения лекарственных препаратов.

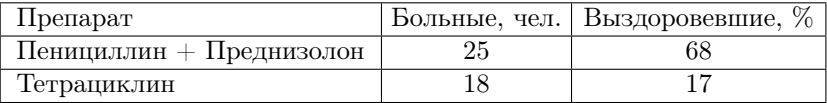

6.79. Сравните данные об эффективности применения лекарственных препаратов.

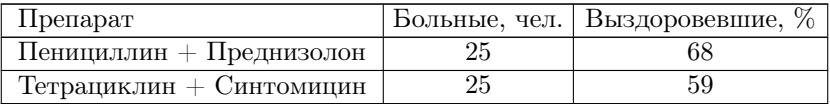

6.80. Сравните данные об эффективности применения лекарственных препаратов.

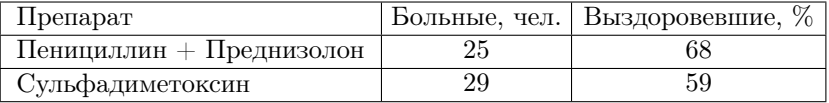

6.81. Сравните данные об эффективности применения лекарственных препаратов.

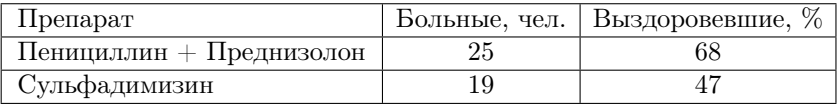

6.82. Сравните данные об эффективности применения лекарственных препаратов.

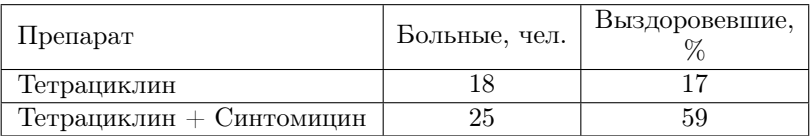

6.83. Сравните данные об эффективности применения лекарственных препаратов.

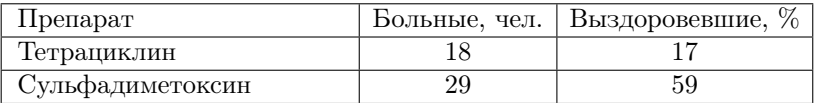

6.84. Сравните данные об эффективности применения лекарственных препаратов.

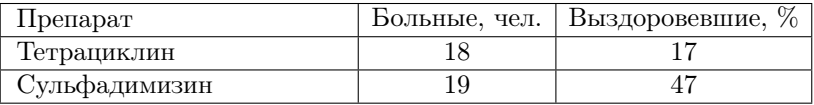

6.85. Сравните данные об эффективности применения лекарственных препаратов.

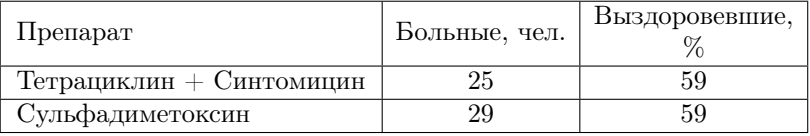

6.86. Сравните данные об эффективности применения лекарственных препаратов.

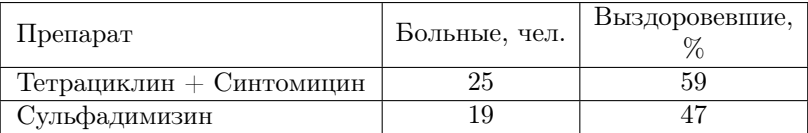

6.87. Сравните данные об эффективности применения лекарственных препаратов.

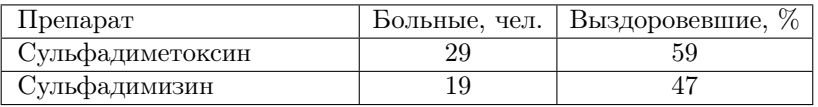

6.88. При полевых исследованиях выловлено 522 рыжих хомяка и 172 черных. Среди 6798 заготовленных шкурок черных было 1781. Согласуются ли эти частоты?

6.89. Сравните данные о рождаемости бычков и телок на ферме в течение двух лет: 1) 52,2 % бычков и 47,8 % телок (всего 1507 голов); 2) 49,3 % бычков и 50,7 % телок (всего 1571 голова).

6.90. Представлены данные о выживаемости мышей при воздействии двух доз облучения: 1) при дозе 100 рентген выжило 8, погибло 12 мышей; 2) при дозе 750 рентген выжило 8, погибло 22 мыши. Оцените значимость различий.

6.91. Представлены результаты клинических наблюдений над пациентами, зараженными Plasmodium vivax после укуса комара анофелес и незараженными в разные месяцы. В январе–марте из 19 пациентов было 13 зараженных; в апреле–декабре – 142 зараженных из 152 пациентов. Есть ли значимые различия между способностью комаров к заражению в разные месяцы?

6.92. После введения кровезаменителя резкое улучшение наступило у 19 из 29 больных (отравление уксусной кислотой) и у 13 из 21 (отравление нашатырным спиртом). Следует ли считать, что использование кровезаменителя эффективней при отравлении уксусной кислотой?

6.93. Серьезные травмы головы (черепно-мозговые травмы) и использование защитных шлемов среди мужчин-мотоциклистов, потерпевших аварии (отчет Министерства транспорта США 1980 г.): из 408 мотоциклистов, не использовавших шлем, 93 имели серьезные травмы; из 218 мотоциклистов, использовавших шлем, серьезные травмы головы были у 33. Уменьшает ли использование шлема частоту серьезных травм головы?

6.94. Результаты лечения одного заболевания двумя методами: А – 4 выздоровевших из 5 пациентов; Б – из 4 пациентов все 4 не имели улучшения. Что можно сказать об эффективности этих методов?

6.95. С 1946 по 1951 гг. в медицинской клинике Цюрихского университета для лечения последствий тромбоза (образование сгустков крови в кровеносных сосудах) 252 раза применялись антикоагулянты. Из 252 пациентов умерли 7. С 1937 по 1947 гг. антикоагулянты вообще не применялись. Оказалось, что из 205 пациентов, лечение антикоагулянтами которым было бы не противопоказано, умерли 37. Можно ли благотворность действия антикоагулянтов считать достоверной?

6.96. Испытывали влияние двух концентраций инсектицида на личинки амбарного долгоносика. При концентрации 1,10 выжили 3, не выжили – 62 личинки; при концентрации 0,65 – соответственно 13 и 55 личинок. Есть ли достоверная разница в действии двух концентраций?

6.97. Исследовали влияние нового антибиотика на течение экспериментальной инфекции у морских свинок. При применении антибиотика выжила 31, погибло – 94 свинки; без применения антибиотика – соответственно 9 и 42 морские свинки. Влияет ли антибиотик на исход заболевания?

6.98. Сравните стерильность регенерантов из тканей растений Arabidopsis thaliana в контроле и обработанных 1 мМ раствором Nнитрозометимочевины: в контроле – 11 стерильных и 105 фертильных, в опыте – соответственно 85 и 0.

6.99. Проверка способности людей различать цвета дала следующие результаты: способны различать цвета 270 мужчин и 196 женщин, не способны – 25 и 9 соответственно. Есть ли различия между мужчинами и женщинами в способности различать цвета?

6.100. Различаются ли значимо частоты прорастания семян мятлика двух сборов – 85,0 % и 89,0 %, если в обоих случаях проращивали по 400 семян?

6.101. На одном дереве яблочной молью был поражен 61  $\%$  плодов (из 2130), на другом – 54 % (из 2190). Значима ли разница?

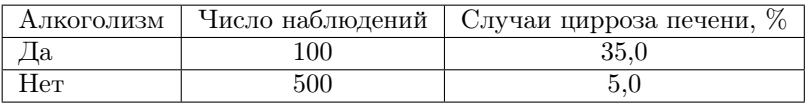

6.102. Сравните частоту случаев цирроза печени в Нью-Йорке.

6.103. Сравните частоту случаев цирроза печени в Филадельфии.

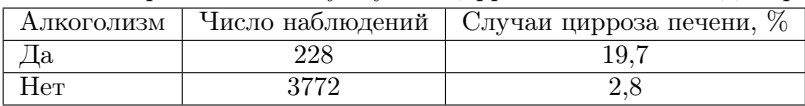

6.104. Изучалась эффективность противотуберкулезной прививки у телят: прививка сделана – заболело 6, не заболело 13 телят, прививка не сделана – соответственно 8 и 13. Эффективна ли противотуберкулезная прививка у телят?

6.105. Исследовали форму метелки и окраску зерновки у овса: 1270 растений имели развесистую метелку и желтую окраску зерновки; 434 растения с развесистой метелкой имели белую окраску зерновки; 395 растений с одногривой метелкой имели желтую окраску зерновки и 165 – белую. Значима ли разница по окраске зерновки у растений с разной формой метелки?

6.106. Исследовали форму пыльцы и окраску венчика цветка у душистого горошка: среди растений с фиолетовыми венчиками цветков 495 имели удлиненную пыльцу и 22 – округлую; среди растений с красными венчиками цветков – 23 и 137 соответственно. Значима ли разница по форме пыльцы у растений с разной окраской венчика цветка?

6.107. Представлены данные о распределении шведских новобранцев по окраске глаз и цвету волос: среди не блондинов 5259 имели темные глаза и 4759 – светлые, а среди блондинов – 9679 и 25238 соответственно. Значима ли разница по окраске глаз у шведских новобранцев с разным цветом волос?

6.108. Среди растений дурмана встречаются представители с колючками и без колючек на плодах. Подсчет показал, что из 24 растений с белым венчиком цветка 3 не имеют колючек на плодах, а из 59 с лиловым венчиком цветка не имеют колючек 12 растений. Значима ли разница по плодам (с колючками и без них) у растений с разной окраской венчика цветка?

6.109. Т. Бишоп изучил эффективность высокочастотной стимуляции нерва в качестве обезболивающего средства при удалении зуба. Все больные подключались к прибору, но в одних случаях он работал, в других был выключен. Ни стоматолог, ни больной не знали, включен ли прибор. Позволяют ли следующие данные считать высокочастотную стимуляцию нерва действенным обезболивающим средством?

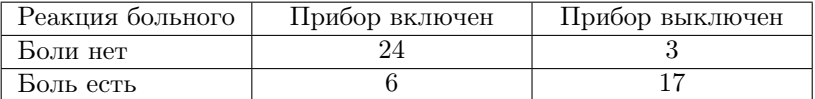

6.110. Синдром внезапной детской смерти – основная причина смерти детей в возрасте от 1 недели до 1 года. Обычно смерть наступает на фоне полного здоровья незаметно, во сне, поэтому определение факторов риска имеет первостепенное значение. Значима ли разница по синдрому внезапной детской смерти у матерей разного возраста?

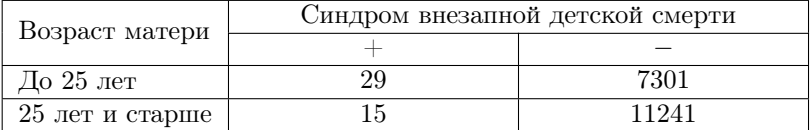

6.111. Синдром внезапной детской смерти – основная причина смерти детей в возрасте от 1 недели до 1 года. Обычно смерть наступает на фоне полного здоровья незаметно, во сне, поэтому определение факторов риска имеет первостепенное значение. Значима ли разница по синдрому внезапной детской смерти у матерей, имеющих разный срок от окончания предыдущей беременности?

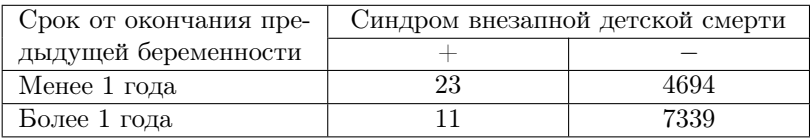

6.112. Синдром внезапной детской смерти – основная причина смерти детей в возрасте от 1 недели до 1 года. Обычно смерть наступает на фоне полного здоровья незаметно, во сне, поэтому определение факторов риска имеет первостепенное значение. Значима ли разница по синдрому внезапной детской смерти у матерей, планировавших беременность или нет?

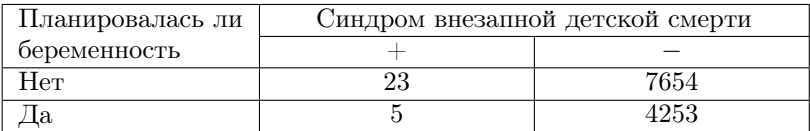

6.113. Синдром внезапной детской смерти – основная причина смерти детей в возрасте от 1 недели до 1 года. Обычно смерть наступает на фоне полного здоровья незаметно, во сне, поэтому определение факторов риска имеет первостепенное значение. Значима ли разница по синдрому внезапной детской смерти у курящих матерей и ведущих здоровый образ жизни?

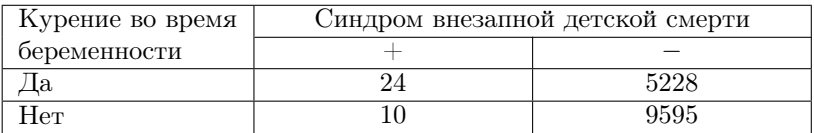

6.114. Синдром внезапной детской смерти – основная причина смерти детей в возрасте от 1 недели до 1 года. Обычно смерть наступает на фоне полного здоровья незаметно, во сне, поэтому определение факторов риска имеет первостепенное значение. Значима ли разница по синдрому внезапной детской смерти у матерей, имеющих первую беременность, и матерей, имеющих повторную беременность?

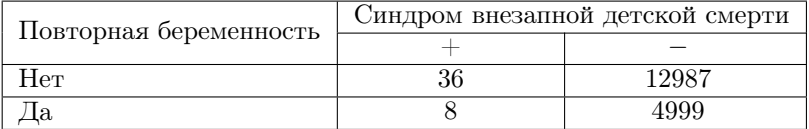

6.115. Синдром внезапной детской смерти – основная причина смерти детей в возрасте от 1 недели до 1 года. Обычно смерть наступает на фоне полного здоровья незаметно, во сне, поэтому определение факторов риска имеет первостепенное значение. Значима ли
разница по синдрому внезапной детской смерти у матерей, имеющих разное количество посещений врача во время беременности?

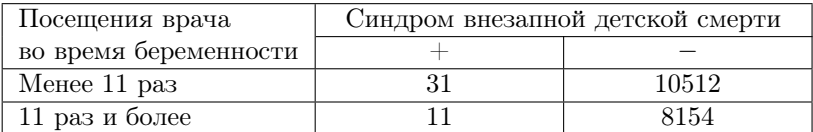

6.116. Синдром внезапной детской смерти – основная причина смерти детей в возрасте от 1 недели до 1 года. Обычно смерть наступает на фоне полного здоровья незаметно, во сне, поэтому определение факторов риска имеет первостепенное значение. Значима ли разница по синдрому внезапной детской смерти у матерей, имеющих разное значение самого низкого гемоглобина во время беременности?

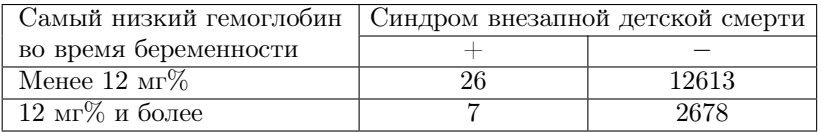

6.117. Одна из причин инсульта – окклюзия сонной артерии. Чтобы выяснить, какое лечение – медикаментозное или хирургическое – дает в этом случае лучшие результаты, У. Филлс и соавторы сравнили долгосрочный прогноз у пациентов, которых лечили разыми способами.

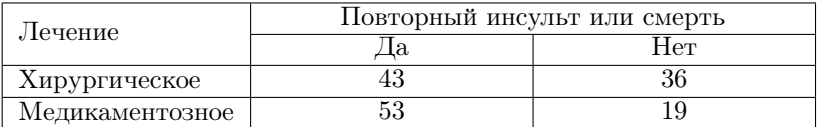

Можно ли говорить о превосходстве одного из способов лечения? 6.118. В 1942 г. Дж. Билл сосчитал число особей насекомого Phlegethontius quinquemaculata на делянку после применения двух различных способов борьбы с ним.

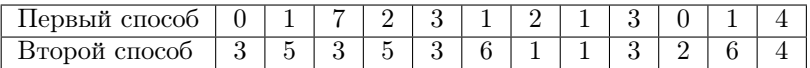

Сравните число особей насекомого на делянку после применения различных способов борьбы с ним.

6.119. Тщательный осмотр выявил 2 трещины на магнитной ленте, производимой фирмой А, и 10 трещин – на ленте фирмы Б. Есть ли основания предпочесть продукцию фирмы А?

6.120. На чашки Петри нанесен смыв пяти различных почвенных образцов – каждый образец на одну чашку. Выросли колонии микроорганизмов двух видов.

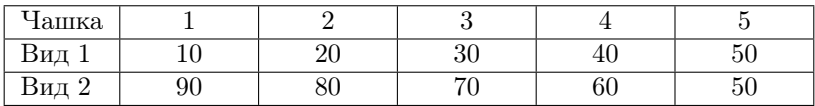

Есть ли основания полагать, что численность колоний двух видов различна?

6.121. На две чашки Петри с разной питательной средой равномерно нанесена суспензия одной культуры микроорганизма. На первой чашке выросло 51 колония, на второй 32 колонии. Есть ли основания считать, что состав питательной среды во второй чашке влияет на выживаемость данного вида микроорганизмов?

6.122. При контроле производственного процесса были проверены два изделия, изготовленные разными рабочими. Число обнаруженных дефектов оказалось равным соответственно 9 и 2. Можно ли на основании только этих данных заключить, что качество труда первого рабочего ниже?

6.123. Два прибора, установленные в лаборатории одновременно, использовались одинаково часто. За год работы один из них отказывал 13 раз, второй – 3 раза. Можно ли сказать, что первый прибор хуже второго?

6.124. В двух экспериментах с бактериями суммарно по всем чашкам Петри было получено соответственно 720 и 529 колоний. Можно ли полагать, что эти выборки взяты из одной генеральной совокупности?

6.125. Число растений земляники лесной на учетных площадках  $0.25$  м<sup>2</sup> составило вне проекции крон деревьев – 5, 8, 2, 4, 7, 5; под кронами – 4, 1, 4, 5, 0, 3, 2. Есть ли разница между этими двумя местообитаниями?

6.126. При обработке клеток двумя мутагенами получены следующие числа мутантных колоний:

Мутаген А: 12, 18, 9, 12, 10 Мутаген Б: 12, 9, 23, 18, 19

Имеют ли мутагены разную эффективность?

6.127. По записям строительной фирмы число несчастных случаев за период в несколько лет составляло в среднем 1,5 в месяц. В течение последнего года было зарегистрировано 25 несчастных случаев. Имеет ли место статистически значимое увеличение травматизма?

# 7. СРАВНЕНИЕ РАСПРЕДЕЛЕНИЙ

Ограничимся в данной главе рассмотрением лишь одного из возможных критериев для сравнения распределений – критерия  $\chi^2$ , который был предложен Карлом Пирсоном в 1900 году.

### Сравнение выборочного и теоретического распределений

Имеется выборка объема  $n$  из закона с функцией распределения  $F(x)$ , где  $F(x)$  – неизвестна. Требуется проверить гипотезу о равенстве функции распределения  $F(x)$  некоторой заданной функции распределения  $F_0(x)$   $(H_0: F(x) = F_0(x)).$ 

Для проверки данной гипотезы разобьем множество значений выборки на  $l$  классов (групп). Если нулевая гипотеза верна, то согласно закону больших чисел относительные частоты попадания в классы  $h_i$  должны быть близки значениям соответствующих вероятностей попадания в классы  $p_i$  распределения  $F_0(x)$ . На сравнении этих значений основан критерий  $\chi^2$ , значение его статистики рассчитывается по формуле

$$
\chi_{\text{sken.}}^2 = n \sum_{i=1}^l \frac{(h_i - p_i)^2}{p_i}.
$$
\n(7.1)

Как правило, при расчетах статистики  $\chi^2_{\rm{2000}}$  используют не относительные частоты и вероятности, а наблюдаемые  $(k_i = n \cdot h_i)$  и ожидаемые  $(n \cdot p_i)$  численности в классах. В данных обозначениях формула (7.1) будет выглядеть следующим образом

$$
\chi_{\text{skcn.}}^2 = \sum_{i=1}^l \frac{(k_i - np_i)^2}{np_i}.
$$
\n(7.2)

Распределение данной статистики приближается к  $\chi^2$ -распределению с  $\nu$  степенями свободы при выполнении ряда условий. На практике эти условия сводят к ограничениям на минимальное ожидаемое, некоторые ограничения приведены в таблице 4.

| Число степеней свободы $\nu$ | Минимальное ожидаемое min $np_i$ |
|------------------------------|----------------------------------|
| любое                        |                                  |
|                              |                                  |
|                              |                                  |
|                              | J. 5                             |
|                              | любое                            |

Таблица 4. Ограничения на минимальное ожидаемое в критерии $\chi^2$ 

Если условие минимального ожидаемого не выполняется, то проводят объединение классов (как правило, соседних).

Для случая, когда распределение  $F_0(x)$  полностью определено, число степеней свободы  $\nu = l - 1$ , если по выборке оцениваются р параметров распределения  $F_0(x)$ , то число степеней свободы  $\nu = l - 1 - p.$ 

В случае  $\nu = 1$  вводят так называемую поправку на дискретность (поправку Йетса) и значение статистики  $\chi^2_{\scriptscriptstyle\rm 3xcm}$  вычисляют следующим образом

$$
\chi_{\text{sken.}}^2 = \sum_{i=1}^l \frac{(|k_i - np_i| - 0, 5)^2}{np_i}.
$$
\n(7.3)

# Сравнение нескольких дискретных выборочных распределений

Рассмотрим задачу сравнения  $r$  выборочных распределений, каждое из которых разбито на одни и те же  $l$  классов. Проверяемая (нулевая) гипотеза: все распределения извлечены из одной генеральной совокупности. Удобно изображать такие данные в виде таблицы сопряженности (табл. 5).

| Выборка          |                 |                 | Классы   |                 |          |                 | Сумма             |  |
|------------------|-----------------|-----------------|----------|-----------------|----------|-----------------|-------------------|--|
|                  | 1               | $\overline{2}$  | .        | $\dot{\imath}$  | $\cdots$ |                 |                   |  |
| 1                | $k_{11}$        | $k_{12}$        | $\cdots$ | $k_{1i}$        | $\cdots$ | $k_{1l}$        | $n_{1\bullet}$    |  |
| $\overline{2}$   | $k_{21}$        | $k_{22}$        | .        | $k_{2i}$        | $\cdots$ | $k_{2l}$        | $n_{2\bullet}$    |  |
| $\cdots$         | $\cdots$        | $\cdots$        | $\cdots$ | $\cdots$        | $\cdots$ | $\cdots$        | $\cdots$          |  |
| İ                | $k_{j1}$        | $k_{j2}$        | $\cdots$ | $k_{ji}$        | $\cdots$ | $k_{il}$        | $n_{i_{\bullet}}$ |  |
| $\cdots$         | $\cdots$        | $\cdots$        | $\cdots$ | $\cdots$        | $\cdots$ | $\cdots$        | .                 |  |
| $\boldsymbol{r}$ | $k_{r1}$        | $k_{r2}$        | $\cdots$ | $k_{ri}$        | $\cdots$ | $k_{rl}$        | $n_{r_{\bullet}}$ |  |
| Сумма            | $n_{\bullet 1}$ | $n_{\bullet 2}$ |          | $n_{\bullet i}$ |          | $n_{\bullet l}$ | $\it{n}$          |  |

Таблица 5. Таблица сопряженности

При решении этой задачи также может быть использован критерий  $\chi^2$ . Для каждой ячейки таблицы сопряженности вычисляется ожидаемая численность  $np_{ij} = \frac{n_{\bullet i} \cdot n_{j \bullet}}{n}$ , затем вычисляется статистика

$$
\chi_{\text{skcn.}}^2 = \sum_{i=1}^{l} \sum_{j=1}^{r} \frac{(k_{ij} - np_{ij})^2}{np_{ij}},\tag{7.4}
$$

которая приближенно (при выполнении условий на минимальное ожидаемое) имеет распределение  $\chi^2$  с  $\nu = (l-1)(r-1)$  степенями свободы.

В обоих типах задач значение статистики  $\chi^2_{\rm{arc}}$  сравнивают с квантилем  $\chi^2_{\alpha}$  распределения  $\chi^2$  с  $\nu$  степенями свободы. Если  $\chi^2_{\text{max}} \ge$  $\geq \chi^2_{\alpha}$ , то нулевая гипотеза отвергается на уровне значимости  $\alpha$ , в противном случае нет оснований отвергать нулевую гипотезу.

#### Залачи

7.1. При скрещивании двух чистых линий гороха, одна из которых имеет желтые семена с морщинистой поверхностью, а другая зеленые с гладкой поверхностью, в первом поколении получены растения, на которых все горошины были желтыми и гладкими. Во втором поколении, полученном в результате самоопыления, обнаружено расщепление: 315 горошин были желтыми гладкими, 101 желтыми морщинистыми,  $108$  – зелеными гладкими и  $32$  – зелеными морщинистыми. Согласуется ли данное распределение с расщеплением  $9:3:3:1?$ 

Решение. Данная задача представляет собой проверку согласия данного выборочного распределения с полностью определенным дискретным распределением.

Формулируемая нулевая гипотеза  $H_0$ : есть согласие выборочного распределения с расщеплением  $9:3:3:1$ .

Альтернативная гипотеза  $H_1$ : нет согласия выборочного распределения с расшеплением  $9:3:3:1$ .

Объем выборки:  $n = 315 + 101 + 108 + 32 = 556$ .

Для проверки согласия данного выборочного распределения с теоретическим (с расщеплением) необходимо для каждого класса найти ожидаемые численности. Число классов  $l = 4$ .

Определяем ожидаемые частоты для каждого класса: всего  $9+3+3+1=16$  частей. Тогда для желтых гладких семян ожидаемая частота составляет 9/16, для желтых морщинистых -  $3/16$ , зеленых гладких -  $3/16$ , зеленых морщинистых -  $1/16$ .

Вычисляем ожидаемые численности для каждого класса:

- $n \text{ (m.14)} = 9/16 \times 556 = 312.75;$
- $n \text{ (желт., морщ.)} = 3/16 \times 556 = 104.25;$
- $n$  (зел., глад.) = 3/16  $\times$  556 = 104,25;
- *n* (зел., морщ.) =  $1/16 \times 556 = 34,75$ .

$$
\chi_{\text{3\textit{ncn.}}}^2 = \frac{(315 - 312,75)^2}{312,75} + \frac{(101 - 104,25)^2}{104,25} + \frac{(108 - 104,25)^2}{104,25} + \cdots
$$

 $+\frac{(32-34,75)^2}{34.75}=0,47.$ 

Число степеней свободы  $\nu = 4 - 1 = 3$ .

Сравниваем  $\chi^2_{\rm 3\kappa cn}$  с табличным значением по таблице Распределение  $\chi^2$  при  $\nu = 3$ . Определяем значение  $P: P > 0.1$ , следовательно принимаем нулевую гипотезу  $H_0$ : данное расщепление согласуется с расщеплением  $9:3:3:1$ .

Ответ. Данное распределение числа семян гороха согласуется с расщеплением  $9:3:3:1$ .

7.2. При облучении сухих семян гороха гамма-лучами в клетках проростков регистрировали число поврежденных хромосом. Всего было проанализировано 1000 клеток. Согласуется ли данное распределение с распределением Пуассона?

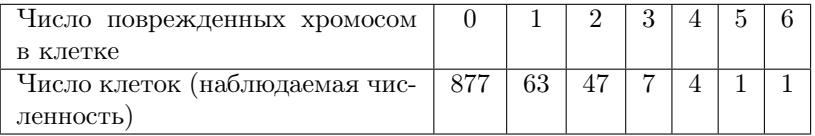

Решение. В данной задаче рассматривается число поврежденных хромосом в клетке. Это качественный признак, представленный 7 градациями (классами) от 0 до 6. Для каждого класса приводятся наблюдаемые численности. Для проверки согласия данного выборочного распределения с теоретическим (с распределением Пуассона) необходимо для каждого класса найти ожидаемые численности. Число классов  $l = 7$ .

Формулируемая нулевая гипотеза  $H_0$ : есть согласие выборочного распределения с распределением Пуассона.

Альтернативная гипотеза  $H_1$ : нет согласия выборочного распределения с распределением Пуассона.

Находим среднее значение т:

$$
m = \frac{0 \times 877 + 1 \times 63 + 2 \times 47 + 3 \times 7 + 4 \times 4 + 5 \times 1 + 6 \times 1}{877 + 63 + 47 + 7 + 4 + 1 + 1} = 0,205
$$

по формуле распределения Пуассона, где  $m = 0.205$  – оценка параметра  $\lambda$  (см. темы 3 и 4).

Определяем ожидаемые частоты для каждого класса:  $P(0) = e^{-0.205} = 0.8147;$ 

$$
P(1) = \frac{0,205}{1} \times 0,8147 = 0,1670;
$$
  

$$
P(2) = \frac{0,205}{2} \times 0,1670 = 0,0171;
$$

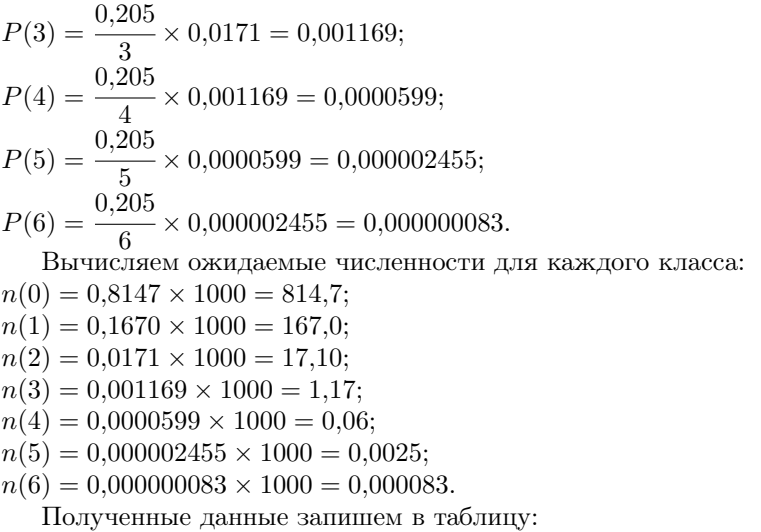

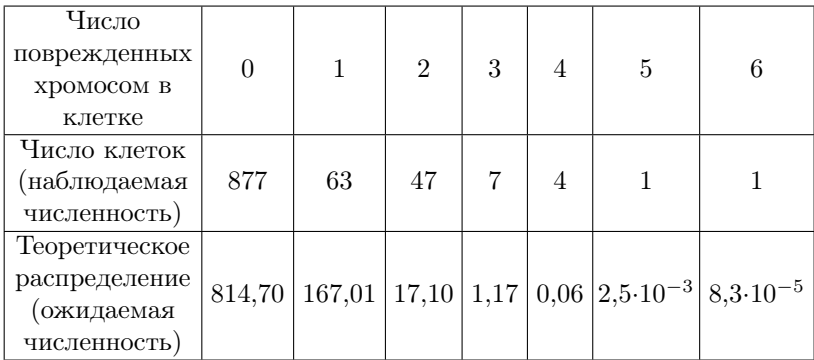

Находим число степеней свободы  $\nu = l - 2 = 7 - 2 = 5$ . При  $\nu = 5$  минимальное ожидаемое должно быть не менее двух. В нашем примере четыре последних класса имеют ожидаемые численности менее двух, поэтому объединяем четыре последних класса:

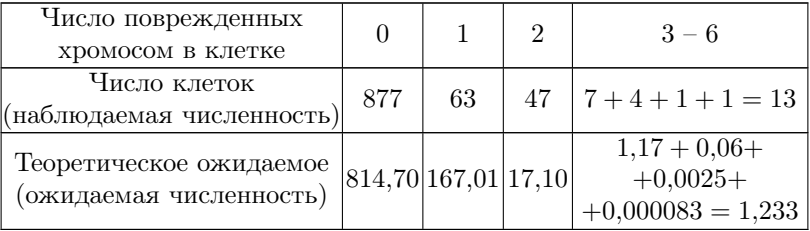

Находим изменившееся число степеней свободы  $\nu' = 4 - 2 = 2$ . При  $\nu' = 2$  минимальное ожидаемое должно быть не менее двух, поэтому продолжим объединение, объединим последние два класса:

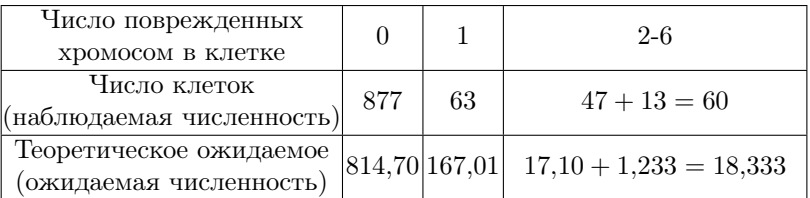

Находим изменившееся число степеней свободы  $\nu'' = 3 - 2 = 1$ . При  $\nu''=1$  минимальное ожидаемое должно быть не менее 4. Данное условие выполняется, вычисляем критерий  $\chi^2.$  Так как  $\nu''=1,$  при вычислении критерий  $\chi^2$  вносим поправку Йетса.

$$
\chi_{\text{3\text{R}}\text{C}}^2 = \frac{(|877 - 814, 70| - 0.5)^2}{814, 70} + \frac{(|63 - 167, 01| - 0.5)^2}{167, 01} + \frac{(|60 - 18, 33| - 0.5)^2}{18, 33} = 161, 39.
$$

Сравниваем  $\chi^2_{\rm 3xca.}$  с табличным значением по таблице Распределение  $\chi^2$  при  $\nu'' = 1$ . Определяем значение  $P\colon P << 0,\!001,$  следовательно, нулевую гипотезу отклоняем, принимаем альтернативную гипотезу: данное распределение не согласуется с распределением Пуассона.

Ответ. Данное распределение числа поврежденных хромосом по клеткам не согласуется с распределением Пуассона.

7.3. Изучалось распределение растений примулы Сибторпа по окраске венчика цветка в популяциях Дагестана. Различаются ли популяции по окраске цветков?

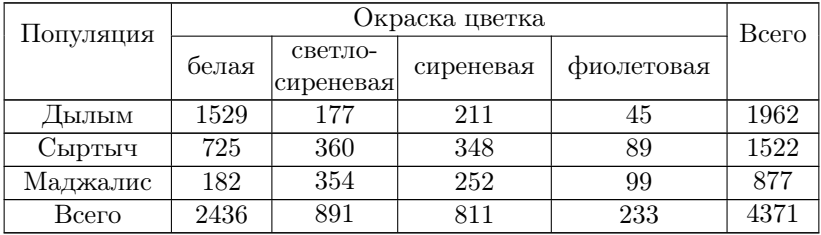

Решение. Данная задача представляет собой сравнение распределений цветков по окраске в разных популяциях. Для решения такой задачи используется критерий  $\chi^2$ . Для его вычисления необходимо найти ожидаемые численности для каждого наблюдаемого.

Формулируемая нулевая гипотеза  $H_0$ : все три выборки извлечены из одной генеральной совокупности или распределение цветков по окраске в разных популяциях одинаковое.

Альтернативная гипотеза  $H_1$ : хотя бы одно из этих условий не выполняется или распределение цветков по окраске в разных популяциях различное хотя бы в двух классах.

Находим ожидаемые численности для каждого наблюдаемого значения:

$$
Oscudaewoe(1529) = \frac{2436 \times 1962}{4371} = 1093,4;
$$
  
\n
$$
Oscudaewoe(177) = \frac{891 \times 1962}{4371} = 399,9;
$$
  
\n
$$
Oscudaewoe(211) = \frac{811 \times 1962}{4371} = 364,0;
$$
  
\n
$$
Oscudaewoe(45) = \frac{233 \times 1962}{4371} = 104,6;
$$
  
\n
$$
Oscudaewoe(725) = \frac{2436 \times 1522}{4371} = 848,2;
$$
  
\n
$$
Oscudaewoe(360) = \frac{891 \times 1522}{4371} = 310,2;
$$
  
\n
$$
Oscudaewoe(348) = \frac{811 \times 1522}{4371} = 282,4;
$$
  
\n
$$
Oscudaewoe(89) = \frac{233 \times 1522}{4371} = 81,1;
$$
  
\n
$$
Oscudaewoe(182) = \frac{2436 \times 887}{4371} = 494,3;
$$
  
\n
$$
Oscudaewoe(354) = \frac{891 \times 887}{4371} = 180,8;
$$
  
\n
$$
Oscudaewoe(252) = \frac{811 \times 887}{4371} = 164,6;
$$
  
\n
$$
Oscudaewoe(99) = \frac{233 \times 887}{4371} = 47,3.
$$

Рассчитываем критерий  $\chi^2$ :

$$
\begin{aligned} \chi^2_{\text{sken.}} &= \frac{(1529-1093,4)^2}{1093,4}+\frac{(177-399,9)^2}{399,9}+\frac{(211-364,0)^2}{364,0}+\\ &+\frac{(45-104,6)^2}{104,6}+\frac{(725-848,2)^2}{848,2}+\frac{(360-310,2)^2}{310,2}+\frac{(348-282,4)^2}{282,4}+\\ &+\frac{(89-81,1)^2}{81,1}+\frac{(182-494,3)^2}{494,3}+\frac{(354-180,8)^2}{180,8}+\frac{(252-164,6)^2}{164,6}+\\ &+\frac{(99-47,3)^2}{47,3}=905,14. \end{aligned}
$$

Находим число степеней свободы  $\nu = (3-1) \times (4-1) = 6$ .

Сравниваем  $\chi^2_{\rm zero}$  с теоретическим значением по таблице Распределение  $\chi^2$ . Определяем  $P: P << 0.001$ , следовательно, нулевую гипотезу отклоняем, принимаем альтернативную гипотезу  $H_1$ : распределение цветков по окраске в разных популяциях различное.

Ответ. Популяции Дагестана различаются по окраске венчика цветка примулы Сибторпа.

**7.4.** Для 12 особей в  $F_2$  получено расщепление  $8:1:3:0$ . Согласуется ли это с расщеплением с 1  $9:3:3:1?2$  1 : 1 : 1 : 1?

7.5. Из общего числа особей в  $F_2$  81 получено расщепление 51:13: :17 : 0. Согласуется ли это с соотношением  $9:3:3:1?$ 

 $7.6.$  $\overline{B}$ возвратном скрещивании получено расщепление  $281:335:336:239.$  Согласуется ли это с расшеплением  $1:1:1:1?$ 

7.7. В некотором скрешивании получены растения с расшеплением 84: 76: 82: 78: 86: 74: 82: 80. Можно ли сказать, что все фенотипические классы встречаются с одинаковой частотой?

7.8. От скрещивания растений тыквы с белыми и желтыми плодами получено потомство: 22 с белыми, 21 с желтыми и 2 с зелеными плодами. Согласуется ли это с расщеплением 4:3:1?

7.9. У земляники лесной при скрещивании двух форм, не имеющих усов, в  $F_1$  все растения имели усы, а в  $F_2$  получено 419 с усами и 333 – без усов. Согласуется ли это с расщеплением  $1:1?9:7?$ 

7.10. У душистого горошка при скрещивании двух рас с белыми цветками в  $F_1$  все растения имели пурпурные цветки, а в  $F_2$  было получено 135 растений с пурпурными и 81 - с белыми цветками. Согласуется ли это с расщеплением 9:7? 1:1?

7.11. От скрещивания темных и белых карпов в  $F_1$  все потомки оказались темными, а в  $F_2$  произошло расщепление: 265 темных, 82 стальных, 87 оранжевых и 24 белых. Согласуется ли это с расшеплением  $9:3:3:1?$ 

7.12. При скрещивании растений двух сортов тыквы со сферическими плодами в  $F_1$  были получены растения с дисковидными плодами. В  $F_2 - 51$  растение с дисковидными,  $39 -$  со сферическими, 3 – с удлиненными плодами. Согласуется ли это с расщеплением  $9:6:1?$ 

7.13. При скрещивании голубых и светлых гуппи в  $F_1$  получили серых рыб, во втором поколении – расщепление на серых, голубых, светлых, белых. При скрещивании гибридов  $F_1$  с белыми в  $F_2$  получено 17 серых, 20 голубых, 15 светлых и 19 белых. С каким расщеплением это согласуется?

7.14. При скрещивании самок дрозофилы с коричневыми глазами и самцов с ярко-красными в  $F_1$  получено потомство с красными глазами. В  $F_2$ : 128 с ярко-красными, 383 с красными, 40 с белыми и 121 с коричневыми глазами. С каким расщеплением это согласуется?

7.15. При скрещивании двух сортов краснозерной пшеницы в  $F_1$ получено расщепление: 49 белозерных и 263 краснозерных растения. Согласуется ли это с расщеплением 1 : 7?

7.16. От скрещивания растений тыквы с белыми и зелеными плодами в  $F_1$  получили расщепление: 86 белых, 39 желтых и 42 зеленых плода. С каким расщеплением это согласуется?

7.17. При скрещивании растений гороха, имеющих зеленые незрелые, выпуклые бобы, с растениями с зелеными бобами с перетяжкой получено расщепление: 63 зеленые с перетяжкой, 58 зеленые выпуклые, 18 желтые выпуклые, 20 желтые с перетяжкой. С каким расщеплением это согласуется?

7.18. При скрещивании курицы с розовидным гребнем с петухом, имеющим гороховидный гребень, в  $F_1$  все потомки имели ореховидный гребень. В  $F_2$  наблюдается расщепление: 69 особей с ореховидным гребнем, 18 – с розовидным, 25 – с гороховидным и 9 – с листовидным гребнем. Согласуется ли это расщепление с расщеплением  $9:3:3:1?$ 

7.19. В горизонтальных слоях на каждом  $1 \text{ m}^2$  поверхности было найдено определенное количество экземпляров ископаемого млекопитающего Litolestes notissimus. Согласуется ли данное распределение с распределением Пуассона?

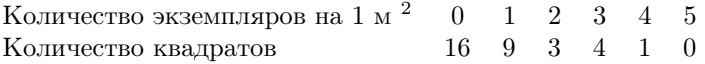

7.20. В 100 пробах, в каждой из которых находилось по 1200 зерен ржи, проверяли наличие двойных зародышей. Оказалось, что в некоторых пробах находили от 1 до 6 таких зародышей. Согласуется ли данное распределение с распределением Пуассона?

Количество зерен с двумя

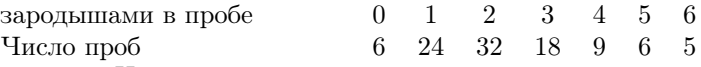

7.21. Исследовано размещение гнезд тонкоклювой чайки Larus genei в колониях на Черном море. Согласуется ли данное распределение с распределением Пуассона?

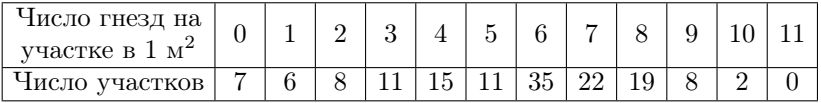

7.22. Исследовано размещение гнезд пестроносой крачки  $Sterna$ sondvicensis в колониях на Черном море. Согласуется ли данное распределение с распределением Пуассона?

| -нисло гнезд на<br>участке в $16$ |  |  |  |  |  |  |
|-----------------------------------|--|--|--|--|--|--|
| Число участков                    |  |  |  |  |  |  |

7.23. Исследовано размещение гнезд черноголовой чайки Larus melano-cephalus в колониях на Черном море. Согласуется ли данное распределение с распределением Пуассона?

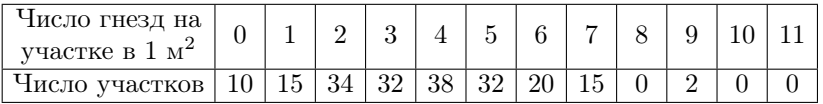

7.24. Представлено распределение числа колоний бактерий на чашках Петри, разделенных на равные малые квадраты. Согласуется ли данное распределение с распределением Пуассона?

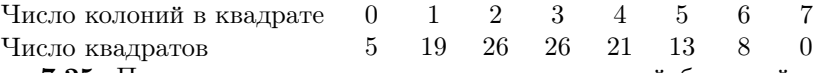

7.25. Представлено распределение числа колоний бактерий на чашках Петри, разделенных на равные малые квадраты. Согласуется ли данное распределение с распределением Пуассона?

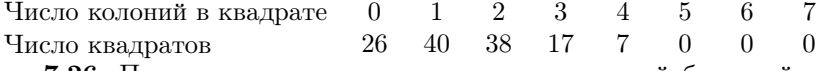

7.26. Представлено распределение числа колоний бактерий на чашках Петри, разделенных на равные малые квадраты. Согласуется ли данное распределение с распределением Пуассона?

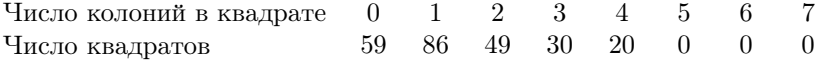

7.27. Представлено распределение числа колоний бактерий на чашках Петри, разделенных на равные малые квадраты. Согласуется ли данное распределение с распределением Пуассона?

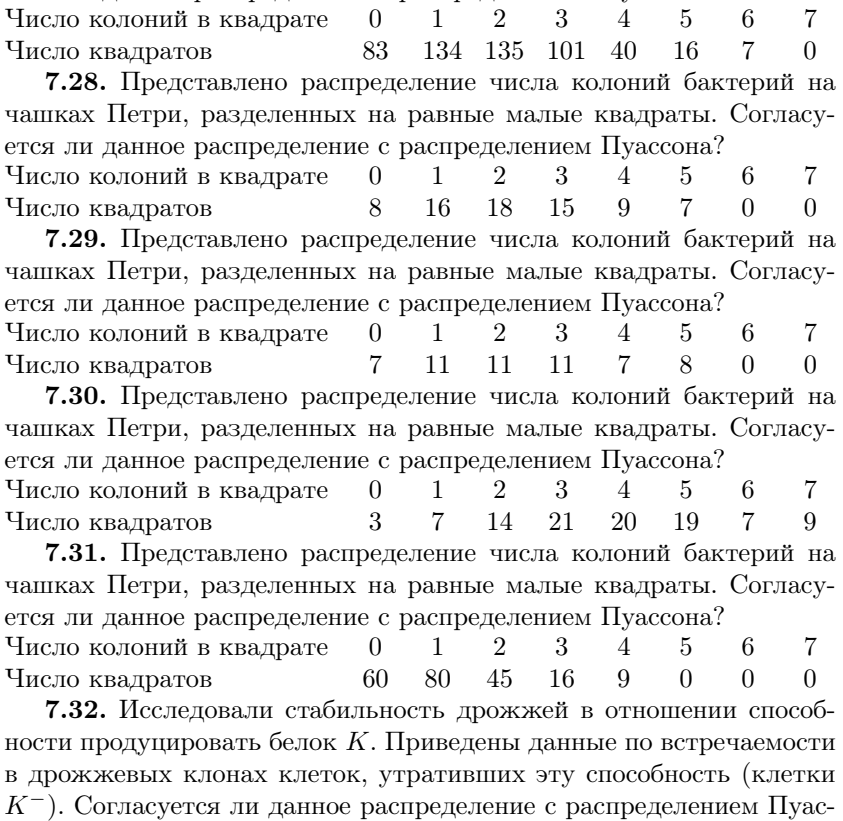

сона?

Число клеток  $K^- (\times 10^3)$  в одном клоне  $\quad 0 \quad 1 \quad 2 \quad 3 \quad 4$ Число клонов 16 17 8 3 1

7.33. Представлено распределение числа троен в Швейцарии за 30 лет (1871–1900 гг.). Всего 2 612 246 рождений, из них 300 троен. Согласуется ли данное распределение с распределением Пуассона?

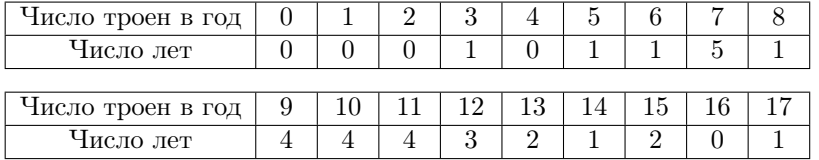

7.34. Представлено распределение 1000 женщин по числу рожденных детей. Согласуется ли данное распределение с распределением Пуассона?

Число детей 0 1 2 3 4 5 6 7<br>Число женщин 232 313 260 130 52 10 2 1 Число женщин 232 313 260 130 52 10 2 1 7.35. Произвели подсчет дрожжевых клеток в счетной камере. Согласуется ли данное распределение с распределением Пуассона?

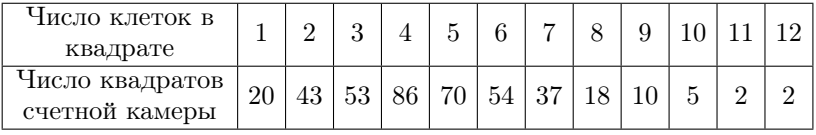

7.36. В выборках семян клевера встречаются семена повилики. Согласуется ли данное распределение с распределением Пуассона? Число семян повилики в выборке  $\begin{array}{ccc} 0 & 1 & 2 & 3 \end{array}$ Число выборок 599 315 74 12

7.37. Представлено распределение семян сорняков в выборках семян тимофеевки (навески по четверти унции). Согласуется ли данное распределение с распределением Пуассона?

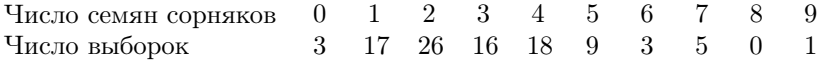

7.38. Представлены данные по числу мужчин, заболевших меланомой в разные месяцы, в США и в Швеции.

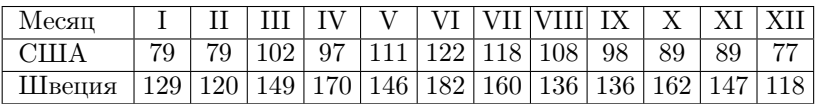

Различаются ли распределения мужчин, заболевших меланомой в разные месяцы, в США и Швеции?

7.39. Представлены данные по числу женщин, заболевших меланомой в разные месяцы, в США и в Швеции.

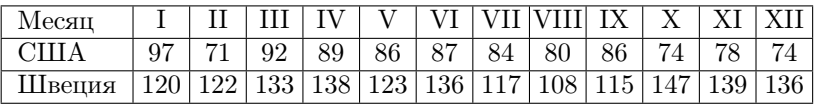

Различаются ли распределения женщин, заболевших меланомой в разные месяцы, в США и Швеции?

7.40. Представлены данные по числу мужчин и женщин, заболевших меланомой в разные месяцы, в США.

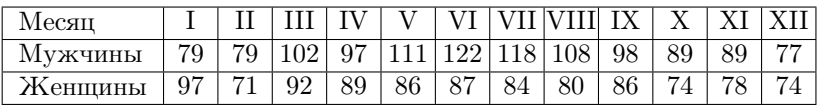

Различаются ли распределения мужчин и женщин, заболевших меланомой в разные месяцы, в США?

7.41. Представлены данные по числу мужчин и женщин, заболевших меланомой в разные месяцы, в Швеции.

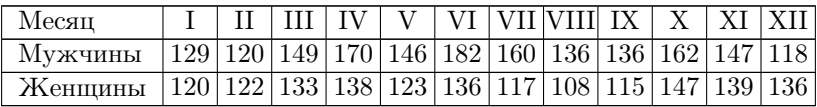

Различаются ли распределения мужчин и женщин, заболевших меланомой в разные месяцы, в Швеции?

7.42. Сравните распределения литорин пурпурной окраски среди особей разного размера (баллы) в двух беломорских популяциях.

| Размер           |    |        |   |   |              |
|------------------|----|--------|---|---|--------------|
| <b>КНДКЛУПОЦ</b> |    | ບບ     |   | h | $\sim$<br>Οč |
| Популяция 2      | ⊿∪ | $\sim$ | ഹ |   |              |

7.43. Сравните распределения по фенотипам в двух популяциях клевера, шт.

| Фенотип     | $\Lambda$ |            |    | F. | $\mathbf{r}$ $\mathbf{B}$ | $\mathbf{B}$ | $A^H C$ $B^H C$ $A^H A$ |  | $\rm A^HB$ |
|-------------|-----------|------------|----|----|---------------------------|--------------|-------------------------|--|------------|
| Популяция   |           | <b>100</b> | 65 |    |                           | 5            |                         |  |            |
| Популяция 2 | 149       | 81         | 56 | 9  | 63                        | h            | 25                      |  |            |

7.44. Сравните распределения 1000 белых женщин в Америке по количеству имеющихся детей.

| Число                               | $\theta$ |    | $\mathfrak{D}$ | 3                    | $\overline{4}$ | 5  | 6  | 7               | 8                    | 9 | 10       | 11 | 12 | 13 |
|-------------------------------------|----------|----|----------------|----------------------|----------------|----|----|-----------------|----------------------|---|----------|----|----|----|
| детей                               |          |    |                |                      |                |    |    |                 |                      |   |          |    |    |    |
| Число                               |          |    |                |                      |                |    |    |                 |                      |   |          |    |    |    |
| женщин   170   164   140   121   97 |          |    |                |                      |                | 68 | 59 | 45 <sup>1</sup> |                      |   | 40 36 25 | 15 | 10 | 10 |
| в 1870 г.                           |          |    |                |                      |                |    |    |                 |                      |   |          |    |    |    |
| Число                               |          |    |                |                      |                |    |    |                 |                      |   |          |    |    |    |
| женщин                              | 100      | 90 |                | 203   243   182   82 |                |    | 44 |                 | $70 \mid 15 \mid 10$ |   |          | 4  |    |    |
| в 1930 г.                           |          |    |                |                      |                |    |    |                 |                      |   |          |    |    |    |

7.45. При обследовании школьников получены данные о распределении по весу (кг) мальчиков 10 и 11 лет. Значимы ли различия в весе?

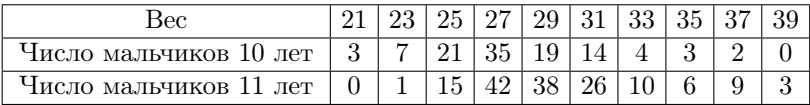

7.46. Проведите анализ данных об использовании статистических методов в журнале «Pediatrics».

| Год                               | 1952    | 1962 | 1972            | 1982   |
|-----------------------------------|---------|------|-----------------|--------|
| Статьи без статистических методов | $66~\%$ |      | $59\%$   $45\%$ | $30\%$ |
| Всего статей                      |         | 98   |                 |        |

7.47. Исследовали размещение двух популяций крачек в колониях на Черном море. Представлены распределения гнезд на участках 1 м<sup>2</sup>.

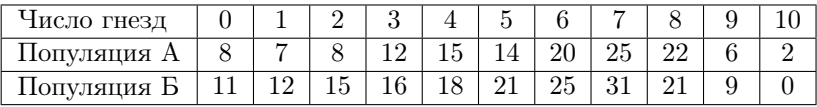

Различаются ли размещения двух популяций крачек?

7.48. Изучались частоты групп крови системы АВО у разных народов. Различаются ли эти распределения достоверно?

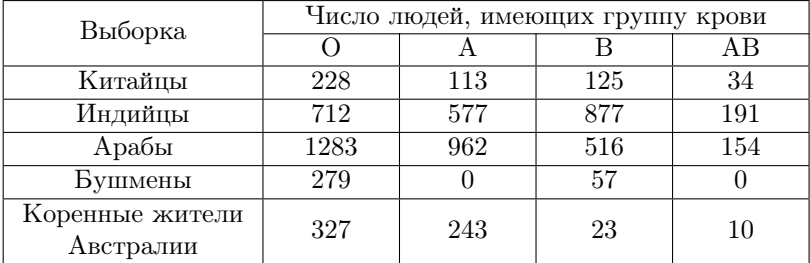

7.49. Изучали распределение числа видов растений, представленных разными жизненными формами, в четырех районах штата Иллинойс. Различаются ли распределения в разных районах?

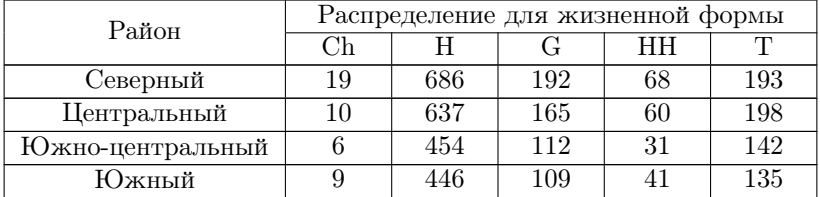

7.50. Изучали выживание крыс после инъекции бациллы  $\it{Danysz}.$ Однороден ли материал разных опытов?

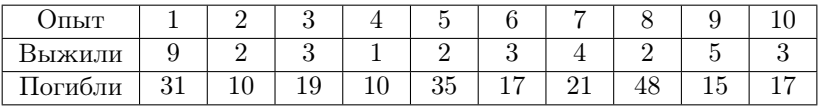

7.51. Изучалась гибель самок и самцов комнатной мухи под действием пестицида. Однородны ли различия между самками и самцами?

| ЛЫТ            |    | ↶      | ப        |         |    |          |                |          | ັ                     |    |    |    |
|----------------|----|--------|----------|---------|----|----------|----------------|----------|-----------------------|----|----|----|
| $\sim$<br>амцы | 40 | ≖≖     | $\Omega$ | ີ<br>ບບ | 39 | 90<br>ാറ | $\Omega$<br>46 | ററ<br>υZ | $\Omega$ $\sim$<br>υ⊍ | ∠υ | ⊥ປ | ۷J |
| амки           | ີ  | ۔<br>۰ | ۔<br>u   |         | ◡  | ٠<br>ບ   | ᅩ              |          | ັ                     |    |    |    |

7.52. Приведены сведения о язве желудка для лиц группы крови О и А. Однородны ли данные по разным городам?

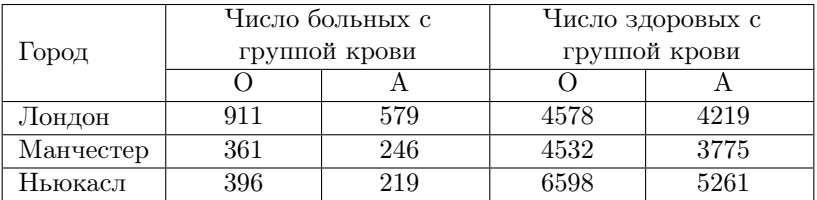

7.53. Представлены данные по двум ценопопуляциям манжетки о распределении особей Alchemilla gracilis по онтогенетическим состояниям генеративного периода. Однородны ли распределения особей манжетки?

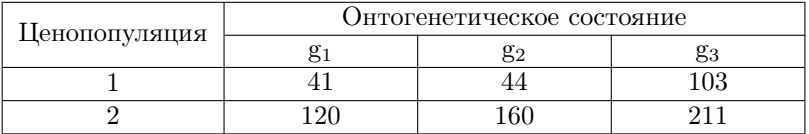

7.54. У растений разных микровидов манжетки Alchemilla онтогенетического состояния  $q_3$  учитывали количество розеточных побегов: один (однорозеточные), два и более (многорозеточные). Различаются ли микровиды манжетки по количеству розеточных побегов?

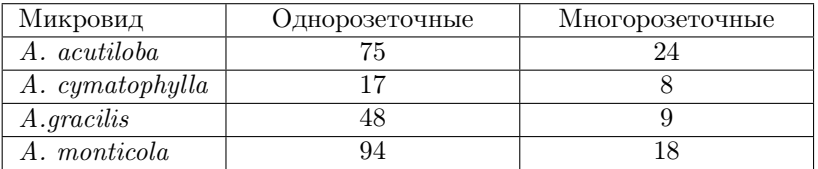

7.55. Сравните данные двух опытов по искусственному осеменению коров: 1) число оплодотворенных коров – 194, неоплодотворенных – 155; 2) число оплодотворенных коров – 80, неоплодотворенных – 86.

7.56. Сравните данные об эффективности применения лекарственных препаратов.

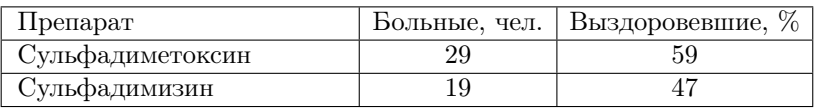

7.57. Сравните данные об эффективности применения лекарственных препаратов.

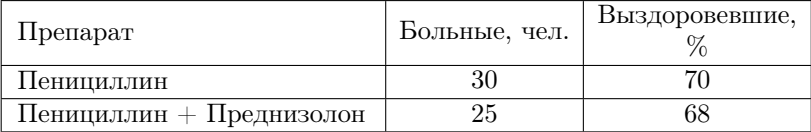

7.58. Сравните данные об эффективности применения лекарственных препаратов.

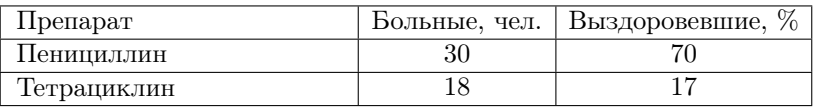

7.59. Сравните данные об эффективности применения лекарственных препаратов.

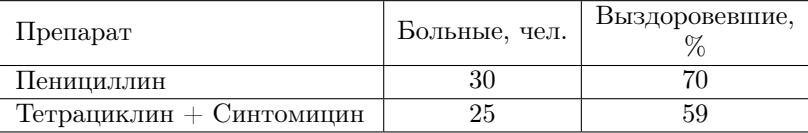

7.60. Сравните данные об эффективности применения лекарственных препаратов.

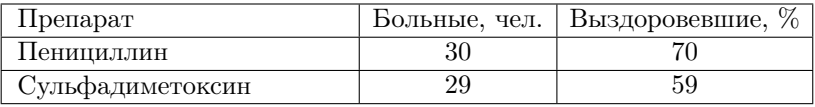

7.61. Сравните данные об эффективности применения лекарственных препаратов.

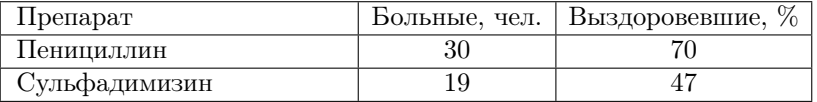

7.62. Сравните данные об эффективности применения лекарственных препаратов.

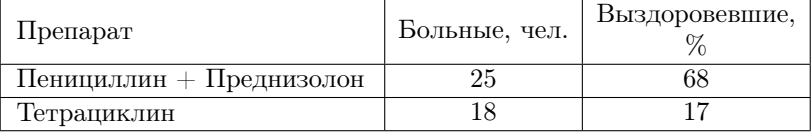

7.63. Сравните данные об эффективности применения лекарственных препаратов.

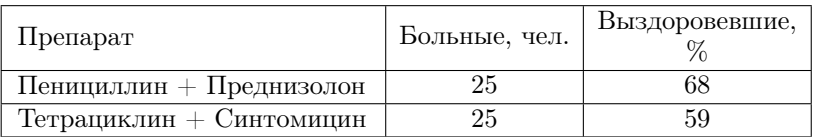

7.64. Сравните данные об эффективности применения лекарственных препаратов.

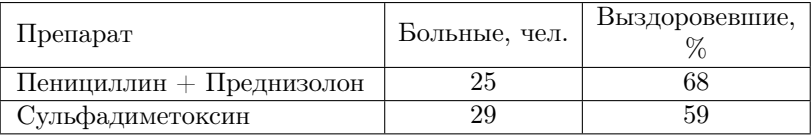

7.65. Сравните данные об эффективности применения лекарственных препаратов.

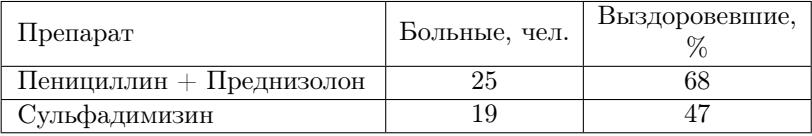

7.66. Сравните данные об эффективности применения лекарственных препаратов.

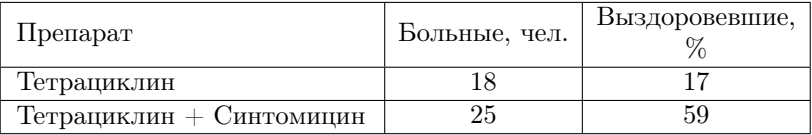

7.67. Сравните данные об эффективности применения лекарственных препаратов.

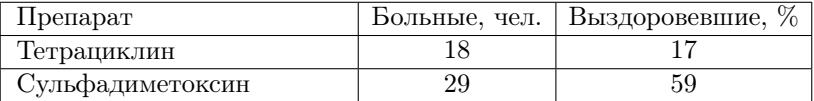

7.68. Сравните данные об эффективности применения лекарственных препаратов.

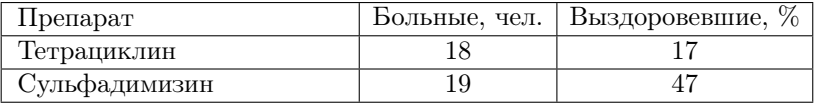

7.69. Сравните данные об эффективности применения лекарственных препаратов.

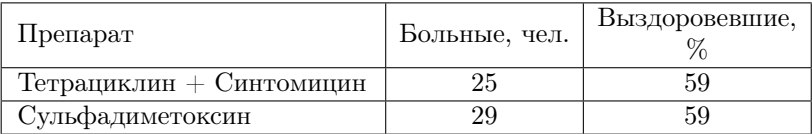

7.70. Сравните данные об эффективности применения лекарственных препаратов.

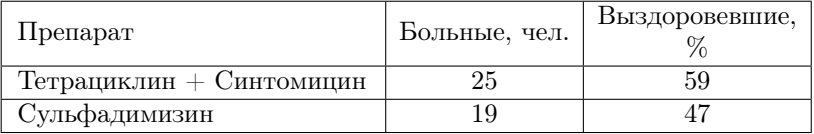

7.71. Изучалась эффективность противотуберкулезной прививки у телят: прививка сделана – 6, не заболело 13 телят, прививка не сделана – соответственно 8 и 13.

7.72. При полевых исследованиях выловлено 522 рыжих хомяка и 172 черных. Среди 6798 заготовленных шкурок черных было 1781. Согласуются ли эти частоты?

7.73. Сравните данные о рождаемости бычков и телок на ферме в течение двух лет: 1) 52,2 % бычков и 47,8 % телок (всего 1507 голов); 2) 49,3 % бычков и 50,7 % телок (всего 1571 голова).

7.74. Представлены данные о выживаемости мышей при воздействии двух доз облучения: 1) при дозе 100 рентген выжило 8, погибло 12 мышей; 2) при дозе 750 рентген выжило 8, погибло 22 мыши. Оцените значимость различий.

7.75. Представлены результаты клинических наблюдений над пациентами, зараженными Plasmodium vivax после укуса комара анофелес и незараженными в разные месяцы. В январе–марте из 19 пациентов было 13 зараженных; в апреле–декабре – 142 зараженных из 152 пациентов. Есть ли значимые различия между способностью комаров к заражению в разные месяцы?

7.76. После введения кровезаменителя резкое улучшение наступило у 19 из 29 больных (отравление уксусной кислотой) и у 13 из 21 (отравление нашатырным спиртом). Следует ли считать, что использование кровезаменителя эффективней при отравлении уксусной кислотой?

7.77. Серьезные травмы головы (черепно-мозговые травмы) и использование защитных шлемов среди мужчин-мотоциклистов, потерпевших аварии (отчет Министерства транспорта США

1980 г.): из 408 мотоциклистов, не использовавших шлем, 93 имели серьезные травмы; из 218 мотоциклистов, использовавших шлем, серьезные травмы головы были у 33.

7.78. Результаты лечения одного заболевания двумя методами: А – 4 выздоровевших из 5 пациентов; Б – из 4 пациентов все 4 не имели улучшения. Что можно сказать об эффективности этих методов?

7.79. С 1946 по 1951 гг. в медицинской клинике Цюрихского университета для лечения последствий тромбоза (образование сгустков крови в кровеносных сосудах) 252 раза применялись антикоагулянты. Из 252 пациентов умерли 7. С 1937 по 1947 гг. антикоагулянты вообще не применялись. Оказалось, что из 205 пациентов, лечение антикоагулянтами которым было бы не противопоказано, умерли 37. Можно ли считать благотворность действия антикоагулянтов достоверной?

7.80. Испытывали влияние двух концентраций инсектицида на личинки амбарного долгоносика. Есть ли достоверная разница в действии двух концентраций? При концентрации 1,10 выжили 3, не выжили – 62 личинки; при концентрации 0,65 – соответственно 13 и 55 личинок.

7.81. Исследовали влияние нового антибиотика на течение экспериментальной инфекции у морских свинок. При применении антибиотика выжила 31, погибли – 94 свинки; без применения антибиотика – соответственно 9 и 42 морские свинки. Влияет ли антибиотик на исход заболевания?

7.82. Сравните стерильность регенерантов из тканей растений Arabidopsis thaliana в контроле и обработанных 1 мМ раствором N-нитрозометимочевины: в контроле – 11 стерильных и 105 фертильных, в опыте – соответственно 85 и 0.

7.83. Проверка способности людей различать цвета дала следующие результаты: способны различать цвета 270 мужчин и 196 женщин, не способны – 25 и 9 соответственно. Есть ли различия между мужчинами и женщинами в способности различать цвета?

7.84. Различаются ли значимо частоты прорастания семян мятлика двух сборов – 85,0 % и 89,0 %, если в обоих случаях проращивали по 400 семян?

**7.85.** На одном дереве яблочной молью был поражен 61  $\%$  плодов (из 2130), на другом – 54 % (из 2190). Значима ли разница?

7.86. Сравните частоту случаев цирроза печени в Нью-Йорке.

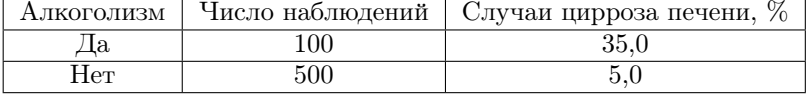

| Алкоголизм | Число наблюдений | Случаи цирроза печени, % |
|------------|------------------|--------------------------|
|            |                  |                          |
| ⊣e⊤        |                  | 4.C                      |

7.87. Сравните частоту случаев цирроза печени в Филадельфии.

7.88. Среди растений дурмана встречаются представители с колючками и без колючек на плодах. Подсчет показал, что из 24 растений с белым венчиком цветка 3 не имеют колючек на плодах, а из 59 с лиловым венчиком цветка не имеют колючек 12 растений. Значима ли разница по плодам (с колючками и без них) у растений с разной окраской венчика цветка?

7.89. Исследовали форму метелки и окраску зерновки у овса: 1270 растений имели развесистую метелку и желтую окраску зерновки; 434 растения с развесистой метелкой имели белую окраску зерновки; 395 растений с одногривой метелкой имели желтую окраску зерновки и 165 – белую. Значима ли разница по окраске зерновки у растений с разной формой метелки?

7.90. Исследовали форму пыльцы и окраску венчика цветка у душистого горошка: среди растений с фиолетовыми венчиками цветков 495 имели удлиненную пыльцу и 22 – округлую; среди растений с красными венчиками цветков – 23 и 137 соответственно. Значима ли разница по форме пыльцы у растений с разной окраской венчика цветка?

7.91. Представлены данные о распределении шведских новобранцев по окраске глаз и цвету волос: среди не блондинов 5259 имели темные глаза и 4759 – светлые, а среди блондинов – 9679 и 25238 соответственно. Значима ли разница по окраске глаз у шведских новобранцев с разным цветом волос?

7.92. Синдром внезапной детской смерти – основная причина смерти детей в возрасте от 1 недели до 1 года. Обычно смерть наступает на фоне полного здоровья незаметно, во сне, поэтому определение факторов риска имеет первостепенное значение. Значима ли разница по синдрому внезапной детской смерти у матерей, имеющих разное значение самого низкого гемоглобина во время беременности?

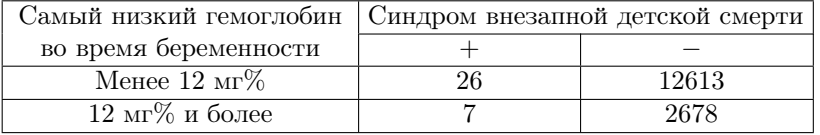

7.93. Т. Бишоп изучил эффективность высокочастотной стимуляции нерва в качестве обезболивающего средства при удалении зуба. Всех больных подключали к прибору, но в одних случаях он работал, в других был выключен. Ни стоматолог, ни больной не знали, включен ли прибор. Позволяют ли следующие данные считать высокочастотную стимуляцию нерва действенным обезболивающим средством?

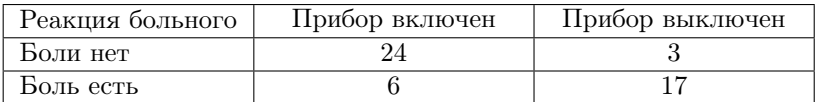

7.94. Синдром внезапной детской смерти – основная причина смерти детей в возрасте от 1 недели до 1 года. Обычно смерть наступает на фоне полного здоровья незаметно, во сне, поэтому определение факторов риска имеет первостепенное значение. Значима ли разница по синдрому внезапной детской смерти у матерей разного возраста?

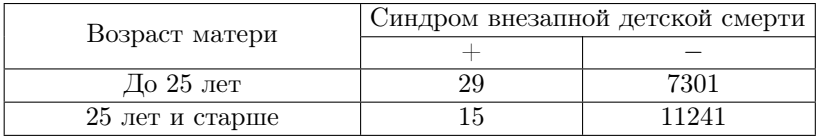

7.95. Синдром внезапной детской смерти – основная причина смерти детей в возрасте от 1 недели до 1 года. Обычно смерть наступает на фоне полного здоровья незаметно, во сне, поэтому определение факторов риска имеет первостепенное значение. Значима ли разница по синдрому внезапной детской смерти у матерей, имеющих разный срок от окончания предыдущей беременности?

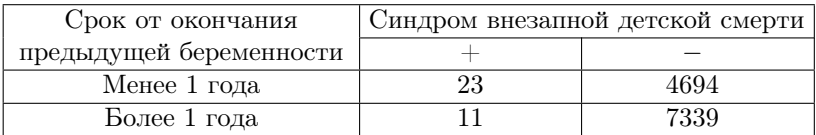

7.96. Синдром внезапной детской смерти – основная причина смерти детей в возрасте от 1 недели до 1 года. Обычно смерть наступает на фоне полного здоровья незаметно, во сне, поэтому определение факторов риска имеет первостепенное значение. Значима ли разница по синдрому внезапной детской смерти у матерей, планировавших беременность или нет?

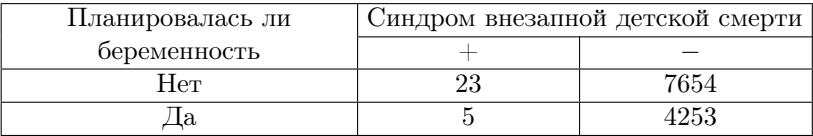

7.97. Синдром внезапной детской смерти – основная причина смерти детей в возрасте от 1 недели до 1 года. Обычно смерть наступает на фоне полного здоровья незаметно, во сне, поэтому определение факторов риска имеет первостепенное значение. Значима ли разница по синдрому внезапной детской смерти у курящих матерей и ведущих здоровый образ жизни?

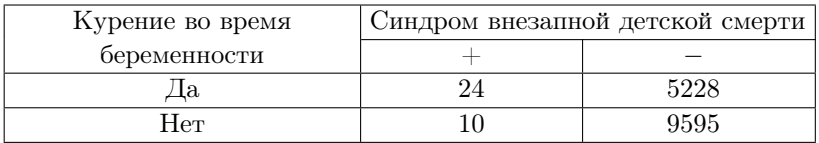

7.98. Синдром внезапной детской смерти – основная причина смерти детей в возрасте от 1 недели до 1 года. Обычно смерть наступает на фоне полного здоровья незаметно, во сне, поэтому определение факторов риска имеет первостепенное значение. Значима ли разница по синдрому внезапной детской смерти у матерей, имеющих первую беременность, и матерей, имеющих повторную беременность?

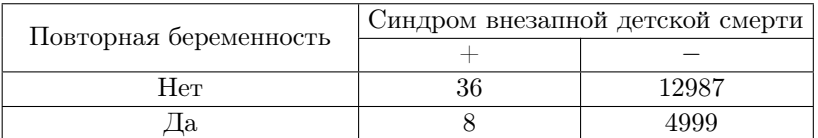

7.99. Синдром внезапной детской смерти – основная причина смерти детей в возрасте от 1 недели до 1 года. Обычно смерть наступает на фоне полного здоровья незаметно, во сне, поэтому определение факторов риска имеет первостепенное значение. Значима ли разница по синдрому внезапной детской смерти у матерей, имеющих разное количество посещений врача во время беременности?

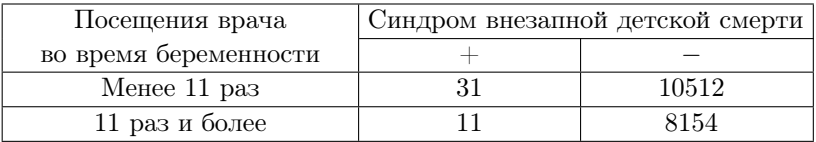

7.100. Одна из причин инсульта – окклюзия сонной артерии. Чтобы выяснить, какое лечение – медикаментозное или хирургическое – дает в этом случае лучшие результаты, У. Филлс и соавторы сравнили долгосрочный прогноз у пациентов, которых лечили разными способами.

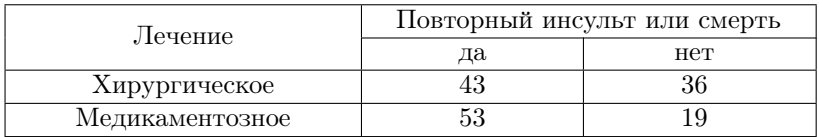

Можно ли говорить о превосходстве одного из способов лечения?

### 8. СТАТИСТИЧЕСКИЕ СВЯЗИ

Понятие статистической связи возникает в задачах, в которых у каждого объекта исследования регистрируется сразу несколько признаков. Таким образом, имеется система случайных величин  $(X_1, X_2, Y_3)$  $\ldots$ ,  $X_n$ ), для которой исследуется вопрос статистической зависимости нескольких величин между собой: сопутствует ли изменение одной или нескольких случайных величин систематическому изменению значений других (другой) случайных величин. В данном пособии ограничимся лишь случаем системы двух случайных величин  $(X, Y)$ , которую можно рассматривать как двумерную случайную величину с соответствующим законом распределения. Различают прямую и обратную связь: прямая связь - увеличение одной случайной величины сопутствует увеличению другой случайной величины; обратная связь - увеличение одной случайной величины сопутствует уменьшению другой случайной величины. Рассмотрим несколько видов статистического анализа, которые могут быть использованы для решения этого вопроса.

#### Корреляционный анализ

Выбор вида корреляционного анализа зависит от вида распределения двумерной случайной величины. В случае когда случайная величина имеет двумерное нормальное распределение<sup>1</sup>, в качестве оценки статистической связи используется параметр этого распределения, называемый коэффициентом линейной корреляции Пирсона  $\rho$ . Статистическая оценка этого параметра вычисляется по формуле:

$$
r = \frac{\sum_{i=1}^{n} x_i y_i - \frac{1}{n} \sum_{i=1}^{n} x_i \sum_{i=1}^{n} y_i}{\sqrt{\left(\sum_{i=1}^{n} x_i^2 - \frac{1}{n} \left(\sum_{i=1}^{n} x_i\right)^2\right) \left(\sum_{i=1}^{n} y_i^2 - \frac{1}{n} \left(\sum_{i=1}^{n} y_i\right)^2\right)}},
$$
(8.1)

где  $x_i, y_i$  – выборочные значения случайных величин X и Y соответственно,  $n -$ объем выборки.

<span id="page-169-0"></span><sup>&</sup>lt;sup>1</sup>На практике проверку нормальности двумерной случайной величины заменяют на две проверки нормальности одномерных случайных величин X и Y, хотя из нормальности двух случайных величин не всегда следует двумерная нормальность.

Коэффициент корреляции Пирсона изменяется в пределах  $-1 \leq \rho \leq 1$ . Граничные значения соответствую сильной прямой  $(\rho = 1)$  и обратной  $(\rho = -1)$  связи (в сущности, они указывают на наличие не статистической, а функциональной зависимости между величинами), значение коэффициента корреляции  $\rho = 0$  свидетельствует об отсутствии статистической связи. В связи с этим, учитывая, что мы имеем дело не с самим параметром  $\rho$ , а лишь с его точечной статистической оценкой, для проверки наличия связи между величинами необходимо проверить нулевую гипотезу  $H_0$ :  $\rho = 0$ . Для проверки этой гипотезы используется статистика  $t = \frac{|r|\sqrt{n-2}}{\sqrt{1-r^2}}$ имеющая распределение Стьюдента с  $\nu = n - 2$  степенями свободы. В случае принятия альтернативной гипотезы  $H_A$ :  $\rho \neq 0$ , говорят, что коэффициент корреляции Пирсона является значимым, подразумевая, что он значимо отличается от нуля. Лишь в этом случае имеет смысл говорить о наличии статистической связи.

Следует отметить, что коэффициент линейной корреляции Пирсона указывает лишь на наличие или отсутствие линейной зависимости между случайными величинами. В связи с этим, прежде чем вычислять его статистические оценки, следует построить корреляционное поле - нанесенные в системе координат точки, соответствующие выборочным значениям  $(x_i, y_i)$ .

Если случайная величина имеет отличное от нормального распределение, то для проверки наличия статистической связи используют ранговые коэффициенты корреляции. Одним из таких коэффициентов является коэффициент ранговой корреляции Спирмена. Его точечную оценку можно определить, если в формуле (8.1) заменить выборочные значения  $x_i$  и  $y_i$  их рангами  $R(x_i)$  и  $R(y_i)$ . Однако, на практике удобнее пользоваться следующей формулой:

$$
r_S = 1 - \frac{6 \cdot D}{n \cdot (n^2 - 1)},\tag{8.2}
$$

где  $D = \sum_{i=1}^{n} (R(x_i) - R(y_i))^2$ . Область изменения этого коэффициента та же, что и у коэффициента корреляции Пирсона, для проверки значимости используется та же самая статистика  $t$ .

#### Регрессионный анализ

Данный вид анализа исследует влияние переменных  $X_1, X_2, \ldots$  $X_n$  (независимые переменные, предикторы) на переменную  $Y$  (зависимая переменная, отклик) в форме математической зависимости (уравнения). Рассмотрим случай парной линейной регрессии, модель которой может быть представлена в виде  $Y = \alpha + \beta X + \varepsilon$ , где  $\alpha$  – свободный член,  $\beta$  – коэффициент регрессии,  $\varepsilon$  – случайная ошибка,  $\varepsilon \sim N(0, \sigma_{\varepsilon}^2)$ .

Для оценки параметров линейной регрессии, как правило, используют метод наименьших квадратов. С использованием этого метода можно получить следующие формулы:

$$
\beta = \frac{\sum_{i=1}^{n} x_i y_i - \frac{1}{n} \sum_{i=1}^{n} x_i \sum_{i=1}^{n} y_i}{\sum_{i=1}^{n} x_i^2 - \frac{1}{n} \left(\sum_{i=1}^{n} x_i\right)^2},
$$
\n(8.3)

$$
\alpha = \frac{1}{n} \sum_{i=1}^{n} y_i - \beta \cdot \frac{1}{n} \sum_{i=1}^{n} x_i.
$$
 (8.4)

Для проверки валидности выбранной модели зависимости используют два основных критерия:

- проверка значимости выбранной модели, которая осуществляется на основе F-критерия и показывает, хорошо ли эта модель объясняет общую изменчивость зависимой переменной; статистика критерия  $F = \frac{R^2}{1 - R^2} \cdot \frac{\nu_2}{\nu_1}$  имеет F-распределение с  $\nu_1 = 1$  (число независимых переменных) и  $\nu_2 = n - 2$  степенями свободы;  $R^2$  называется коэффициентом детерминации и имеет самостоятельную интерпретацию – доля изменчивости признака  $Y$ , обусловленная изменчивостью признака  $X$ :

- проверка значимости коэффициента регрессии, то есть проверка нулевой гипотезы $H_0$ :  $\beta=0$ ; статистика критерия $t=\frac{b}{\epsilon}$ где

$$
S_b = \frac{S^2}{\sum_{i=1}^n x_i^2 - \frac{1}{n} \left(\sum_{i=1}^n x_i\right)^2},
$$
  

$$
S^2 = \frac{1}{n-2} \left( \sum_{i=1}^n y_i^2 - \frac{1}{n} \left(\sum_{i=1}^n y_i\right)^2 - \frac{\left(\sum_{i=1}^n x_i y_i - \frac{1}{n} \sum_{i=1}^n x_i \sum_{i=1}^n y_i\right)^2}{\sum_{i=1}^n x_i^2 - \frac{1}{n} \left(\sum_{i=1}^n x_i\right)^2} \right),
$$

имеет распределение Стьюдента с  $\nu = n-2$  степенями свободы; принятие нулевой гипотезы означает отсутствие линейной связи между переменными.

# Анализ таблиц сопряженности

Если оба признака  $X$  и  $Y$  являются категориальными (например. пол, онтогенетическое состояние, порода, цвет волос и т. д.), то для представления их совместного распределения можно использовать таблицу сопряженности (табл. 6), где строки соответствуют значениям признака X, столбцы – значениям признака Y, а на пересечении строки и столбца указывается частота совместного появления  $k_{ij}$  соответствующих значений признаков  $x_i$  и  $y_i$ .

| Признак $X$      | $\Pi$ ризнак $Y$ |               |          |               |  |  |  |  |  |  |
|------------------|------------------|---------------|----------|---------------|--|--|--|--|--|--|
|                  |                  | $y_2$         | $\cdots$ | $\it y_n$     |  |  |  |  |  |  |
| $\boldsymbol{x}$ |                  | $\kappa_{12}$ | $\cdots$ | $\kappa_{1n}$ |  |  |  |  |  |  |
| $x_2$            | $\kappa_{21}$    | $\kappa_{22}$ | $\cdots$ | $\kappa_{2n}$ |  |  |  |  |  |  |
| $\cdots$         | $\cdots$         |               |          |               |  |  |  |  |  |  |
| $x_m$            | $\kappa_{m}$     | $\kappa_{m2}$ | $\cdots$ | $\kappa_{mn}$ |  |  |  |  |  |  |

Таблица 6. Таблица сопряженности

Для анализа таблиц сопряженности можно использовать критерий хи-квадрат как критерий независимости:

$$
\chi^2 = \sum_{i=1}^{nm} -\frac{(k_i - np_i^2)}{np_i},
$$

где $k_i$ и $np_i$  – наблюдаемая и ожидаемая частоты совместного появления признаков соответственно. Данная статистика имеет хи-квадрат распределение с  $\nu = (m-1)(n-1)$  степенями свободы при выполнении условия на минимальное ожидаемое (табл. 4).

В случае когда требование на минимальное ожидание не выполняется для анализа таблиц сопряженности, может быть использован точный критерий Фишера [1, стр. 138-139].

#### Задачи

8.1. С целью изучения морфологии краба Pachygrapsus crassipes (Randall, 1840) у каждой из 12 отловленных особей определялась масса жабр и масса тела. Скоррелированы ли исследуемые признаки?

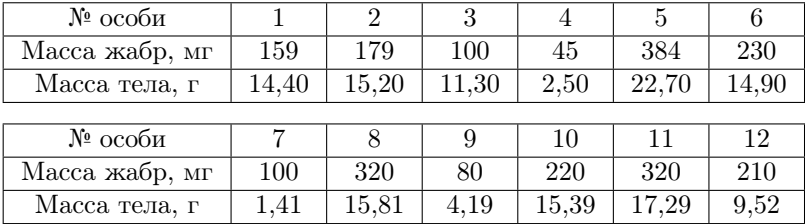

Решение. Рассматриваются количественные признаки: масса жабр и масса тела. Обе переменные случайные. Решим задачу в предположении, что распределение признаков нормальное. В этом случае используется коэффициент корреляции Пирсона. Вычисляем следующие значения, необходимые для вычисления коэффициента корреляции:

$$
N = 12; \quad \sum_{i=1}^{12} x_{1i} = 159 + 179 + \dots + 210 = 2347;
$$
  
\n
$$
\sum_{i=1}^{12} x_{2i} = 14,40 + 15,20 + \dots + 9,52 = 144,57;
$$
  
\n
$$
\sum_{i=1}^{12} x_{1i}^2 = 159^2 + 179^2 + \dots + 210^2 = 583403;
$$
  
\n
$$
\sum_{i=1}^{12} x_{2i}^2 = 14,40^2 + 15,20^2 + \dots + 9,52^2 = 2204,19;
$$
  
\n
$$
\sum_{i=1}^{12} x_{1i} \times x_{2i} = 34837,10.
$$

Вычисляем коэффициент корреляции:

$$
r = \frac{34837,10 - \frac{1}{12} \times 2347 \times 144,57}{\sqrt{\left[583403 - \frac{1}{12} \times (2347)^2\right] \times \left[2204,19 - \frac{1}{12} \times (144,57)^2\right]}} = 0,87.
$$

Определяем статистическую значимость коэффициента корреляции, т. е. проверяем нулевую гипотезу  $H_0$ :  $\rho = 0$ ;  $H_1$ :  $\rho \neq 0$ 

$$
t_{\text{excn.}} = \frac{0.87 \times \sqrt{12 - 2}}{\sqrt{1 - 0.87^2}} = 5{,}58
$$

Сравниваем  $t_{\text{2mC}}$  с табличным значением по таблице *t*-распределение Стьюдента при числе степеней свободы  $\nu = 12 - 2 = 10$ . Определяем значение  $P: P < 0.001$ , следовательно нулевую гипотезу отклоняем, принимаем альтернативную гипотезу: коэффициент корреляции значимо отличается от нуля.

Ответ. Признаки масса тела и масса жабр скоррелированы. Корреляция между признаками положительная.

8.2. У каждого из 12 учащихся определяли коэффициент интеллектуальности IQ и успеваемость по химии (число правильных ответов из 35 вопросов). Связана ли успеваемость по химии с коэффициентом интеллектуальности.

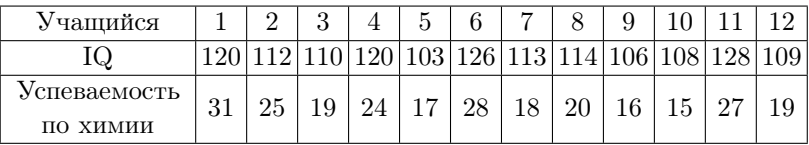

Решение. Рассматриваются количественные признаки: коэффициент интеллектуальности и успеваемость по химии. Обе переменные случайные. Решим задачу в предположении, что распределения признаков не нормальные. В этом случае используется коэффициент корреляции Спирмена.  $n = 12$ . Проверяемая нулевая гипотеза  $H_0$ :  $\rho_s = 0$ ;  $H_1$ :  $\rho_s \neq 0$ .

Для вычисления коэффициента корреляция Спирмена ранжируем каждую из выборок отдельно, т. е. присваиваем каждому значению признака ранг - номер его места в упорядоченном ряду. Совпадающим значениям присваивают общий ранг (вычисляется как средний ранг).

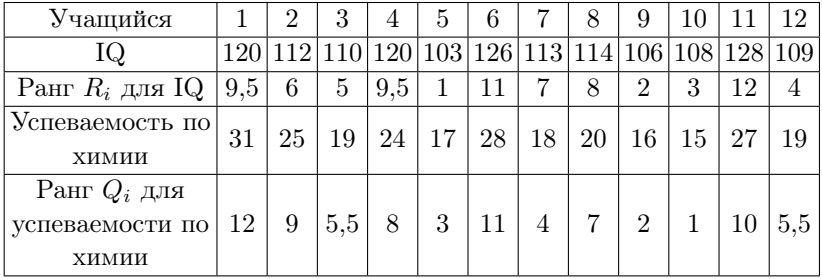

Вычисляем значение D:

$$
D = (9.5 - 12)^2 + (6 - 9)^2 + (5 - 5.5)^2 + (9.5 - 8)^2 + (1 - 3)^2 + (11 - 11)^2 +
$$
  
+  $(7 - 4)^2 + (8 - 7)^2 + (2 - 2)^2 + (3 - 1)^2 + (12 - 10)^2 + (4 - 5.5)^2 = 42.$ 

Находим коэффициент корреляции Спирмена:

$$
r_s = 1 - \frac{6 \times 42}{12 \times (12^2 - 1)} = 0,85.
$$

Сравниваем полученное экспериментальное значение  $r_s$  с теоретическим по таблице Распределение коэффициента корреляции Спирмена при  $n = 12$ . Определяем значение  $P: P = 0.001$ , следовательно нулевую гипотезу отклоняем, принимаем альтернативную гипотезу  $H_1$ :  $\rho_s \neq 0$  – признаки связаны.

Ответ. Коэффициент интеллектуальности и успеваемость по химии связаны (скоррелированы), между признаками наблюдается положительная связь.

8.3. Изучалась зависимость частоты видимых мутаций у нейроспоры от дозы облучения. Зависит ли частота мутаций от дозы облучения?

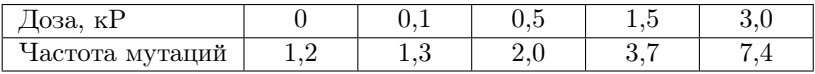

Решение. В данной задаче рассматриваются два признака: доза и частота мутаций. Одна из этих переменных  $(x)$  – доза облучения – величина постоянная, она задается экспериментатором, а вторая переменная  $(y)$  – частота мутаций – величина случайная, ее регистрируют в зависимости от дозы. Решаем задачу с помощью линейной регрессии. Проверяемая нулевая гипотеза  $H_0$ :  $\beta = 0$ ;  $H_1$ :  $\beta \neq 0$ .

Сначала строим график, по оси х откладываем дозу облучения, по оси  $y$  – частоту мутаций.

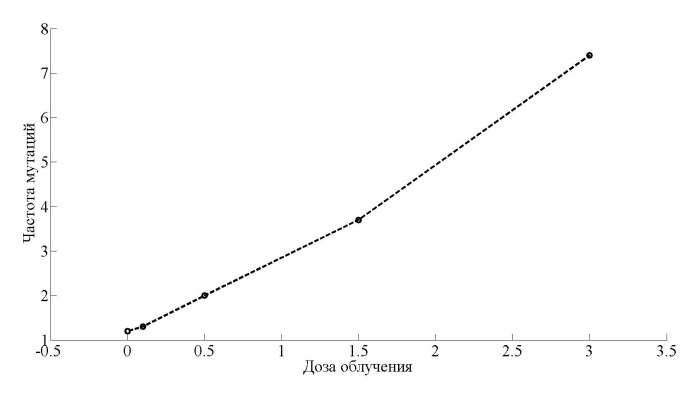

Смотрим на график. Все точки лежат более-менее на прямой линии. Следовательно, никаких преобразований не требуется. Если на получающемся графике точки образуют не линейную, а какую-то криволинейную зависимость, тогда необходимо провести преобразования значений  $x$  или  $y$  так, чтобы получилась линейная зависимость и далее решают задачу по преобразованным данным. В нашей задаче таких преобразований проводить не нужно, т. е. все вычисления проводим в обычной шкале.

Для нахождения уравнения линейной регрессии и проверки нулевой гипотезы удобно вычислить следующие значения:

$$
N = 5; \quad \sum_{i=1}^{5} x_i = 0 + 0, 1 + 0, 5 + 1, 5 + 3, 0 = 5, 1;
$$
  
\n
$$
\sum_{i=1}^{5} y_i = 1, 2 + 1, 3 + 2, 0 + 3, 7 + 7, 4 = 15, 6;
$$
  
\n
$$
\sum_{i=1}^{5} x_i^2 = 0^2 + 0, 1^2 + 0, 5^2 + 1, 5^2 + 3, 0^2 = 11, 51;
$$
  
\n
$$
\sum_{i=1}^{5} y_i^2 = 1, 2^2 + 1, 3^2 + 2, 0^2 + 3, 7^2 + 7, 4^2 = 75, 58;
$$
  
\n
$$
\sum_{i=1}^{5} x_i \times y_i = 0 \times 1, 2 + 0, 1 \times 1, 3 + 0, 5 \times 2, 0 + 1, 5 \times 3, 7 + 3, 0 \times 7, 4 = 28, 88.
$$

Находим уравнение линейной регрессии. Сначала вычисляем значение  $b$  (значение числителя и знаменателя понадобятся при дальнейших вычислениях):

$$
b = \frac{28,88 - \frac{1}{5} \times 5,1 \times 15,6}{11,51 - \frac{1}{5} \times (5,1)^2} = \frac{12,968}{6,308} = 2,06.
$$

Находим а:

$$
a = 3,12 - 2,06 \times 1,02 = 1,02.
$$

Составляем уравнение линейной регрессии:  $y = 1.02 + 2.06x$ .

По полученному уравнению линейной регрессии строим график, для этого возьмем какие-нибудь две точки: если  $x = 0$ , то  $y = 1,02$ ; если  $x = 3$ , то  $y = 7.2$ .

Оба графика практически совпадают, т. е. все вычисления были сделаны правильно. Проверяем нулевую гипотезу:

 $H_0$ :  $\beta = 0$  или доза не влияет на частоту мутаций,

 $H_1$ :  $\beta \neq 0$  или доза влияет на частоту мутаций.

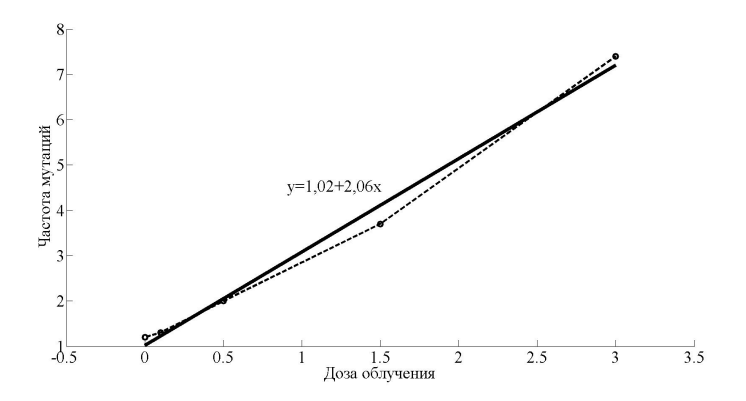

Рассчитываем дисперсию:

$$
s^{2} = \frac{1}{5-2} \left\{ 75,58 - \frac{1}{5} \times (15,6)^{2} - \frac{(12,968)^{2}}{6,308} \right\} = \frac{0,2484}{3} = 0,08279.
$$

Находим ошибку коэффициента линейной регрессии:

$$
s_b^2 = \frac{0,08279}{6,308} = 0,01312.
$$

Вычисляем  $t_{\text{arc}}$ :

$$
t_{\text{skcn.}} = \frac{2,06}{\sqrt{0,01312}} = 17,98.
$$

Число степеней свободы  $\nu = 5 - 2 = 3$ .

Сравниваем  $t_{\text{3\text{m}}c}$  с табличным по таблице  $t$ -распределение Стьюдента при числе степеней свободы  $\nu = 3$ . Определяем значение  $P: P < 0,001$ , следовательно нулевую гипотезу отклоняем, принимаем альтернативную гипотезу  $H_1: \beta \neq 0$  или доза влияет на частоту мутаций.

Ответ. Доза влияет на частоту мутаций. С увеличением дозы облучения частота мутаций возрастает.

8.4. Представлены данные об урожае ячменя в связи с заражением почвы проволочником. Оцените значимость связи между урожаем и заражением почвы вредителем.

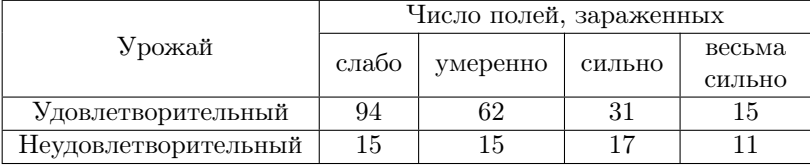

Решение. Данная задача представляет собой оценку связи урожая и заражением почвы вредителями. Для решения такой задачи можно воспользоваться критерием  $\chi^2$ . Для его вычисления необходимо найти ожидаемые численности для каждого наблюдаемого (см. п. 7).

Формулируемая нулевая гипотеза  $H_0$ : связи между урожаем и заражением почвы вредителем нет;

 $H_1$ : связь между урожаем и заражением почвы вредителем есть. Подсчитываем число наблюдений по столбцам и строкам.

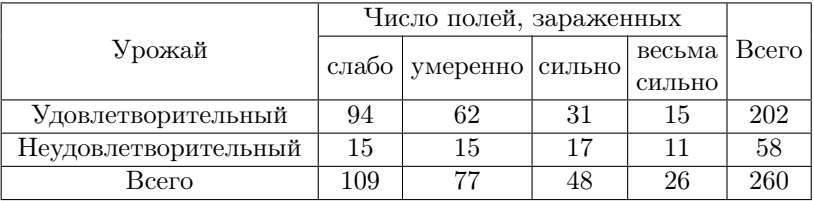

Находим ожидаемые численности для каждого наблюдаемого значения:

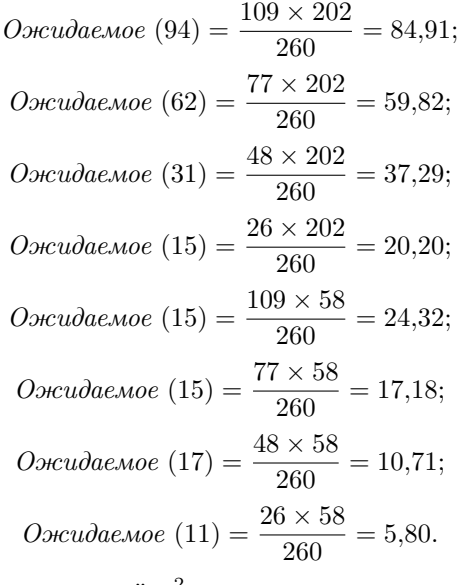

Рассчитываем критерий  $\chi^2$ :

$$
\chi^2_{\rm 3\kappa cn.} = \frac{(94-84.91)^2}{84.91} + \frac{(62-59.82)^2}{59.82} + \frac{(31-37.29)^2}{37.29} +
$$

$$
+\frac{(15-20,20)^2}{20,20} + \frac{(15-24,32)^2}{24,32} + \frac{(15-17,18)^2}{17,18} + \frac{(17-10,71)^2}{10,71} + \frac{(11-5,80)^2}{15,71}
$$

 $+$ - 19,71. 5.80

Находим число степеней свободы  $\nu = (2 - 1) \times (4 - 1) = 3$ .

Сравниваем  $\chi^2_{\rm{2\kappa cn}}$  с теоретическим по таблице Распределение  $\chi^2$ . Определяем  $P: P < 0,005$ , следовательно нулевую гипотезу отклоняем, принимаем альтернативную гипотезу  $H_1$ : связь между урожаем и заражением почвы вредителем есть.

Ответ. Связь между урожаем и заражением почвы вредителем есть. Поля слабо и умеренно зараженные вредителем дают больший урожай.

8.5. Оцените связь между количеством выделяемого желудочного сока (мл) и величиной падения потенциала ( $mv$ ) у собаки  $(10 \text{ ohh})$ .

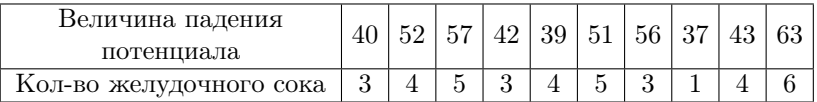

8.6. Есть ли связь между объемом ядра  $(x, \text{ MKM}^3)$  и объемом цитоплазмы  $(y, \text{MKM}^3)$  в клетках проторакальных желез дрозофилы.

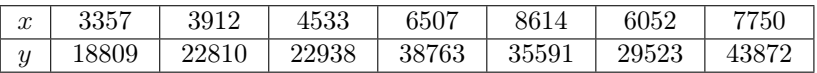

8.7. Оцените связь между весом тела и весом головного мозга (кг) в % от общего веса у обыкновенного тюленя.

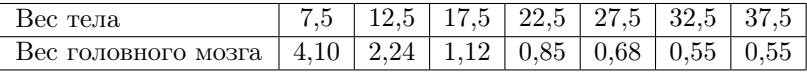

8.8. Представлены данные по росту братьев и сестер в семьях, в дюймах (11 семей). Оцените корреляцию.

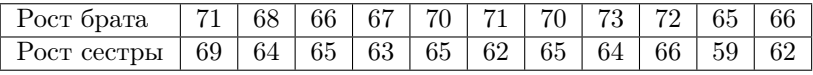

8.9. Оцените связь между скоростью кровотока (мл/с) и средним ростом мужчин (см).

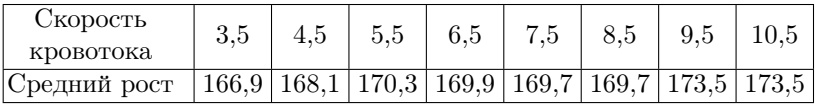
8.10. Оцените связь между ростом мужчин (см) и средней скоростью кровотока (мл/с).

| Poct.     |      |  | $152,5 \mid 157,5 \mid 162,5 \mid 167,5 \mid 172,5 \mid 177,5 \mid 182,5 \mid 192,5 \mid 187,5$ |  |  |        |
|-----------|------|--|-------------------------------------------------------------------------------------------------|--|--|--------|
| Средняя   |      |  |                                                                                                 |  |  |        |
| скорость  | 5.63 |  | $5.97 \mid 6.17 \mid 6.06 \mid 6.21 \mid 6.05 \mid 6.37 \mid 7.50$                              |  |  | - 5.75 |
| кровотока |      |  |                                                                                                 |  |  |        |

8.11. Вычислите коэффициент корреляции между длиной тела (м) и толщиной сала (мм) неполовозрелых самок китов финвалов.

| ⊥лина   | 20,9 |        |    | $19,7$   $17,9$   $18,7$   $22,9$ |     | 20,1 | 19,4 | 121.7 | 21.9 |
|---------|------|--------|----|-----------------------------------|-----|------|------|-------|------|
| тела    |      |        |    |                                   |     |      |      |       |      |
| Толщина | 85   | $60\,$ | 45 | 60                                | 105 | 70   |      | 90    | 100  |
| сала    |      |        |    |                                   |     |      |      |       |      |

8.12. Оцените связь между содержанием пигмента меланина в коже (усл. ед.) самцов лягушек и их весом (г).

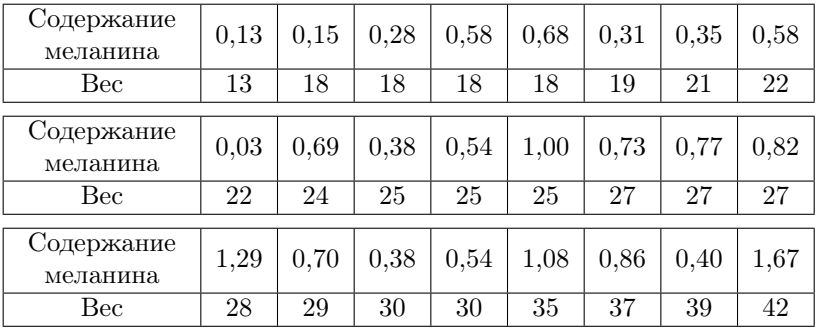

8.13. Оцените, достоверна ли связь между яйценоскостью курдочерей и кур-матерей, шт.

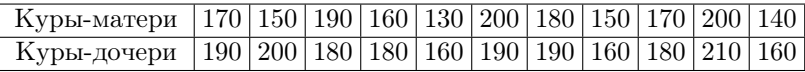

8.14. Представлены данные о длине крыльев и длине хоботка у пчел, мм. Оцените связь между признаками.

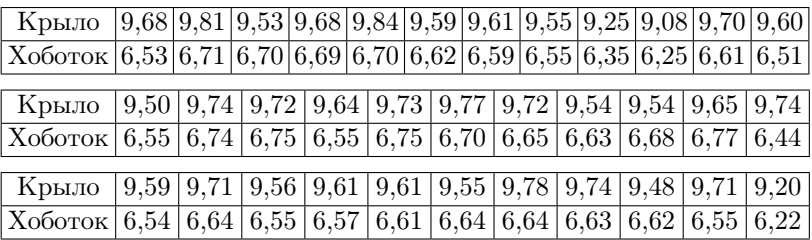

| $K$ рыло   9,53   9,74   9,67   9,56   9,49   9,64   9,45   9,52   9,58   9,60   9,68                                                                          |  |  |  |  |  |  |
|----------------------------------------------------------------------------------------------------|--|--|--|--|--|--|
| $\vert$ X060TOK $\vert$ 6,43 $\vert$ 6,67 $\vert$ 6,68 $\vert$ 6,62 $\vert$ 6,71 $\vert$ 6,70 $\vert$ 6,50 $\vert$ 6,41 $\vert$ 6,50 $\vert$ 6,62 $\vert$ 6,69 |  |  |  |  |  |  |

8.15. Представлены данные объемного веса древесины сосны  $(r/cm<sup>3</sup>)$  и показания влагометра (в делениях шкалы прибора). Оцените связь между признаками.

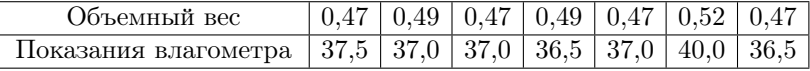

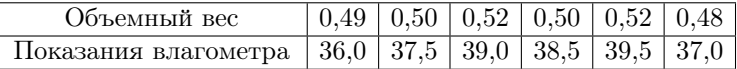

8.16. Оцените связь между плотностью посадки растений (тыс./акр) и продуктивностью сахарной свеклы (квинтал/акр).

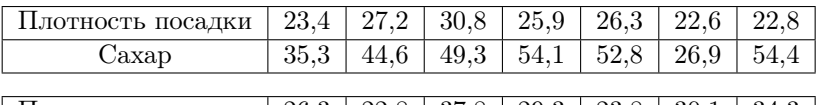

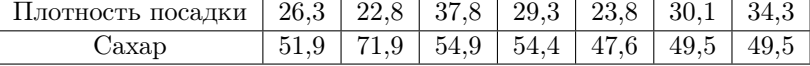

8.17. Оцените связь между живым весом (кг) и удоем (кг) за лактационный период по первой лактации.

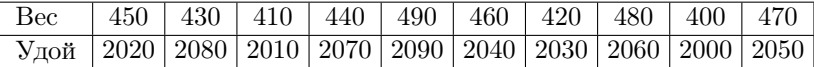

8.18. Оцените связь между живым весом (кг) и удоем (кг) за лактационный период по первой лактации.

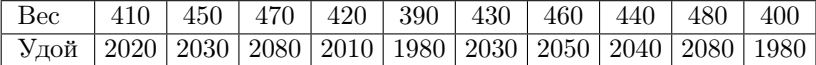

8.19. Оцените корреляцию между частотой ударов пульса в 1 мин и ростом в дюймах у 12 мужчин.

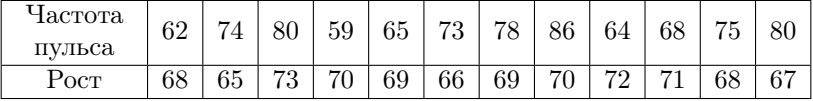

8.20. Оцените связь между содержанием хлоридов и калия в плазме больных нерролитиазом, мг%.

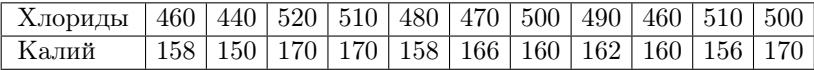

8.21. Изучали тенденции вымирания 13 видов мелких млекопитающих в фауне 17 островных местообитаний в горах Большого Бассейна (США). Наблюдается ли связь вымирания с весом?

| Вид                     | Масса тела | Число местообитаний |
|-------------------------|------------|---------------------|
| Лесной хомяк            | 317        | 14                  |
| Уинтасский бурундук     | 57         | 14                  |
| Золотистый суслик       | 147        | 13                  |
| Прерийная полевка       | 47         | 12                  |
| Желтобрюхий сурок       | 3000       | 9                   |
| Северный гофер          | 102        | 8                   |
| Странствующая бурозубка |            | 6                   |
| Болотная бурозубка      | 14         | 6                   |
| Западный полутушканчик  | 33         | 4                   |
| Пика                    | 121        | 4                   |
| Американская ласка      | 58         | 3                   |
| Суслик Белдинга         | 382        | 3                   |
| Белохвостый заяц        | 2500       |                     |

8.22. Оцените связь между урожаями (квинтал/акр) и содержанием белка.

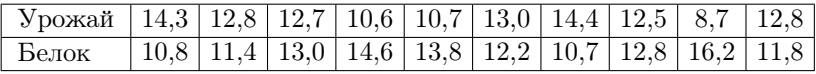

8.23. Оцените связь между урожаями (квинтал/акр) и содержанием белка.

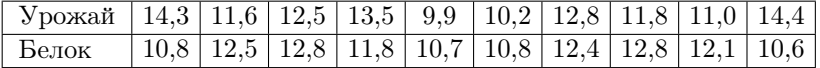

8.24. Оцените связь между урожаями (квинтал/акр) и содержанием белка.

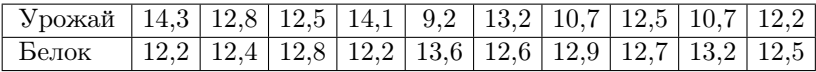

8.25. Оцените связь между массой тела (кг) и долей, которую составляют масса мозга от общей массы у обыкновенного тюленя.

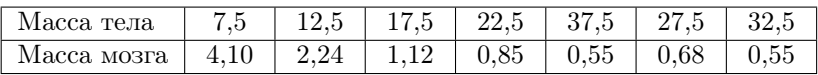

8.26. Связаны ли оценки по тестам, измеряющим способность школьников (40 человек) из Иллинойса к абстрактному (х) и вербальному (у) мышлению?

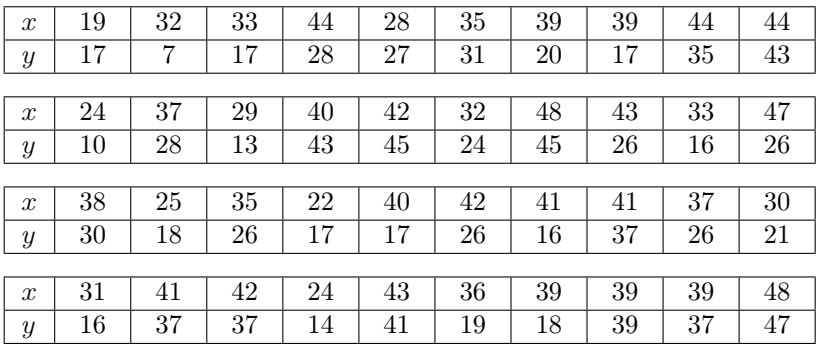

8.27. Структурными элементами белков обычно служат 20 канонических аминокислот, важными характеристиками которых являются полярность (х) и гидрофобность (у). Выясните, скоррелированы ли эти свойства?

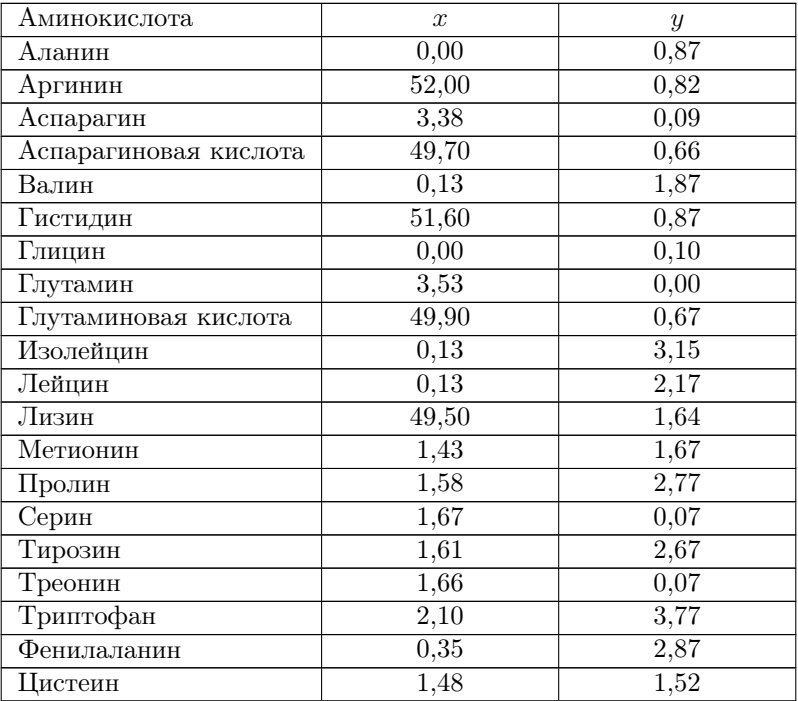

8.28. Может ли тестирование (IQ) в 8 классе быть полезным для предсказания успеваемости в 9 классе (тестировались 20 учащихся)?

| IQ в 8 классе           | 95  | 100 | 100 | 102 | 103 | 105 | 106 |
|-------------------------|-----|-----|-----|-----|-----|-----|-----|
| Успеваемость в 9 классе | 33  | 31  | 35  | 38  | 41  | 37  | 37  |
|                         |     |     |     |     |     |     |     |
| IQ в 8 классе           | 106 | 106 | 109 | 110 | 110 |     | 112 |
| Успеваемость в 9 классе | 39  | 43  | 40  | 41  |     | 40  | 45  |
|                         |     |     |     |     |     |     |     |
| IQ в 8 классе           | 112 |     | 114 | 115 |     | 118 |     |
| Успеваемость в 9 классе | 48  | 45  | 49  |     | 43  |     |     |

8.29. Исследуя проницаемость сосудов клетчатки, Дж. Фишман и соавторы выясняли, связан ли этот показатель с электрической активностью сетчатки. Позволяют ли полученные данные говорить о существовании связи?

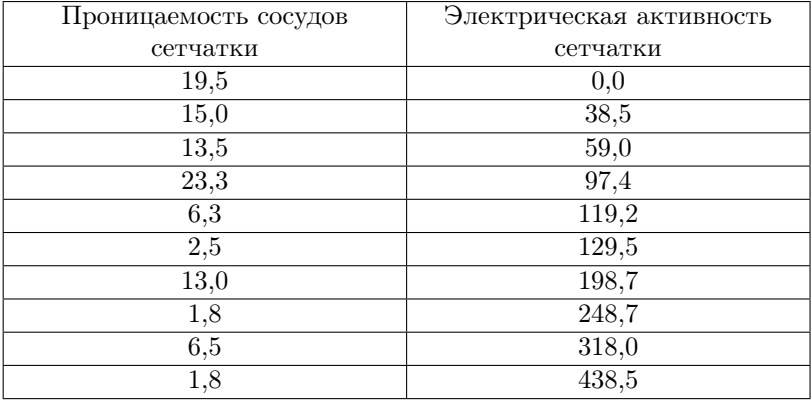

8.30. Имагинальные диски одной особи разрезали на две симметричные части и пересаживали их другой особи. В результате из обеих частей развивались практически нормальные семенники, но их размеры варьировали в очень широких пределах. Наблюдается ли корреляция между парами?

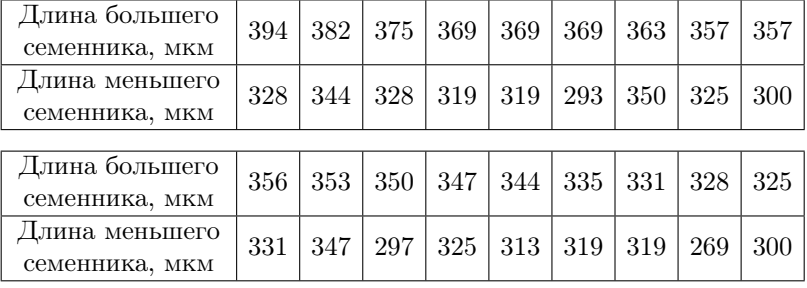

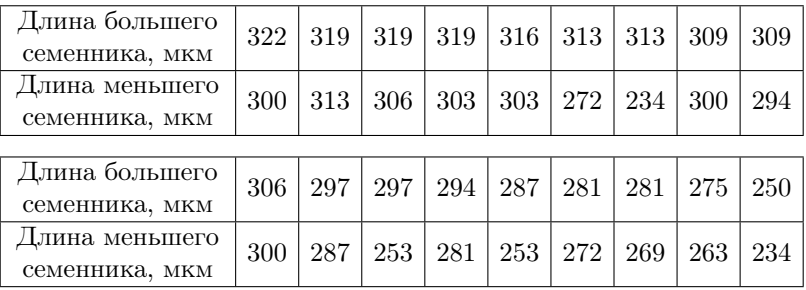

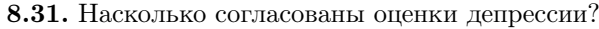

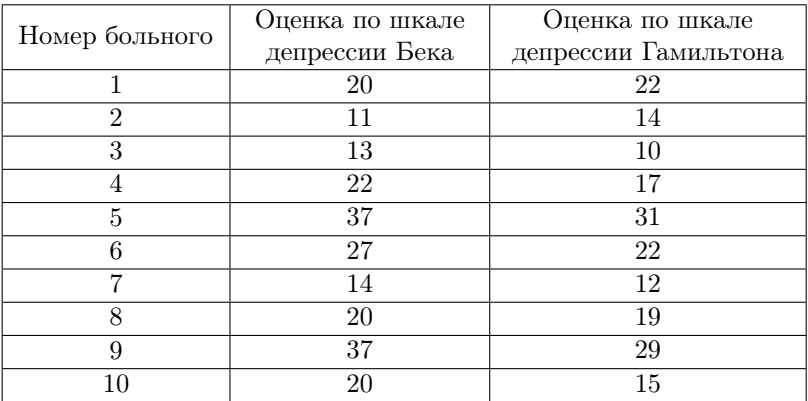

8.32. Наиболее точную оценку объема левого желудочка дает рентгеноконтрастная вентрикулография – метод, требующий катетеризации сердца, а потому дорогой и небезопасный. Продолжается поиск методов, не требующих катетеризации. Р. Слуцкий и соавторы исследовали метод оценки объема левого желудочка по данным изотопной вентрукулографии с внутривенным введением изотопа. Хорошо ли согласуются результаты определения конечно-диастолического объема левого желудочка?

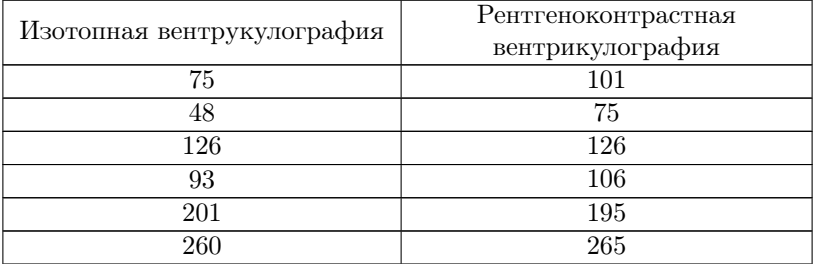

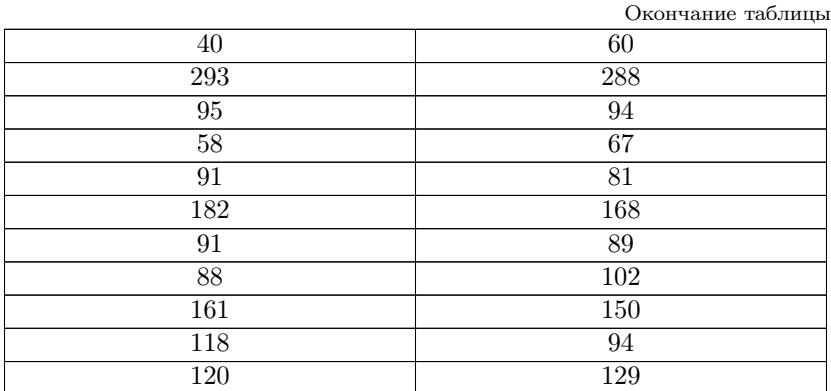

8.33. Наиболее точную оценку объема левого желудочка дает рентгеноконтрастная вентрикулография – метод, требующий катетеризации сердца, а потому дорогой и небезопасный. Продолжается поиск методов, не требующих катетеризации. Р. Слуцкий и соавторы исследовали метод оценки объема левого желудочка по данным изотопной вентрукулографии с внутривенным введением изотопа. Хорошо ли согласуются результаты определения конечно-систолического объема левого желудочка?

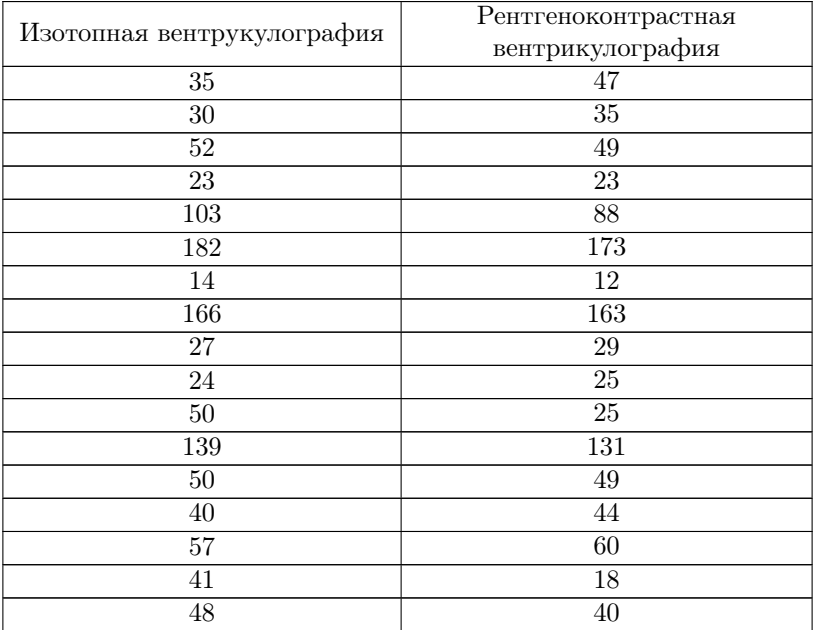

| Визуальная оценка зубного | Сухой вес зубного налета, мг |
|---------------------------|------------------------------|
| налета, баллы             |                              |
| $25\,$                    | $2,\!7$                      |
| 32                        | $\overline{1,2}$             |
| $45\,$                    | $\overline{2,7}$             |
| 60                        | 2,1                          |
| 60                        | 3,5                          |
| 65                        | $_{2,8}$                     |
| 68                        | $\overline{3,7}$             |
| 78                        | 8,9                          |
| 80                        | $\overline{5,8}$             |
| 83                        | 4,0                          |
| 100                       | $\overline{5,1}$             |
| 110                       | $\overline{5,1}$             |
| 120                       | 4,8                          |
| 125                       | $\overline{5,8}$             |
| 140                       | $\overline{11,7}$            |
| 143                       | 5,8                          |
| 143                       | $\overline{11,1}$            |
| 145                       | 7,1                          |
| 148                       | 14,2                         |
| $153\,$                   | 12,2                         |

8.34. Можно ли полагаться на визуальный способ оценки количества зубного налета?

8.35. Подтверждают ли представленные данные гипотезу о связи между адгезивностью эритроцитов и тяжестью серповидно-клеточной анемии?

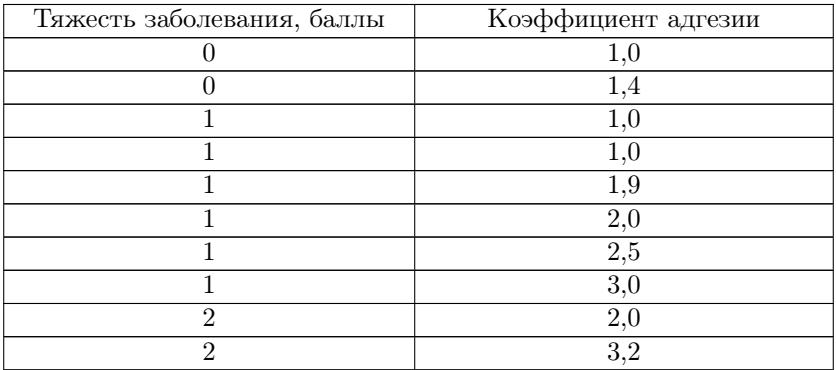

Окончание таблицы

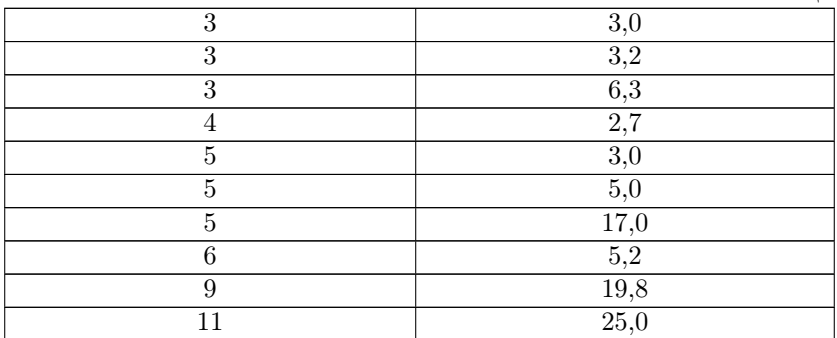

8.36. У растений манжетки измерили длину и ширину листовой пластинки. Оцените степень связи между этими признаками?

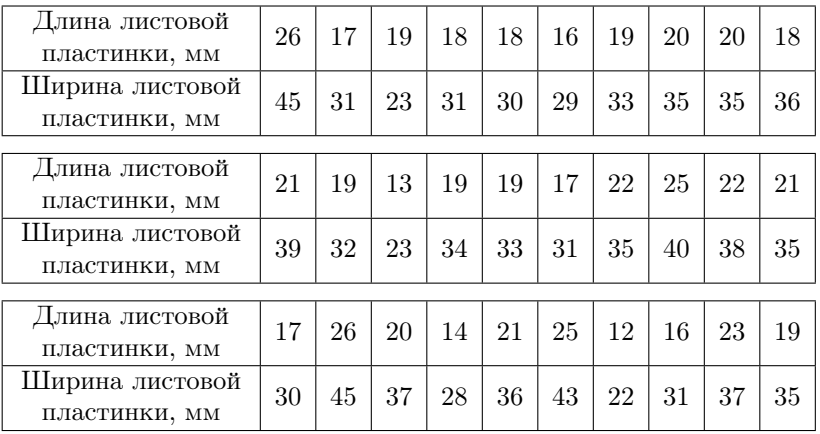

8.37. У растений манжетки измерили длину и ширину гипантия цветка. Оцените степень связи между этими признаками?

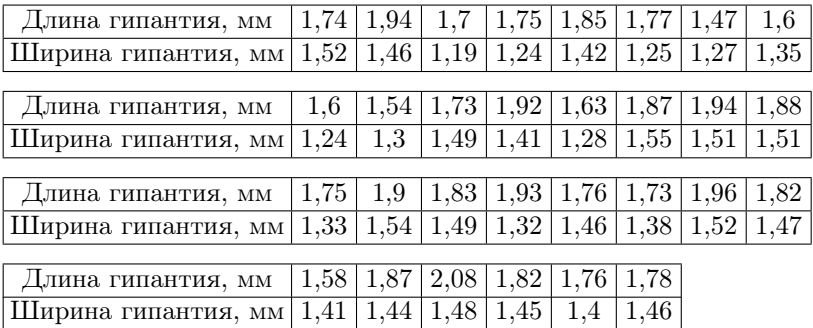

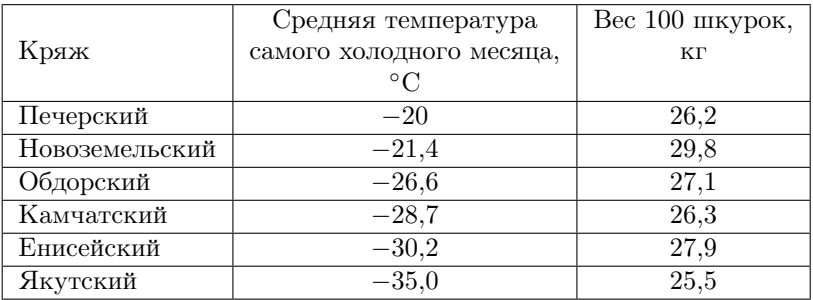

8.38. Исследовали географическую изменчивость веса шкурок песца.

Значимо ли увеличение веса шкурок при падении средней температуры самого холодного месяца?

8.39. Представлены данные о росте листа валлиснерии (см) по часам.

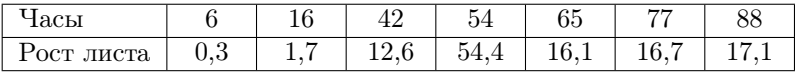

Вычислите и оцените коэффициент линейной регрессии.

8.40. Зависит ли число рожденных мышат от дозы облучения их матерей?

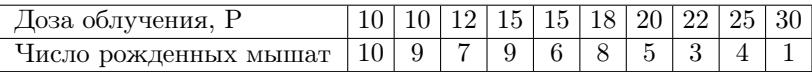

8.41. В течение 10 лет исследовали динамику увеличения домиков (средняя длина, мм) Balonus impovisus в экологической нише 1. Вычислите и оцените коэффициент линейной регрессии.

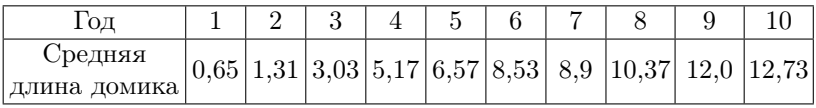

8.42. В течение 10 лет исследовали динамику увеличения домиков (средняя длина, мм) Balonus impovisus в экологической нише 2. Вычислите и оцените коэффициент линейной регрессии.

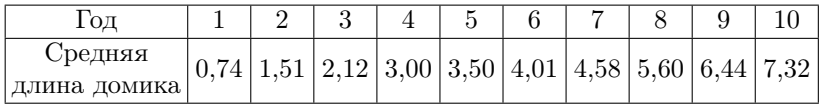

8.43. При облучении гамма-лучами (кР) наблюдается падение активности фермента (% к контролю).

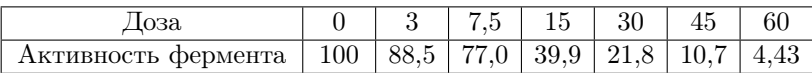

Вычислите и оцените коэффициент линейной регрессии.

8.44. Скорость кровотока (мл/ч) определяли двумя методами: обычным, путем непосредственного измерения, и новым, технически более простым. Если новый метод дает те же результаты, то коэффициент регрессии должен быть равен единице. Проверьте эту гипотезу.

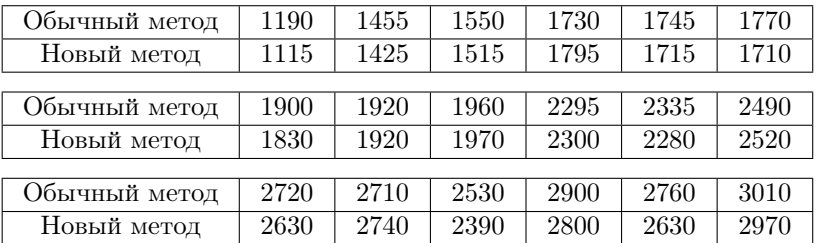

8.45. Изучалось уменьшение темпов размножения штамма А бактерий (% к контролю) при рентгеновском облучении. Вычислите и оцените коэффициент линейной регрессии.

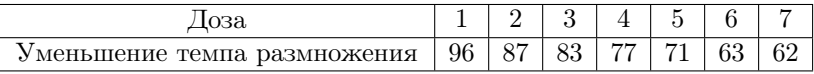

8.46. Изучалось уменьшение темпов размножения штамма Б бактерий (% к контролю) при рентгеновском облучении. Вычислите и оцените коэффициент линейной регрессии.

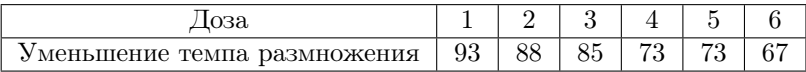

8.47. Оценивали хлебопекарное качество муки простого помола  $Q$  (усл. ед.) после прогрева ее при  $170°$  в течение различных периодов времени (Т, ч).

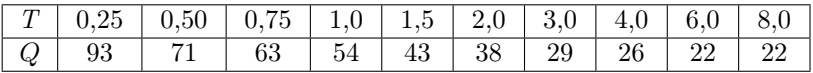

Вычислите и оцените коэффициент линейной регрессии.

8.48. Под влиянием облучения рентгеновскими лучами наблюдалось следующее замедление размножения вируса мозаики Акуба (тыс. ед.) в зависимости от длительности облучения, мин.

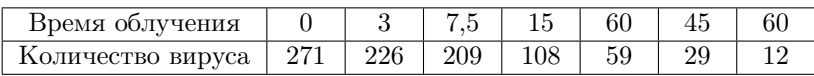

Оцените замедление темпа размножения вируса с помощью коэффициента линейной регрессии.

8.49. Изучался средний вес осетра (кг) в зависимости от возраста  $(1–8$  лет).

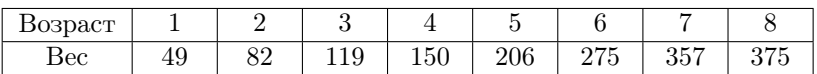

Оцените приращение веса с возрастом.

8.50. Путем ежедневного взятия проб с поля было изучено изменение высоты растений сои (см) с возрастом, нед.

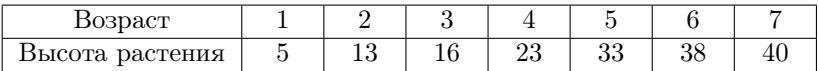

Оцените изменение высоты с возрастом.

8.51. Исследуйте зависимость прироста биомассы (мг) в культуре ткани Diascorea dettoidea от концентрации нитрозометилмочевины.

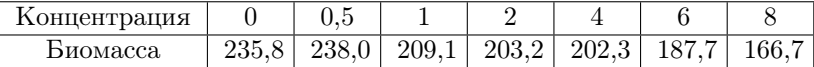

8.52. Какой вид имеет зависимость производительности труда (тыс. руб./чел.) от энерговооруженности (кВт/чел)?

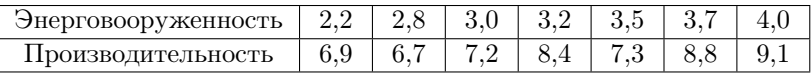

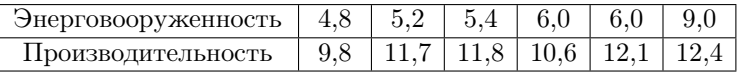

8.53. Исследуйте зависимость оценки вовремя учебы в университете от школьного балла.

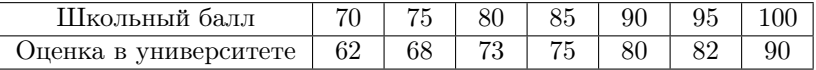

8.54. Проанализируйте зависимость веса ребенка (унции) от возраста с момента рождения, нед.

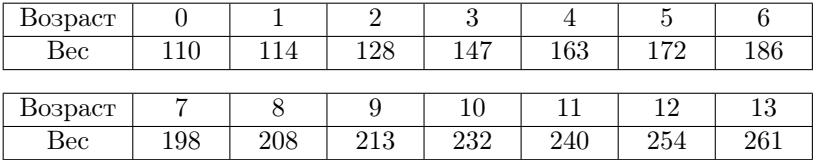

8.55. Проанализируйте динамику прорастания семянок Urtica dioica  $(\%)$  в зависимости от времени с момента замачивания, сут.

| Время с<br>момента<br>замачивания | 19 | 13 | 15 | 17 | 18 | 20                                                    |  |
|-----------------------------------|----|----|----|----|----|-------------------------------------------------------|--|
| Проросшие<br>семянки              |    |    |    |    |    | $ 10,0 27,3 34,6 44,0 50,0 54,3 57,0 58,6 60,6 62,6 $ |  |

8.56. Зависит ли среднее число соцветий на растении от числа растений на учетной площадке?

| Число растений |  |  |
|----------------|--|--|
| Число соцветий |  |  |

8.57. Измеряли включение радиоактивного  ${}^{14}C - AT\Phi$  в материал (имп./мин), осаждаемый 5 %-й трихлоруксусной кислотой. Проведите регрессионный анализ данных.

| Время инкубации                  |     |      |      |      |
|----------------------------------|-----|------|------|------|
| Радиоактивность<br>с учетом фона | 493 | 1061 | 1190 | 2622 |

8.58. Калибруется прибор для измерения концентрации молочной кислоты в крови. Пусть  $x$  – известная концентрация молочной кислоты (мМ), а у – ее концентрация, определенная с помощью прибора. Найдите параметры уравнения регрессии.

| $\cdot x$ | 1   1   1   1   3   3   3   3   3   5                                             |  |  |  |  |                                                                   |
|-----------|-----------------------------------------------------------------------------------|--|--|--|--|-------------------------------------------------------------------|
|           |                                                                                   |  |  |  |  |                                                                   |
|           |                                                                                   |  |  |  |  |                                                                   |
|           | $x \mid 5 \mid 5 \mid 10 \mid 10 \mid 10 \mid 10 \mid 15 \mid 15 \mid 15 \mid 15$ |  |  |  |  |                                                                   |
|           |                                                                                   |  |  |  |  | $8,2$   6,2   12   13,1   12,6   13,2   18,7   19,7   17,4   17,1 |

8.59. Представлена логарифмическая фаза роста культуры клеток китайского хомячка. Оцените параметры регрессионного уравнения.

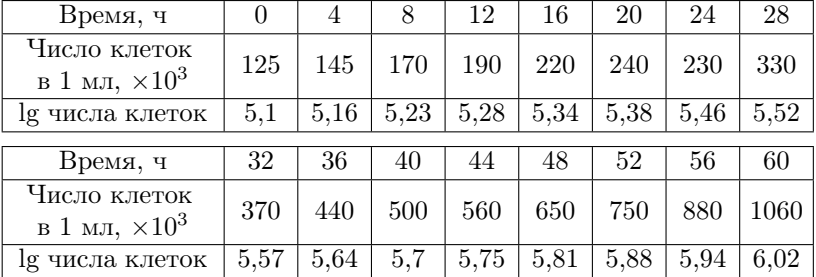

8.60. Исследовали зависимость между категориями: засоленность почвы и механический состав почвы. Оцените статистическую значимость связи.

| Механический     |              | Категория засоления почвы |                   |           |
|------------------|--------------|---------------------------|-------------------|-----------|
| состав почвы     | незасоленная |                           | солонча- солонча- | солончаки |
|                  |              | коватая                   | ковая             |           |
| Глина            |              |                           |                   |           |
| Суглинок тяжелый |              | 65                        | 259               | 154       |
| Суглинок средний |              |                           |                   |           |
| Југлинок легкий  |              |                           |                   |           |

8.61. Представлено распределение обследованных спортсменов в возрасте 16–40 лет по спортивной специализации и квалификации. Существует ли связь между видом спорта и спортивной квалификацией спортсменов, занимающихся этим видом спорта?

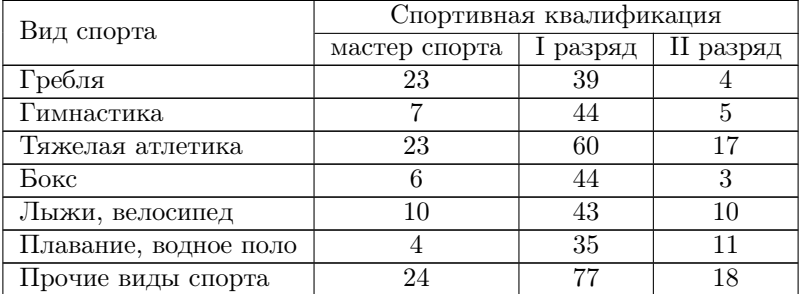

8.62. Шотландские мальчики и девочки были распределены по цвету волос. Оцените значимость связи между полом ребенка и цветом волос.

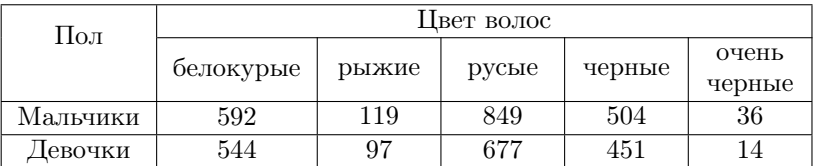

8.63. Представлены данные об урожае ячменя в связи с заражением почвы проволочником. Оцените значимость связи между урожаем и заражением почвы вредителем.

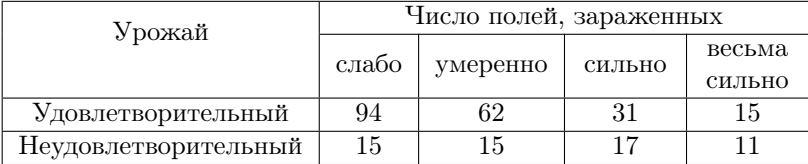

8.64. Приведены средние числа самцов и самок, рождаемых в группе морских свинок по месяцам.

| Месяц           |    |    |    |    |    |    | VII   VIII   IX |    | X   |     |    |
|-----------------|----|----|----|----|----|----|-----------------|----|-----|-----|----|
| Число<br>самок  | 65 | 64 | 65 | 41 | 72 | 80 | 88 114          | 80 | 129 | 112 | 86 |
| Число<br>самцов | 49 | 58 | 81 | 48 | 62 | 80 | $95 \mid 118$   | 94 | 104 | 144 | 85 |

Оцените значимость связи между месяцем рождения и и распределением по полу у новорожденных морских свинок.

8.65. Представлены данные о распределении разных типов мутаций при облучении семян ячменя рентгеновскими лучами и потоком тепловых нейтронов. Оцените значимость связи между типом облучения и типом получаемых мутантных фенотипов.

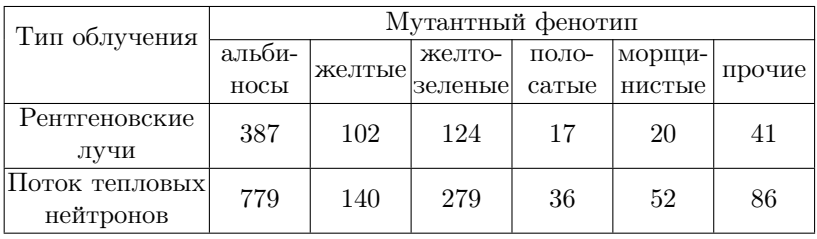

8.66. Исследуйте корреляцию между визуальными классификациями двух наблюдателей эластоза при парциноме молочной железы.

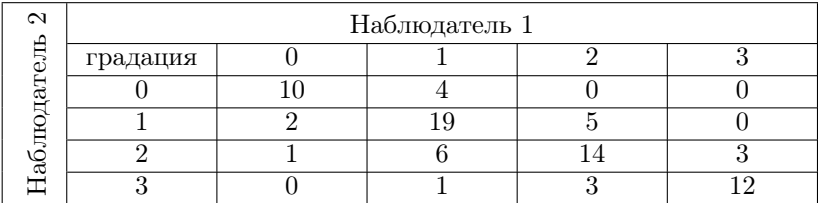

8.67. В таблице приведены комбинации супружеских пар. Оцените значимость предпочтений между определенными категориями лиц?

<span id="page-194-0"></span>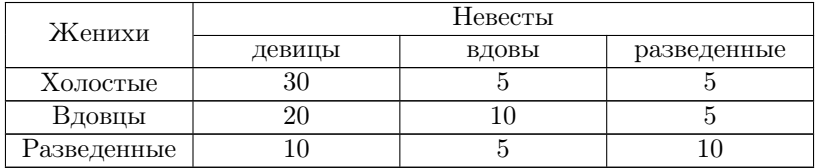

8.68. Три группы телят при откорме получали разные рационы. Состояние здоровья каждого животного контролировалось путем регистрации числа заболеваний. Связана ли заболеваемость телят

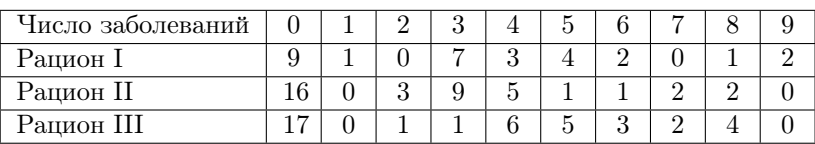

с типом рациона?

8.69. Есть ли различия в выборе телевизионных программ у лиц разных национальностей?

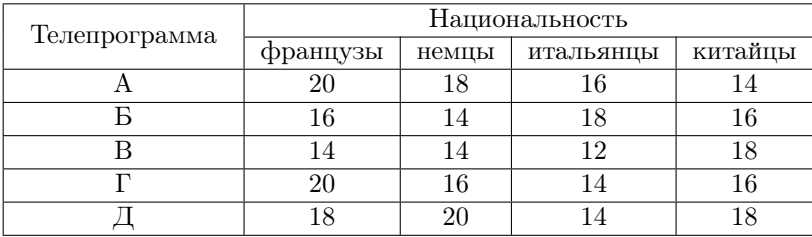

8.70. Исследовали отношение старшекурсниц одного колледжа, имеющих разный IQ (показатель интеллектуального развития, определяемый при помощи ряда тестов), к автомобилям. Связано ли отношение старшекурсниц к автомобилям с показателем интеллектуального развития?

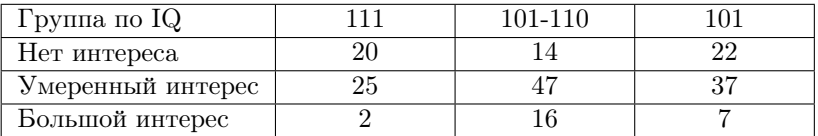

8.71. Оценивалась конституция каракульских овец при рождении и в полуторагодовалом возрасте. Есть ли зависимость между конституцией ягнят в разном возрасте?

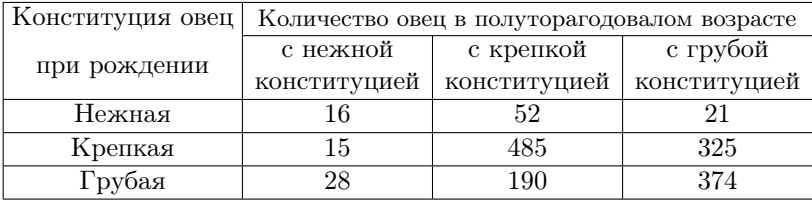

8.72. У 413 человек определялась односторонность в развитии рук по подниманию тяжестей и глазная односторонность по общему астигматизму. Есть ли связь между этими признаками?

|            | Левоглазие | Јбоеглазие | Правоглазие |
|------------|------------|------------|-------------|
| Леворукие  | 34         |            |             |
| Обоерукие  |            |            |             |
| Праворукие |            | 15         |             |

8.73. А. О'Нил и соавторы исследовали зависимость между количеством выпитой воды и числом заболевших. Есть ли связь между количеством выпитой воды и числом заболевших?

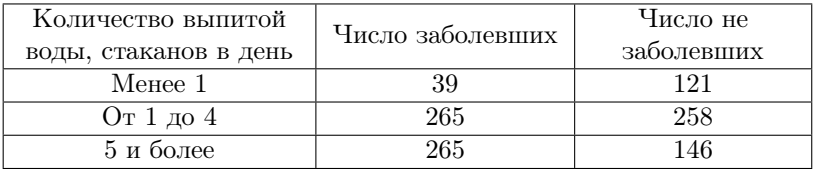

## ЛИТЕРАТУРА

1. Биометрия: учебное пособие / Глотов Н. В. и [др.]. Л.: Изд-во Ленингр. ун-та, 1982. 264 с.

2. Гланц С. Медико-биологическая статистика: пер. с англ. М.: Практика, 1999. 459 с.

3. Глас Дж., Стенли Дж. Статистические методы в педагогике и психологии. М.: Прогресс, 1976. 495 с.

4. Глотов Н. В., Филатов А. А., Хромов-Борисов Н. Н. Сборник задач по биометрии: учебное пособие. Л.: Ленингр. ун-т, 1985. 80 с.

5. Медик В. А., Токмачев М. С., Фишман Б. Б. Статистика в медицине и биологии: руководство. В 2 т. Т. 1. Теоретическая статистика / под ред. Ю. М. Комарова. М.: Медицина, 2000. 412 с.

6. Медик В. А., Фишман Б. Б., Токмачев М. С. Руководство по статистике в медицине и биологии. В 2 т. Т. 2. Прикладная статистика здоровья / под ред. проф. Ю. М. Комарова. М.: Медицина, 2001. 352 с.

7. Мешалкин Л. Д. Сборник задач по теории вероятностей. М.: Изд-во Москов. ун-та, 1963. 156 с.

8. Рокицкий П. Ф. Биологическая статистика. Минск: Вышэйшая школа, 1973. 320 с.

9. Снедекор Дж. У. Статистические методы в применении к исследованиям в сельском хозяйстве и биологии. М.: Изд-во с.-х. лит., 1961. 503 с.

10. Терентьев П. В., Ростова Н.С. Практикум по биометрии. Л.: Изд-во Ленингр. ун-та, 1977. 152 с.

11. Тернер Д. Вероятность, статистика и исследование операций. М.: Статистика, 1976. 431 с.

12. Урбах В. Ю. Статистический анализ в биологических и медицинских исследованиях. М.: Медицина, 1975. 295 с.

13. Фишер Р. А. Статистические методы для исследователей. М.: Госстатиздат, 1958. 268 с.

14. Хальд А. Математическая статистика с техническими приложениями. М.: Иностр. лит., 1956. 664 с.

## ПРИЛОЖЕНИЯ

Таблица 1. Равномерно распределенные случайные числа (Большов Л. Н., Смирнов Н. В. Таблицы математической статистики. М.: Выч. центр АН СССР, 1968. 474 с.)

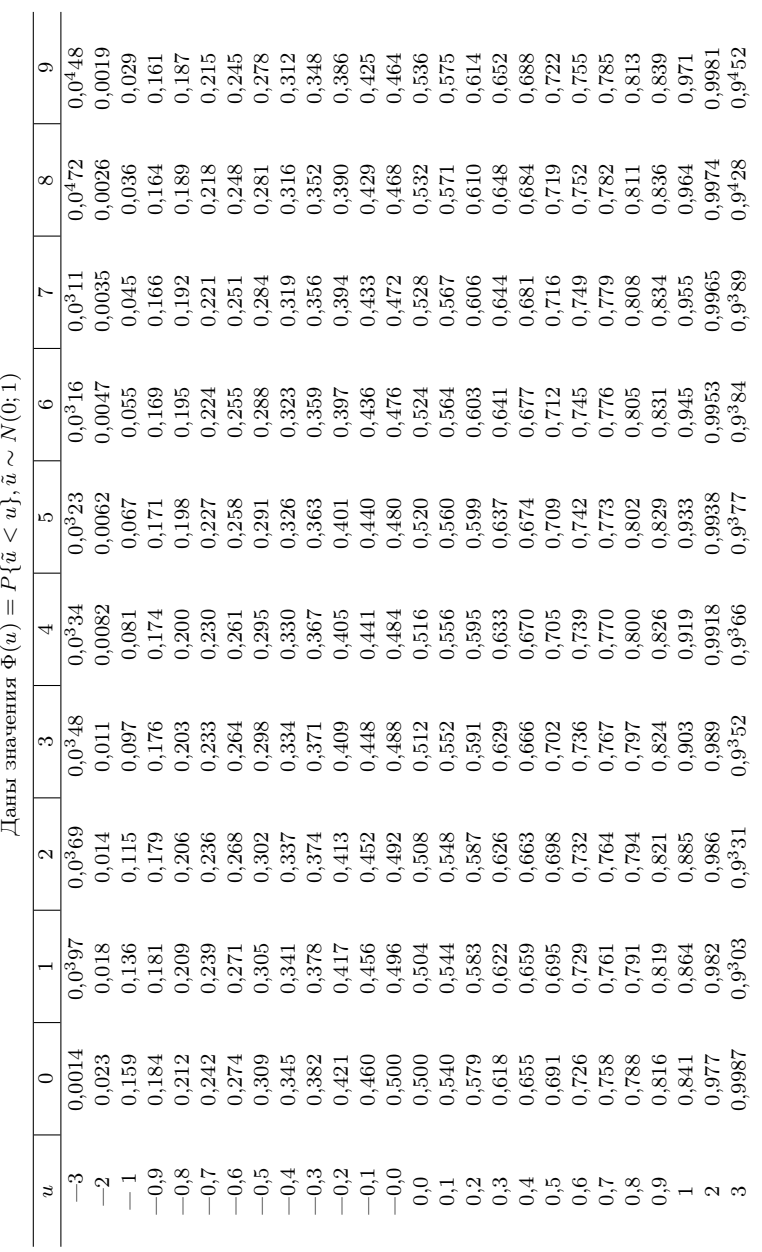

Таблица 2. Функция нормального распределения  $\prod_{\alpha}$ <sub>эть</sub> этологический поряд за середа (о. 1) Таблица 2. Функция нормального распределения

201

 $^*$ 0,0<br/> $^3$ означает 0,000; 0,9 $^3$ означает 0,999 и т. д. \* 0,0<sup>3</sup> означает 0,000; 0,9<sup>3</sup> означает 0,999 и т. д.

|                         |          |          |          | $P\{\tilde{t} \geq t\}$                              |          |               |
|-------------------------|----------|----------|----------|------------------------------------------------------|----------|---------------|
|                         | 0,10     | 0,05     | 0,02     | 0,01                                                 | 0,002    | 0,001         |
| $\boldsymbol{\upsilon}$ |          |          |          | $P\{\tilde{t} \geq t\}$ или $P\{\tilde{t} \leq -t\}$ |          |               |
|                         | 0,05     | 0,025    | 0,01     | 0,005                                                | 0,001    | 0,0005        |
| $\,1$                   | 6,31     | 12,7     | 31,8     | 63,7                                                 | 318      | 637           |
| $\overline{\mathbf{2}}$ | 2,92     | 4,30     | 6,96     | 9,92                                                 | 22,3     | 31,6          |
| 3                       | 2,35     | 3,18     | 4,54     | 5,84                                                 | 10,2     | $^{\rm 12,9}$ |
| $\bf 4$                 | 2,13     | 2,78     | 3,75     | 4,60                                                 | 7,17     | 8,61          |
| $\overline{5}$          | 2,02     | 2,57     | 3,36     | 4,03                                                 | 5,89     | 6,87          |
| 6                       | 1,94     | 2,45     | 3,14     | 3,71                                                 | 5,21     | 5,96          |
| $\overline{7}$          | 1,89     | 2,36     | 3,00     | 3,50                                                 | 4,79     | 5,41          |
| 8                       | 1,86     | $2,\!31$ | 2,90     | 3,36                                                 | 4,50     | $5.04\,$      |
| $\boldsymbol{9}$        | 1,83     | 2,26     | 2,82     | 3,25                                                 | 4,30     | 4,78          |
| 10                      | 1,81     | 2,23     | 2,76     | 3,17                                                 | 4,14     | 4,59          |
| 11                      | 1,80     | 2,20     | 2,72     | 3,11                                                 | 4,02     | 4.44          |
| $12\,$                  | 1,78     | 2,18     | 2,68     | 3,05                                                 | 3,93     | 4,32          |
| 13                      | 1,77     | 2,16     | 2,65     | 3,01                                                 | 3,85     | 4,22          |
| 14                      | 1,76     | 2,14     | 2,62     | 2,98                                                 | 3,79     | 4,14          |
| 15                      | 1,75     | 2,13     | 2,60     | 2,95                                                 | 3,73     | 4,07          |
| $16\,$                  | 1,75     | 2,12     | 2,58     | $2.92\,$                                             | 3,69     | 4,02          |
| $17\,$                  | $1,\!74$ | 2,11     | $2,\!57$ | $2.90\,$                                             | $3,\!65$ | $3.97\,$      |
| 18                      | 1,73     | 2,10     | 2,55     | 2,88                                                 | 3,61     | 3,92          |
| 19                      | 1,73     | 2,09     | 2,54     | 2,86                                                 | 3,58     | $3.88\,$      |
| 20                      | 1,72     | 2,09     | 2,53     | 2,85                                                 | 3,55     | 3,85          |
| 22                      | 1,72     | 2,07     | 2,51     | 2,82                                                 | 3,51     | 3,79          |
| 24                      | 1,71     | $2,\!06$ | 2,49     | 2,80                                                 | 3,47     | $3,\!75$      |
| 26                      | 1,71     | 2,06     | 2,48     | 2,78                                                 | 3,44     | 3.71          |
| 28                      | 1,70     | 2,05     | 2,47     | 2,76                                                 | 3,41     | $3,\!67$      |
| $30\,$                  | 1,70     | 2,04     | 2,46     | 2,75                                                 | 3,39     | 3,65          |
| $32\,$                  | 1,69     | 2,04     | 2,45     | 2,74                                                 | 3,37     | $3,\!62$      |
| 35                      | 1,69     | $2,\!03$ | 2,44     | 2,72                                                 | 3,34     | 3,59          |
| 40                      | 1,68     | 2,02     | 2,42     | 2,70                                                 | 3,31     | 3,55          |
| $50\,$                  | 1,68     | 2,01     | 2,40     | 2,68                                                 | 3,26     | 3,50          |
| 60                      | 1,67     | 2,00     | 2,39     | 2,66                                                 | 3,23     | 3,46          |
| 80                      | 1,66     | 1,99     | 2,37     | 2,64                                                 | $3,\!20$ | $3.42\,$      |
| 100                     | 1,66     | 1,98     | 2,36     | 2,63                                                 | 3,17     | 3,39          |
| 150                     | 1,66     | 1,98     | 2,35     | 2,61                                                 | 3,15     | $3.36\,$      |
| $300\,$                 | 1,65     | 1,97     | 2,34     | 2,59                                                 | 3,12     | 3,32          |
| 1000                    | 1,65     | 1,96     | 2,33     | 2,58                                                 | 3,10     | 3,30          |
| $\infty$                | 1,64     | 1,96     | 2,33     | 2,58                                                 | 3,09     | 3,29          |

Таблица 3. t-распределение Стьюдента В последней строке даны значения нормированной нормальной случайной<br>величины  $\tilde{t}(\infty) = \tilde{u} \sim N(0;1)$ 

Таблица 4.  $F\mbox{-}$ распределение Снедекора – Фишера<br/>  $\mbox{ }$ а)<br>  $P\{\tilde{F}\geq F\}=0,05$ Таблица 4.  $F$ -распределение Снедекора – Фишера a)  $P\{\tilde{F} \geq F\} = 0,05$ 

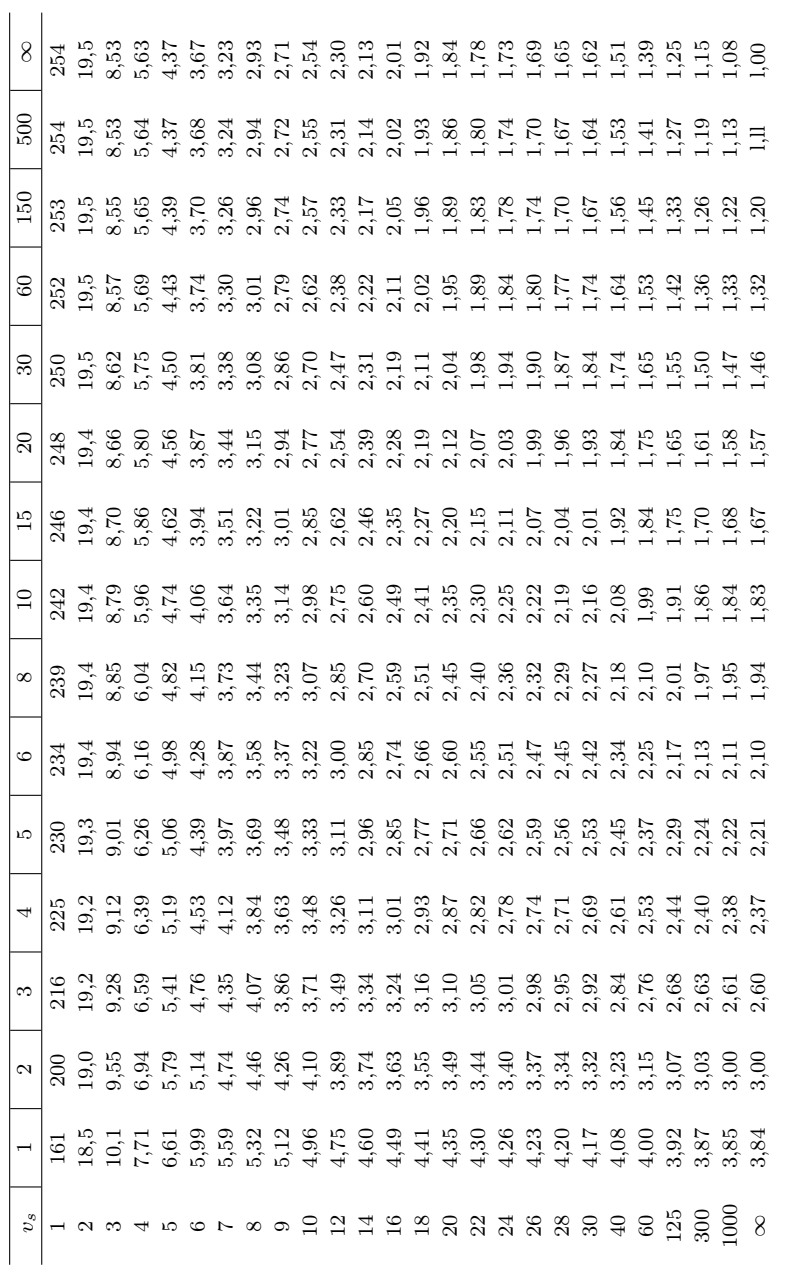

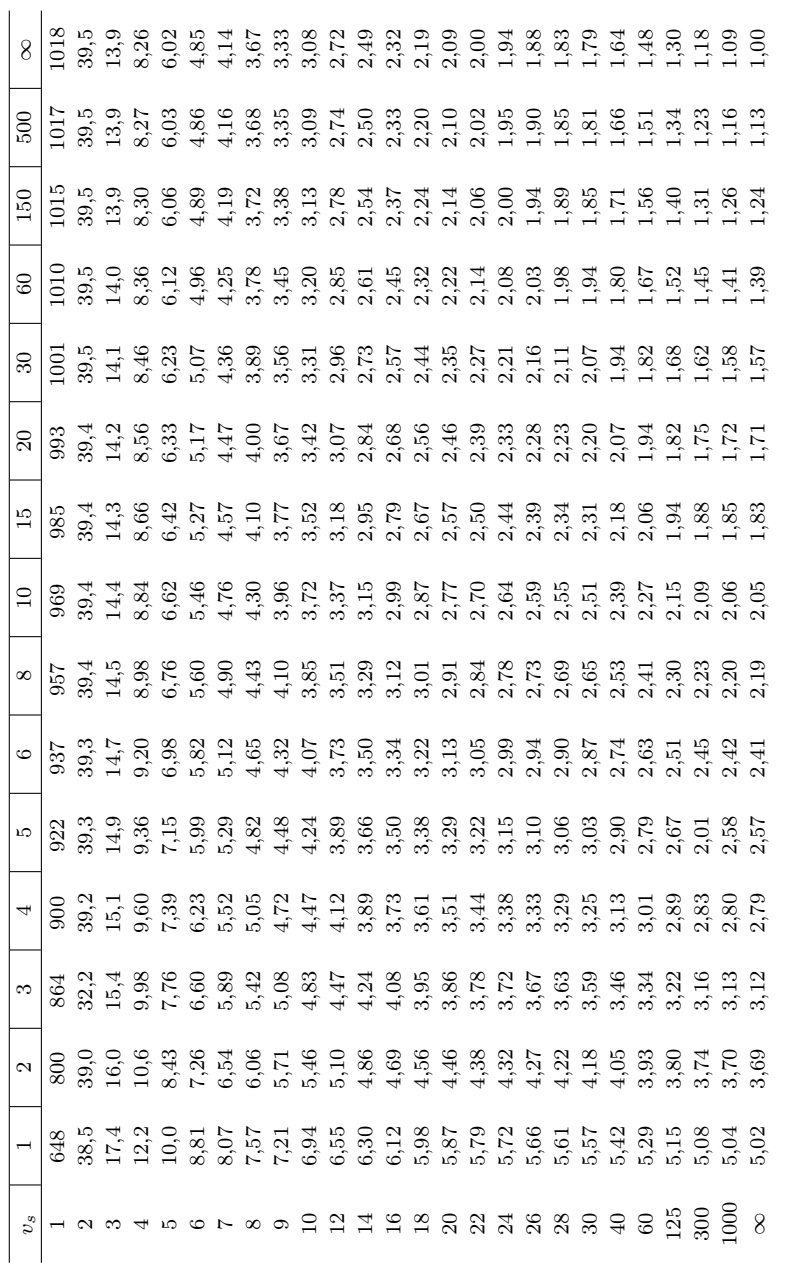

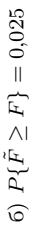

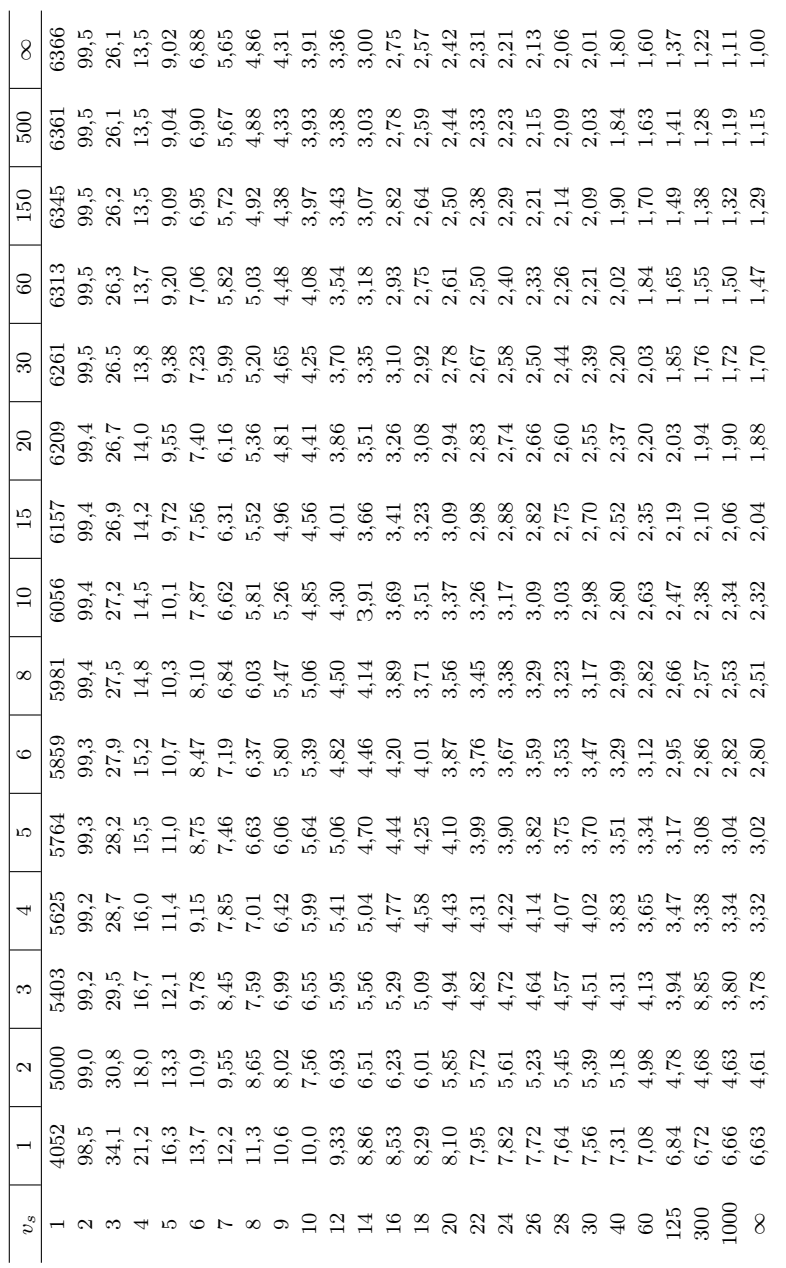

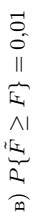

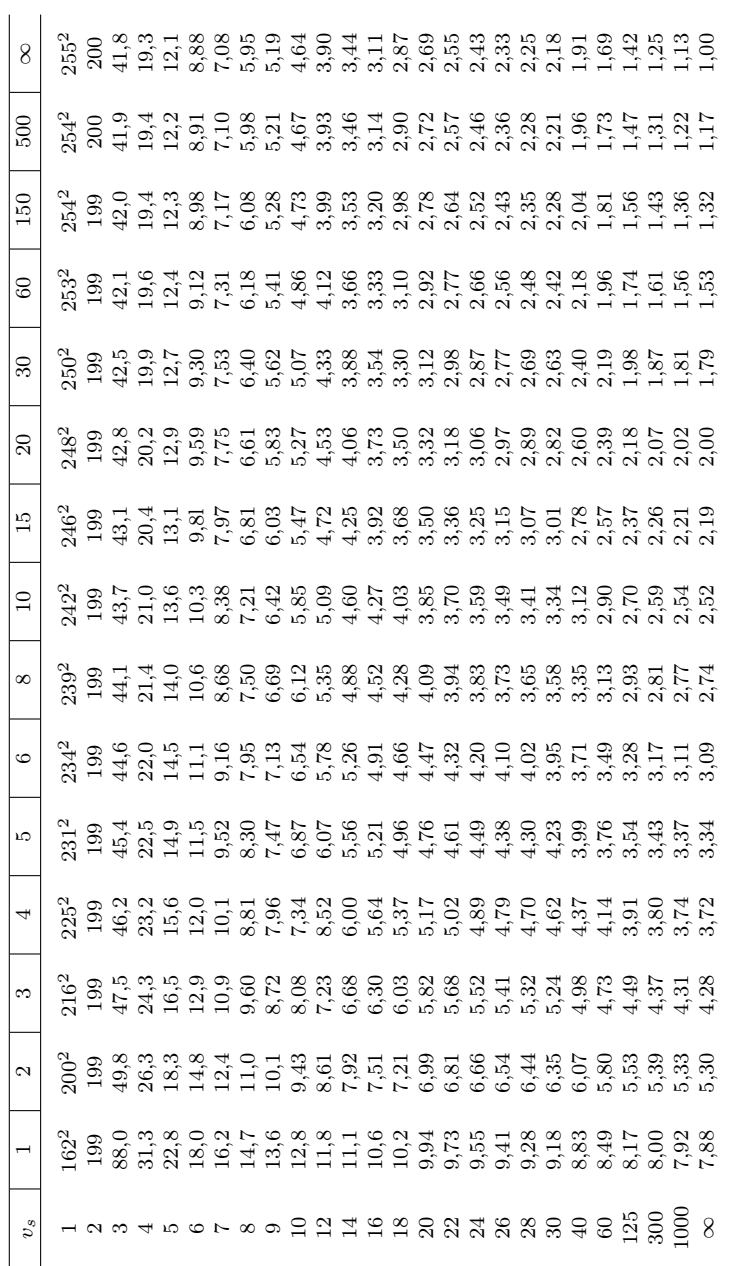

r) $P\{\tilde{F}\geq F\}=0,005$ г)  $P\{\tilde{F}\geq F\}=0,005$ 

 $^*$ 162<br/>² означает 162·10<sup>2</sup>  $*162^2$  означает  $162.10^2$ 

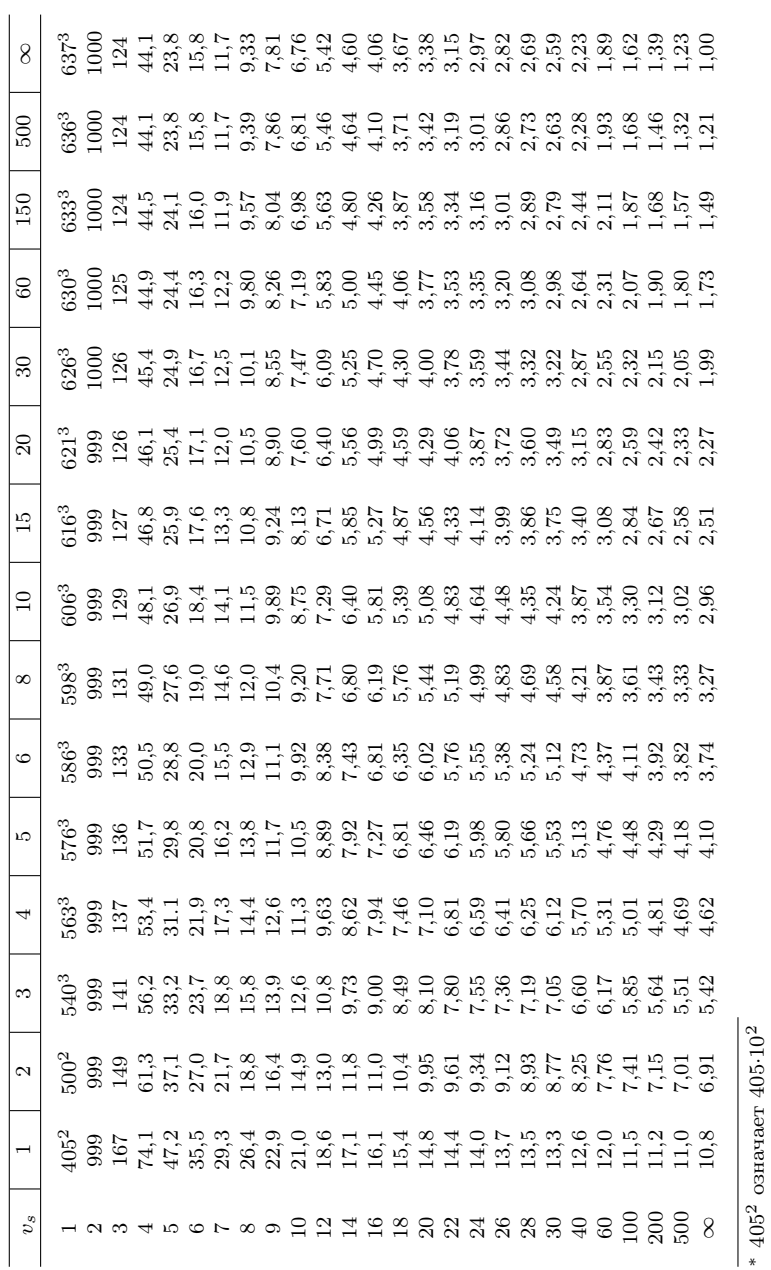

д) $P\{\tilde{F}\geq F\}=0,\!001$  $E(F \geq F) = 0,001$ 

207

 $*405^2$  означает  $405.10^2$ 

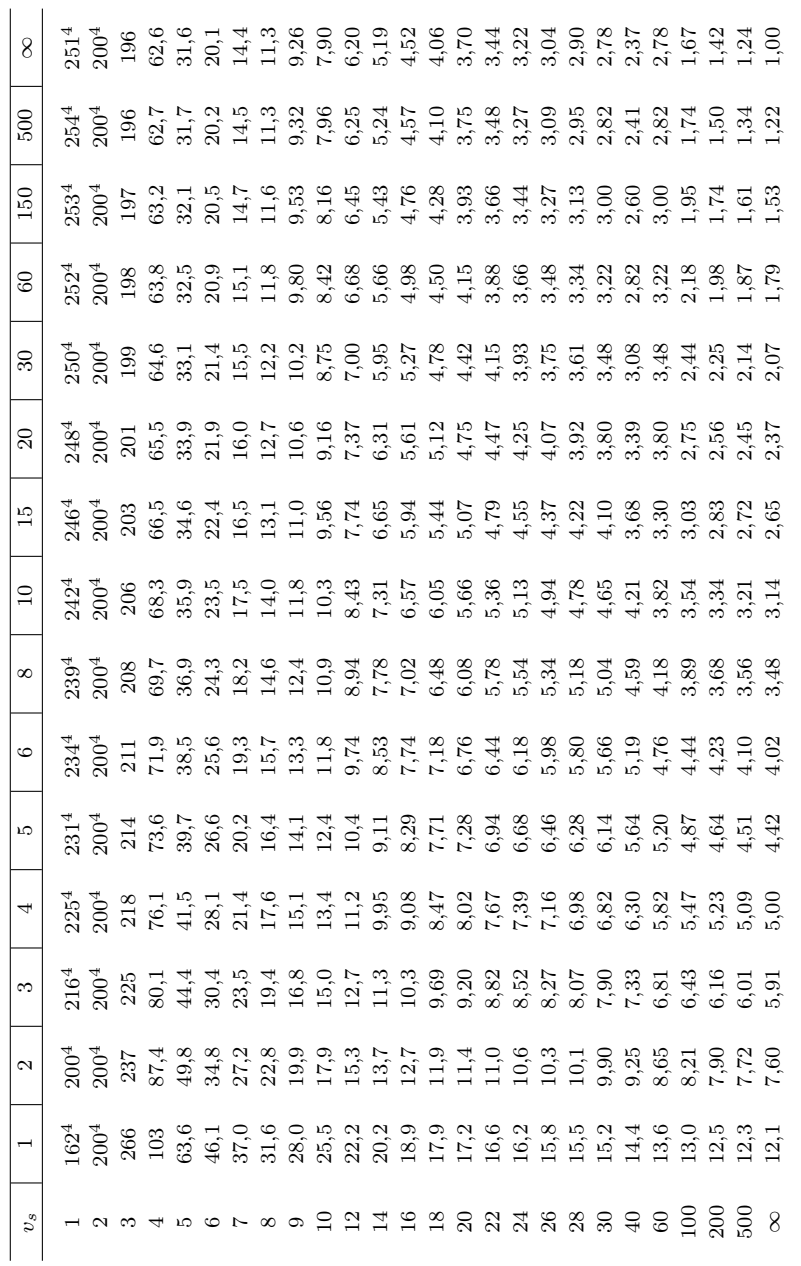

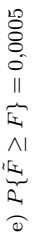

|                  |                    |       |          |             | $P\{\tilde{\chi}^2 \geq \chi^2\}$ |          |             |          |
|------------------|--------------------|-------|----------|-------------|-----------------------------------|----------|-------------|----------|
| $\boldsymbol{v}$ | 0,995              | 0,975 | 0,1      | 0,05        | 0,025                             | 0,01     | 0,005       | 0,001    |
| $\mathbf{1}$     | 0,0 <sup>4</sup> 4 | 0,001 | 2,71     | 3,84        | 5,02                              | 6,63     | 7,88        | 10,8     |
| $\,2$            | 0,010              | 0,051 | 4,61     | 5,99        | 7,38                              | 9,21     | 10,6        | 13,8     |
| 3                | 0,072              | 0,22  | 6,25     | 7,81        | 9,35                              | 11,3     | 12,8        | 16,3     |
| $\overline{4}$   | 0,21               | 0,48  | 7,78     | 9,49        | 11,1                              | 13,3     | 14,9        | 18,5     |
| 5                | 0,41               | 0,83  | 9,24     | 11,1        | 12,8                              | 15,1     | 16,7        | 20,5     |
| 6                | 0,68               | 1,24  | 10,6     | 12,6        | 14,4                              | 16,8     | 18,5        | 22,5     |
| 7                | 0,99               | 1,69  | 12,0     | 14,1        | 16,0                              | $18,\!5$ | $^{20,3}\,$ | 24,3     |
| 8                | 1,34               | 2,18  | 13,4     | 15,5        | 17,5                              | 20,1     | 22,0        | 26,1     |
| 9                | 1,73               | 2,70  | $14,\!7$ | 16,9        | 19,0                              | 21,7     | $^{23,6}\,$ | 27,9     |
| 10               | 2,16               | 3,25  | 16,0     | 18,3        | 20,5                              | 23,2     | 25,2        | 29,6     |
| 11               | 2,60               | 3,82  | 17,3     | $19,\!7$    | $^{21,9}\,$                       | 24,7     | $26,\!8$    | 31,3     |
| 12               | 3,07               | 4,40  | 8,5      | 21,04       | 23,3                              | 26,2     | 28,3        | 32,9     |
| 13               | 3,57               | 5,01  | 19,8     | $^{22,4}\,$ | 24,7                              | 27,7     | 29,8        | 34,5     |
| 14               | 4,07               | 5,63  | 21,1     | $23,\!7$    | 26,1                              | 29,1     | 31,3        | 36,1     |
| 15               | 4,60               | 6,26  | 22,3     | 25,0        | 27,5                              | 30,6     | 32,8        | 37,7     |
| 16               | 5,14               | 6,91  | 23,5     | 26,3        | 28,8                              | 32,0     | 34,3        | 39,3     |
| 17               | 5,70               | 7,56  | 24,8     | 27,6        | 30,2                              | 33,4     | 35,7        | 40,8     |
| 18               | 6,26               | 8,23  | 26,0     | 28,9        | 31,5                              | 34,8     | 37,2        | 42,3     |
| 19               | 6,84               | 8,91  | 27,2     | $30,\!1$    | 32,9                              | 36,2     | $^{38,6}\,$ | 43,8     |
| 20               | 7,43               | 9,59  | 28,4     | 31,4        | 34,2                              | 37,6     | $40,\!0$    | 45,3     |
| 21               | 8,03               | 10,3  | 29,6     | 32,7        | 35,5                              | 38,9     | 41,4        | 46,8     |
| 22               | 8,64               | 11,0  | 30,8     | $^{33,9}\,$ | $36,\!8$                          | 40,3     | 42,8        | 48,3     |
| 23               | 9,26               | 11,7  | 32,0     | 35,2        | 38,1                              | 41,6     | 44,2        | 49,7     |
| 24               | 9,89               | 12,4  | 33,2     | 36,4        | 39,4                              | 43,0     | 45,6        | 51,2     |
| 25               | 10,5               | 13,1  | 34,4     | 37,7        | $40,\!6$                          | 44,3     | 46,9        | 52,6     |
| 26               | 11,2               | 13,8  | 35,6     | 38,9        | 41,9                              | 45,6     | 48,3        | 54,1     |
| $\sqrt{27}$      | 11,8               | 14,6  | 36,7     | 40,1        | 43,2                              | 47,0     | 49,6        | 55,5     |
| 28               | 12,5               | 15,3  | 37,9     | 41,3        | 44,5                              | 48,3     | 51,0        | 56,9     |
| 29               | 13,1               | 16,0  | 39,1     | 42,6        | 45,7                              | 49,6     | 52,3        | 58,3     |
| $30\,$           | 13,8               | 16,8  | 40,3     | 43,8        | 47,0                              | 50,9     | $53,\!7$    | $59,\!7$ |
| 50               | 28,0               | 32,4  | 63,2     | 67,5        | 71,4                              | 76,2     | 79,5        | 86,7     |
| 100              | 67,3               | 74,2  | 118,5    | 124,3       | 129,6                             | 135,8    | 140,2       | 149,4    |

Таблица 5. Распределение  $\chi^2$ 

<sup>∗</sup> 0,0 <sup>4</sup>4 означает 0,00004

|                  |           | $P\{x_{(b)} < \xi < x_{(n-b+1)}\}$ |               |           |                                                                      |           |  |  |  |  |
|------------------|-----------|------------------------------------|---------------|-----------|----------------------------------------------------------------------|-----------|--|--|--|--|
| $\boldsymbol{b}$ | 0,90      | 0,95                               | $_{\rm 0,98}$ | 0,99      | 0,998                                                                | 0,999     |  |  |  |  |
|                  |           |                                    |               |           | $P\{-\infty < \xi < x_{(n-b+1)}\}$ или $P\{x_{(b)} < \xi < \infty\}$ |           |  |  |  |  |
|                  | 0,95      | 0,975                              | 0,99          | 0,995     | 0,999                                                                | 0,9995    |  |  |  |  |
| $\mathbf 1$      | $5 - 7$   | $6 - 8$                            | $7 - 10$      | $8 - 11$  | $10 - 13$                                                            | $11 - 14$ |  |  |  |  |
| $\overline{2}$   | $8 - 10$  | $9 - 11$                           | $11 - 13$     | $12 - 14$ | $14 - 17$                                                            | $15 - 18$ |  |  |  |  |
| 3                | $11 - 12$ | $12 - 14$                          | $14 - 16$     | $15 - 17$ | $18 - 20$                                                            | $19 - 21$ |  |  |  |  |
| 4                | $13 - 15$ | $15 - 16$                          | $17 - 18$     | $18 - 20$ | $21 - 23$                                                            | $22 - 24$ |  |  |  |  |
| $\bf 5$          | $16 - 17$ | $17 - 19$                          | $19 - 21$     | $21 - 23$ | $24 - 26$                                                            | $25 - 27$ |  |  |  |  |
| 6                | $18 - 20$ | $20 - 22$                          | $22 - 24$     | $24 - 25$ | $27 - 29$                                                            | $28 - 30$ |  |  |  |  |
| 7                | $21 - 22$ | $23 - 24$                          | $25 - 26$     | $26 - 28$ | $30 - 32$                                                            | $31 - 33$ |  |  |  |  |
| 8                | $23 - 25$ | $25 - 27$                          | $27 - 29$     | $29 - 31$ | 33—34                                                                | $34 - 36$ |  |  |  |  |
| 9                | $26 - 27$ | $28 - 29$                          | $30 - 32$     | $32 - 33$ | $35 - 37$                                                            | $37 - 39$ |  |  |  |  |
| 10               | $28 - 29$ | $30 - 32$                          | $33 - 34$     | $34 - 36$ | $38 - 40$                                                            | $40 - 41$ |  |  |  |  |
| 11               | $30 - 32$ | $33 - 34$                          | $35 - 37$     | $37 - 38$ | $41 - 42$                                                            | $42 - 44$ |  |  |  |  |
| 12               | $33 - 34$ | $35 - 36$                          | $38 - 39$     | $39 - 41$ | $43 - 45$                                                            | $45 - 47$ |  |  |  |  |
| 13               | $35 - 36$ | $37 - 39$                          | $40 - 41$     | $42 - 43$ | $46 - 48$                                                            | $48 - 49$ |  |  |  |  |
| 14               | $37 - 39$ | $40 - 41$                          | $42 - 44$     | $44 - 46$ | $49 - 50$                                                            | $50 - 52$ |  |  |  |  |
| 15               | $40 - 41$ | $42 - 43$                          | $45 - 46$     | $47 - 48$ | $51 - 53$                                                            | $53 - 55$ |  |  |  |  |
| 16               | $42 - 43$ | $44 - 46$                          | $47 - 49$     | $49 - 51$ | $54 - 55$                                                            | $56 - 57$ |  |  |  |  |
| 17               | $44 - 46$ | $47 - 48$                          | $50 - 51$     | $52 - 53$ | $56 - 58$                                                            | $58 - 60$ |  |  |  |  |
| 18               | $47 - 48$ | $49 - 50$                          | $52 - 53$     | $54 - 56$ | $59 - 60$                                                            | $61 - 62$ |  |  |  |  |
| 19               | $49 - 50$ | $51 - 53$                          | $64 - 66$     | $57 - 58$ | $61 - 63$                                                            | $63 - 65$ |  |  |  |  |
| $20\,$           | $51 - 52$ | $54 - 55$                          | $57 - 58$     | $59 - 60$ | $64 - 65$                                                            | $66 - 67$ |  |  |  |  |
| 21               | $53 - 55$ | $56 - 57$                          | $59 - 61$     | $61 - 63$ | $66 - 68$                                                            | $68 - 70$ |  |  |  |  |
| $22\,$           | $56 - 57$ | $58 - 60$                          | $62 - 63$     | $64 - 65$ | $69 - 70$                                                            | $71 - 72$ |  |  |  |  |
| 23               | $58 - 59$ | $61 - 62$                          | $64 - 65$     | $66 - 68$ | $71 - 73$                                                            | $73 - 75$ |  |  |  |  |
| 24               | $60 - 61$ | $63 - 64$                          | $66 - 68$     | $69 - 70$ | $74 - 75$                                                            | $76 - 77$ |  |  |  |  |
| $25\,$           | $62 - 64$ | $65 - 66$                          | $69 - 70$     | $71 - 72$ | $76 - 78$                                                            | $78 - 80$ |  |  |  |  |
| 26               | $65 - 66$ | $67 - 69$                          | $71 - 72$     | $73 - 75$ | $79 - 80$                                                            | $81 - 82$ |  |  |  |  |
| $27\,$           | $67 - 68$ | $70 - 71$                          | $73 - 75$     | $76 - 77$ | $81 - 82$                                                            | $83 - 85$ |  |  |  |  |
| 28               | $69 - 70$ | $72 - 73$                          | $76 - 77$     | $78 - 79$ | $83 - 85$                                                            | $86 - 87$ |  |  |  |  |
| 29               | $71 - 73$ | $74 - 76$                          | $78 - 79$     | $80 - 82$ | $86 - 87$                                                            | $88 - 89$ |  |  |  |  |
| 30               | $74 - 75$ | $77 - 78$                          | $80 - 81$     | $83 - 84$ | $88 - 90$                                                            | $90 - 92$ |  |  |  |  |

Таблица 6. Непараметрические доверительные пределы для медианы

|                         |                         |                         |                         |                         | $\alpha = P\{\tilde{U} \leq U\}$           |                                  |                                            |
|-------------------------|-------------------------|-------------------------|-------------------------|-------------------------|--------------------------------------------|----------------------------------|--------------------------------------------|
| $n_1$                   | n <sub>2</sub>          | $\overline{0,1}$        | 0,05                    | 0,02                    | 0,01                                       | 0,002                            | 0,001                                      |
|                         |                         |                         |                         |                         | $\frac{\alpha}{2} = P\{\tilde{U} \leq U\}$ |                                  |                                            |
|                         |                         | 0,05                    | 0,025                   | 0,01                    | 0,005                                      | 0,001                            | 0,0005                                     |
| $\overline{\mathbf{2}}$ | $\bf 5$                 | $\overline{0}$          |                         |                         |                                            |                                  |                                            |
|                         |                         | $\overline{0}$          |                         |                         |                                            |                                  |                                            |
|                         | $\frac{6}{7}$           | $\overline{0}$          |                         |                         |                                            |                                  |                                            |
|                         | 8                       | $\,1$                   | $\boldsymbol{0}$        |                         |                                            |                                  |                                            |
|                         | $\boldsymbol{9}$        | $\mathbf{1}$            | $\boldsymbol{0}$        |                         |                                            |                                  |                                            |
|                         | 10                      | $\mathbf 1$             | $\boldsymbol{0}$        |                         |                                            |                                  |                                            |
| 3                       | 3                       | $\overline{0}$          |                         |                         |                                            |                                  |                                            |
|                         | $\overline{4}$          | $\overline{0}$          |                         |                         |                                            |                                  |                                            |
|                         | $\overline{5}$          | $\,1$                   | $\boldsymbol{0}$        |                         |                                            |                                  |                                            |
|                         | $\overline{6}$          | $\frac{2}{2}$           | $\,1$                   |                         |                                            |                                  |                                            |
|                         | $\overline{7}$          |                         | $\mathbf{1}$            | $\boldsymbol{0}$        |                                            |                                  |                                            |
|                         | 8                       | 3                       | $\overline{2}$          | $\overline{0}$          |                                            |                                  |                                            |
|                         | $\overline{9}$          | $\overline{4}$          | $\overline{2}$          | $\mathbf{1}$            | $\boldsymbol{0}$                           |                                  |                                            |
|                         | 10                      | $\bf 4$                 | 3                       | $\mathbf 1$             | $\boldsymbol{0}$                           |                                  |                                            |
| $\bf 4$                 | $\overline{\mathbf{4}}$ | $\mathbf{1}$            | $\overline{0}$          |                         |                                            |                                  |                                            |
|                         | $\overline{5}$          | $\overline{\mathbf{2}}$ | $\mathbf{1}$            | $\boldsymbol{0}$        |                                            |                                  |                                            |
|                         | $\overline{6}$          | 3                       | $\overline{2}$          | $\,1$                   | $\boldsymbol{0}$                           |                                  |                                            |
|                         | $\overline{7}$          | $\overline{4}$          | 3                       | $\mathbf{1}$            | $\boldsymbol{0}$                           |                                  |                                            |
|                         | 8                       | $\overline{5}$          | $\overline{4}$          | $\frac{2}{3}$           | $\mathbf{1}$                               |                                  |                                            |
|                         | $\overline{9}$          | $\overline{6}$          | $\overline{4}$          |                         | $\mathbf{1}$                               |                                  |                                            |
|                         | 10                      | $\overline{7}$          | $\overline{5}$          | $\overline{\mathbf{3}}$ | $\overline{2}$                             | $\boldsymbol{0}$                 |                                            |
| $\overline{5}$          | $\overline{5}$          | $\overline{4}$          | $\overline{\mathbf{2}}$ | $\mathbf{1}$            | $\overline{0}$                             |                                  |                                            |
|                         | $\frac{6}{7}$           | $\overline{5}$          | 3                       | $\overline{\mathbf{c}}$ | $\mathbf{1}$                               |                                  |                                            |
|                         |                         | $\overline{6}$          | $\overline{5}$          | 3                       | $\mathbf{1}$                               |                                  |                                            |
|                         | 8                       | 8                       | $\boldsymbol{6}$        | $\overline{4}$          | $\overline{a}$                             | $\boldsymbol{0}$                 |                                            |
|                         | $\boldsymbol{9}$        | $\overline{9}$          | $\overline{7}$          | $\overline{5}$          | 3                                          | $\mathbf 1$                      | $\boldsymbol{0}$                           |
|                         | 10                      | 11                      | 8                       | $\overline{6}$          | $\overline{4}$                             | $\mathbf 1$                      | $\boldsymbol{0}$                           |
| $\overline{6}$          | $\boldsymbol{6}$        | $\overline{7}$          | $\overline{5}$          | $\overline{\mathbf{3}}$ | $\overline{\mathbf{2}}$                    | $\overline{\phantom{0}}$         |                                            |
|                         | $\overline{7}$          | $\overline{8}$          | $\overline{6}$          | $\overline{4}$          | 3                                          | $\boldsymbol{0}$                 |                                            |
|                         | 8                       | 10                      | 8                       | $\boldsymbol{6}$        | $\overline{4}$                             | $\mathbf 1$                      | $\boldsymbol{0}$                           |
|                         | $\overline{9}$          | 12                      | 10                      | $\overline{7}$          | $\overline{5}$                             | $\overline{2}$                   | $\frac{1}{2}$                              |
|                         | $\overline{10}$         | 14                      | 11                      | 8                       | $\overline{6}$                             | 3                                |                                            |
| $\overline{7}$          | $\overline{7}$          | 11                      | 8                       | $\overline{6}$          | $\overline{4}$                             | $\mathbf 1$                      | $\overline{0}$                             |
|                         | 8                       | 13                      | 10                      | $\overline{7}$          | $\boldsymbol{6}$                           | $\overline{a}$                   | $\begin{array}{c} 1 \\ 2 \\ 3 \end{array}$ |
|                         | $\boldsymbol{9}$        | $15\,$                  | $12\,$                  | $\overline{9}$          | $\overline{7}$                             | 3                                |                                            |
|                         | 10                      | 17                      | 14                      | 11                      | 9                                          | $\overline{5}$                   |                                            |
| 8                       | 8                       | $15\,$                  | $13\,$                  | $\boldsymbol{9}$        | $\overline{7}$                             | $\overline{4}$                   | $\overline{2}$                             |
|                         | $\overline{9}$          | 18                      | $15\,$                  | 11                      | $\boldsymbol{9}$                           | $\overline{5}$                   | $\overline{4}$                             |
|                         | 10                      | <b>20</b>               | 17                      | $13\,$                  | 41                                         | $\overline{6}$<br>$\overline{7}$ | $\bf 5$                                    |
| $\overline{9}$          | $\boldsymbol{9}$        | $\sqrt{21}$             | 17                      | 14                      | $11\,$                                     |                                  | $\overline{5}$                             |
|                         | 10                      | 24                      | 20                      | $16\,$                  | 13                                         | 8                                | $\overline{7}$<br>8                        |
| 10                      | 10                      | 27                      | 23                      | $\,19$                  | 16                                         | 10                               |                                            |

Таблица 7. Критерий Вилкоксона – Манна – Уитни

|                |                  | $\alpha = P\{\tilde{W} \leq W\}$           |                  |                  |                  |                         |  |  |  |  |
|----------------|------------------|--------------------------------------------|------------------|------------------|------------------|-------------------------|--|--|--|--|
| $\cal N$       | $_{0,1}$         | 0,05                                       | 0,02             | 0,01             | 0,002            | 0,001                   |  |  |  |  |
|                |                  | $\frac{\alpha}{2} = P\{\tilde{W} \leq W\}$ |                  |                  |                  |                         |  |  |  |  |
|                | 0,05             | 0,025                                      | 0,01             | 0,005            | 0,001            | 0,0005                  |  |  |  |  |
| $\bf 5$        | $\boldsymbol{0}$ |                                            |                  |                  |                  |                         |  |  |  |  |
| $\,$ 6 $\,$    | $\overline{2}$   | $\boldsymbol{0}$                           |                  |                  |                  |                         |  |  |  |  |
| $\overline{7}$ | 3                | $\overline{2}$                             | $\boldsymbol{0}$ |                  |                  |                         |  |  |  |  |
| 8              | $\overline{5}$   | 3                                          | $\,1$            | $\boldsymbol{0}$ |                  |                         |  |  |  |  |
| $\overline{9}$ | 8                | $\bf 5$                                    | 3                | $\mathbf{1}$     |                  |                         |  |  |  |  |
| 10             | 10               | $\,8\,$                                    | $\overline{5}$   | 3                | $\boldsymbol{0}$ |                         |  |  |  |  |
| 11             | 13               | $10\,$                                     | $\overline{7}$   | $\overline{5}$   | $\mathbf 1$      | $\boldsymbol{0}$        |  |  |  |  |
| 12             | 17               | 13                                         | $\overline{9}$   | $\overline{7}$   | $\overline{2}$   | $\,1$                   |  |  |  |  |
| 13             | $\sqrt{21}$      | $17\,$                                     | $12\,$           | $\boldsymbol{9}$ | $\overline{4}$   | $\overline{\mathbf{c}}$ |  |  |  |  |
| 14             | 25               | $\bf{21}$                                  | $15\,$           | 12               | $\,$ 6 $\,$      | $\overline{4}$          |  |  |  |  |
| $15\,$         | 30               | $\rm 25$                                   | 19               | $15\,$           | $\,8\,$          | $\boldsymbol{6}$        |  |  |  |  |
| 16             | $35\,$           | $\,29$                                     | $\bf 23$         | 19               | 11               | 8                       |  |  |  |  |
| 17             | 41               | 34                                         | $\sqrt{27}$      | $\bf 23$         | 14               | 11                      |  |  |  |  |
| 18             | 47               | 40                                         | 32               | $\sqrt{27}$      | 18               | $14\,$                  |  |  |  |  |
| 19             | $53\,$           | $\sqrt{46}$                                | 37               | 32               | 21               | $18\,$                  |  |  |  |  |
| <b>20</b>      | 60               | $52\,$                                     | 43               | 37               | 26               | $\sqrt{21}$             |  |  |  |  |
| $\bf{21}$      | 67               | $58\,$                                     | 49               | 42               | 30               | $\bf 25$                |  |  |  |  |
| 22             | 75               | 65                                         | $55\,$           | 48               | 35               | $30\,$                  |  |  |  |  |
| 23             | 83               | $73\,$                                     | 62               | $54\,$           | 40               | 35                      |  |  |  |  |
| 24             | 91               | 81                                         | 69               | 61               | 45               | 40                      |  |  |  |  |
| 25             | 100              | 89                                         | $76\,$           | 68               | 51               | 45                      |  |  |  |  |
| 26             | 110              | 98                                         | 84               | 75               | $58\,$           | 61                      |  |  |  |  |
| $\sqrt{27}$    | 119              | $107\,$                                    | $\bf{92}$        | 83               | 64               | $57\,$                  |  |  |  |  |
| 28             | 130              | $116\,$                                    | $101\,$          | $\rm 91$         | 71               | 64                      |  |  |  |  |
| 29             | 140              | $126\,$                                    | 110              | $100\,$          | 79               | $71\,$                  |  |  |  |  |
| 30             | $151\,$          | 137                                        | 120              | 109              | 86               | 78                      |  |  |  |  |
| $31\,$         | $163\,$          | 147                                        | 130              | 118              | 94               | 86                      |  |  |  |  |
| 32             | $175\,$          | 159                                        | 140              | $128\,$          | $103\,$          | $\rm 94$                |  |  |  |  |
| 33             | 187              | 170                                        | $151\,$          | 138              | $112\,$          | $102\,$                 |  |  |  |  |
| 34             | $200\,$          | $182\,$                                    | $162\,$          | $148\,$          | 121              | $111\,$                 |  |  |  |  |
| 35             | $213\,$          | 195                                        | 173              | $159\,$          | 131              | 120                     |  |  |  |  |
| 36             | $227\,$          | $\,206$                                    | $185\,$          | $171\,$          | 141              | $130\,$                 |  |  |  |  |
| 37             | 241              | 221                                        | 198              | 182              | $151\,$          | 140                     |  |  |  |  |
| 38             | 256              | $\bf 235$                                  | 211              | 194              | 162              | 150                     |  |  |  |  |
| $39\,$         | $271\,$          | 249                                        | 224              | $207\,$          | 173              | $161\,$                 |  |  |  |  |
| 40             | 286              | 264                                        | 235              | 220              | 185              | 172                     |  |  |  |  |

Таблица 8. Парный критерий Вилкоксона

|                         |          |           | при $\rho = 0$ |                                                     |           |               |
|-------------------------|----------|-----------|----------------|-----------------------------------------------------|-----------|---------------|
|                         |          |           |                | $P\{ \tilde{r}  \geq r\}$                           |           |               |
| $\overline{v}$          | $_{0,1}$ | 0,05      | 0,02           | 0,01                                                | 0,002     | 0,001         |
|                         |          |           |                | $P\{\tilde{r} \geq r\}$ или $P\{\tilde{r} \leq r\}$ |           |               |
|                         | 0,05     | 0,025     | 0,01           | 0,005                                               | 0,001     | 0,0005        |
| $\mathbf 1$             | 0,99     | 1,00      | 1,00           | 1,00                                                | 1,00      | 1,00          |
| $\overline{2}$          | 0,90     | 0,95      | 0,98           | 0,99                                                | 1,00      | 1,00          |
| 3                       | 0,81     | 0,88      | 0,93           | 0,96                                                | 0,99      | 0,99          |
| $\overline{4}$          | 0,73     | 0,81      | 0,88           | 0,92                                                | 0,96      | 0,97          |
| $\bf 5$                 | 0,67     | 0,75      | 0,83           | 0,87                                                | 0,94      | 0,95          |
| $\,6$                   | 0,62     | 0,71      | 0,79           | 0,83                                                | 0,91      | 0,92          |
| $\overline{\mathbf{7}}$ | 0,58     | 0,67      | 0,75           | 0,80                                                | 0,88      | 0,90          |
| 8                       | 0,55     | 0,63      | 0,72           | 0,76                                                | 0,85      | 0,87          |
| $\overline{9}$          | 0,52     | 0,60      | 0,69           | 0,73                                                | 0,82      | 0,85          |
| 10                      | 0,50     | 0,58      | 0,66           | 0,71                                                | 0,80      | 0,82          |
| 11                      | 0,48     | 0,55      | 0,63           | 0,68                                                | 0,77      | 0,80          |
| 12                      | 0,46     | 0,53      | 0,61           | 0,66                                                | 0,75      | 0,78          |
| $13\,$                  | 0,44     | 0,51      | 0,59           | 0,64                                                | 0,73      | 0,76          |
| 14                      | 0,43     | 0,50      | 0,57           | 0,62                                                | 0,71      | 0,74          |
| $15\,$                  | 0,41     | 0,48      | $\rm 0,56$     | 0,61                                                | 0,69      | 0,73          |
| 16                      | 0,40     | 0,47      | 0,54           | 0,59                                                | 0,68      | 0,71          |
| $17\,$                  | 0,39     | 0,46      | 0,53           | 0,58                                                | 0,66      | 0,69          |
| 18                      | 0,38     | 0,44      | 0,52           | 0,56                                                | 0,65      | 0,68          |
| 19                      | 0,37     | 0,43      | 0,50           | 0,55                                                | 0,64      | 0,67          |
| $20\,$                  | 0,36     | 0,42      | 0,49           | 0,54                                                | 0,62      | 0,65          |
| 25                      | 0,32     | 0,38      | 0,45           | 0,49                                                | 0,57      | 0,60          |
| 30                      | 0,30     | 0,35      | 0,41           | 0,45                                                | 0,53      | 0,55          |
| 35                      | 0,28     | 0,32      | 0,38           | 0,42                                                | 0,49      | 0,52          |
| 40                      | 0,26     | $_{0,30}$ | 0,36           | 0,39                                                | 0,46      | 0,49          |
| $\rm 45$                | 0,24     | 0,29      | 0,34           | 0,37                                                | 0,44      | 0,47          |
| 50                      | 0,23     | 0,27      | 0,32           | 0,35                                                | 0,42      | 0,44          |
| 60                      | 0,21     | 0,25      | 0,30           | 0,33                                                | 0,39      | 0,41          |
| 70                      | 0,20     | 0,23      | 0,27           | $_{0,30}$                                           | 0,36      | 0,38          |
| 80                      | 0,18     | 0,22      | 0,25           | 0,28                                                | 0,34      | 0,36          |
| $90\,$                  | 0,17     | 0,21      | 0,24           | 0,27                                                | 0,32      | 0,34          |
| 100                     | 0,16     | 0,20      | 0,23           | 0,25                                                | $_{0,30}$ | 0,32          |
| 200                     | 0,12     | 0,14      | 0,16           | 0,18                                                | $_{0,22}$ | 0,23          |
| 300                     | 0,10     | 0,11      | 0,13           | 0,15                                                | 0,18      | $_{\rm 0,19}$ |
| 500                     | 0,07     | 0,09      | 0,10           | 0,12                                                | 0,14      | 0,15          |
| 1000                    | 0,05     | 0,06      | 0,07           | 0,08                                                | 0,10      | 0,10          |

Таблица 9. Распределение выборочного коэффициента корреляции Пирсона

|                  | $P\{ \tilde{r}_s \geq r_s\}$ |                                                             |      |       |       |        |  |  |  |  |
|------------------|------------------------------|-------------------------------------------------------------|------|-------|-------|--------|--|--|--|--|
|                  | $_{0,1}$                     | 0,05                                                        | 0,02 | 0,01  | 0,002 | 0,001  |  |  |  |  |
| $\boldsymbol{n}$ |                              | $P\{\tilde{r}_s \geq r_s\}$ или $P\{\tilde{r}_s \leq r_s\}$ |      |       |       |        |  |  |  |  |
|                  | 0,05                         | 0,025                                                       | 0,01 | 0,005 | 0,001 | 0,0005 |  |  |  |  |
|                  |                              |                                                             |      |       |       |        |  |  |  |  |
| $\overline{4}$   | 1,00                         |                                                             |      |       |       |        |  |  |  |  |
| $\bf 5$          | 0,90                         | 1,00                                                        | 1,00 |       |       |        |  |  |  |  |
| $\,6$            | 0,83                         | 0,89                                                        | 0,94 | 1,00  |       |        |  |  |  |  |
| $\overline{7}$   | 0,71                         | 0,79                                                        | 0,89 | 0,93  | 1,00  | 1,00   |  |  |  |  |
| $\,8\,$          | 0,64                         | 0,74                                                        | 0,83 | 0,88  | 0,95  | 0,98   |  |  |  |  |
| $\boldsymbol{9}$ | 0,60                         | 0,70                                                        | 0,78 | 0,83  | 0,92  | 0,93   |  |  |  |  |
| 10               | 0,56                         | 0,65                                                        | 0,75 | 0,79  | 0,88  | 0,90   |  |  |  |  |
| 11               | 0,54                         | 0,62                                                        | 0,71 | 0,76  | 0,85  | 0,87   |  |  |  |  |
| 12               | 0,50                         | 0,59                                                        | 0,68 | 0,73  | 0,82  | 0,85   |  |  |  |  |
| $13\,$           | 0,48                         | 0,56                                                        | 0,65 | 0,70  | 0,79  | 0,82   |  |  |  |  |
| $14\,$           | 0,46                         | 0,54                                                        | 0,62 | 0,68  | 0,77  | 0,80   |  |  |  |  |
| 15               | 0,44                         | 0,52                                                        | 0,60 | 0,65  | 0,75  | 0,78   |  |  |  |  |
| 16               | 0,43                         | 0,50                                                        | 0,58 | 0,64  | 0,73  | 0,76   |  |  |  |  |
| 17               | 0,41                         | 0,48                                                        | 0,57 | 0,62  | 0,71  | 0,75   |  |  |  |  |
| 18               | 0,40                         | 0,47                                                        | 0,55 | 0,60  | 0,70  | 0,73   |  |  |  |  |
| 19               | 0,39                         | 0,46                                                        | 0,54 | 0,58  | 0,68  | 0,71   |  |  |  |  |
| 20               | 0,38                         | 0,45                                                        | 0,52 | 0,57  | 0,66  | 0,70   |  |  |  |  |
| $21\,$           | 0,37                         | 0,44                                                        | 0,51 | 0,56  | 0,65  | 0,68   |  |  |  |  |
| $\bf{22}$        | 0,36                         | 0,43                                                        | 0,50 | 0,54  | 0,63  | 0,67   |  |  |  |  |
| $\bf 23$         | $_{0,35}$                    | 0,42                                                        | 0,49 | 0,53  | 0,62  | 0,65   |  |  |  |  |
| 24               | 0,34                         | 0,41                                                        | 0,48 | 0,52  | 0,61  | 0,64   |  |  |  |  |
| $\rm 25$         | 0,34                         | 0,40                                                        | 0,47 | 0,51  | 0,60  | 0,63   |  |  |  |  |
| 26               | 0,33                         | 0,39                                                        | 0,46 | 0,50  | 0,59  | 0,62   |  |  |  |  |
| 27               | 0,32                         | 0,38                                                        | 0,45 | 0,49  | 0,58  | 0,61   |  |  |  |  |
| 28               | $_{0,32}$                    | 0,38                                                        | 0,44 | 0,48  | 0,57  | 0,60   |  |  |  |  |
| 29               | $_{0,31}$                    | 0,37                                                        | 0,43 | 0,48  | 0,56  | 0,59   |  |  |  |  |
| 30               | 0,31                         | 0,36                                                        | 0,43 | 0,47  | 0,55  | 0,58   |  |  |  |  |
| 40               | 0,26                         | 0,31                                                        | 0,37 | 0,41  | 0,48  | 0,51   |  |  |  |  |
| 50               | 0,24                         | 0,28                                                        | 0,33 | 0,36  | 0,43  | 0,46   |  |  |  |  |
| 60               | $_{0,21}$                    | 0,26                                                        | 0,30 | 0,33  | 0,39  | 0,42   |  |  |  |  |
| 80               | 0,19                         | 0,22                                                        | 0,26 | 0,29  | 0,34  | 0,36   |  |  |  |  |
| 100              | 0,17                         | 0,20                                                        | 0,23 | 0,26  | 0,31  | 0,33   |  |  |  |  |

Таблица 10. Распределение коэффициента корреляции Спирмена (Глотов Н. В., Животовский Л. А., Хованов Н. В., Хромов-Борисов Н. Н. Биометрия. Л.: Изд-во Ленингр. ун-та, 1982. 263 с.)

## Оглавление

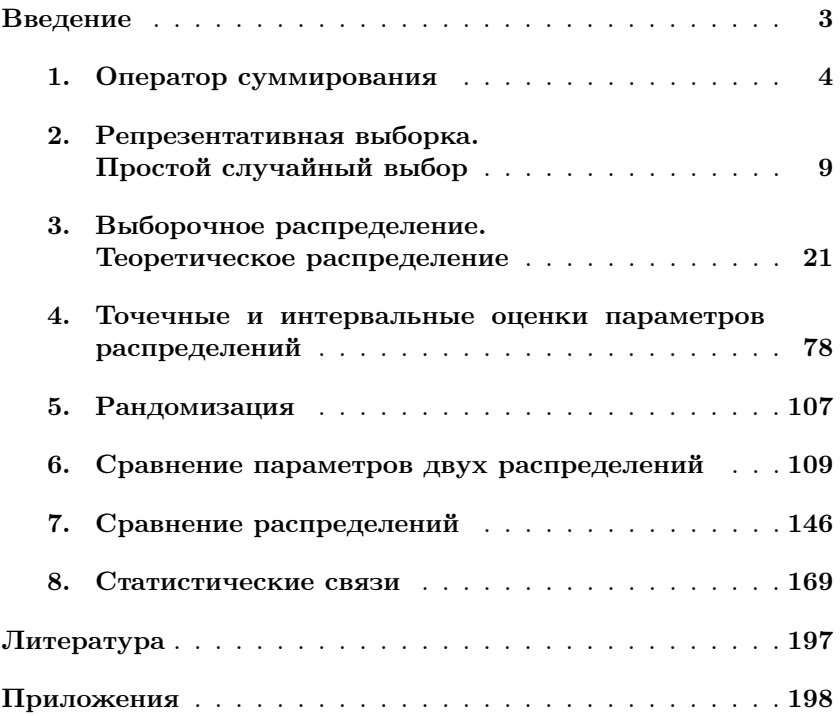
Учебное издание

Глотов Николай Васильевич, Рыжова Людмила Валерьяновна, Трубянов Алексей Борисович, Жукова Ольга Валерьевна

Практикуим по биометрии

Учебное пособие

Литературный редактор А. Р. Ахмедзянова О. А. Егошина

Компьютерная верстка С.Ю. Савельева

> Дизайн обложки И. В. Шишкарева

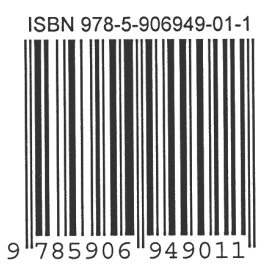

Тем. план 2017 г. № 21. Подписано в печать 27.03.2016 г. Формат 60×84/16. Усл. печ. л. 12,21. Уч.-изд. л. 8,14. Тираж 300. Заказ № 1055.

Оригинал-макет подготовлен к печати в ИМиЕН и отпечатан ООП ФГБОУ ВО «Марийский государственный университет». 424001, г. Йошкар-Ола, пл. Ленина, 1